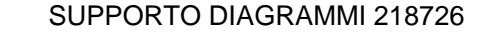

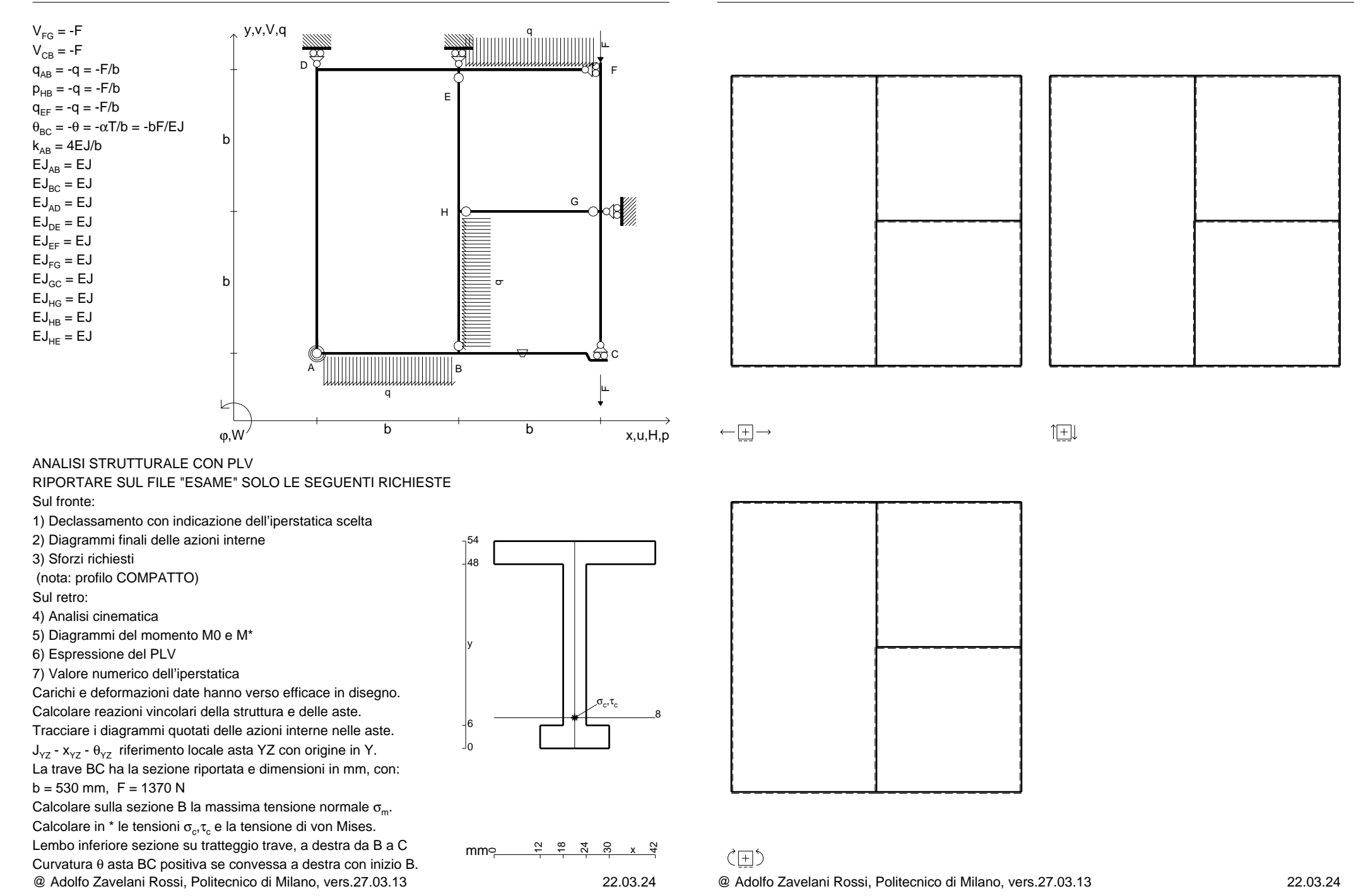

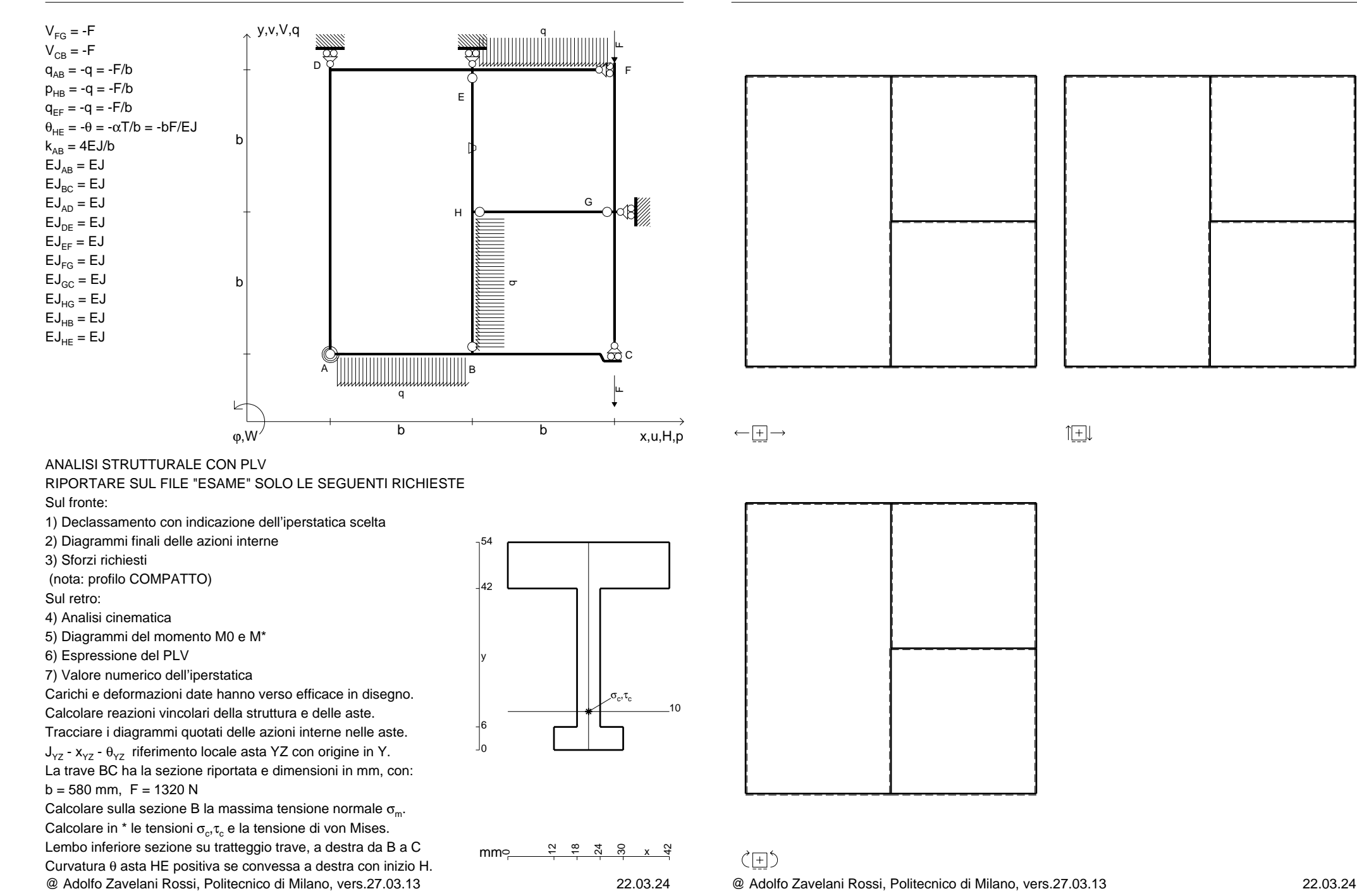

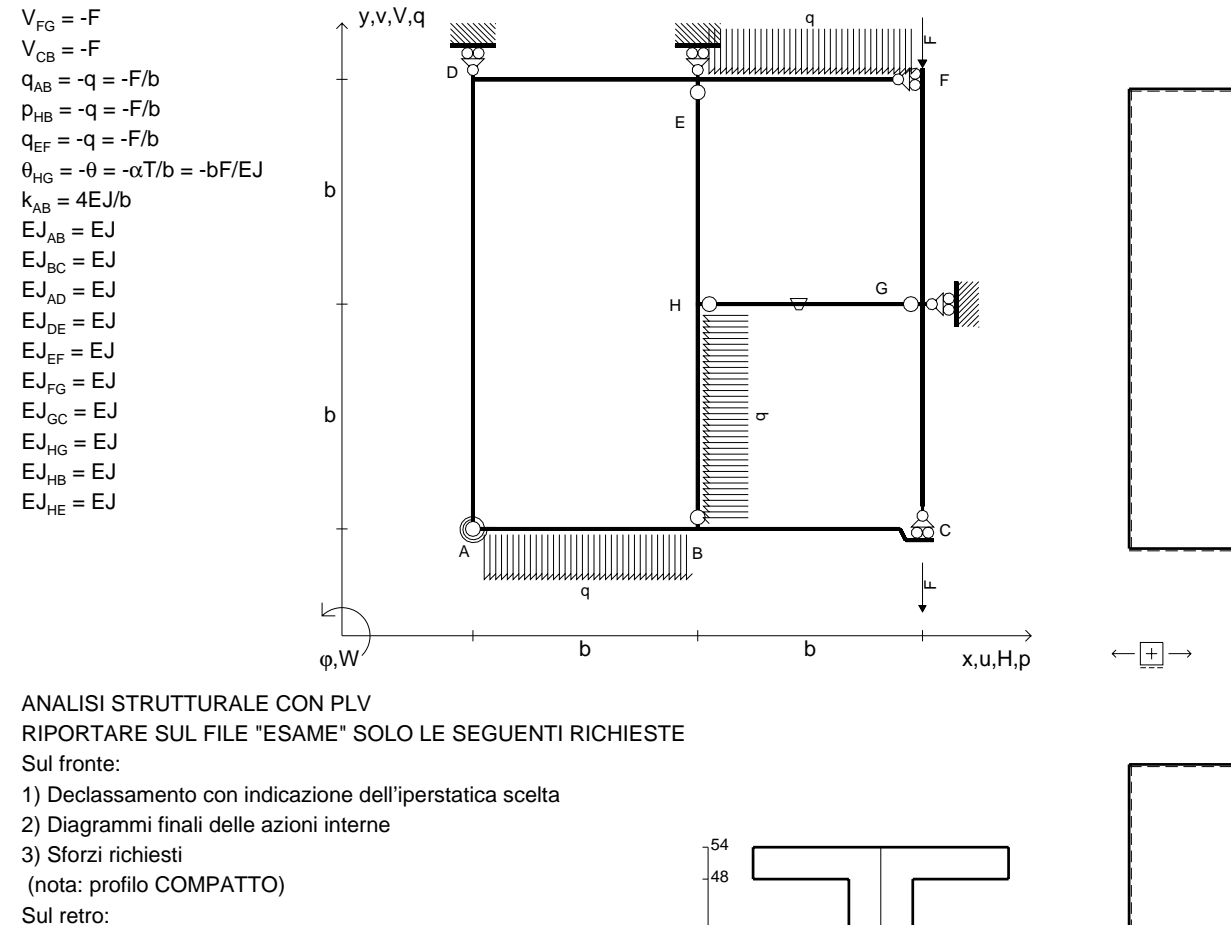

- 4) Analisi cinematica
- 5) Diagrammi del momento M0 e M\*
- 6) Espressione del PLV
- 7) Valore numerico dell'iperstatica

 Carichi e deformazioni date hanno verso efficace in disegno.Calcolare reazioni vincolari della struttura e delle aste.

Tracciare i diagrammi quotati delle azioni interne nelle aste. $J_{yz}$  -  $x_{yz}$  -  $\theta_{yz}$  riferimento locale asta YZ con origine in Y.

La trave BC ha la sezione riportata e dimensioni in mm, con: $b = 630$  mm,  $F = 1850$  N

@ Adolfo Zavelani Rossi, Politecnico di Milano, vers.27.03.13 22.03.24Calcolare sulla sezione B la massima tensione normale  $\sigma_{\scriptscriptstyle \rm m}$ . Calcolare in \* le tensioni  $\sigma_{\alpha} \tau_{\alpha}$  e la tensione di von Mises. Lembo inferiore sezione su tratteggio trave, a destra da B a CCurvatura θ asta HG positiva se convessa a destra con inizio H.

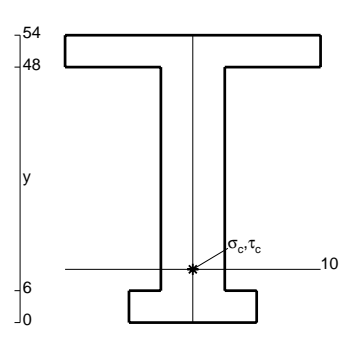

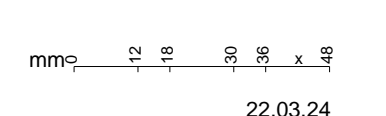

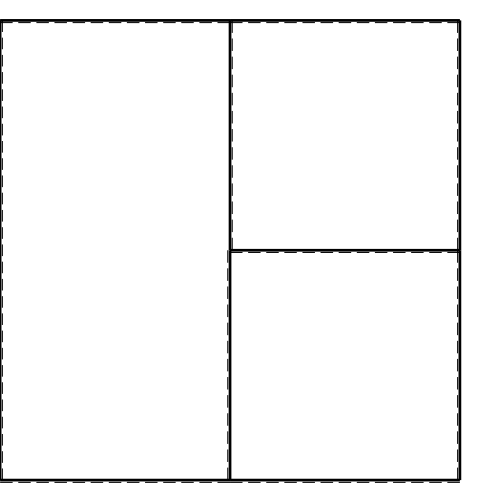

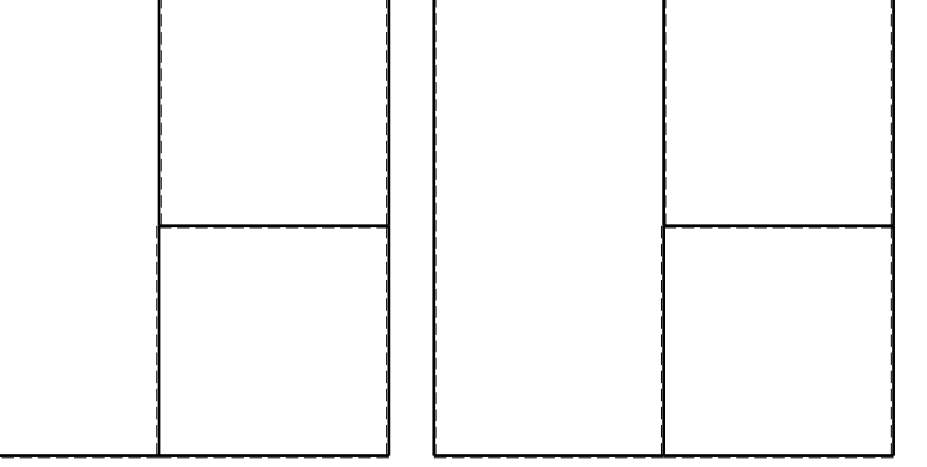

旧

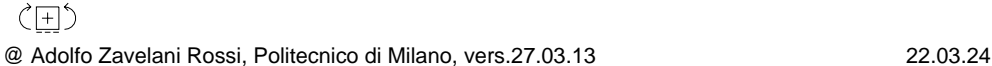

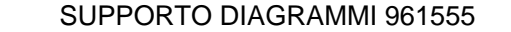

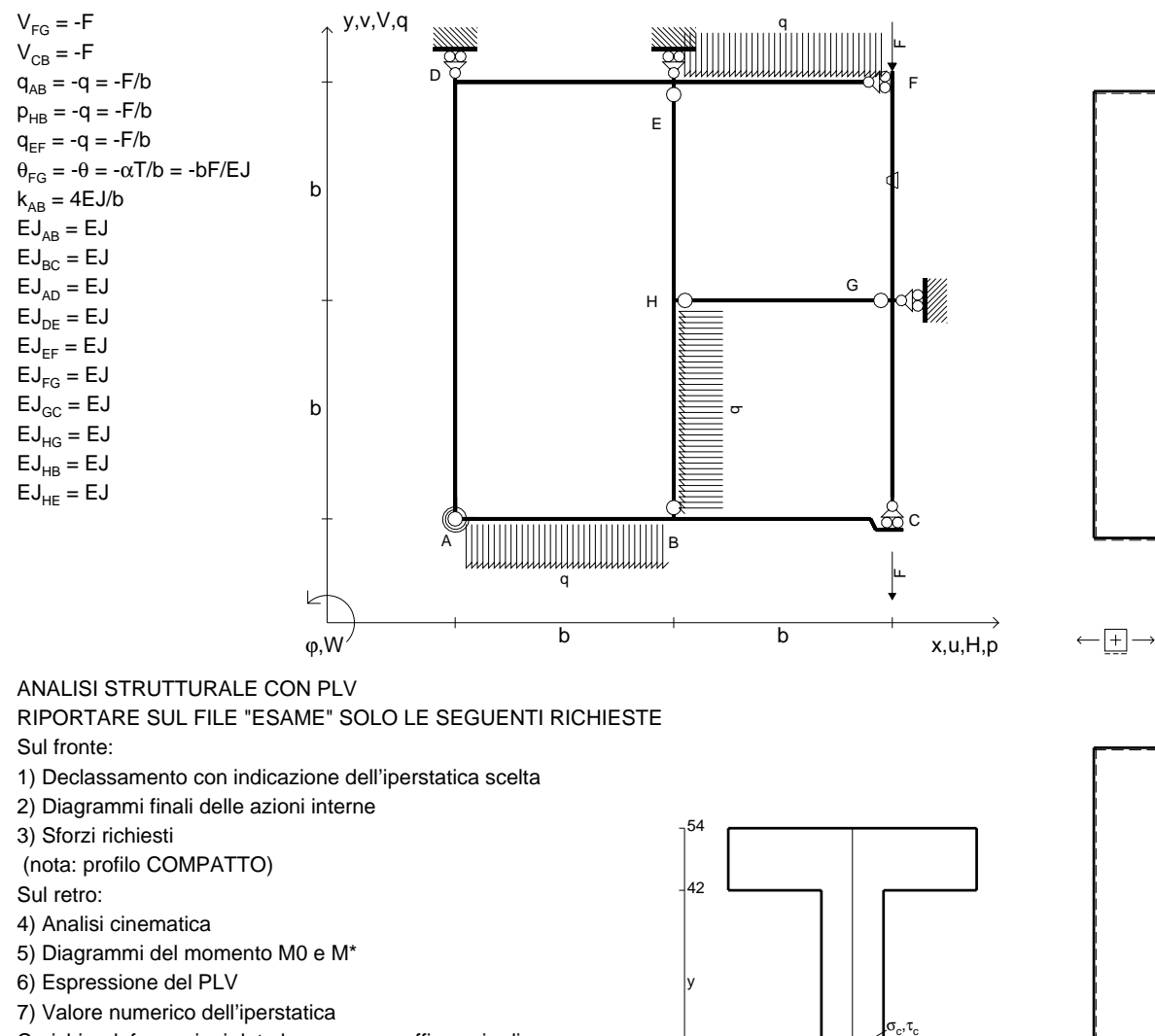

 Carichi e deformazioni date hanno verso efficace in disegno.Calcolare reazioni vincolari della struttura e delle aste.Tracciare i diagrammi quotati delle azioni interne nelle aste.

 $J_{yz}$  -  $x_{yz}$  -  $\theta_{yz}$  riferimento locale asta YZ con origine in Y. La trave BC ha la sezione riportata e dimensioni in mm, con: $b = 680$  mm,  $F = 1840$  N

@ Adolfo Zavelani Rossi, Politecnico di Milano, vers.27.03.13 22.03.24Calcolare sulla sezione B la massima tensione normale  $\sigma_{\scriptscriptstyle \rm m}$ . Calcolare in \* le tensioni  $\sigma_{\alpha} \tau_{\alpha}$  e la tensione di von Mises. Lembo inferiore sezione su tratteggio trave, a destra da B a CCurvatura θ asta FG positiva se convessa a destra con inizio F.

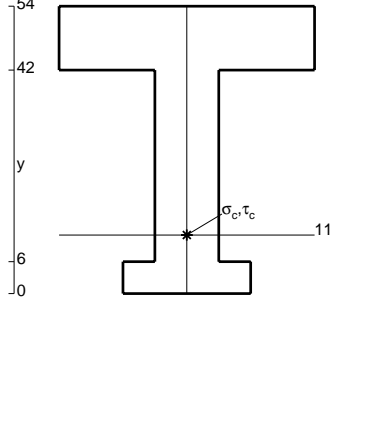

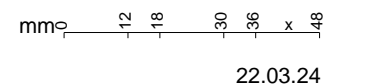

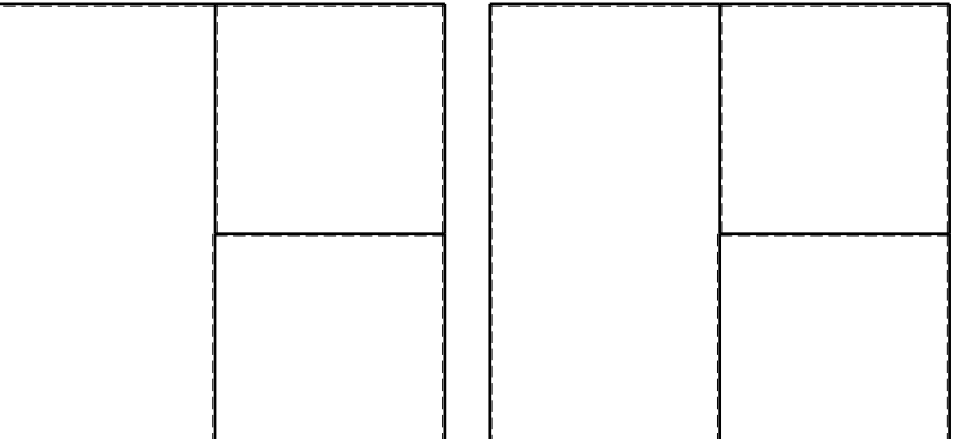

旧

@ Adolfo Zavelani Rossi, Politecnico di Milano, vers.27.03.13 22.03.24

ぐ田り

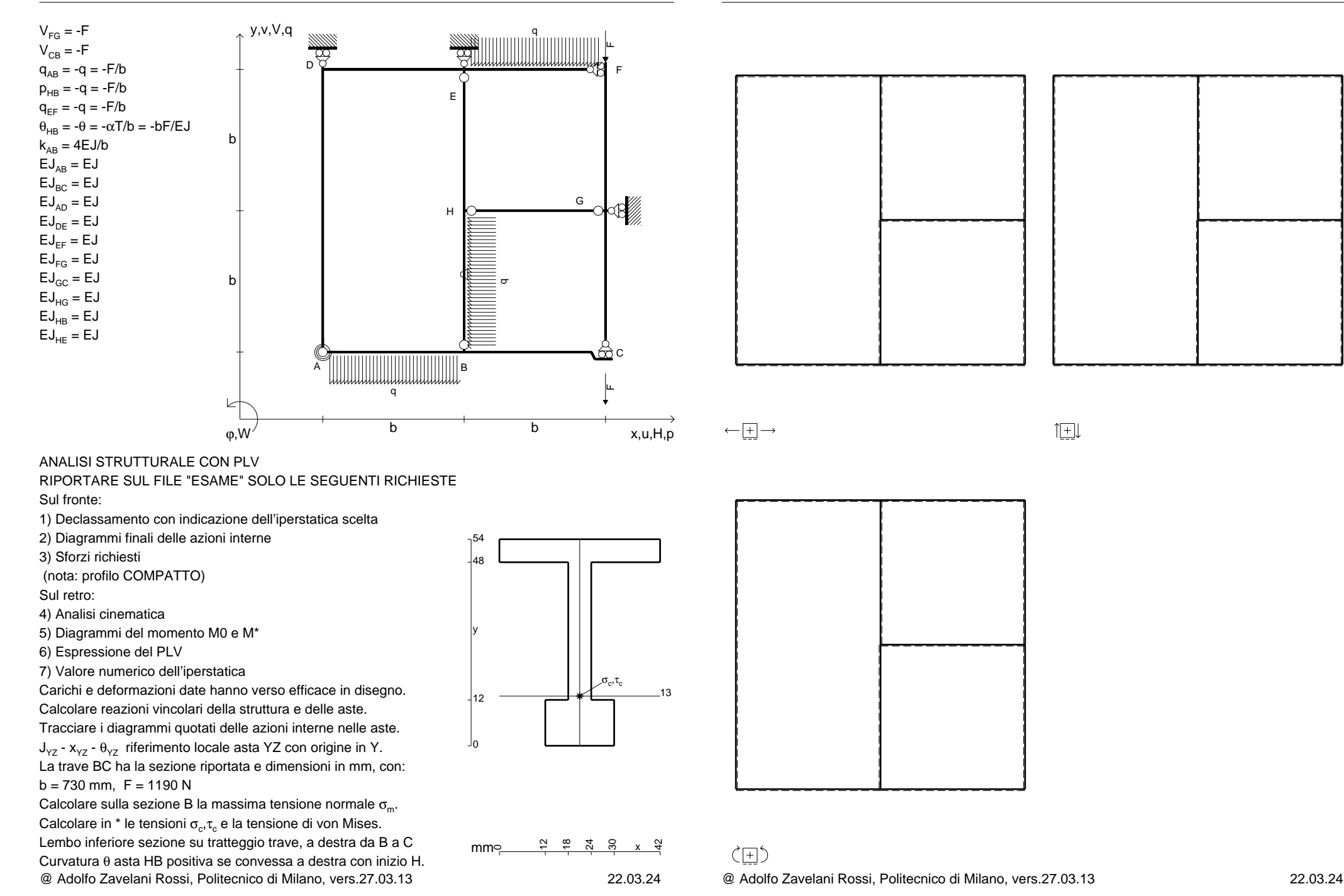

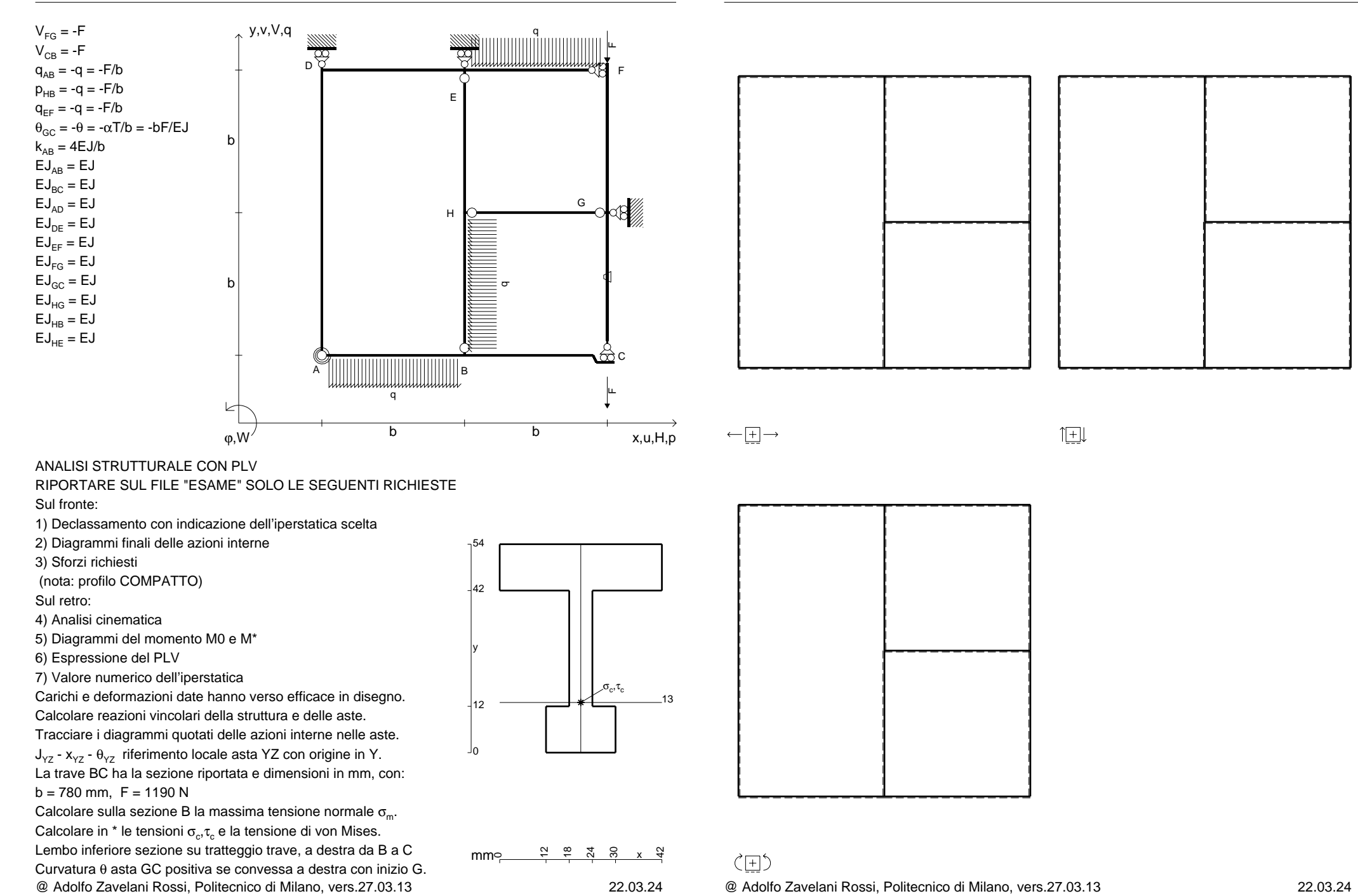

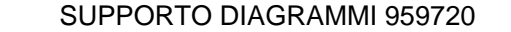

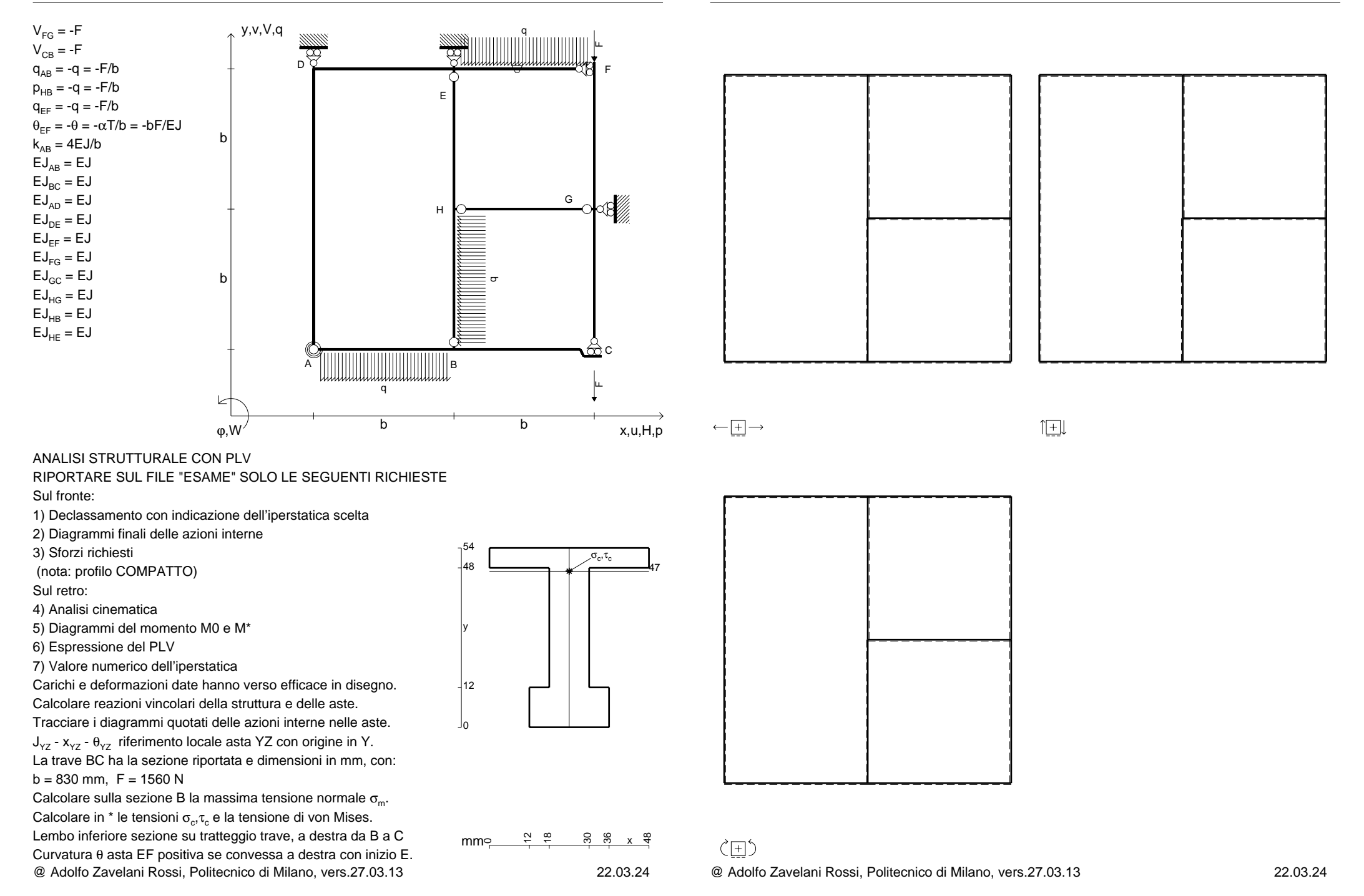

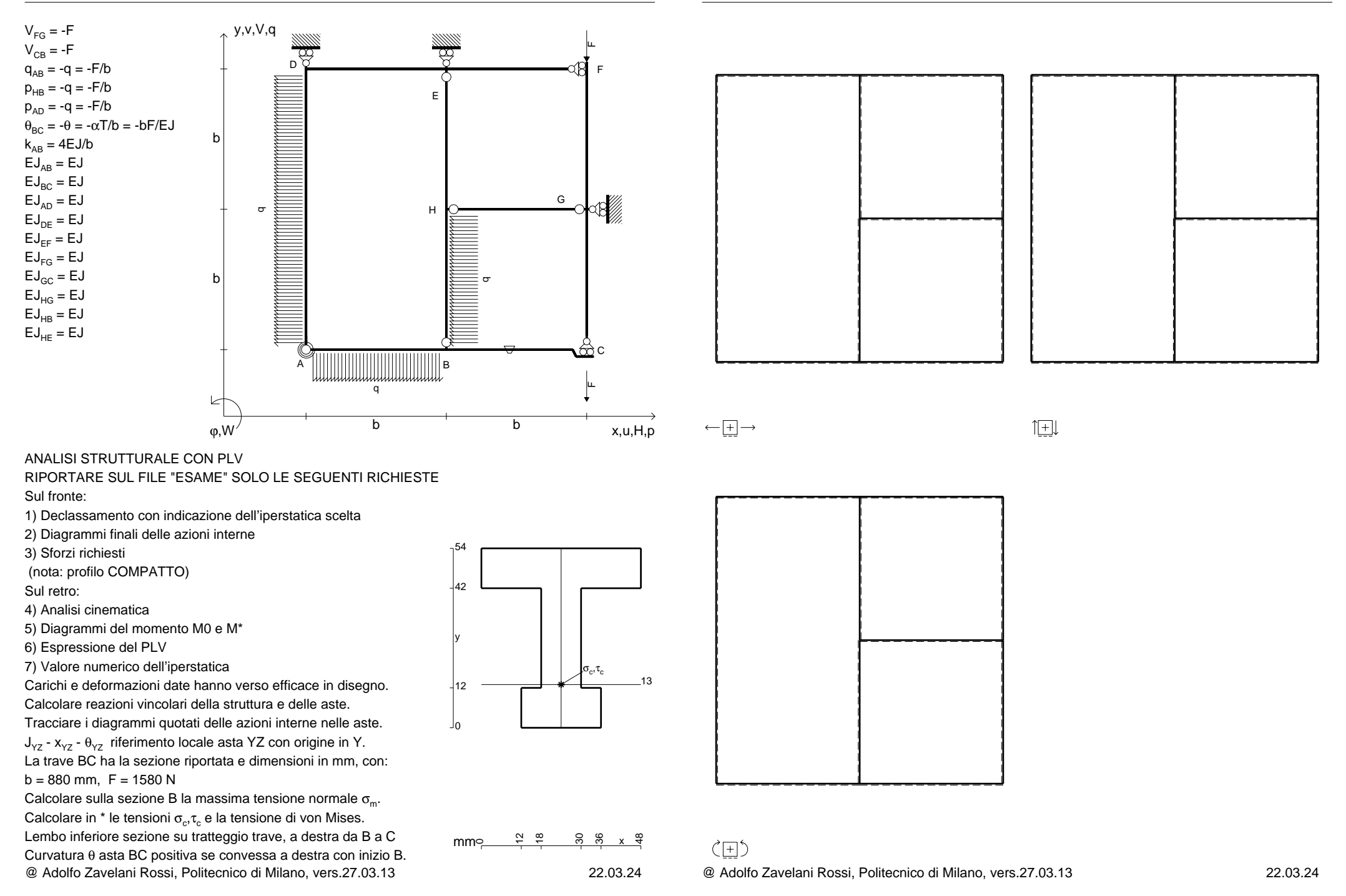

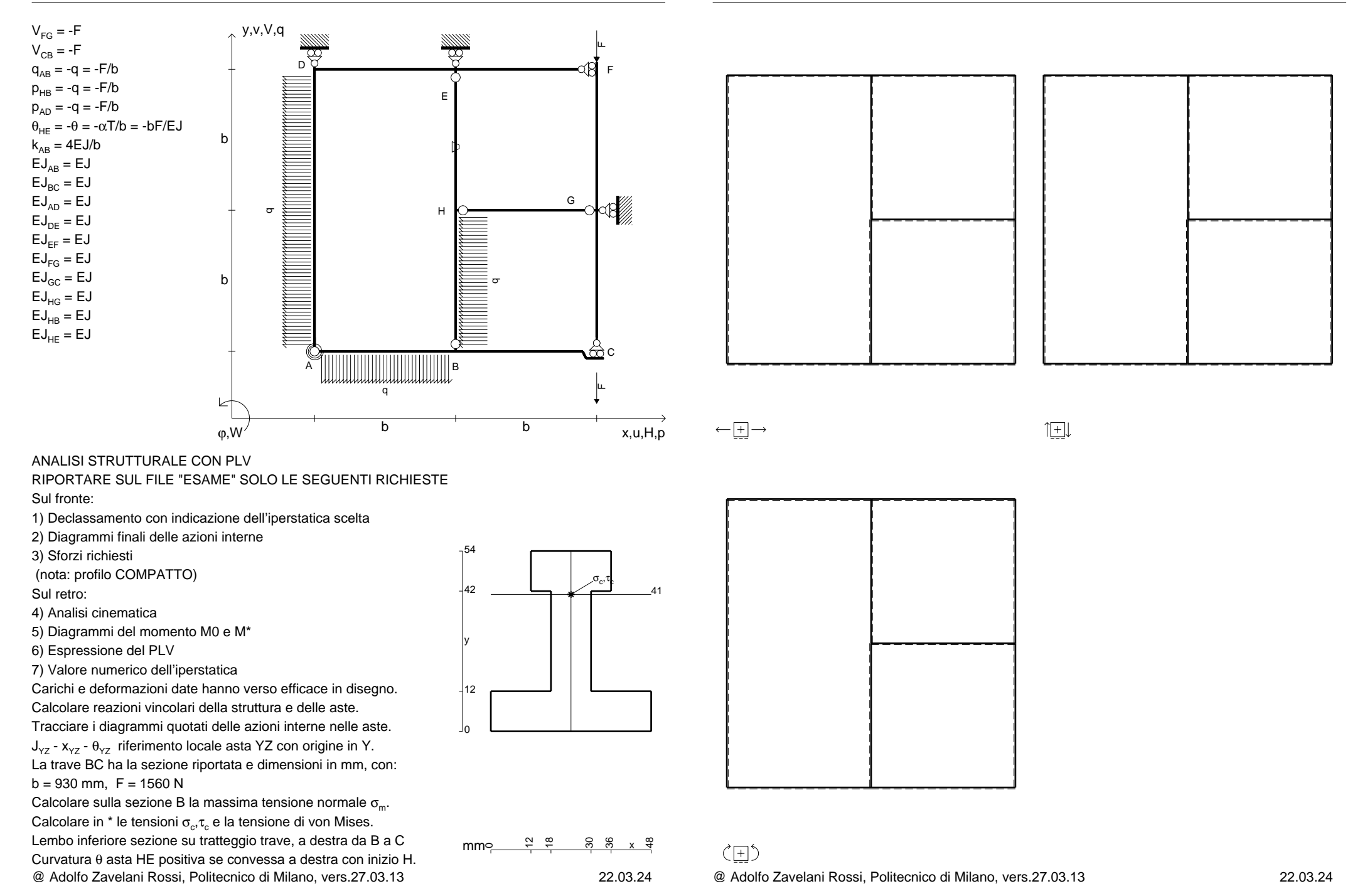

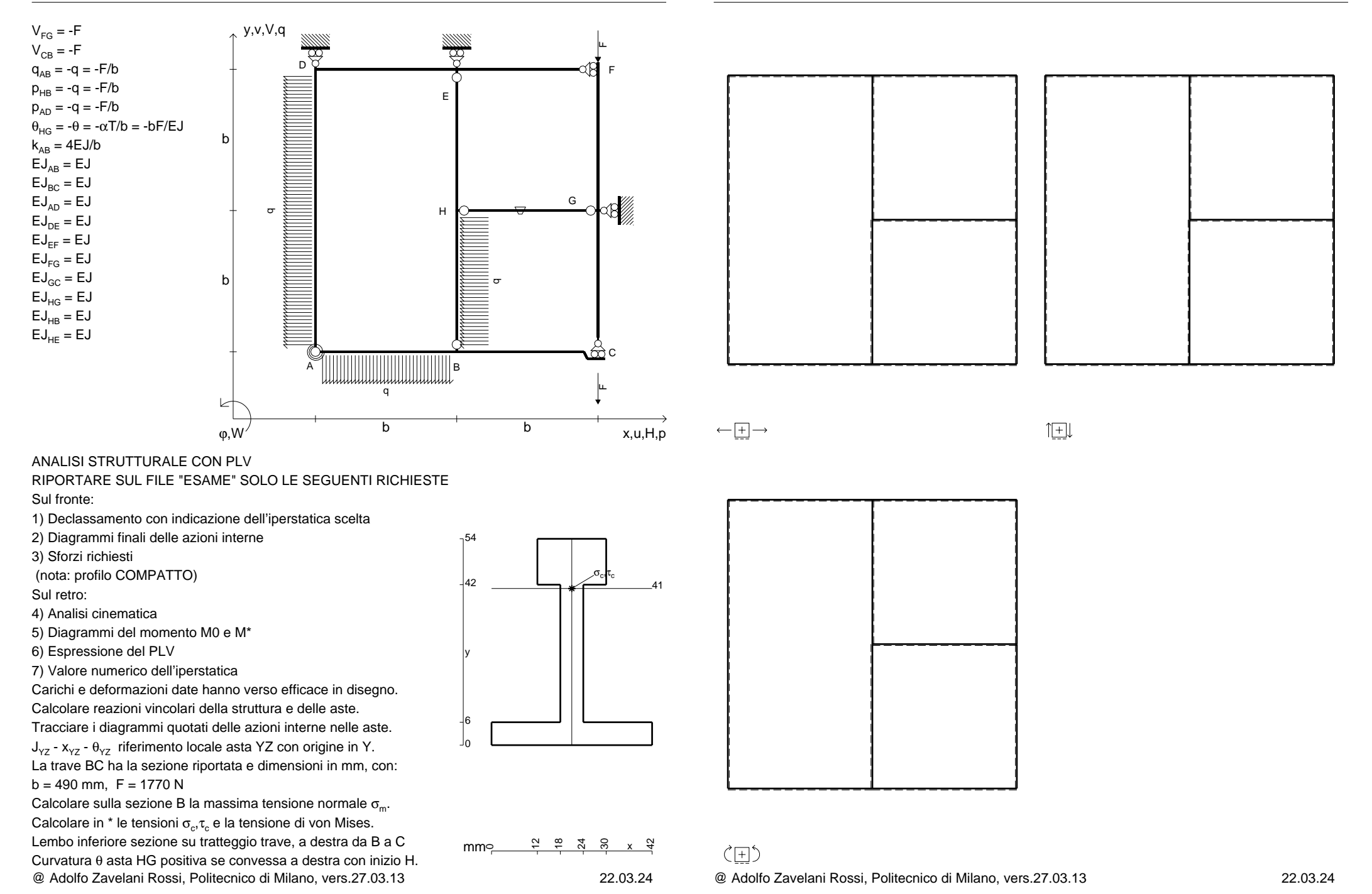

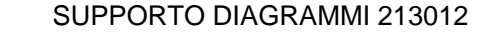

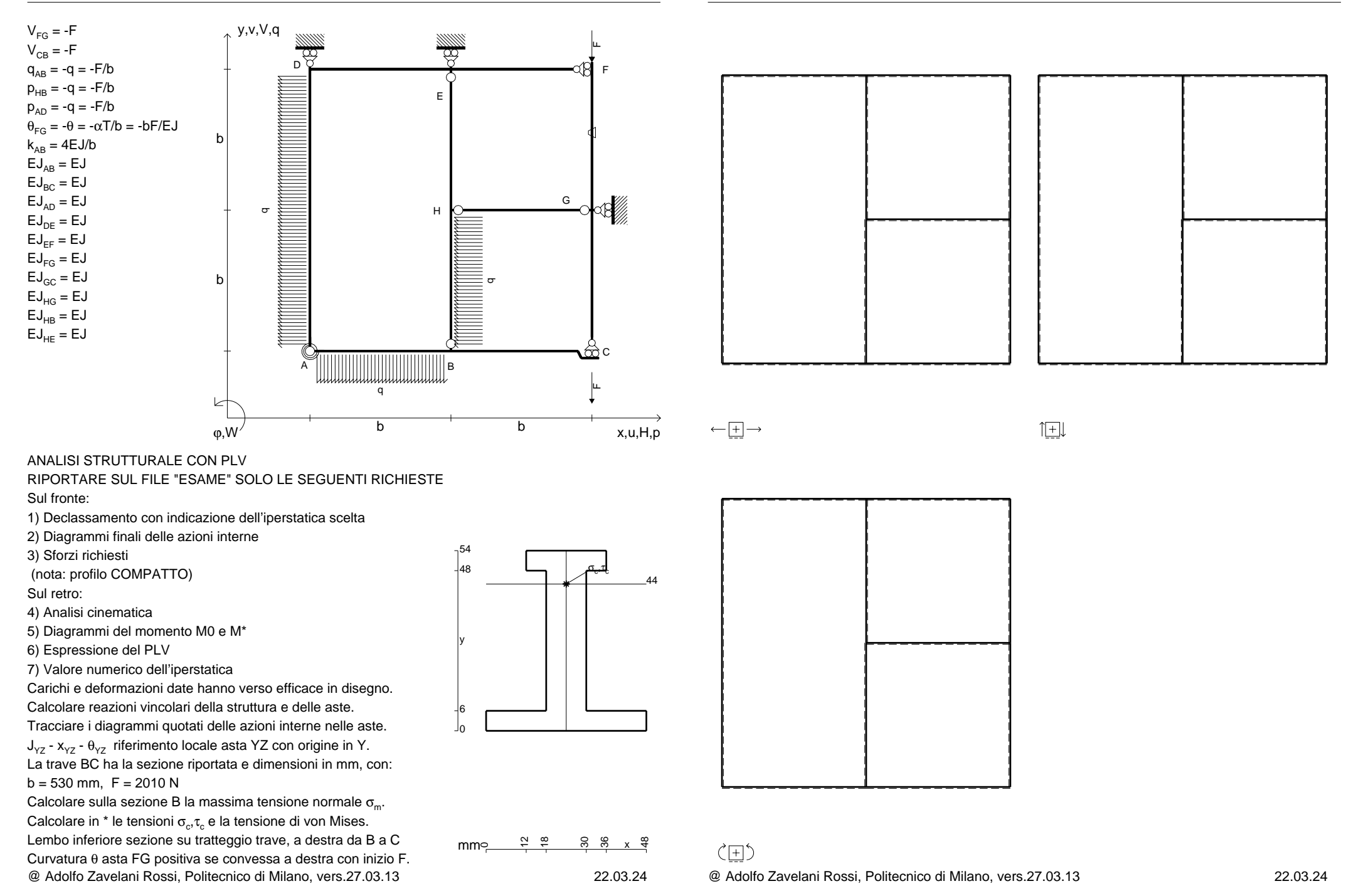

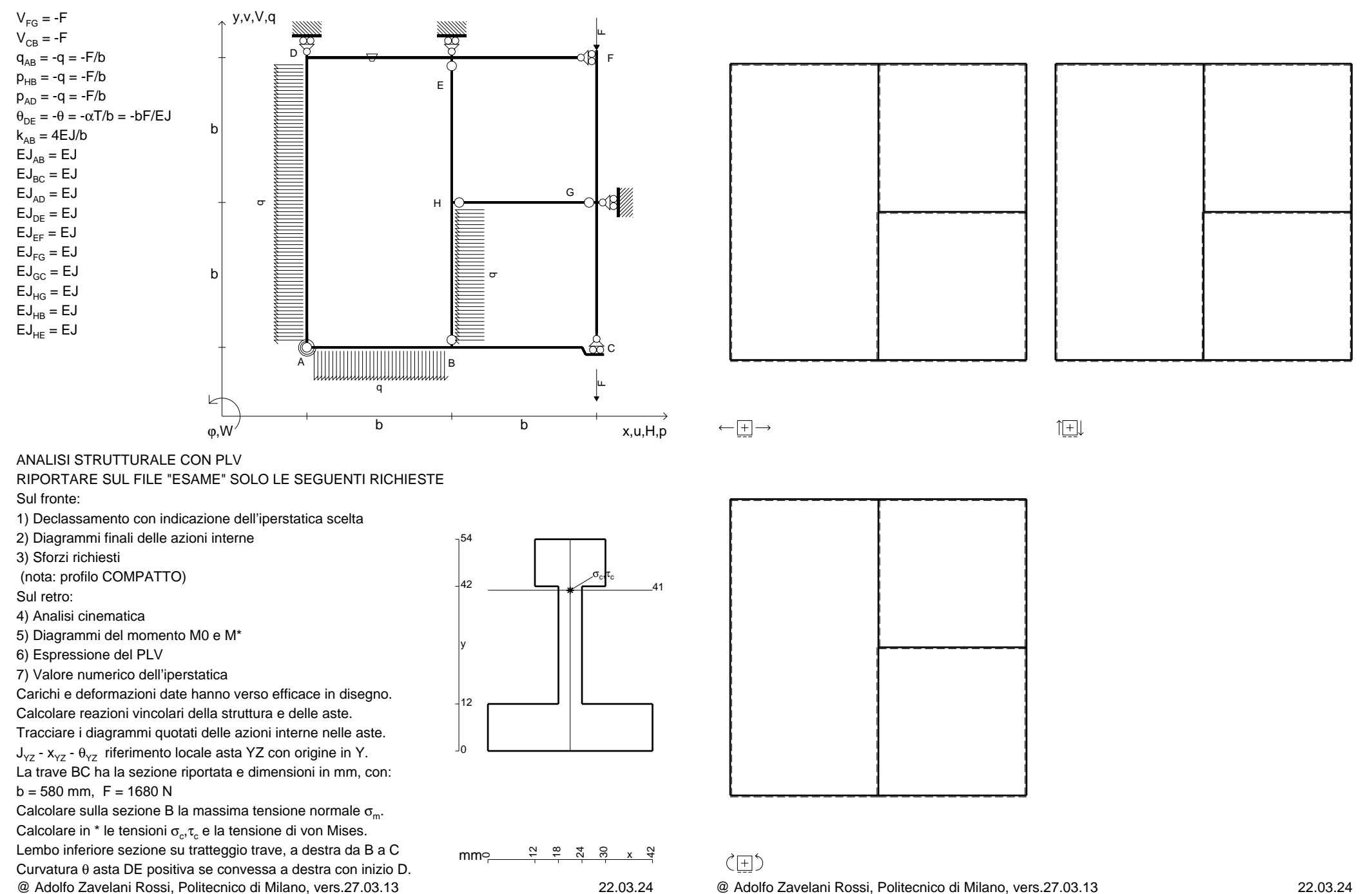

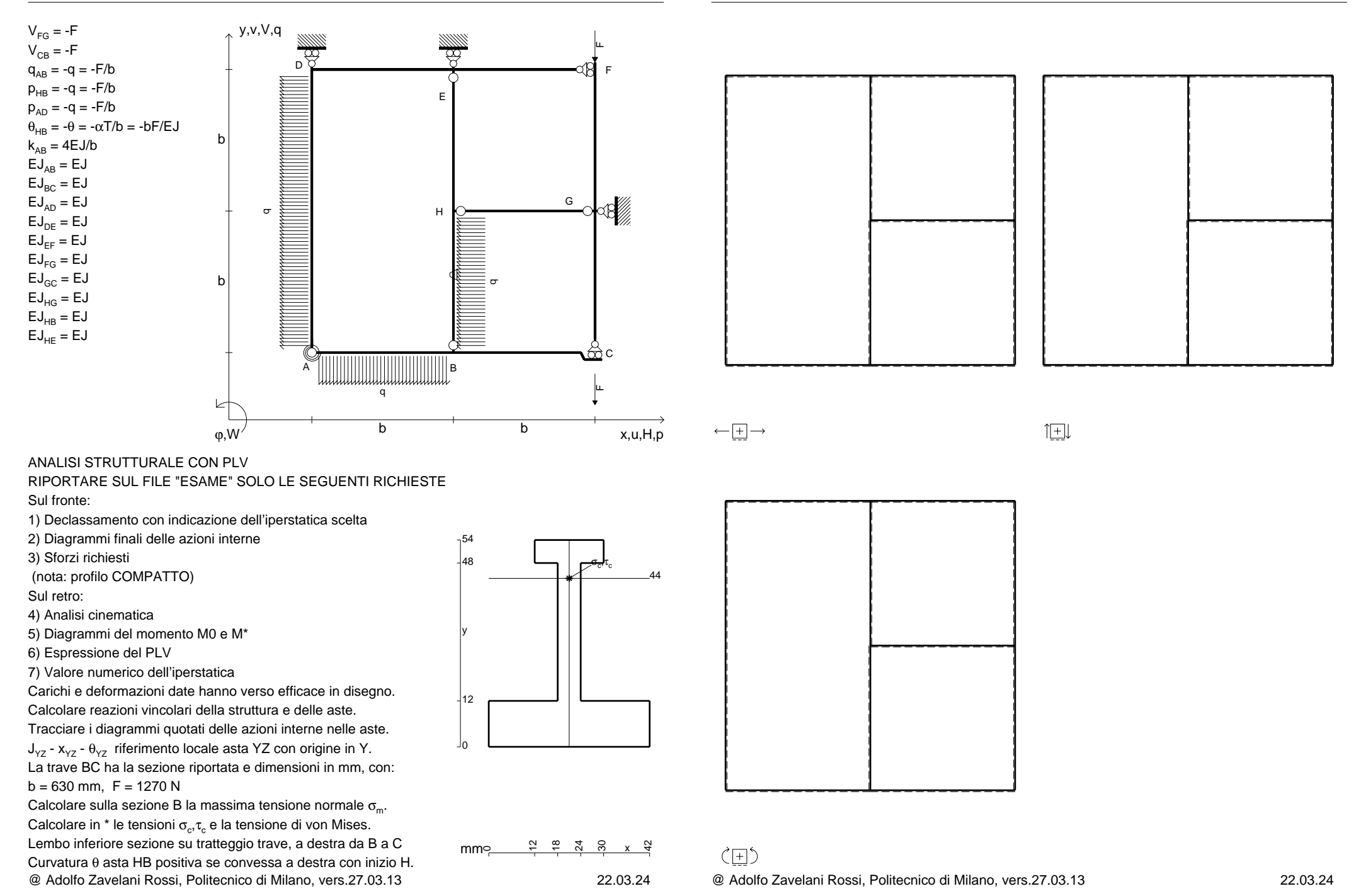

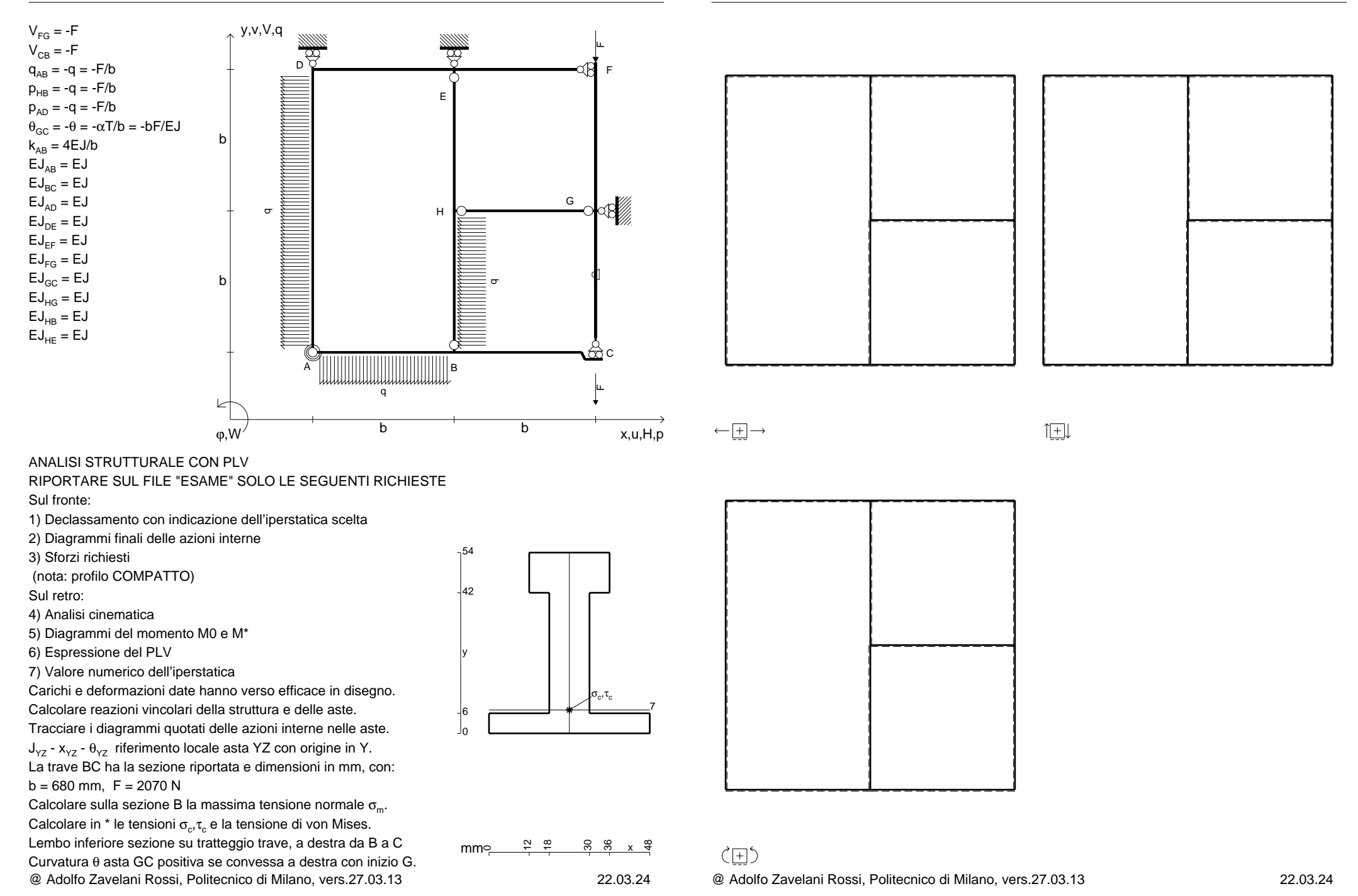

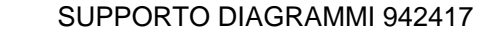

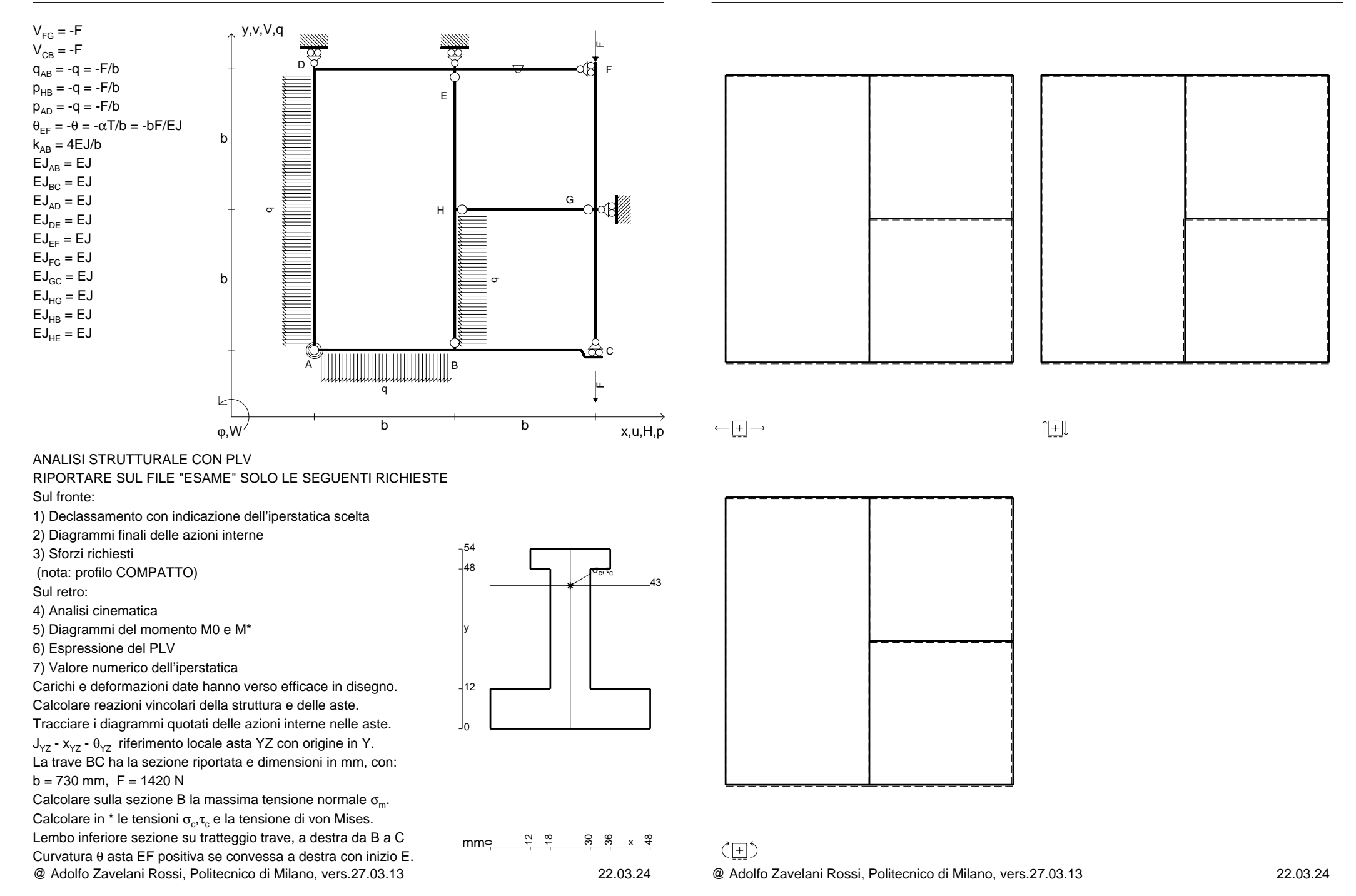

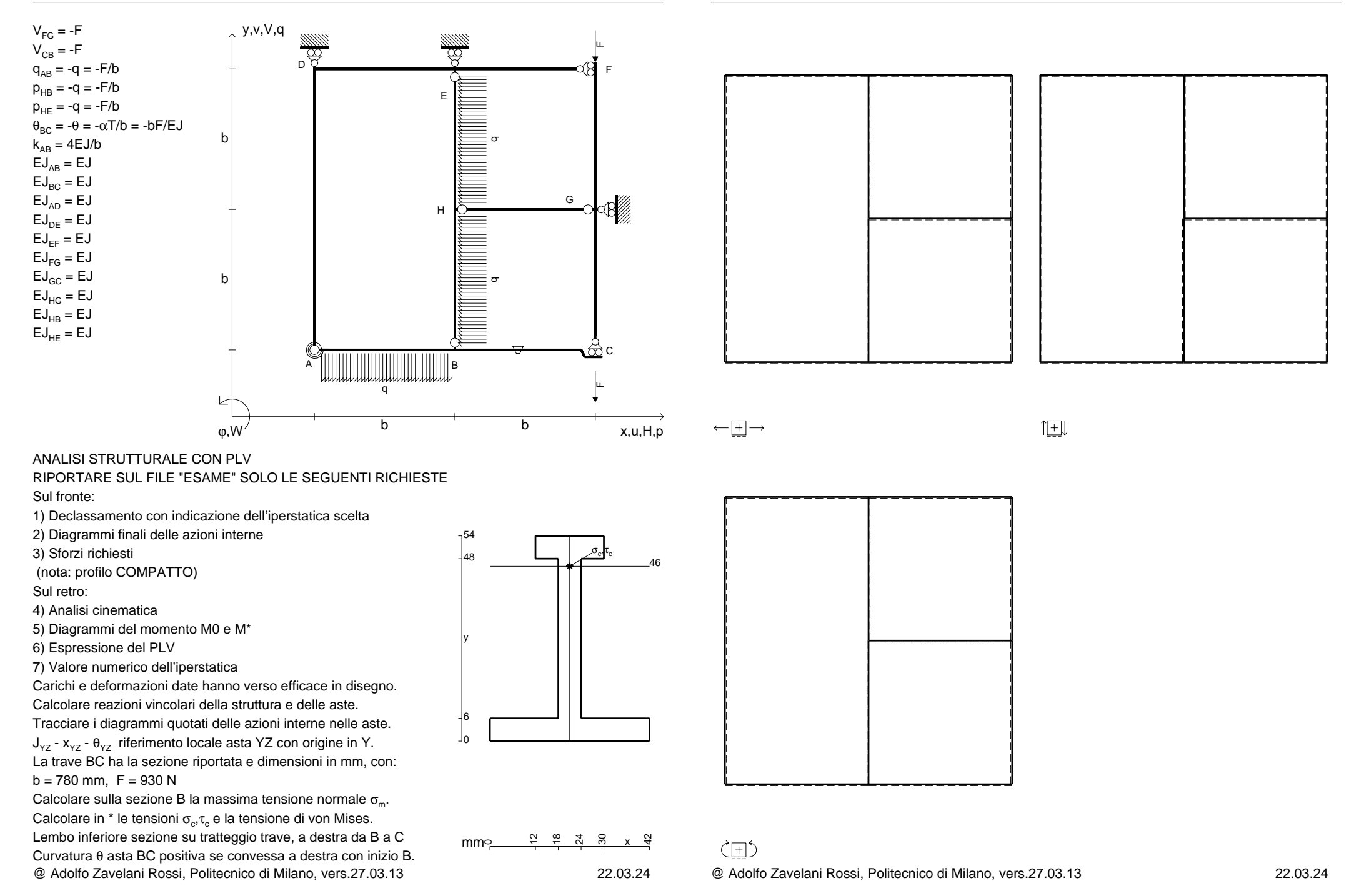

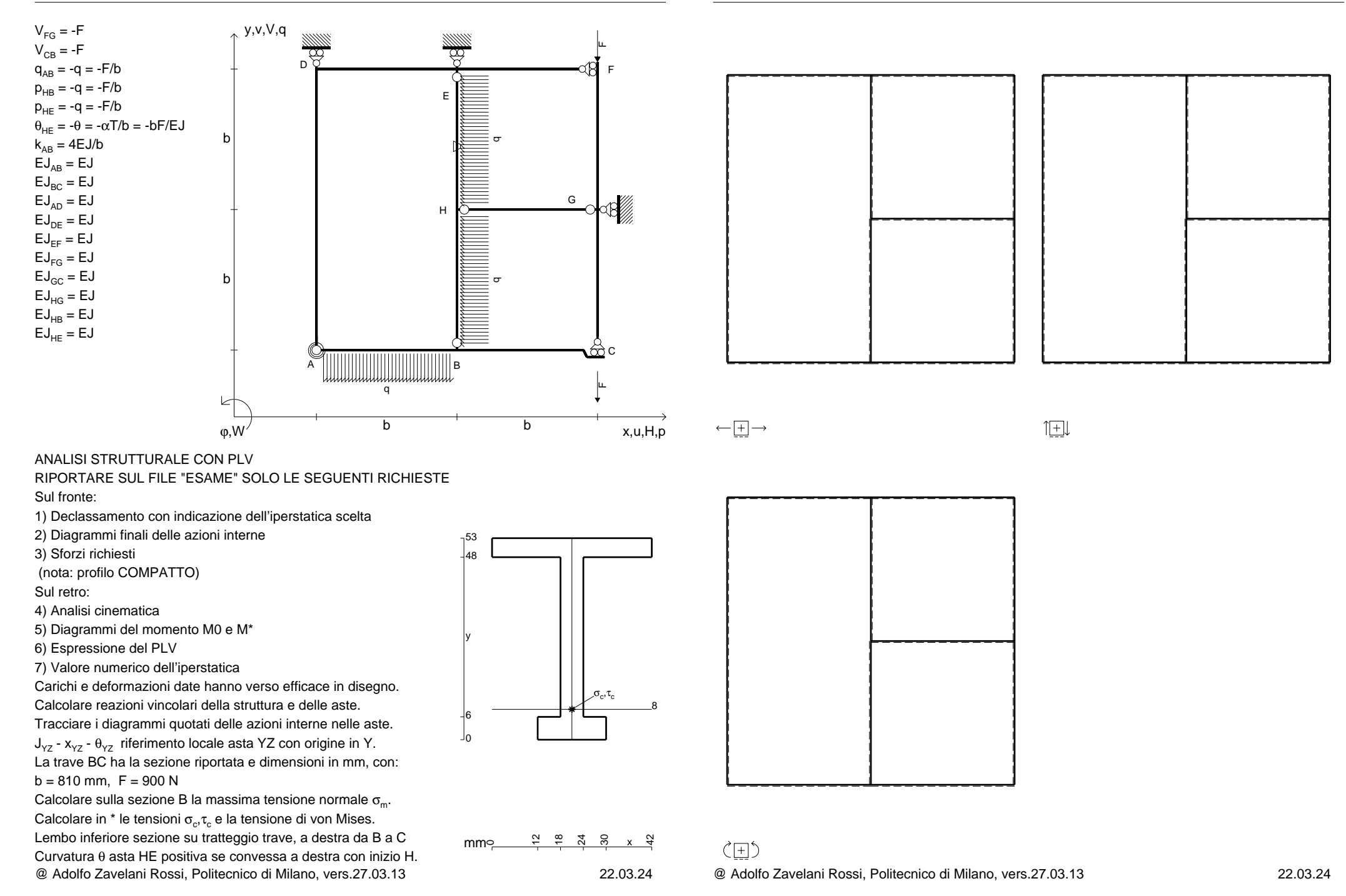

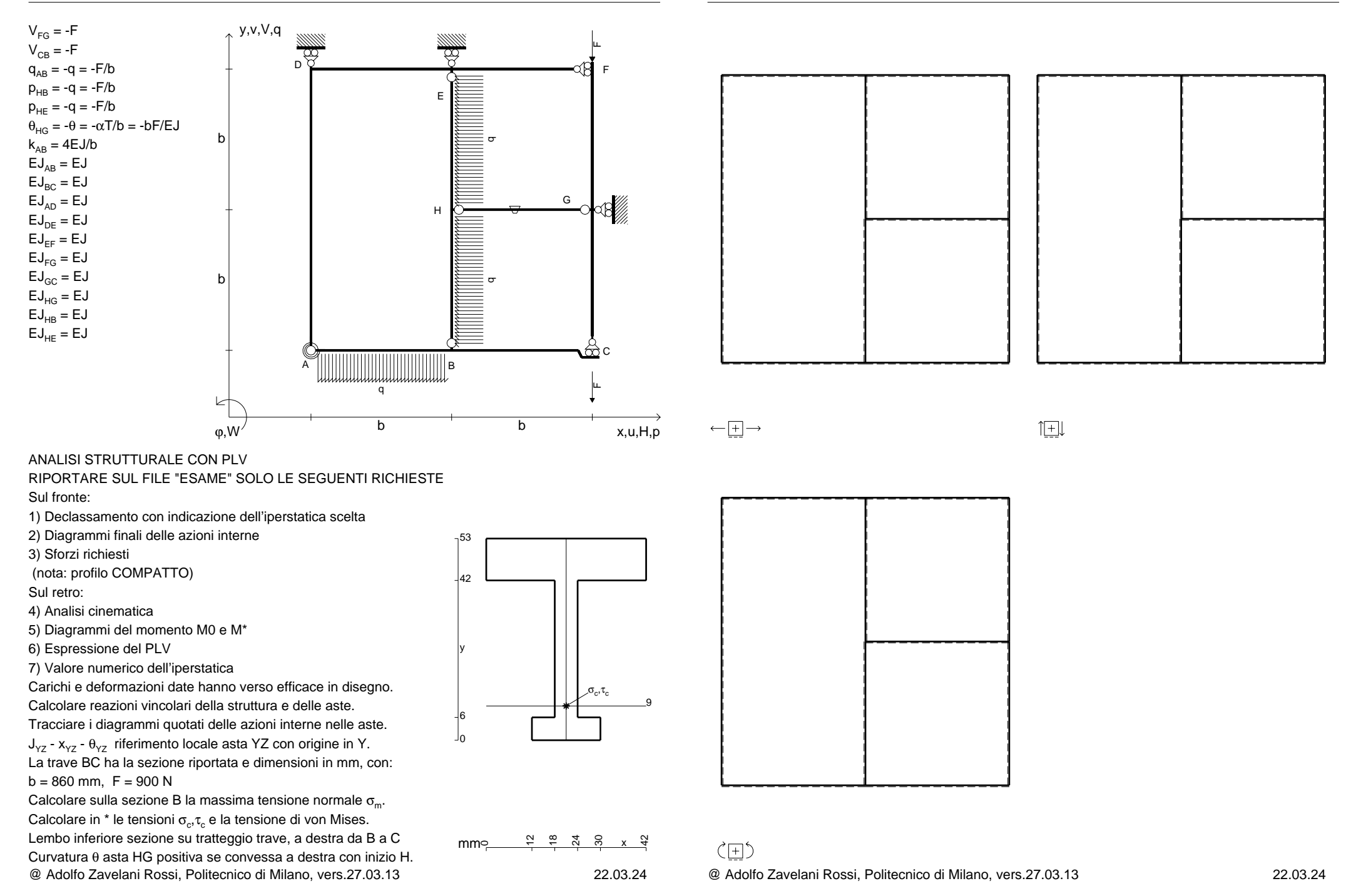

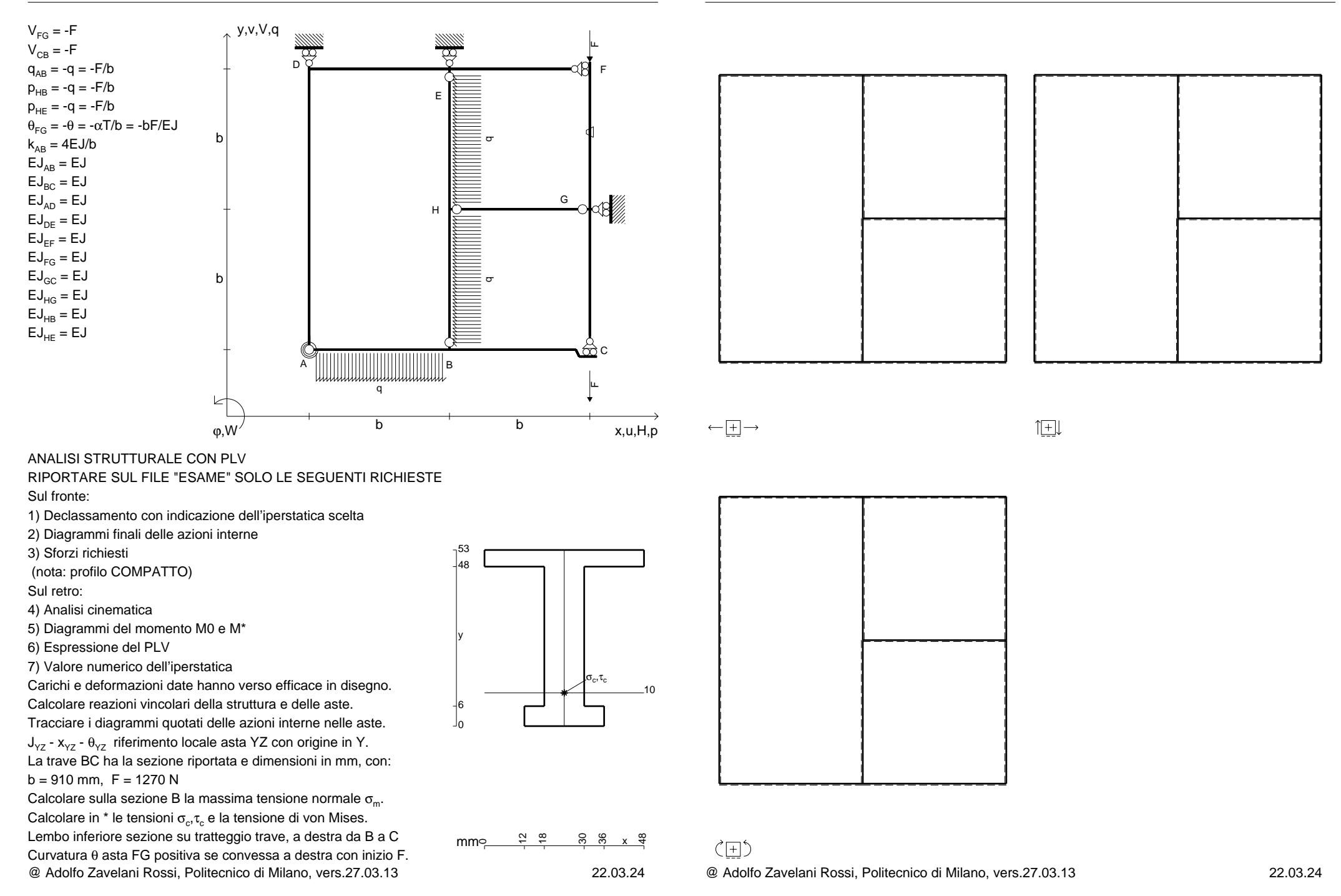

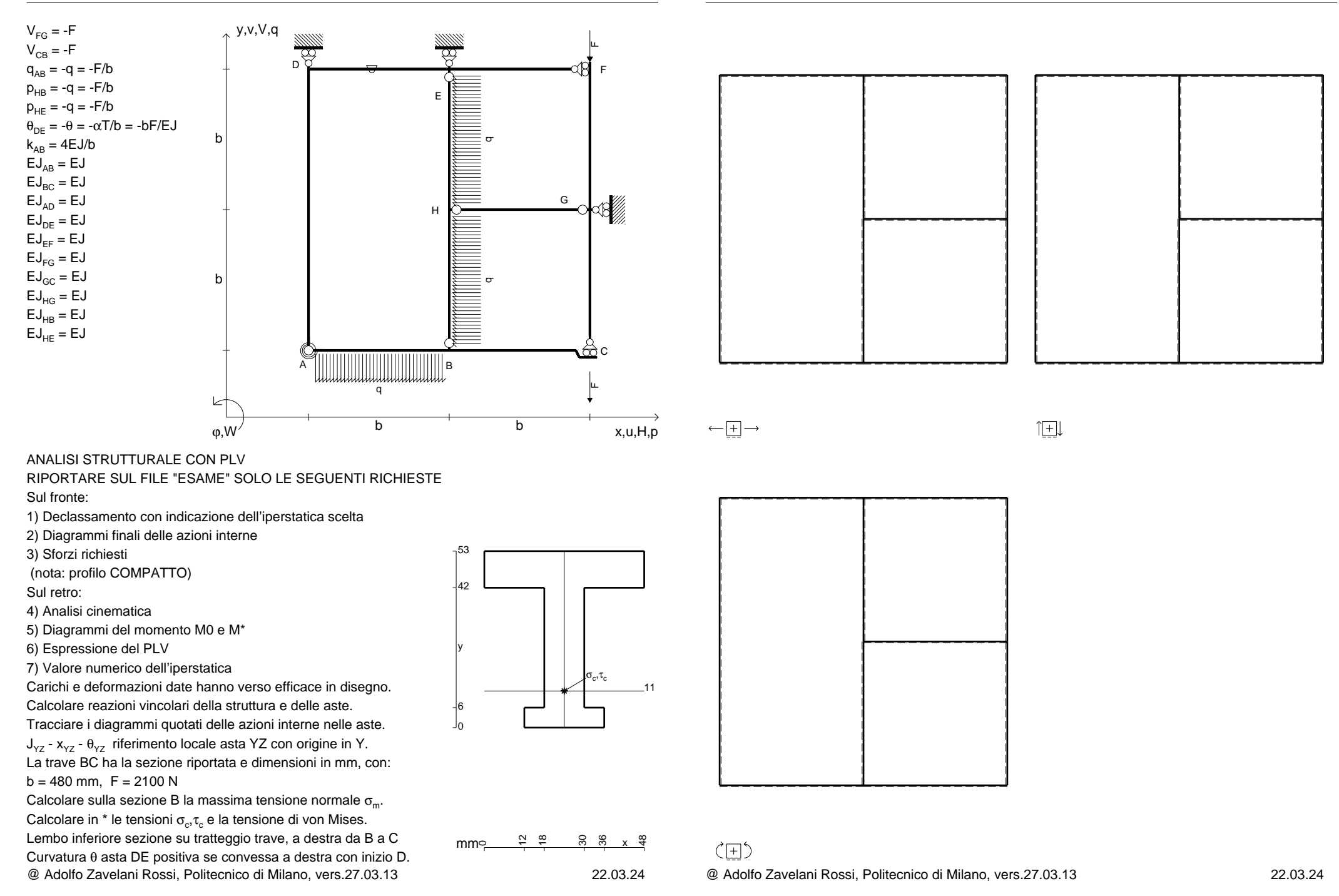

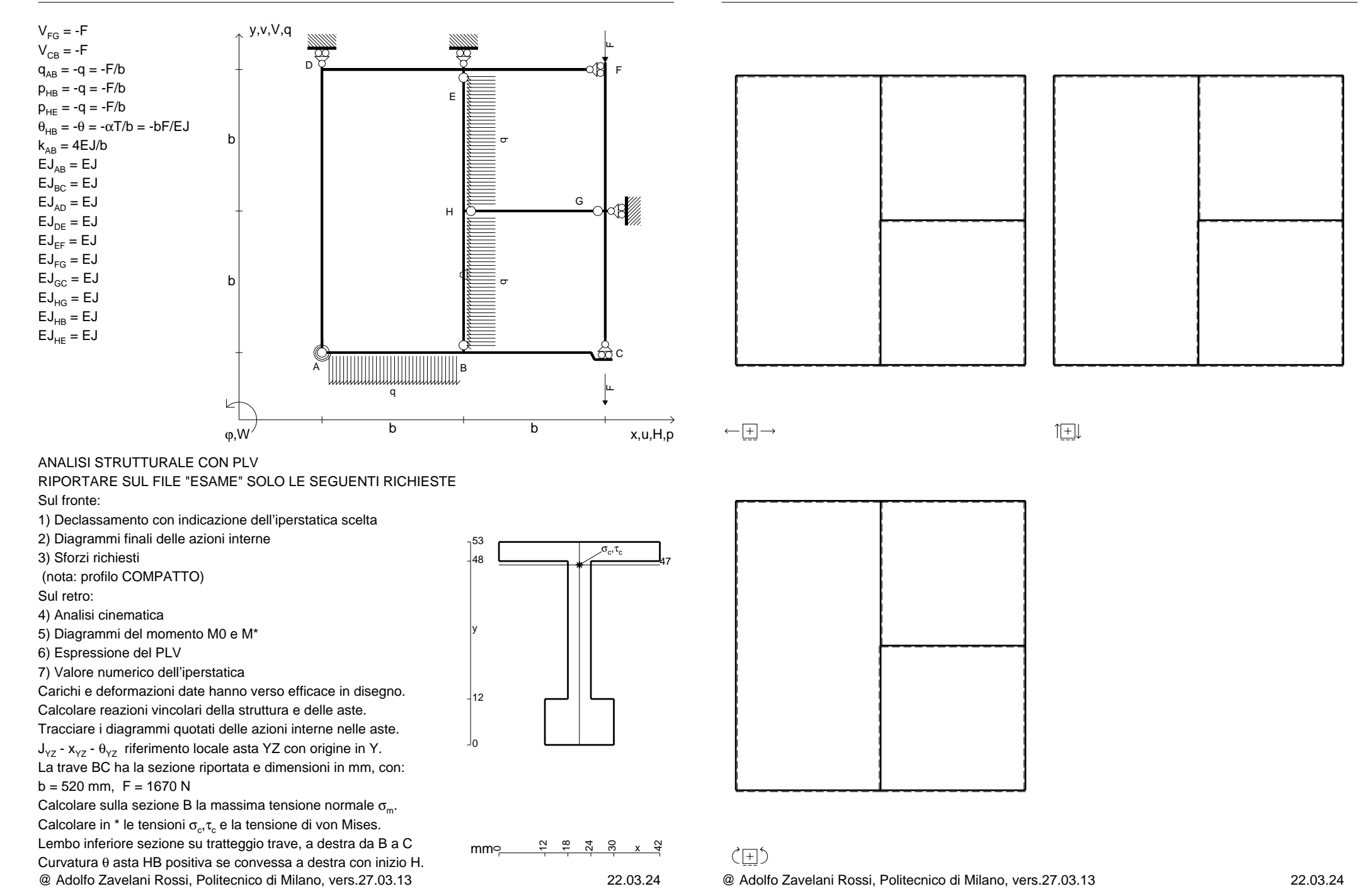

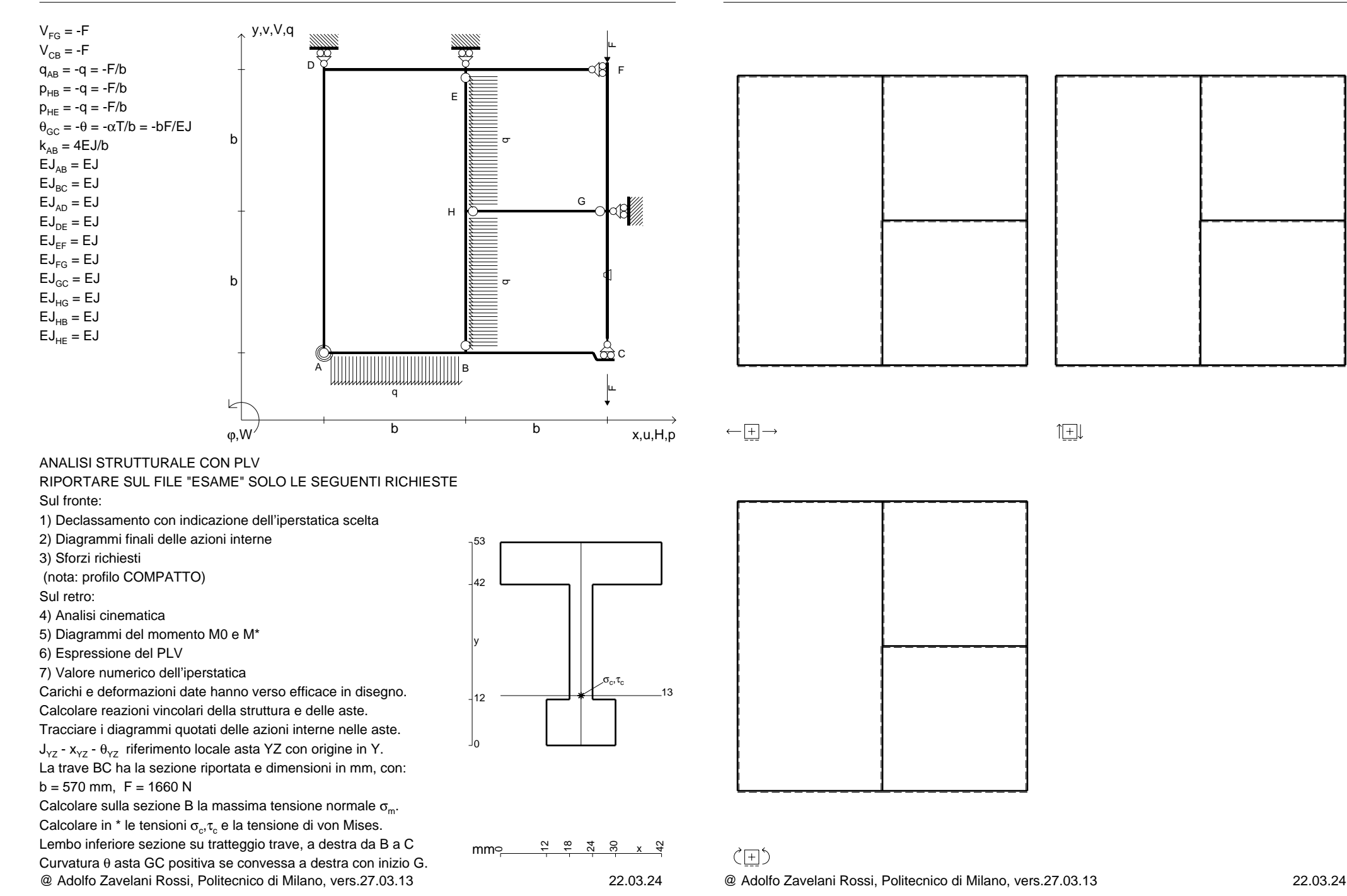

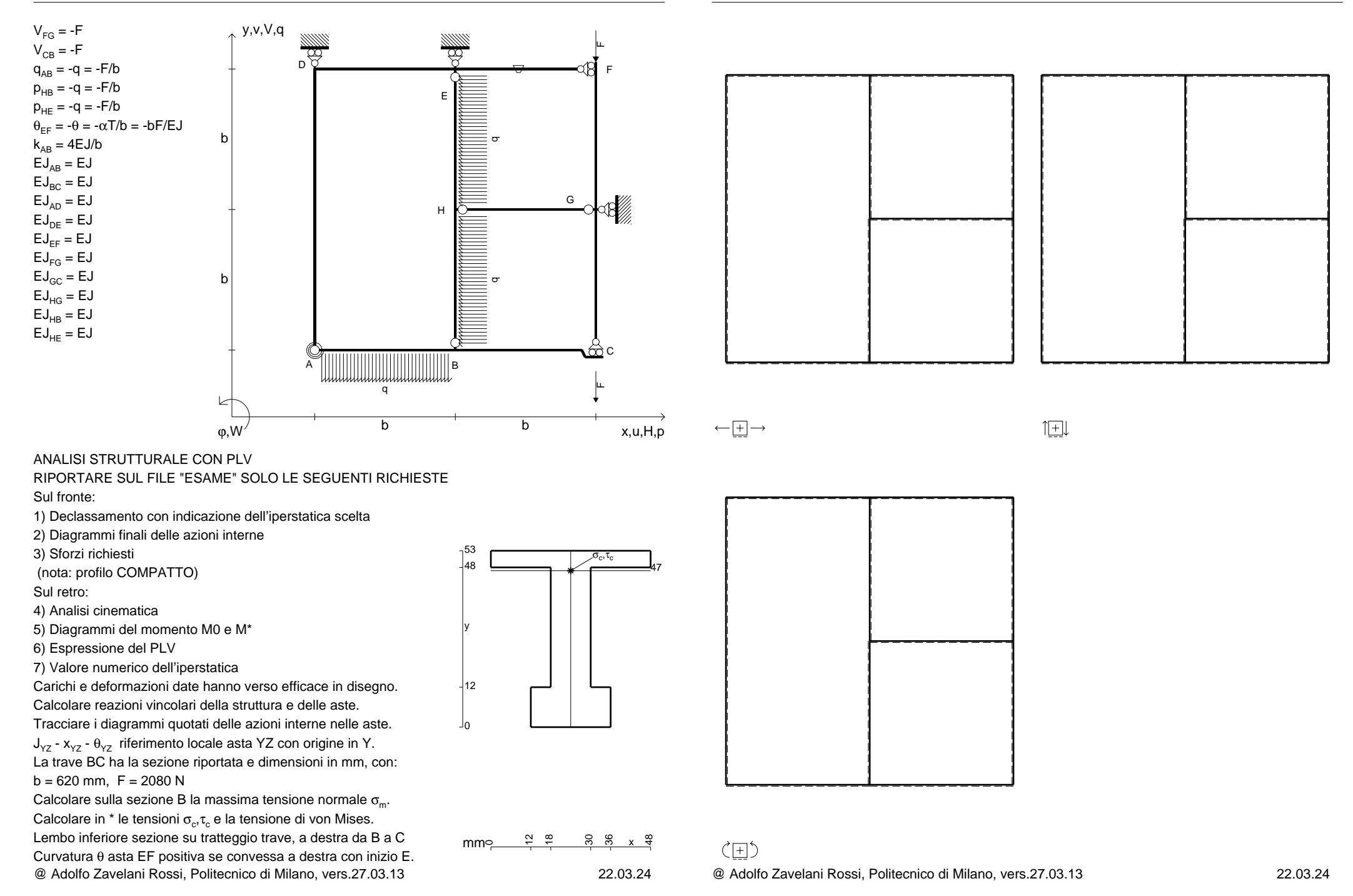

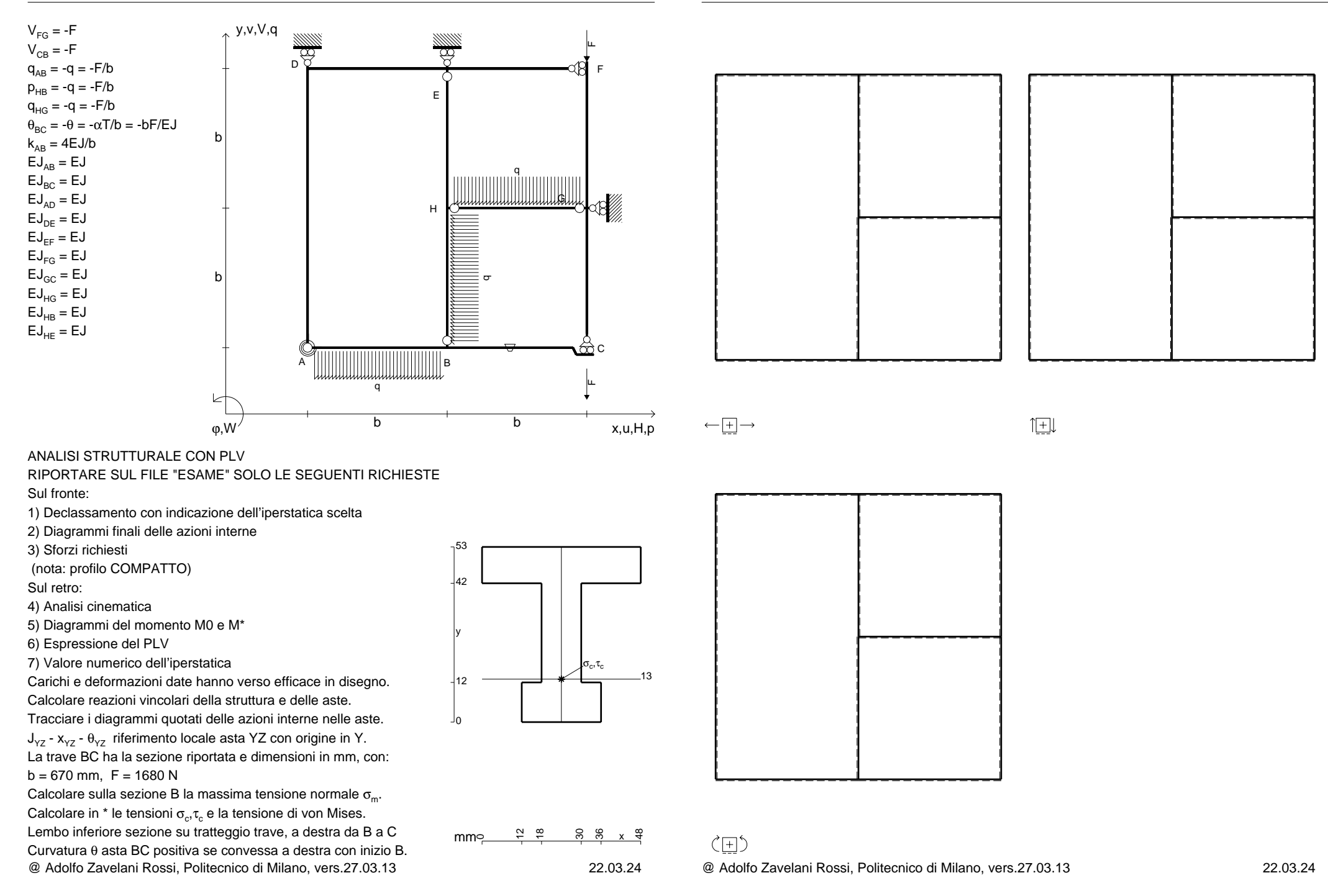

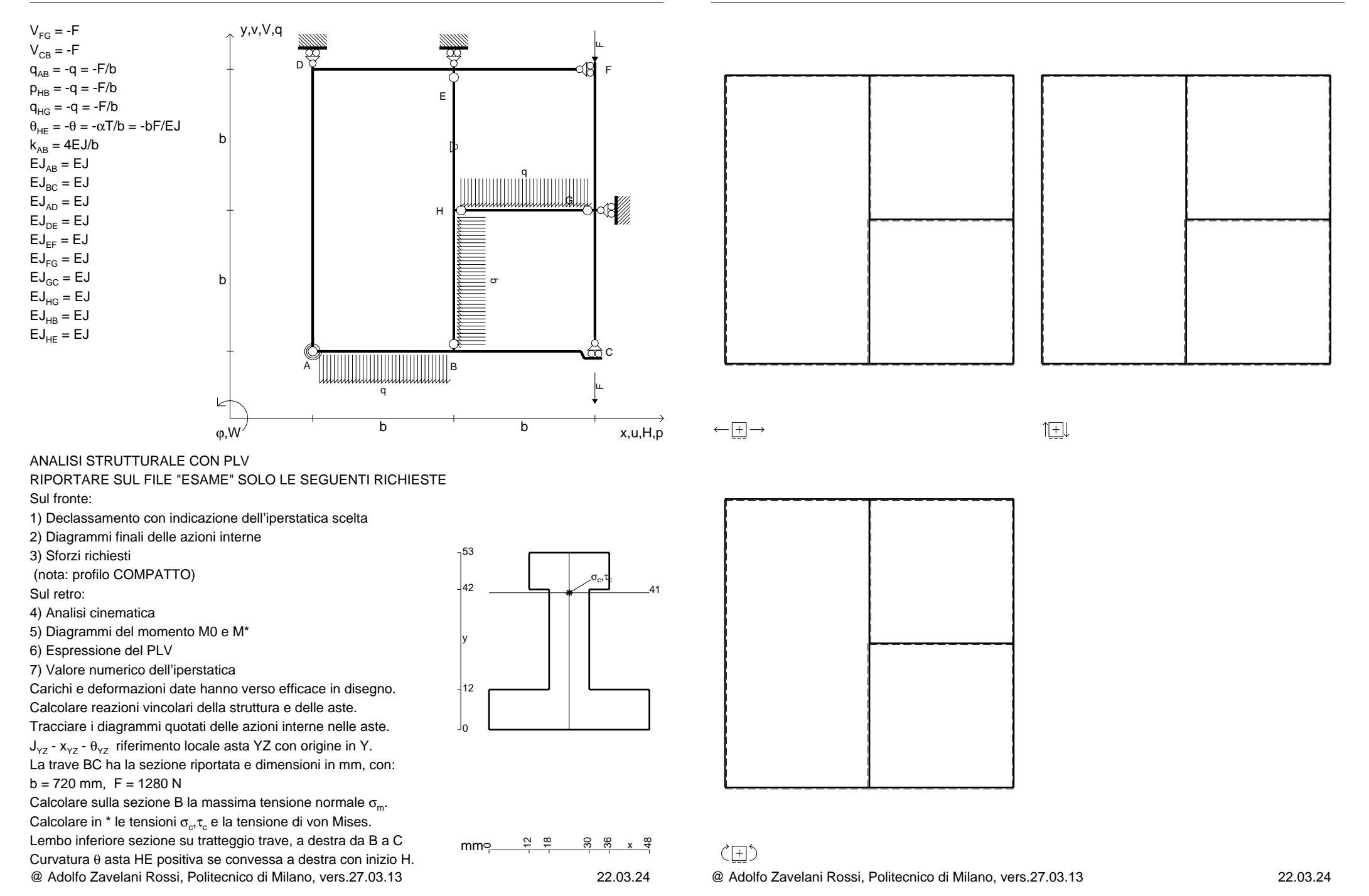

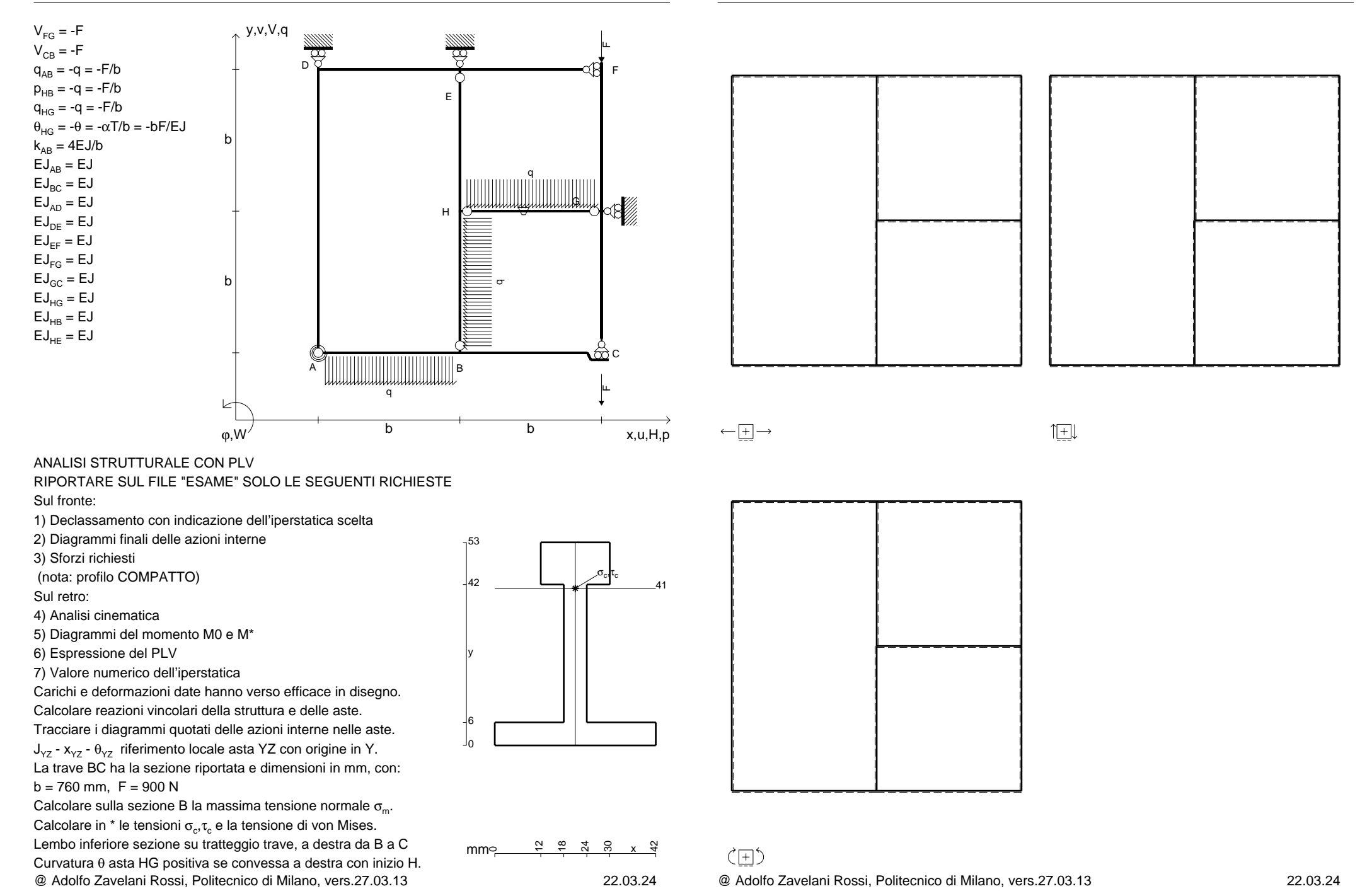

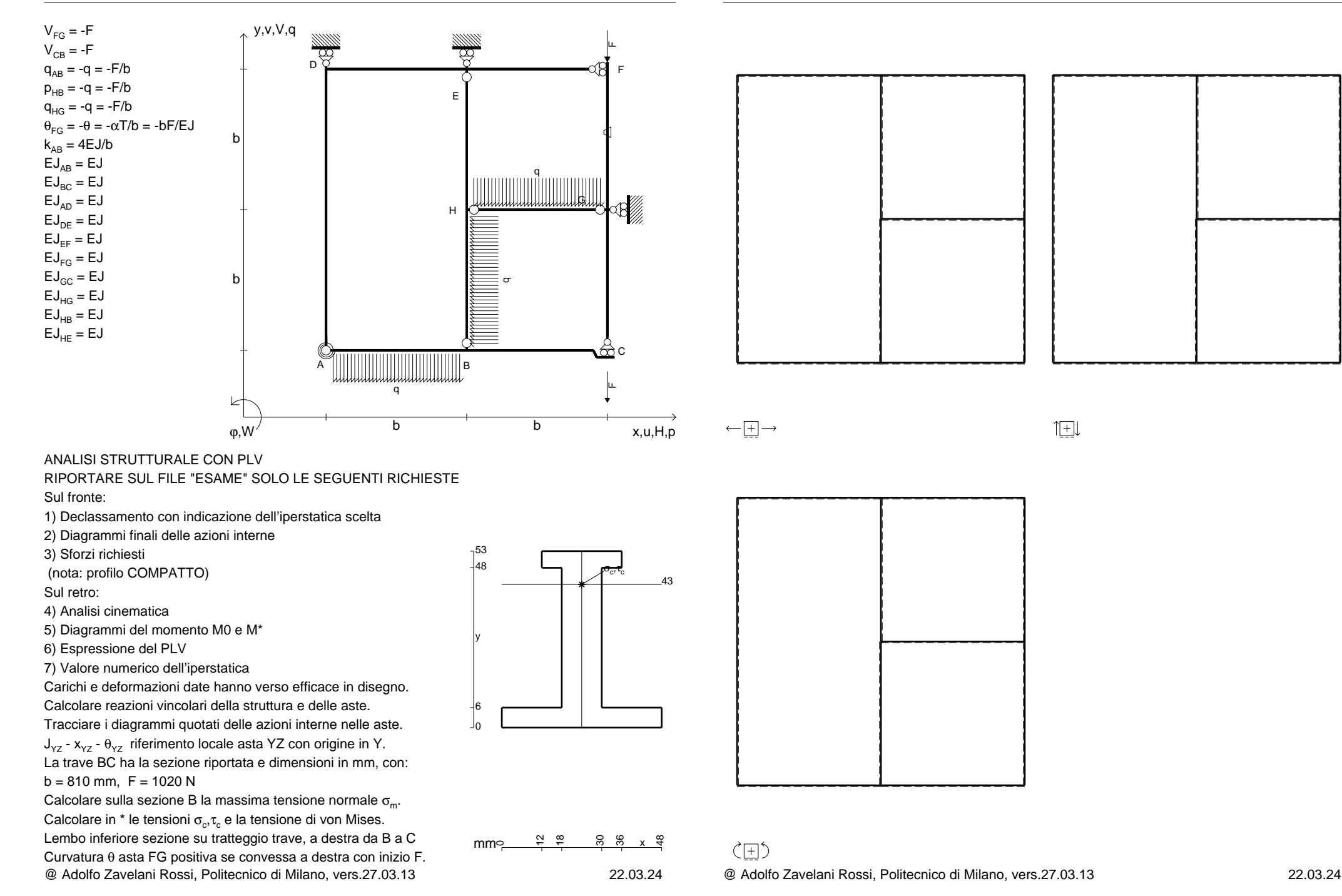

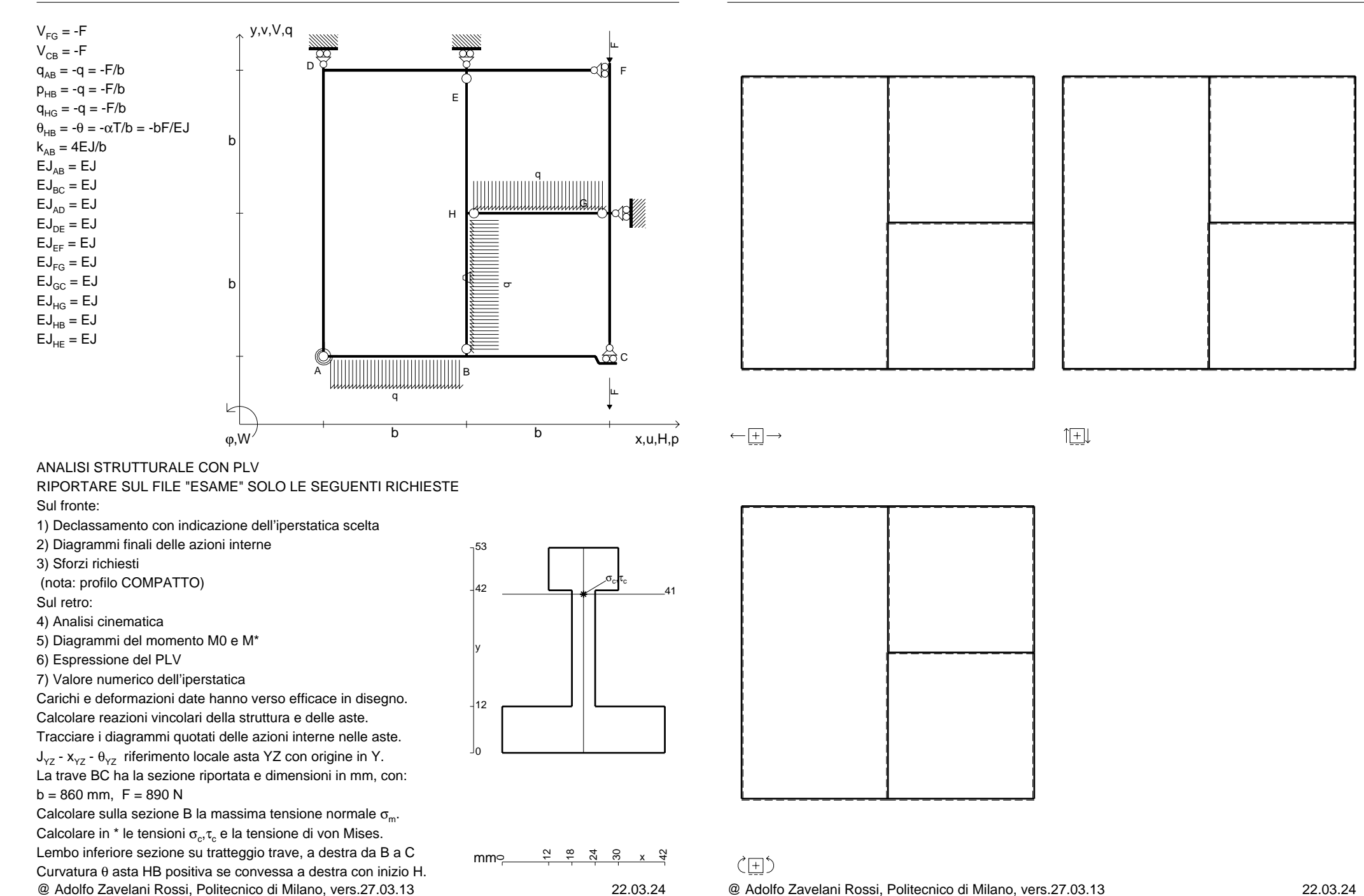

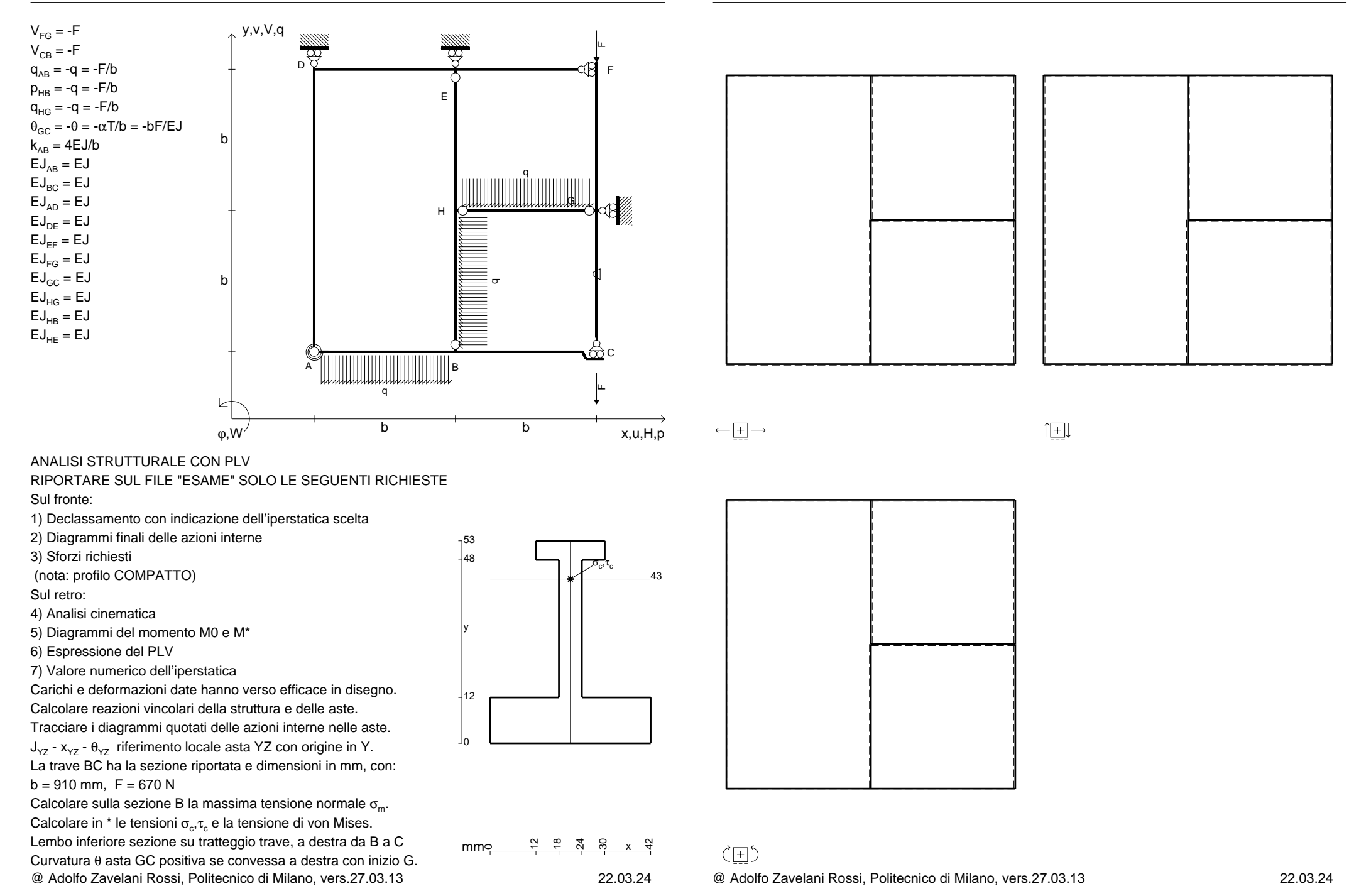

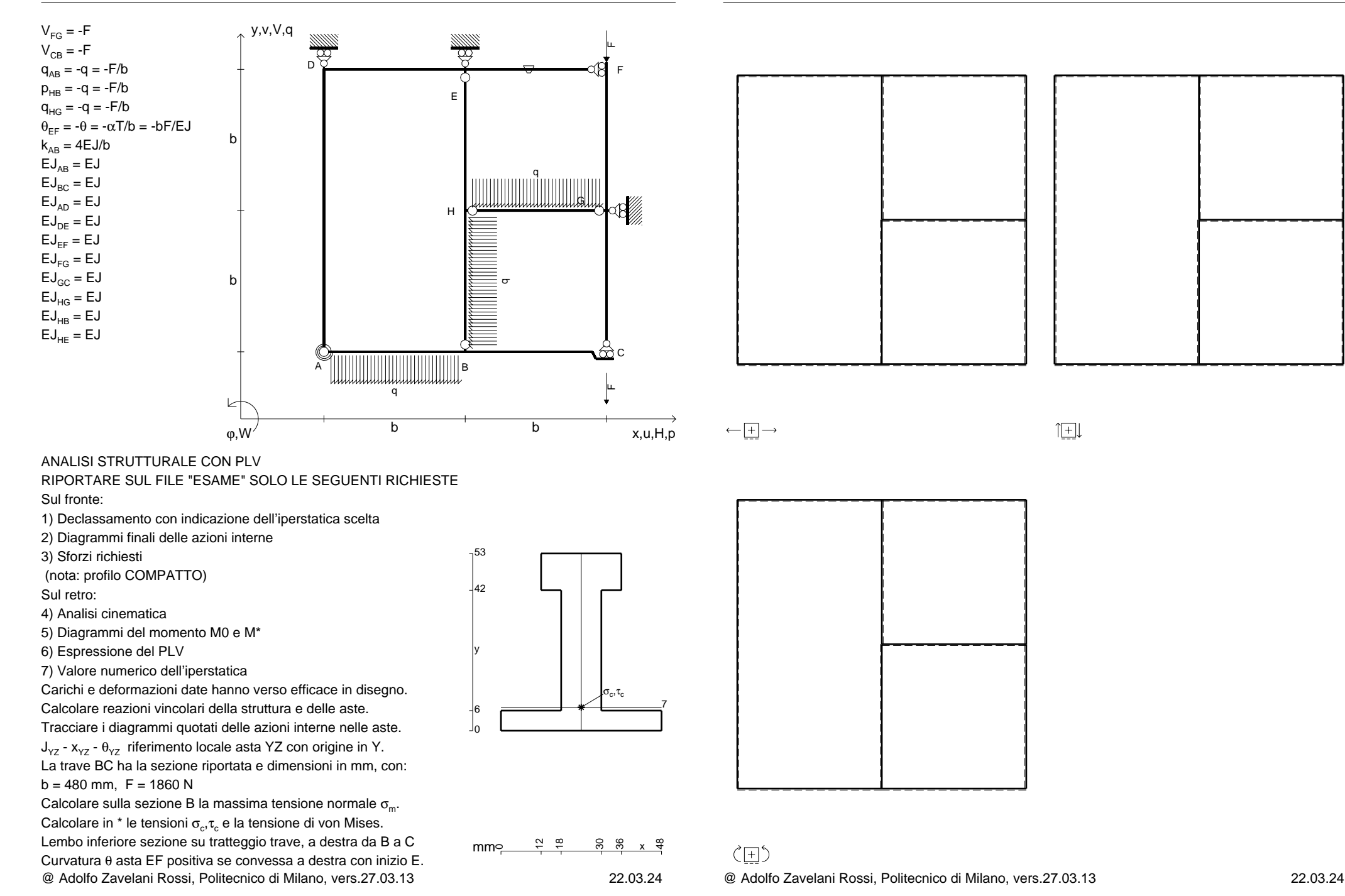

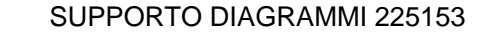

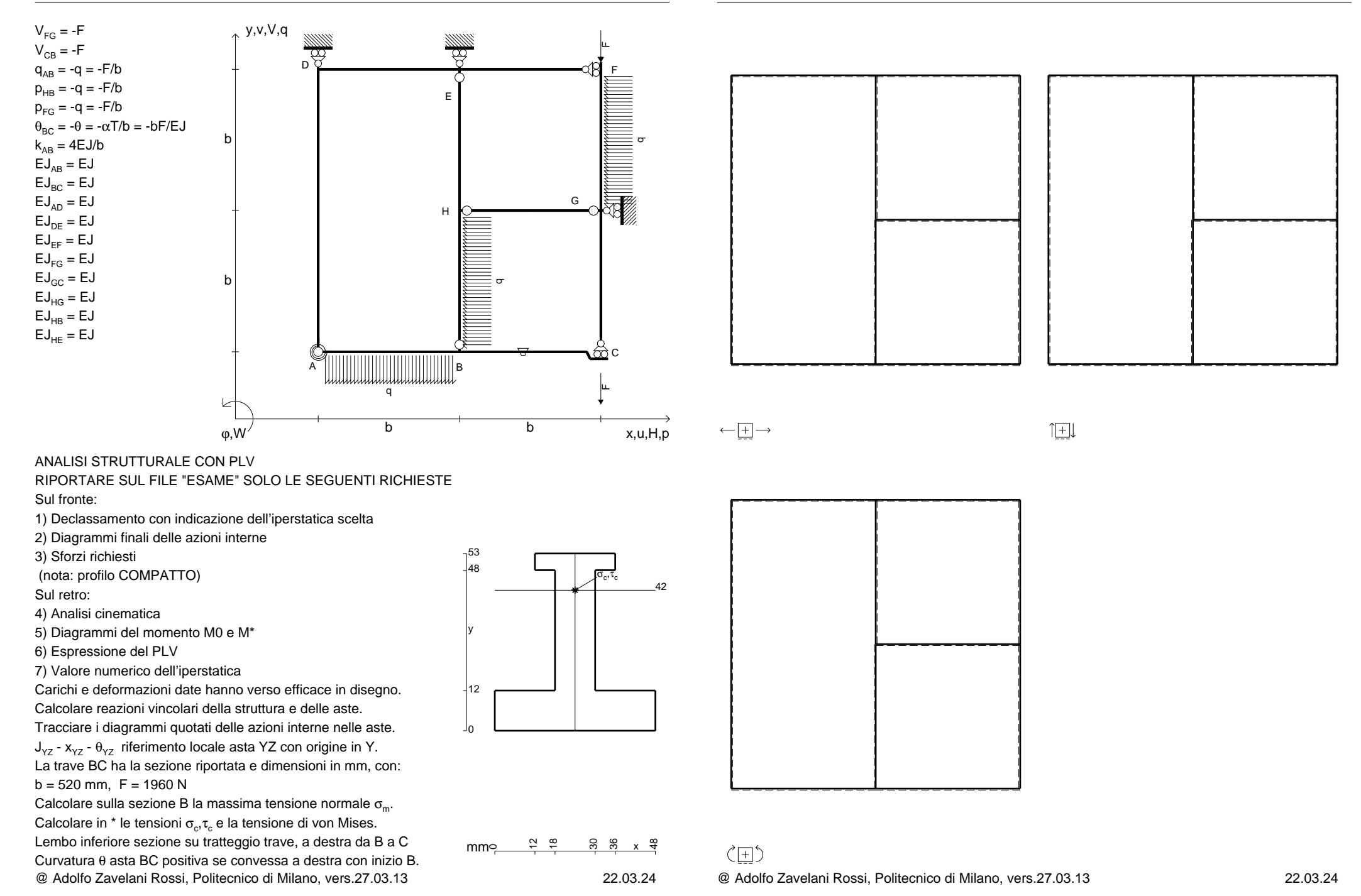

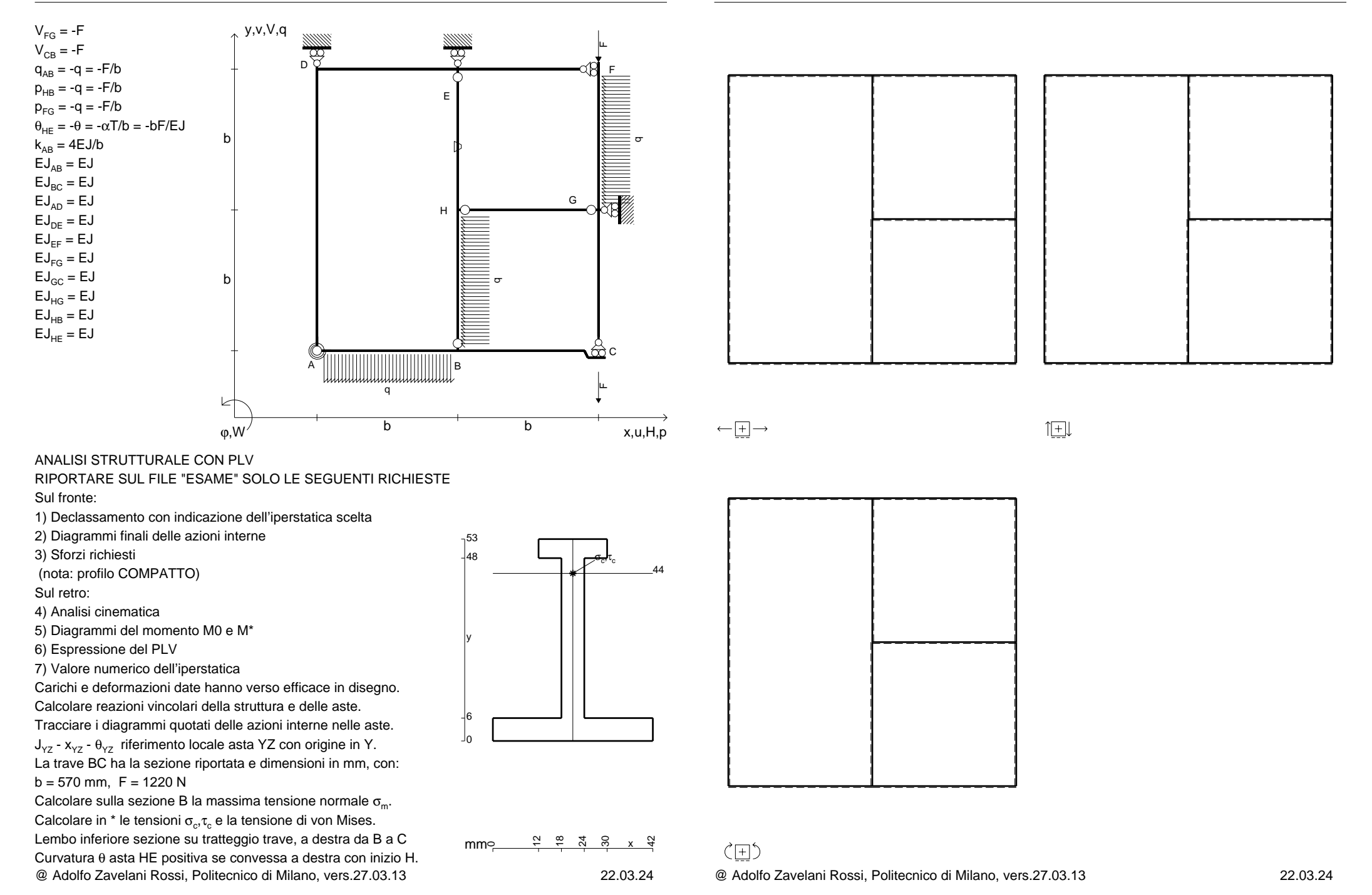

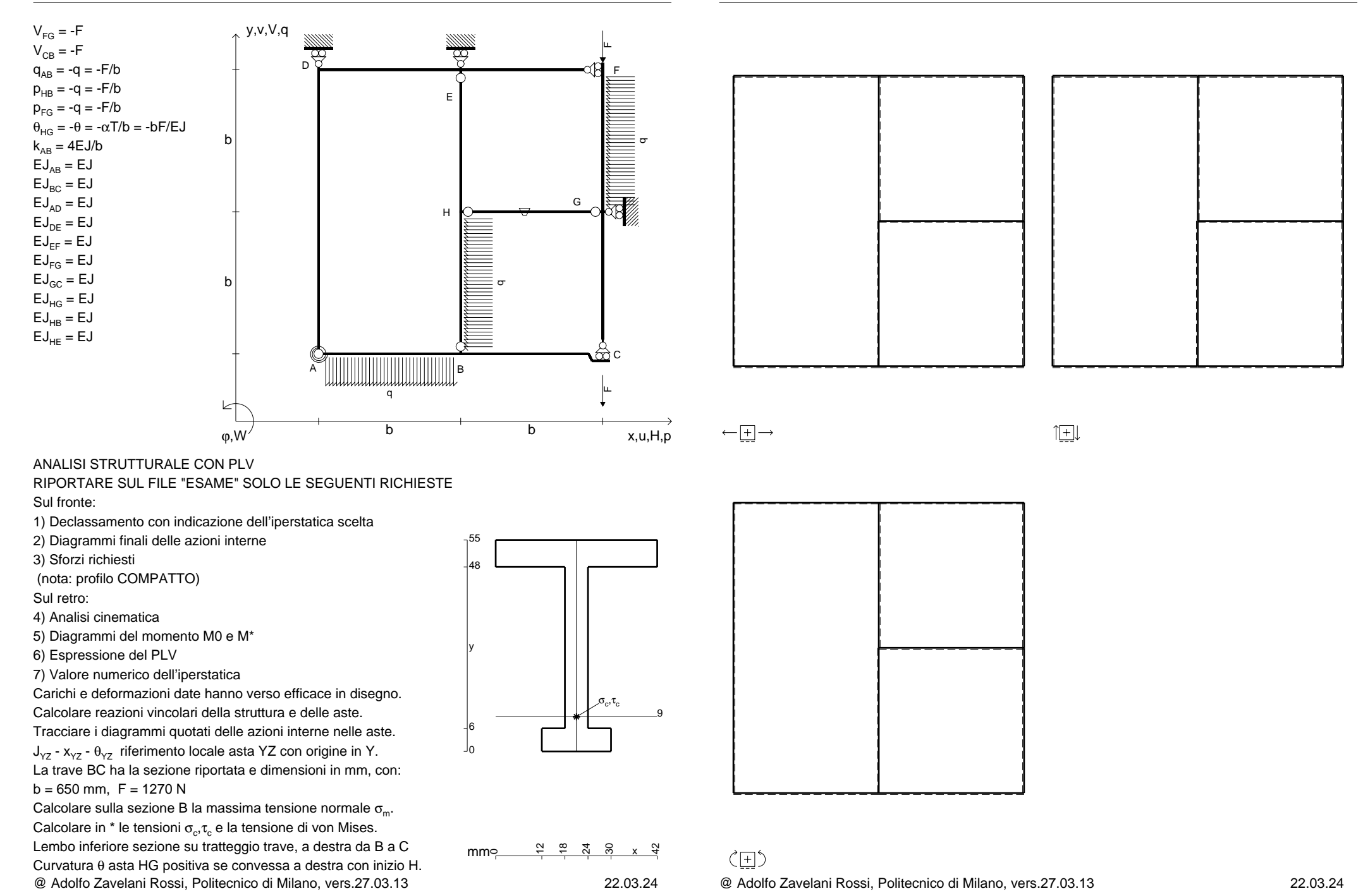

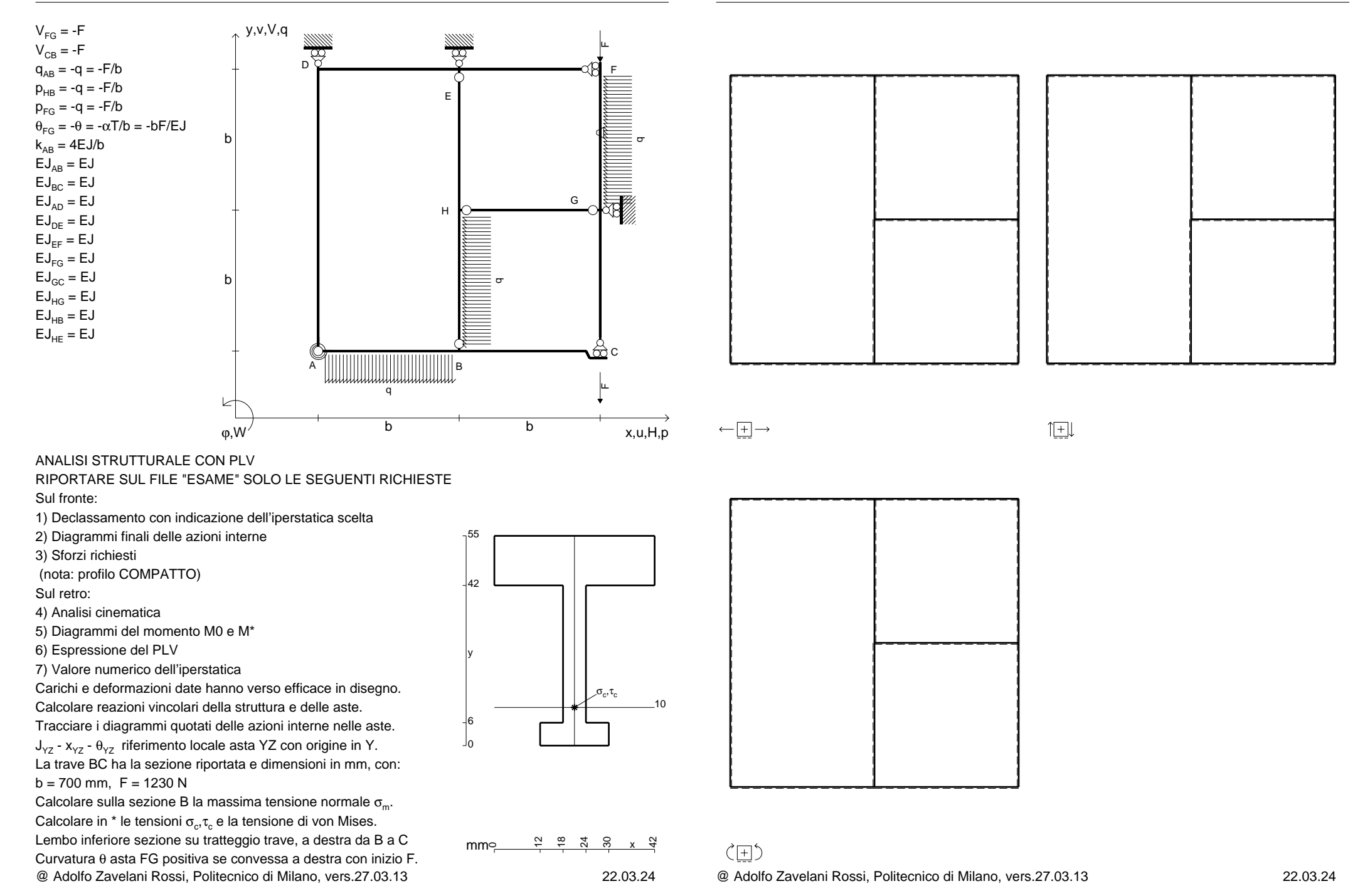

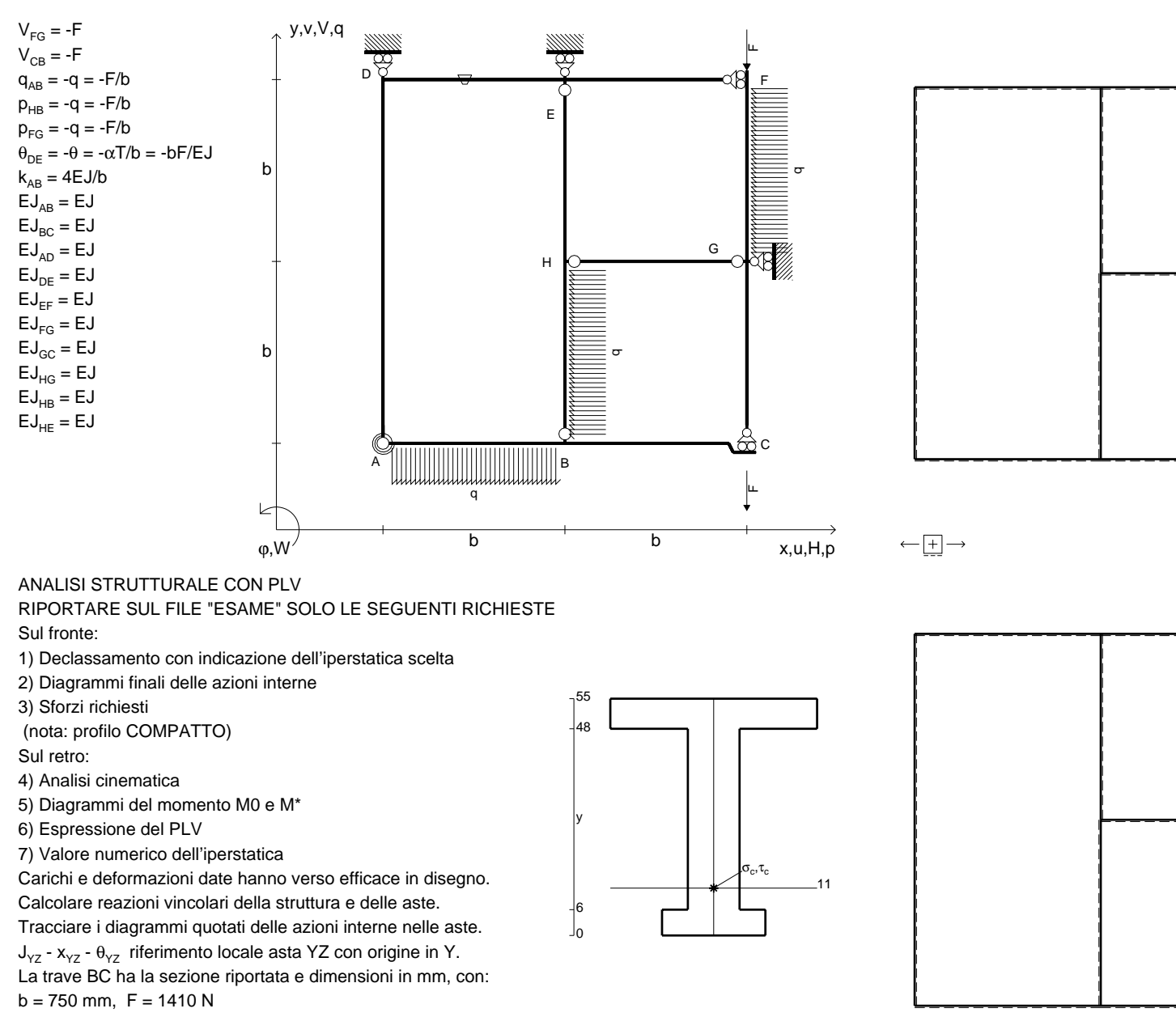

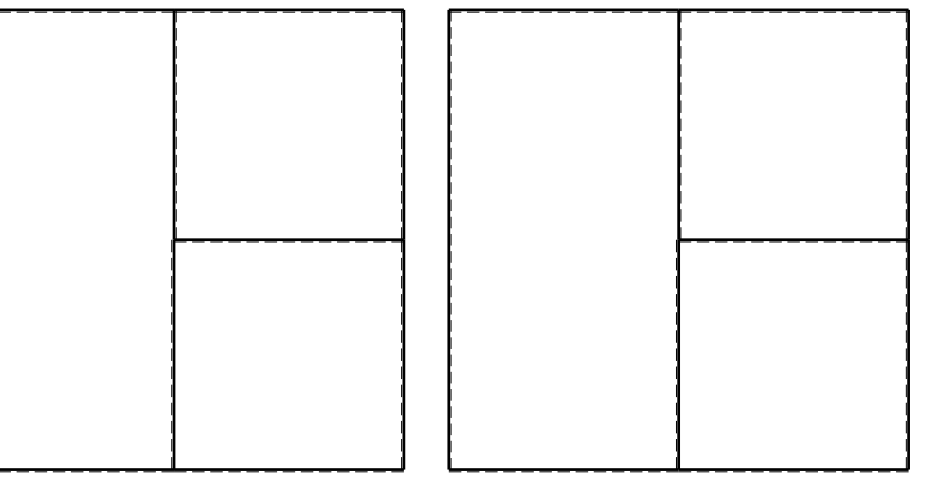

旧

@ Adolfo Zavelani Rossi, Politecnico di Milano, vers.27.03.13 22.03.24Calcolare sulla sezione B la massima tensione normale  $\sigma_{\scriptscriptstyle \rm m}$ . Calcolare in \* le tensioni  $\sigma_{\alpha} \tau_{\alpha}$  e la tensione di von Mises. Lembo inferiore sezione su tratteggio trave, a destra da B a CCurvatura θ asta DE positiva se convessa a destra con inizio D.

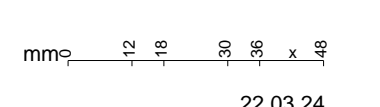

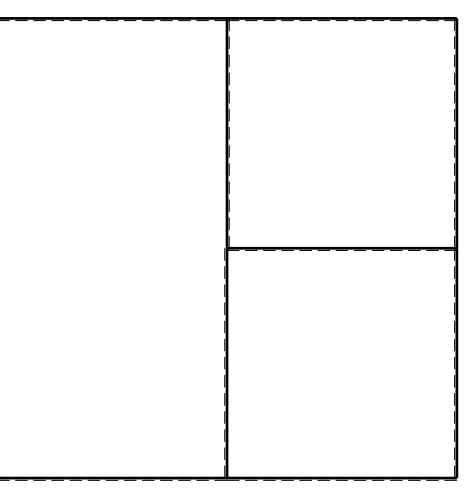

ぐ田り @ Adolfo Zavelani Rossi, Politecnico di Milano, vers.27.03.13 22.03.24

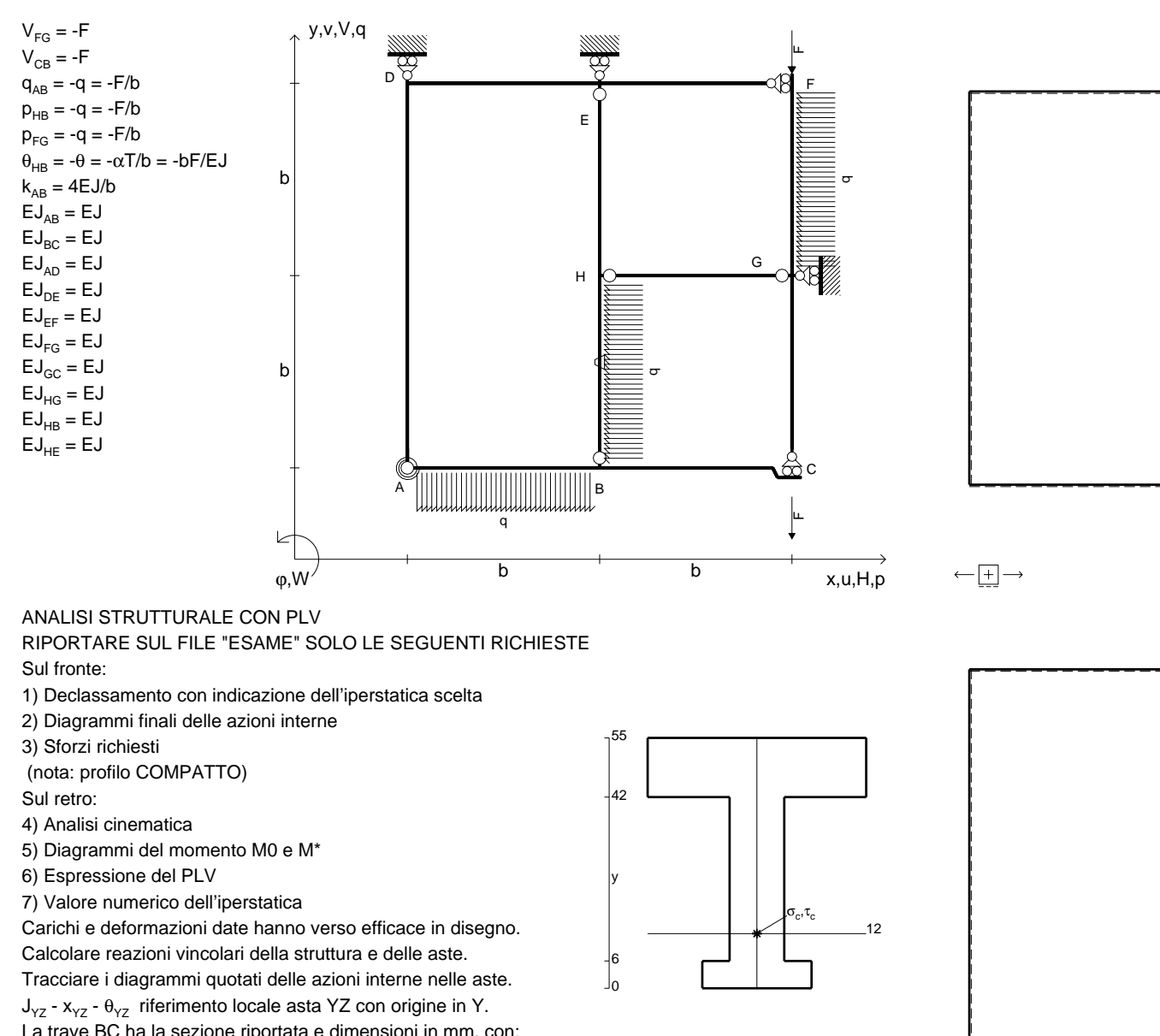

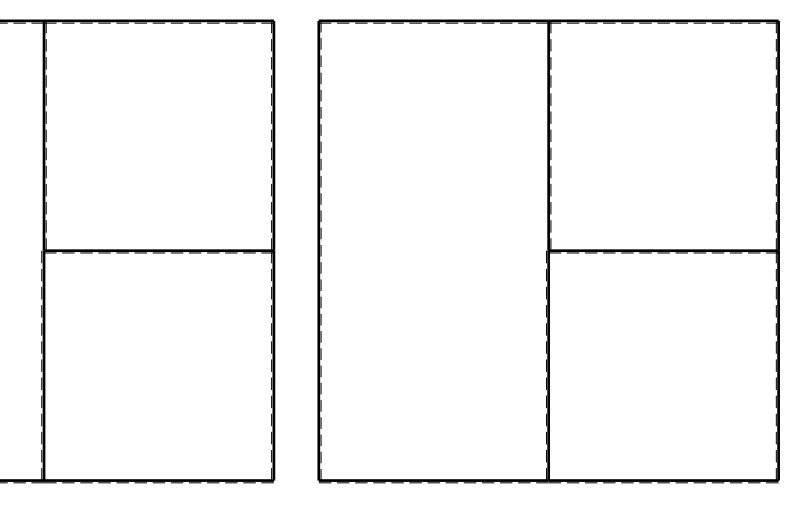

旧

La trave BC ha la sezione riportata e dimensioni in mm, con:

 $b = 800$  mm,  $F = 1410$  N

@ Adolfo Zavelani Rossi, Politecnico di Milano, vers.27.03.13 22.03.24Calcolare sulla sezione B la massima tensione normale  $\sigma_{\scriptscriptstyle \rm m}$ . Calcolare in \* le tensioni  $\sigma_{\alpha} \tau_{\alpha}$  e la tensione di von Mises. Lembo inferiore sezione su tratteggio trave, a destra da B a CCurvatura θ asta HB positiva se convessa a destra con inizio H.

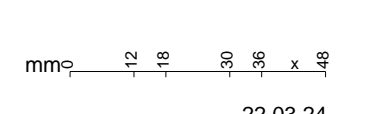

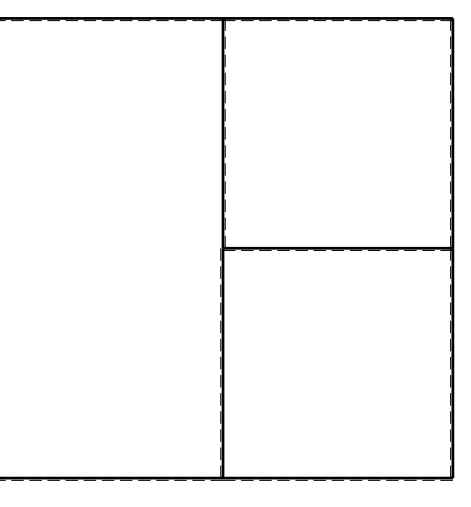

@ Adolfo Zavelani Rossi, Politecnico di Milano, vers.27.03.13 22.03.24

ぐ田り
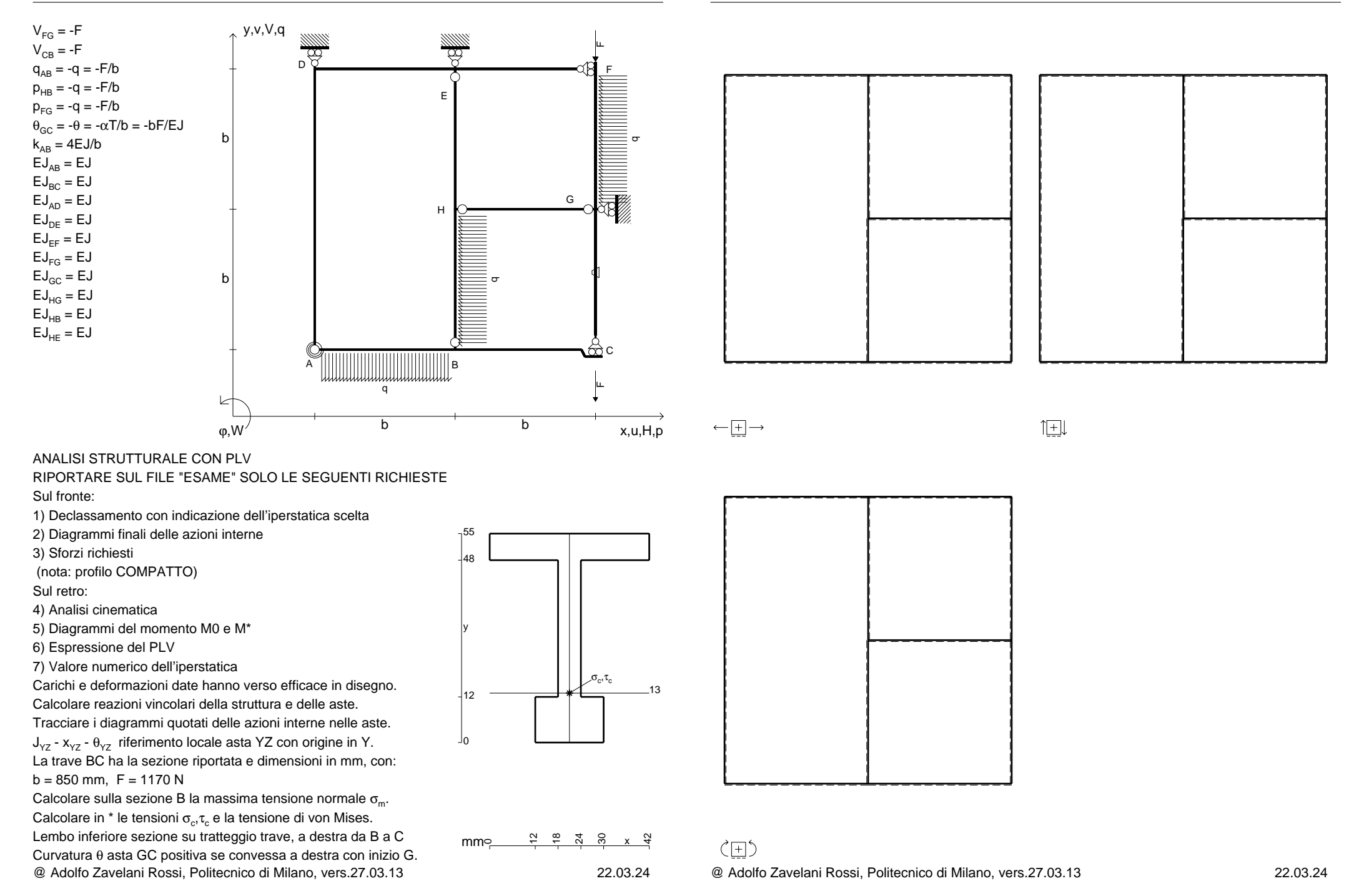

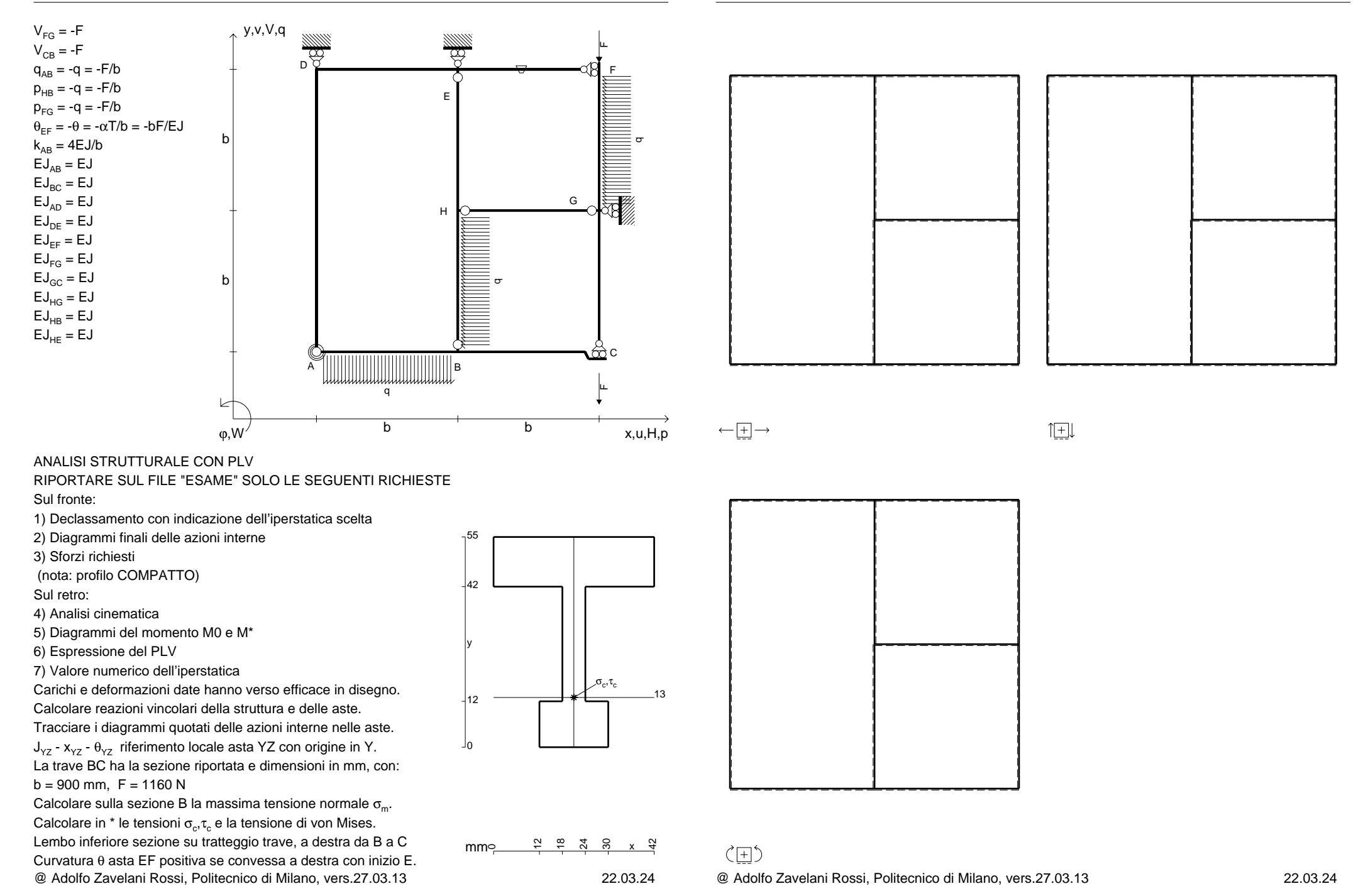

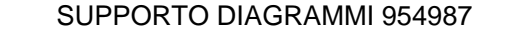

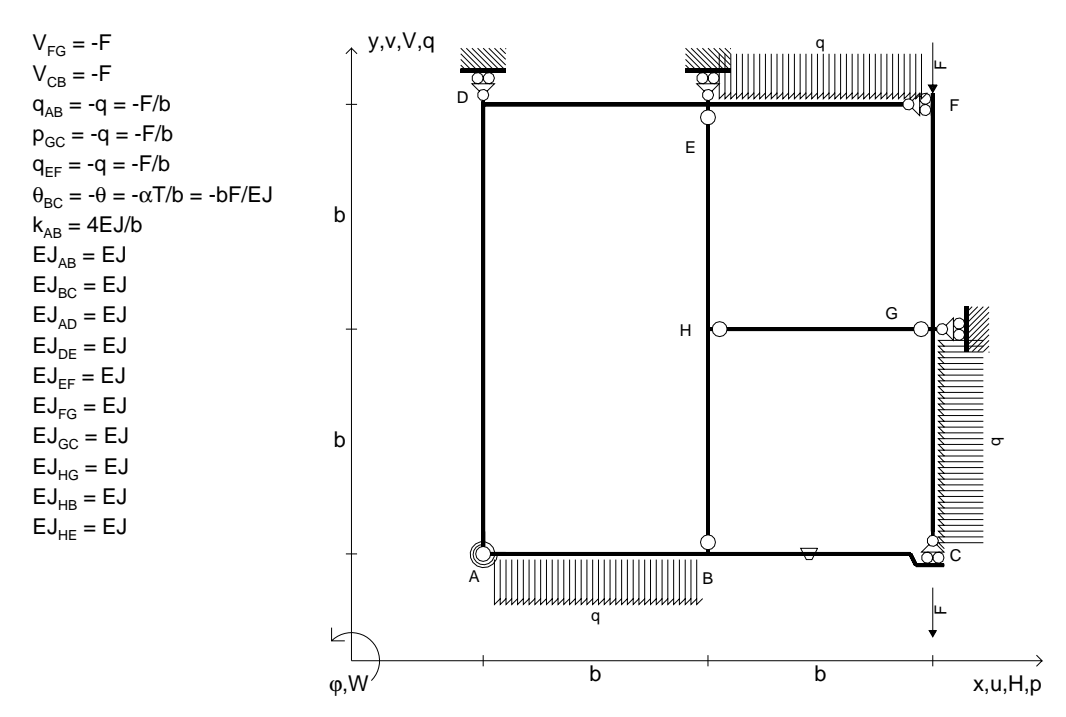

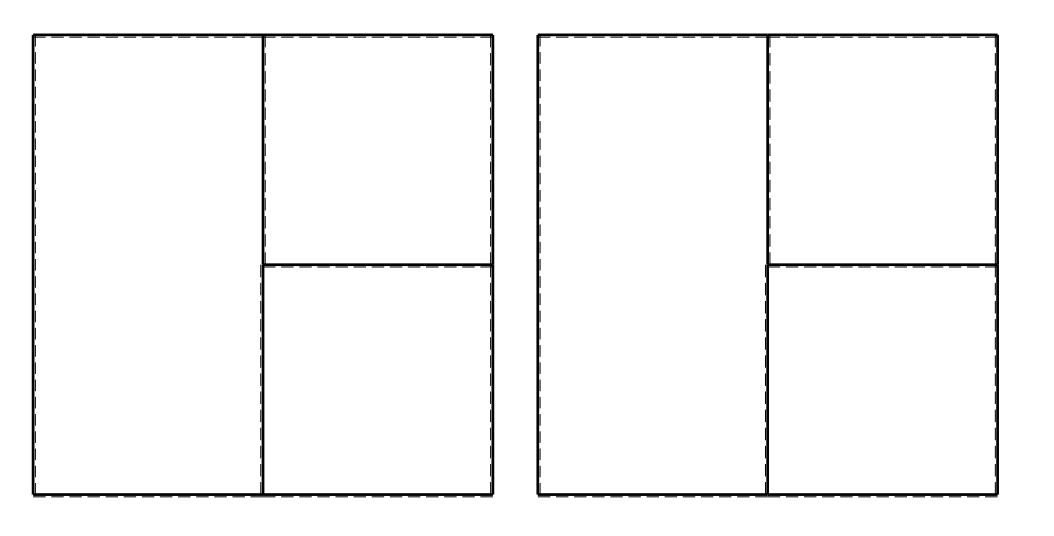

旧

ANALISI STRUTTURALE CON PLV

RIPORTARE SUL FILE "ESAME" SOLO LE SEGUENTI RICHIESTE

Sul fronte:

1) Declassamento con indicazione dell'iperstatica scelta

2) Diagrammi finali delle azioni interne

3) Sforzi richiesti

(nota: profilo COMPATTO)

Sul retro:

4) Analisi cinematica

5) Diagrammi del momento M0 e M\*

6) Espressione del PLV

7) Valore numerico dell'iperstatica

Carichi e deformazioni date hanno verso efficace in disegno.

Calcolare reazioni vincolari della struttura e delle aste.

Tracciare i diagrammi quotati delle azioni interne nelle aste.

 $J_{yz}$  -  $x_{yz}$  -  $\theta_{yz}$  riferimento locale asta YZ con origine in Y. La trave BC ha la sezione riportata e dimensioni in mm, con: $b = 950$  mm,  $F = 1550$  N

@ Adolfo Zavelani Rossi, Politecnico di Milano, vers.27.03.13 22.03.24Calcolare sulla sezione B la massima tensione normale  $\sigma_{\scriptscriptstyle \rm m}$ . Calcolare in \* le tensioni  $\sigma_{\alpha} \tau_{\alpha}$  e la tensione di von Mises. Lembo inferiore sezione su tratteggio trave, a destra da B a CCurvatura θ asta BC positiva se convessa a destra con inizio B.

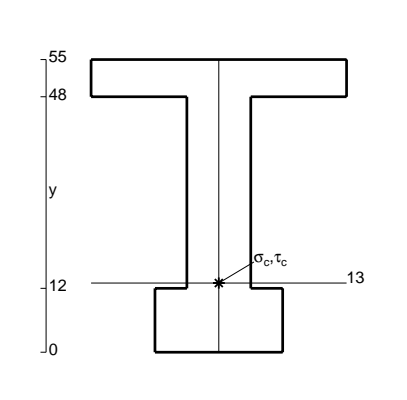

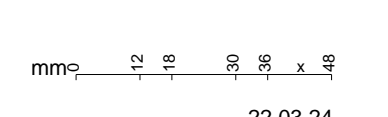

 $\leftarrow \boxed{+}$   $\rightarrow$ 

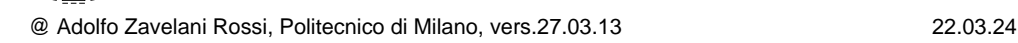

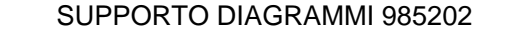

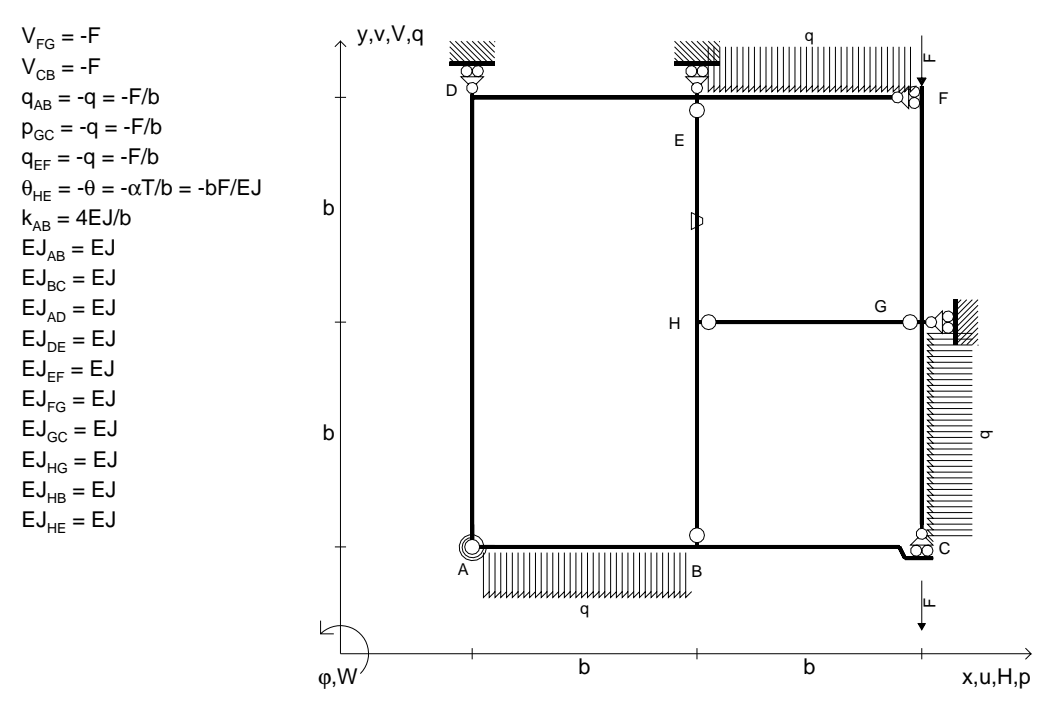

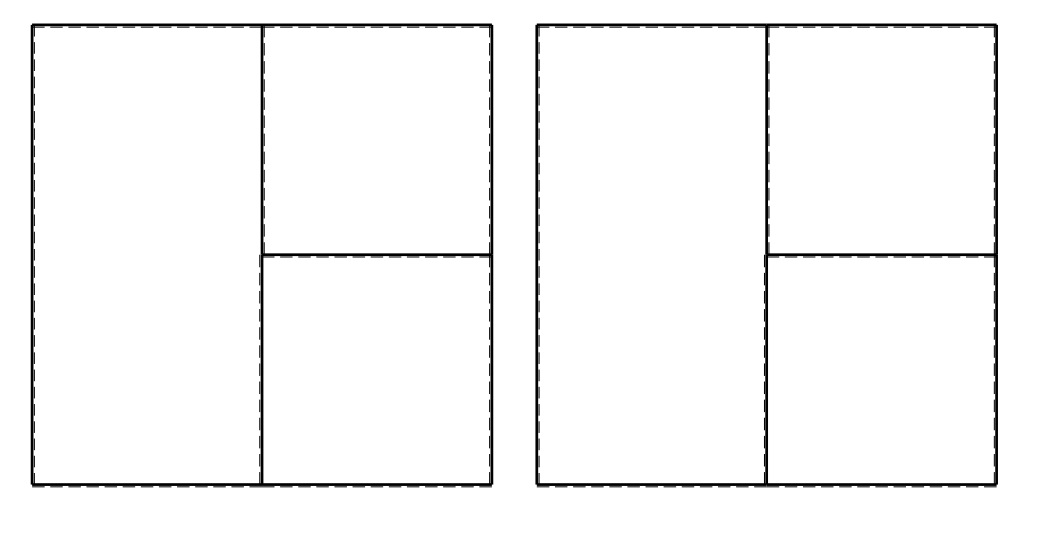

旧

ANALISI STRUTTURALE CON PLV

RIPORTARE SUL FILE "ESAME" SOLO LE SEGUENTI RICHIESTE

Sul fronte:

1) Declassamento con indicazione dell'iperstatica scelta

2) Diagrammi finali delle azioni interne

3) Sforzi richiesti

(nota: profilo COMPATTO)

Sul retro:

4) Analisi cinematica

5) Diagrammi del momento M0 e M\*

6) Espressione del PLV

7) Valore numerico dell'iperstatica

Carichi e deformazioni date hanno verso efficace in disegno.

Calcolare reazioni vincolari della struttura e delle aste.

Tracciare i diagrammi quotati delle azioni interne nelle aste.

 $J_{yz}$  -  $x_{yz}$  -  $\theta_{yz}$  riferimento locale asta YZ con origine in Y. La trave BC ha la sezione riportata e dimensioni in mm, con: $b = 500$  mm,  $F = 2510$  N

@ Adolfo Zavelani Rossi, Politecnico di Milano, vers.27.03.13 22.03.24Calcolare sulla sezione B la massima tensione normale  $\sigma_{\scriptscriptstyle \rm m}$ . Calcolare in \* le tensioni  $\sigma_{\alpha} \tau_{\alpha}$  e la tensione di von Mises. Lembo inferiore sezione su tratteggio trave, a destra da B a CCurvatura θ asta HE positiva se convessa a destra con inizio H.

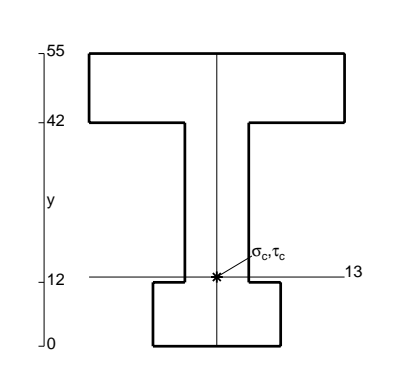

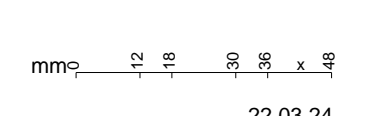

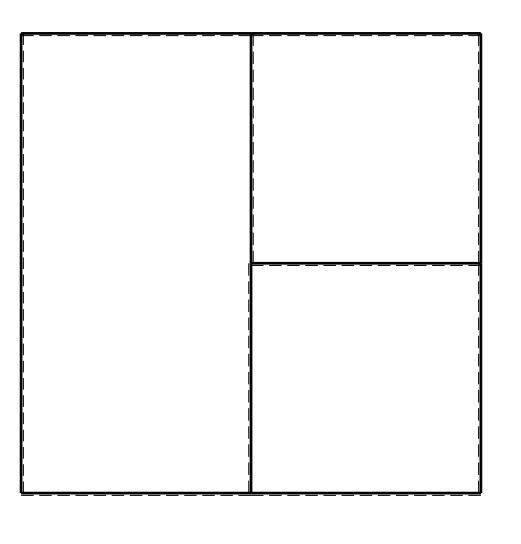

 $\leftarrow \boxed{+}$   $\rightarrow$ 

ぐ田り

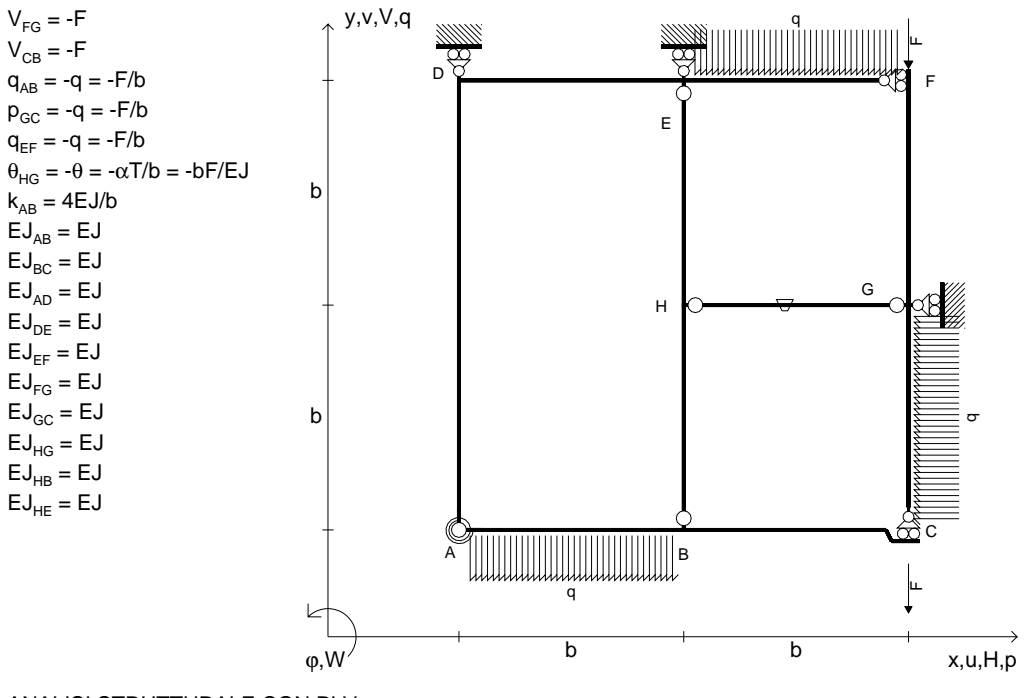

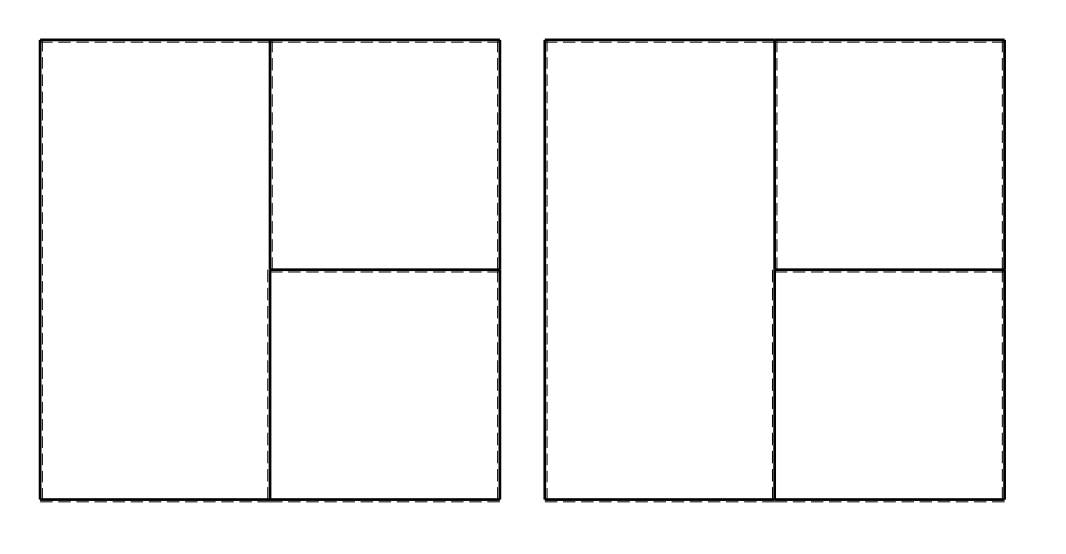

旧

ANALISI STRUTTURALE CON PLV

RIPORTARE SUL FILE "ESAME" SOLO LE SEGUENTI RICHIESTE

Sul fronte:

1) Declassamento con indicazione dell'iperstatica scelta

2) Diagrammi finali delle azioni interne

3) Sforzi richiesti

(nota: profilo COMPATTO)

Sul retro:

4) Analisi cinematica

5) Diagrammi del momento M0 e M\*

6) Espressione del PLV

7) Valore numerico dell'iperstatica

 Carichi e deformazioni date hanno verso efficace in disegno.Calcolare reazioni vincolari della struttura e delle aste.

Tracciare i diagrammi quotati delle azioni interne nelle aste.

 $J_{yz}$  -  $x_{yz}$  -  $\theta_{yz}$  riferimento locale asta YZ con origine in Y. La trave BC ha la sezione riportata e dimensioni in mm, con:

 $b = 550$  mm,  $F = 2440$  N

@ Adolfo Zavelani Rossi, Politecnico di Milano, vers.27.03.13 22.03.24Calcolare sulla sezione B la massima tensione normale  $\sigma_{\scriptscriptstyle \rm m}$ . Calcolare in \* le tensioni  $\sigma_{\alpha} \tau_{\alpha}$  e la tensione di von Mises. Lembo inferiore sezione su tratteggio trave, a destra da B a CCurvatura θ asta HG positiva se convessa a destra con inizio H.

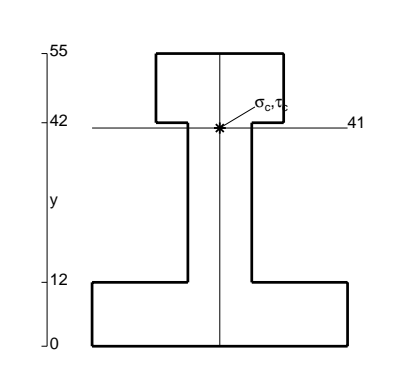

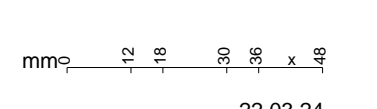

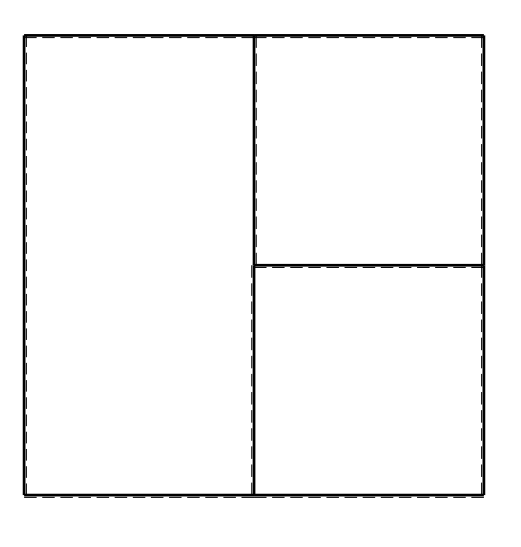

 $\leftarrow \boxed{+}$   $\rightarrow$ 

ぐ田り

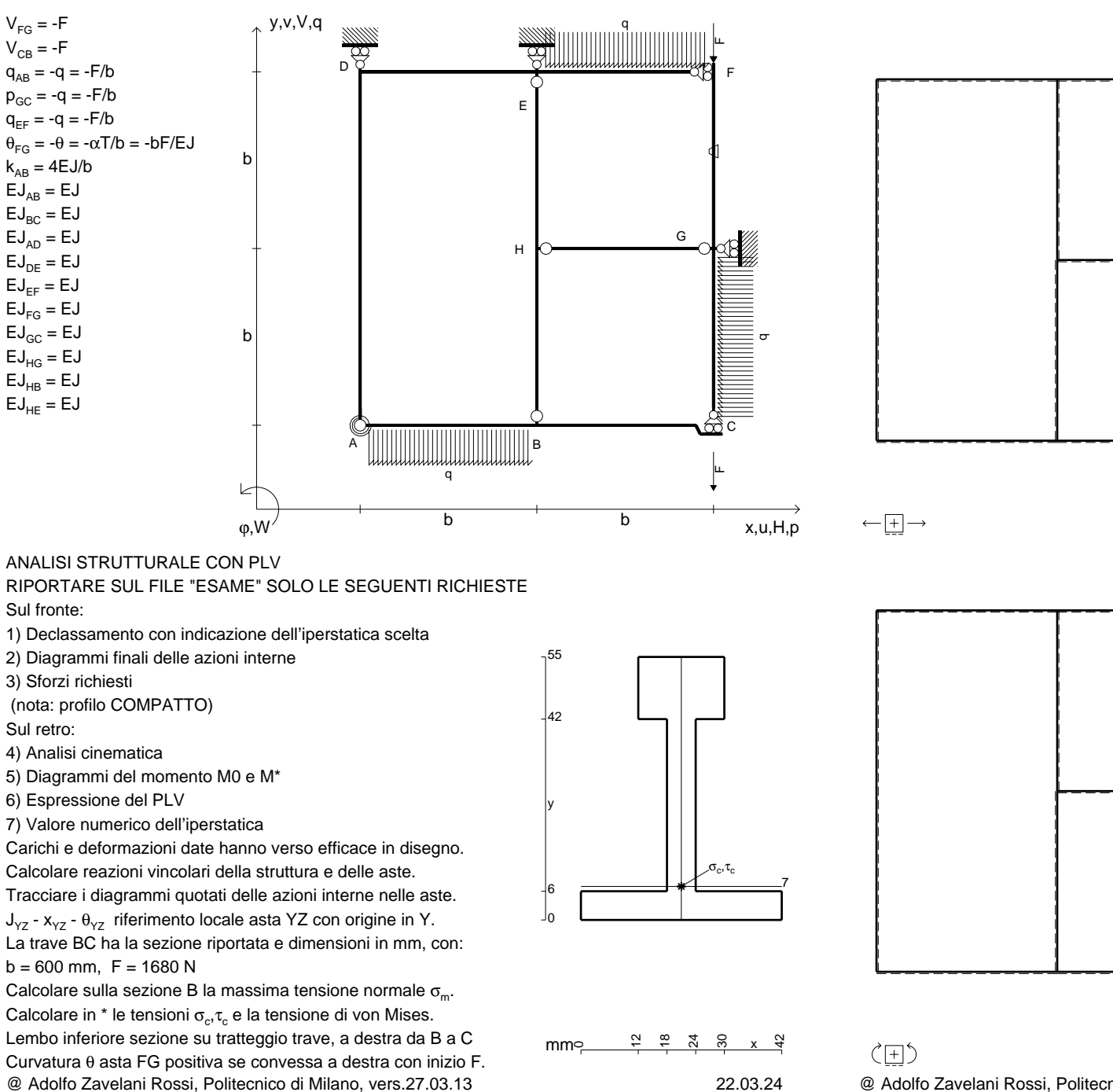

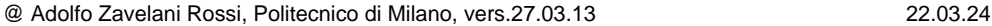

旧

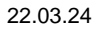

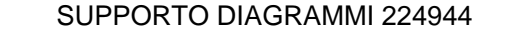

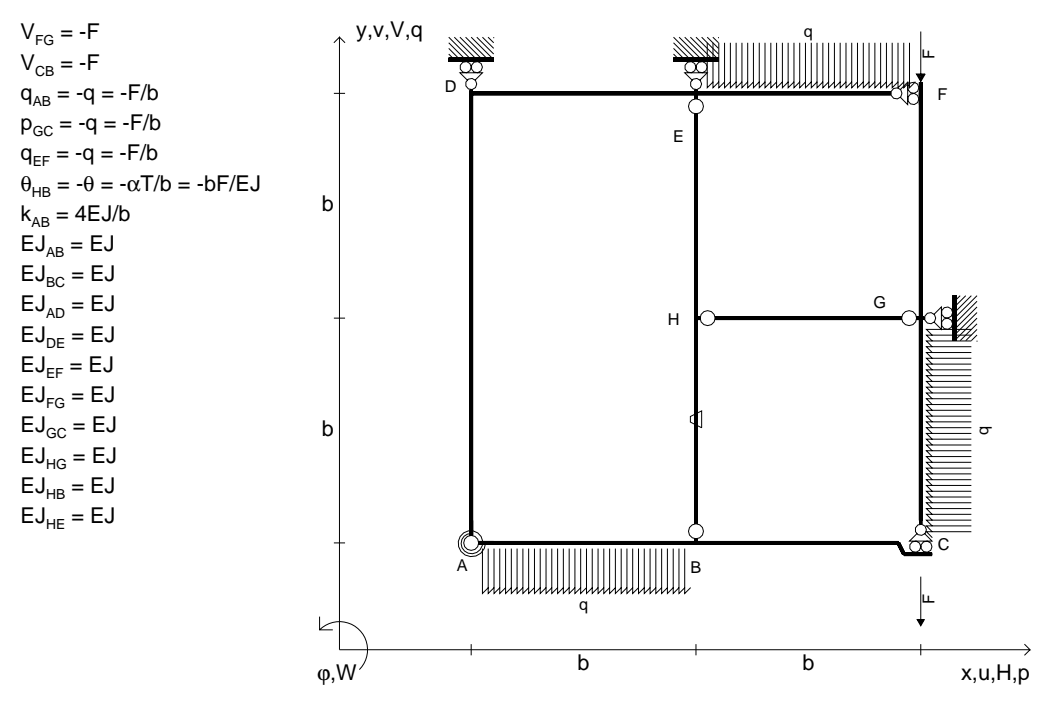

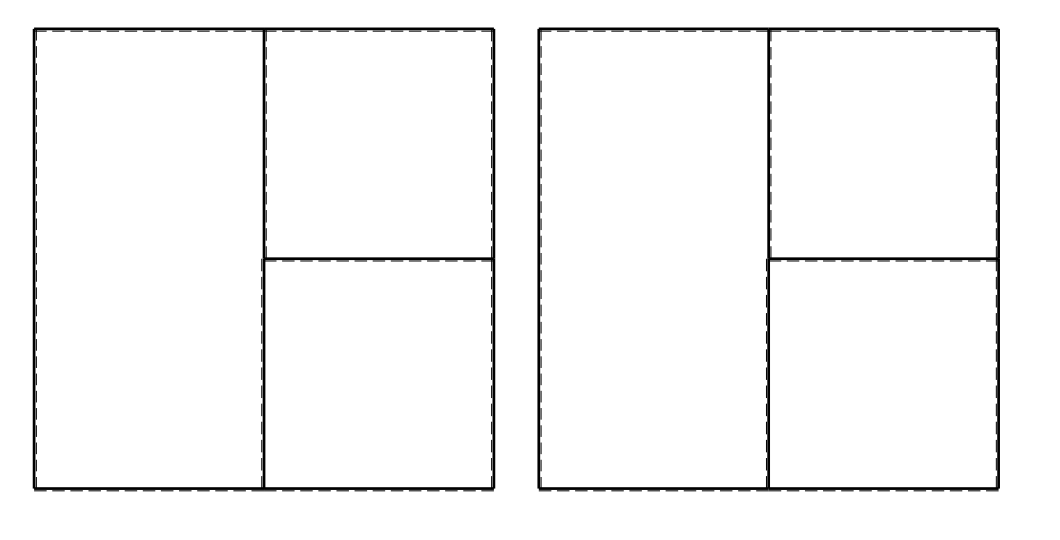

旧

ANALISI STRUTTURALE CON PLV

RIPORTARE SUL FILE "ESAME" SOLO LE SEGUENTI RICHIESTE

Sul fronte:

1) Declassamento con indicazione dell'iperstatica scelta

2) Diagrammi finali delle azioni interne

3) Sforzi richiesti

(nota: profilo COMPATTO)

Sul retro:

4) Analisi cinematica

5) Diagrammi del momento M0 e M\*

6) Espressione del PLV

7) Valore numerico dell'iperstatica

 Carichi e deformazioni date hanno verso efficace in disegno.Calcolare reazioni vincolari della struttura e delle aste.

Tracciare i diagrammi quotati delle azioni interne nelle aste.

 $J_{yz}$  -  $x_{yz}$  -  $\theta_{yz}$  riferimento locale asta YZ con origine in Y. La trave BC ha la sezione riportata e dimensioni in mm, con: $b = 650$  mm,  $F = 1910$  N

@ Adolfo Zavelani Rossi, Politecnico di Milano, vers.27.03.13 22.03.24Calcolare sulla sezione B la massima tensione normale  $\sigma_{\scriptscriptstyle \rm m}$ . Calcolare in \* le tensioni  $\sigma_{\alpha} \tau_{\alpha}$  e la tensione di von Mises. Lembo inferiore sezione su tratteggio trave, a destra da B a CCurvatura θ asta HB positiva se convessa a destra con inizio H.

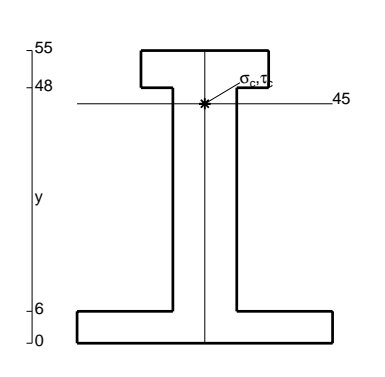

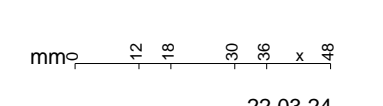

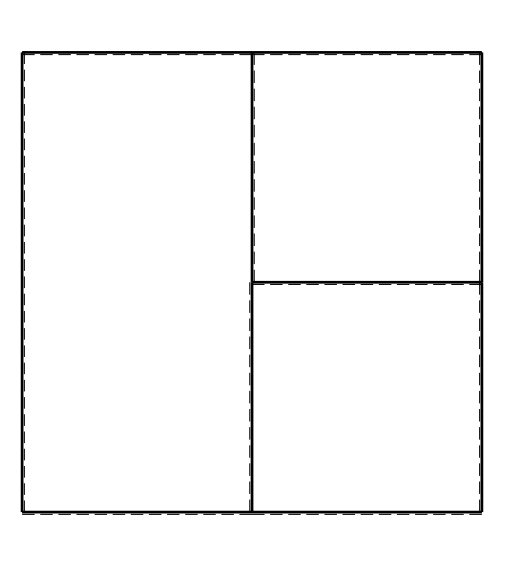

 $\leftarrow \boxed{+}$   $\rightarrow$ 

ぐ田り

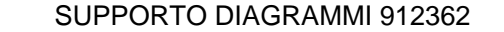

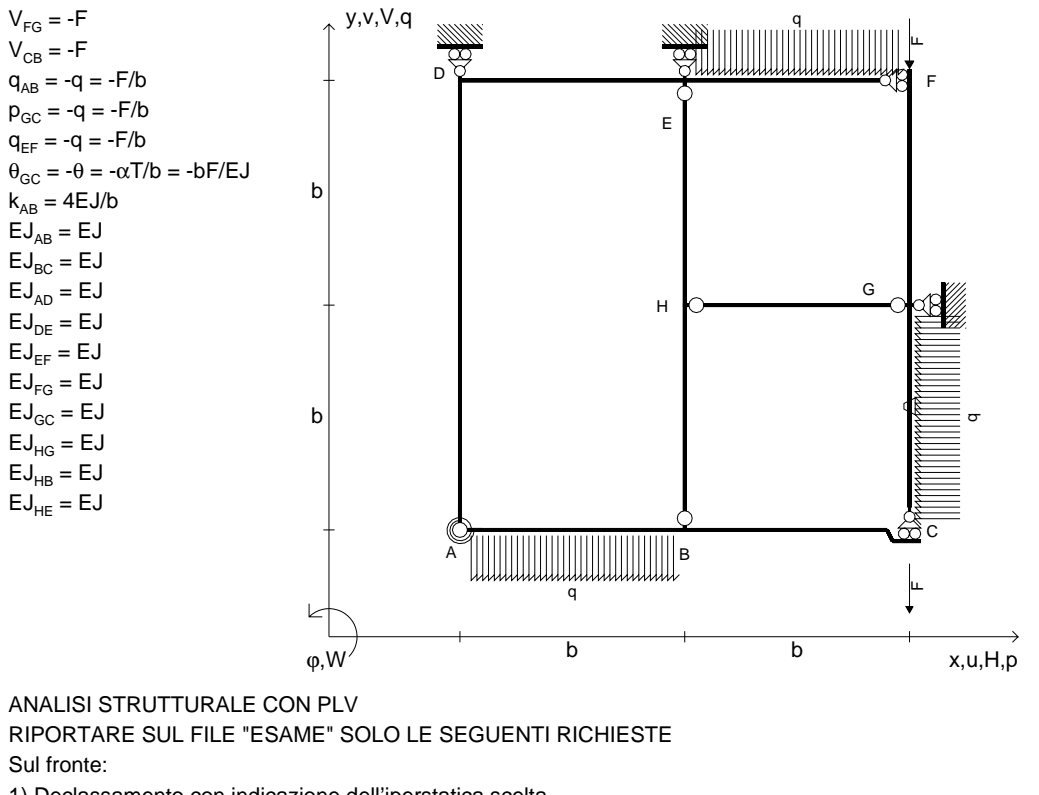

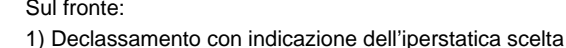

2) Diagrammi finali delle azioni interne

3) Sforzi richiesti

(nota: profilo COMPATTO)

Sul retro:

4) Analisi cinematica

5) Diagrammi del momento M0 e M\*

6) Espressione del PLV

7) Valore numerico dell'iperstatica

 Carichi e deformazioni date hanno verso efficace in disegno.Calcolare reazioni vincolari della struttura e delle aste.

Tracciare i diagrammi quotati delle azioni interne nelle aste. $J_{yz}$  -  $x_{yz}$  -  $\theta_{yz}$  riferimento locale asta YZ con origine in Y. La trave BC ha la sezione riportata e dimensioni in mm, con: $b = 700$  mm,  $F = 1600$  N

@ Adolfo Zavelani Rossi, Politecnico di Milano, vers.27.03.13 22.03.24Calcolare sulla sezione B la massima tensione normale  $\sigma_{\scriptscriptstyle \rm m}$ . Calcolare in \* le tensioni  $\sigma_{\alpha} \tau_{\alpha}$  e la tensione di von Mises. Lembo inferiore sezione su tratteggio trave, a destra da B a CCurvatura θ asta GC positiva se convessa a destra con inizio G.

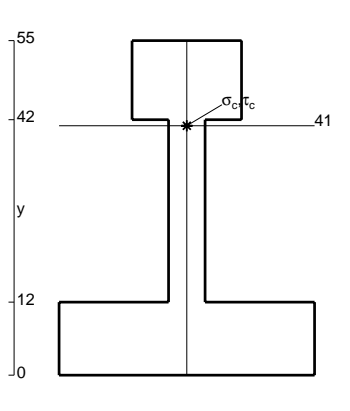

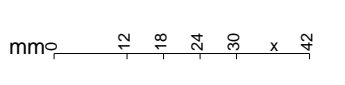

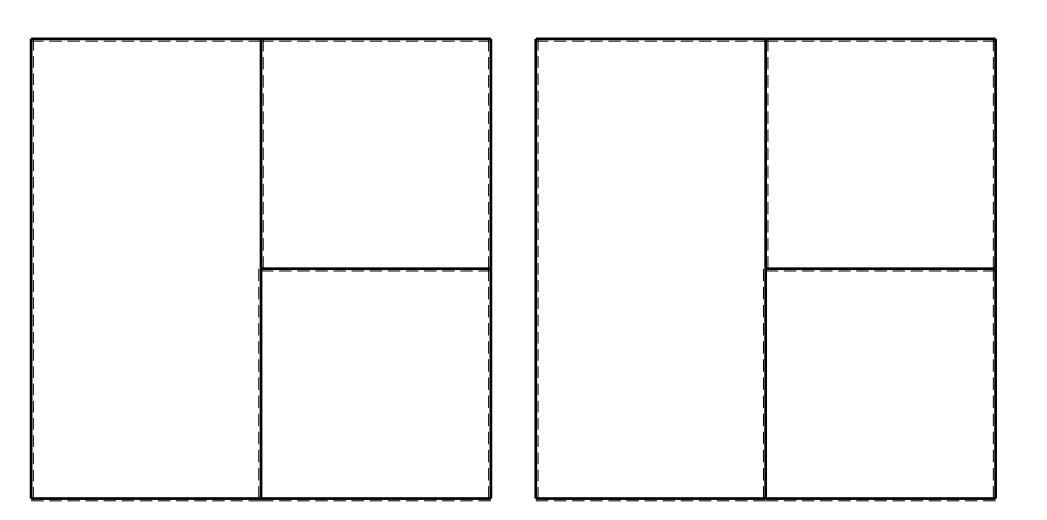

旧

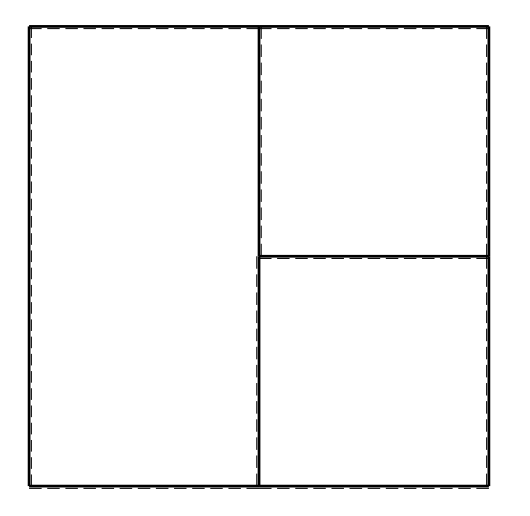

 $\leftarrow \boxed{+} \rightarrow$ 

ぐ田り

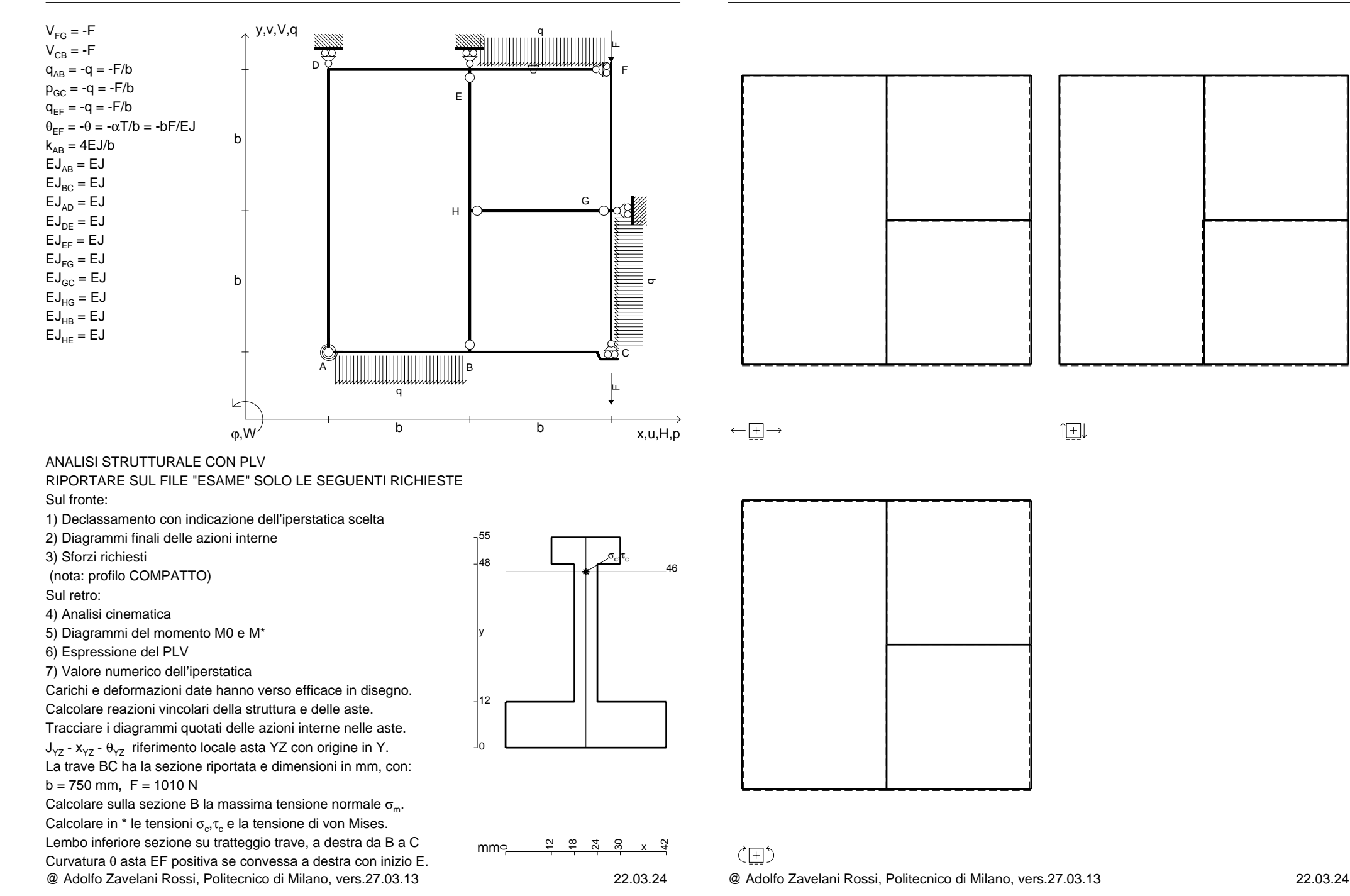

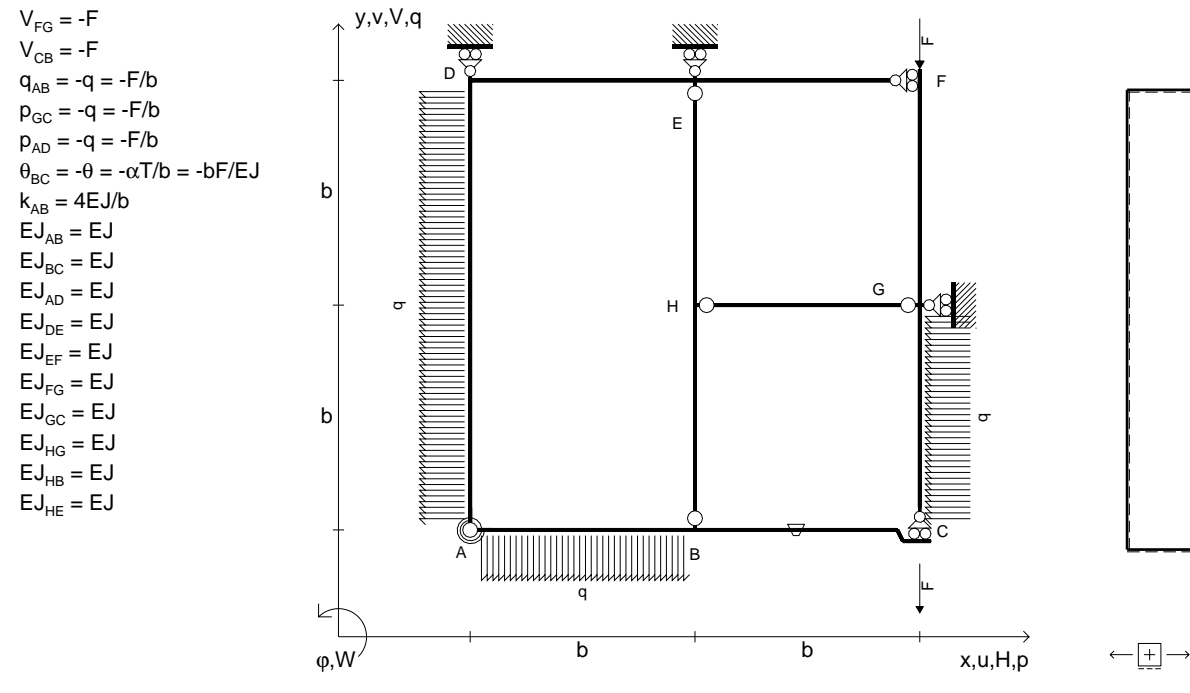

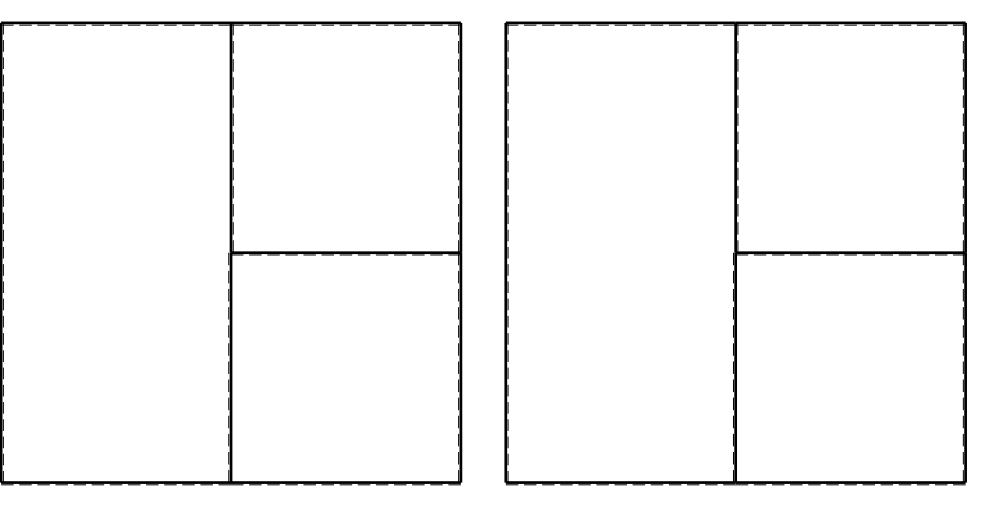

旧

ANALISI STRUTTURALE CON PLV

RIPORTARE SUL FILE "ESAME" SOLO LE SEGUENTI RICHIESTE

Sul fronte:

1) Declassamento con indicazione dell'iperstatica scelta

2) Diagrammi finali delle azioni interne

3) Sforzi richiesti

(nota: profilo COMPATTO)

Sul retro:

4) Analisi cinematica

5) Diagrammi del momento M0 e M\*

6) Espressione del PLV

7) Valore numerico dell'iperstatica

 Carichi e deformazioni date hanno verso efficace in disegno.Calcolare reazioni vincolari della struttura e delle aste.

Tracciare i diagrammi quotati delle azioni interne nelle aste. $J_{yz}$  -  $x_{yz}$  -  $\theta_{yz}$  riferimento locale asta YZ con origine in Y.

La trave BC ha la sezione riportata e dimensioni in mm, con: $b = 800$  mm,  $F = 1620$  N

@ Adolfo Zavelani Rossi, Politecnico di Milano, vers.27.03.13 22.03.24Calcolare sulla sezione B la massima tensione normale  $\sigma_{\scriptscriptstyle \rm m}$ . Calcolare in \* le tensioni  $\sigma_{\alpha} \tau_{\alpha}$  e la tensione di von Mises. Lembo inferiore sezione su tratteggio trave, a destra da B a CCurvatura θ asta BC positiva se convessa a destra con inizio B.

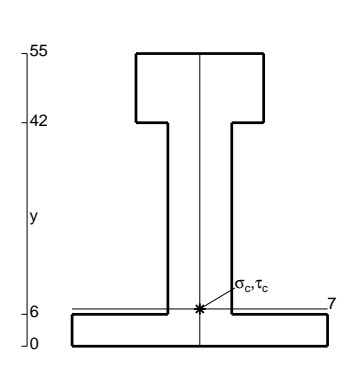

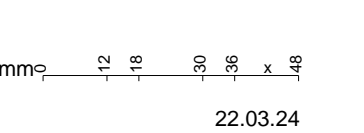

ぐ田り

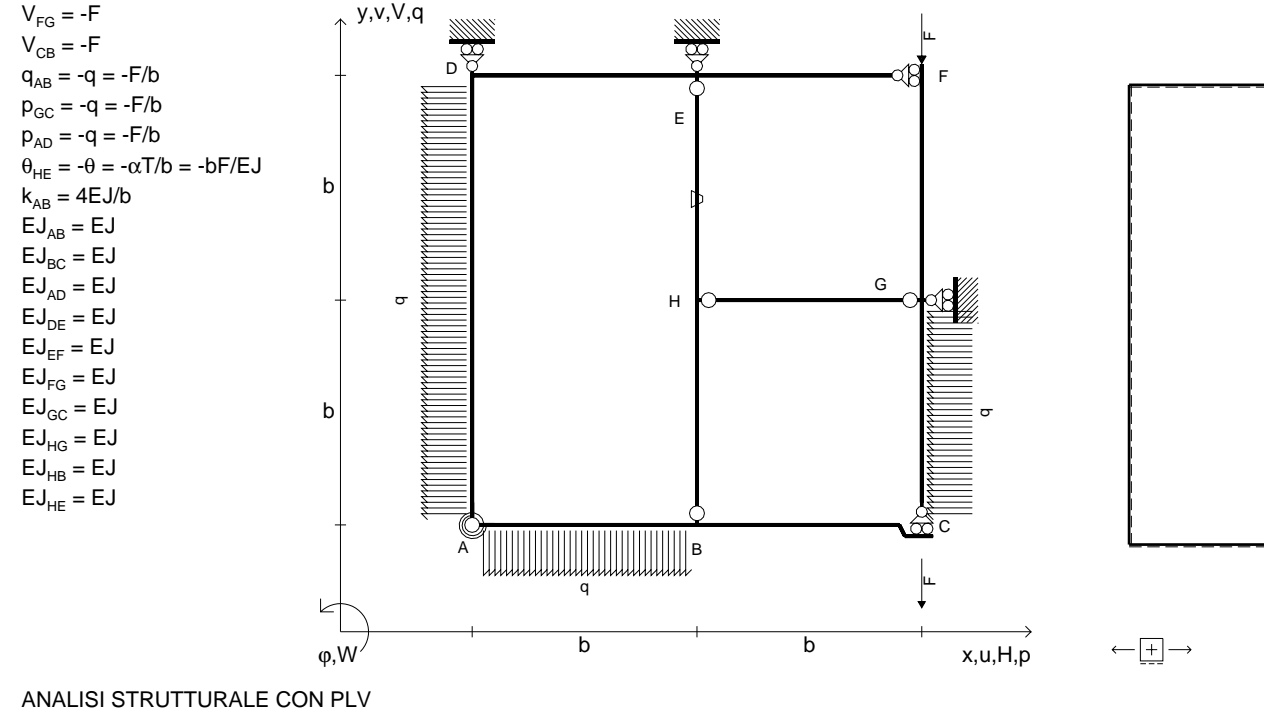

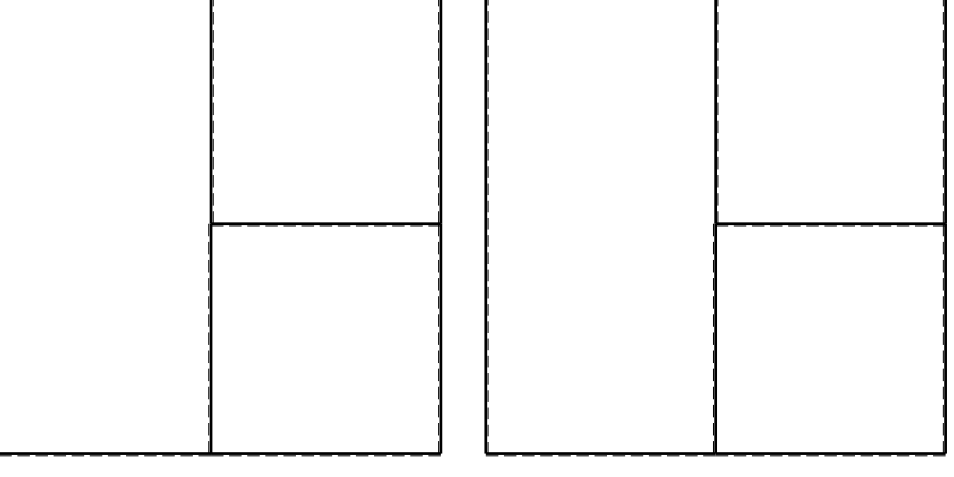

旧

RIPORTARE SUL FILE "ESAME" SOLO LE SEGUENTI RICHIESTE

Sul fronte:

1) Declassamento con indicazione dell'iperstatica scelta

2) Diagrammi finali delle azioni interne

3) Sforzi richiesti

(nota: profilo COMPATTO)

Sul retro:

4) Analisi cinematica

5) Diagrammi del momento M0 e M\*

6) Espressione del PLV

7) Valore numerico dell'iperstatica

 Carichi e deformazioni date hanno verso efficace in disegno.Calcolare reazioni vincolari della struttura e delle aste.

Tracciare i diagrammi quotati delle azioni interne nelle aste.

 $J_{yz}$  -  $x_{yz}$  -  $\theta_{yz}$  riferimento locale asta YZ con origine in Y. La trave BC ha la sezione riportata e dimensioni in mm, con:

 $b = 850$  mm,  $F = 1440$  N

@ Adolfo Zavelani Rossi, Politecnico di Milano, vers.27.03.13 22.03.24Calcolare sulla sezione B la massima tensione normale  $\sigma_{\scriptscriptstyle \rm m}$ . Calcolare in \* le tensioni  $\sigma_{\alpha} \tau_{\alpha}$  e la tensione di von Mises. Lembo inferiore sezione su tratteggio trave, a destra da B a CCurvatura θ asta HE positiva se convessa a destra con inizio H.

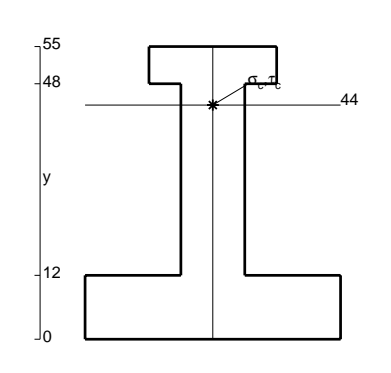

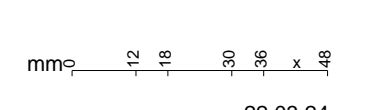

@ Adolfo Zavelani Rossi, Politecnico di Milano, vers.27.03.13 22.03.24

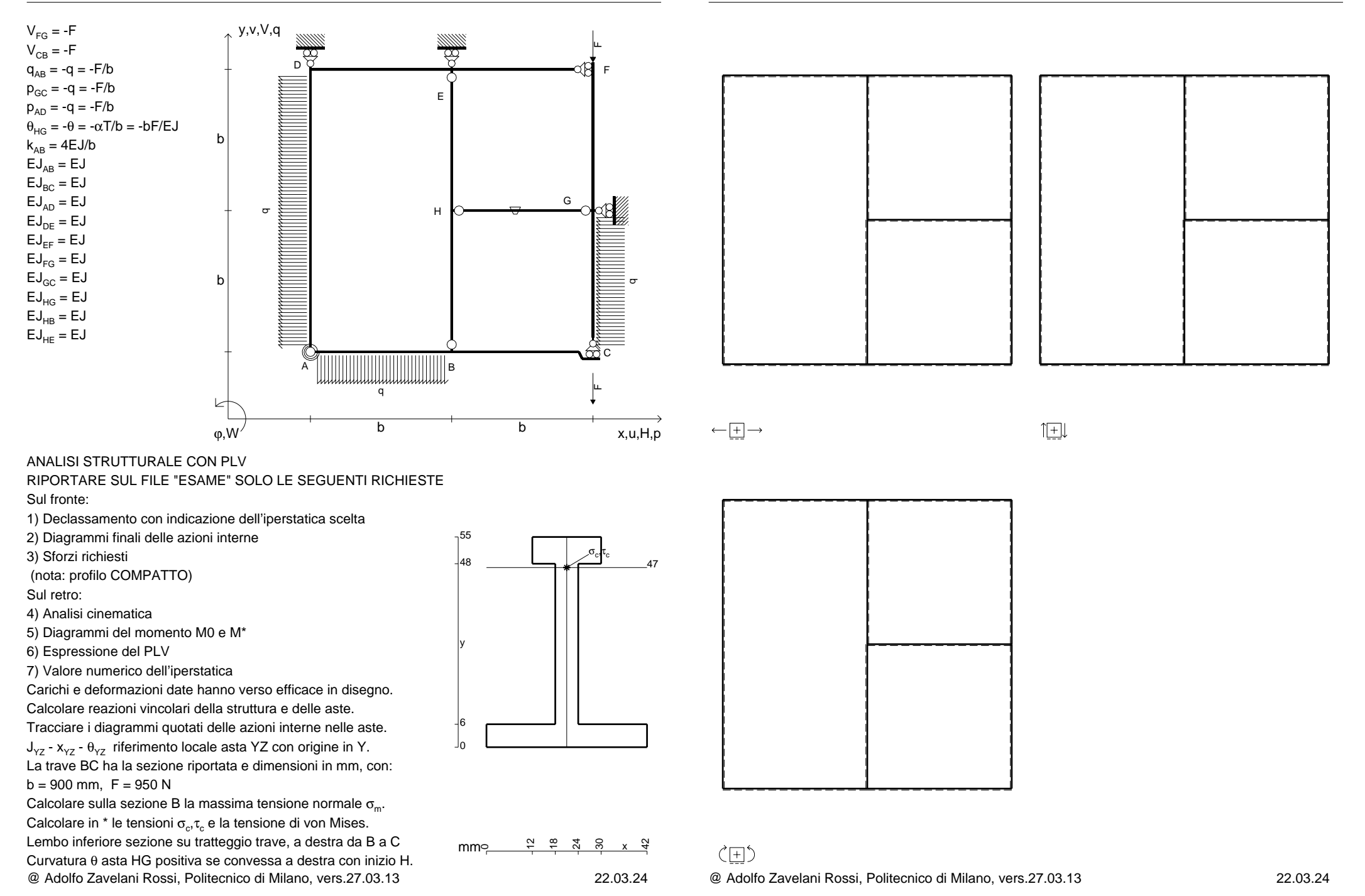

![](_page_48_Figure_4.jpeg)

![](_page_49_Figure_4.jpeg)

![](_page_50_Figure_2.jpeg)

![](_page_50_Figure_4.jpeg)

![](_page_50_Figure_5.jpeg)

旧

ANALISI STRUTTURALE CON PLV

RIPORTARE SUL FILE "ESAME" SOLO LE SEGUENTI RICHIESTE

Sul fronte:

1) Declassamento con indicazione dell'iperstatica scelta

2) Diagrammi finali delle azioni interne

3) Sforzi richiesti

(nota: profilo COMPATTO)

Sul retro:

4) Analisi cinematica

5) Diagrammi del momento M0 e M\*

6) Espressione del PLV

7) Valore numerico dell'iperstatica

 Carichi e deformazioni date hanno verso efficace in disegno.Calcolare reazioni vincolari della struttura e delle aste.

Tracciare i diagrammi quotati delle azioni interne nelle aste.

 $J_{yz}$  -  $x_{yz}$  -  $\theta_{yz}$  riferimento locale asta YZ con origine in Y. La trave BC ha la sezione riportata e dimensioni in mm, con:

 $b = 530$  mm,  $F = 2030$  N

@ Adolfo Zavelani Rossi, Politecnico di Milano, vers.27.03.13 22.03.24Calcolare sulla sezione B la massima tensione normale  $\sigma_{\scriptscriptstyle \rm m}$ . Calcolare in \* le tensioni  $\sigma_{\alpha} \tau_{\alpha}$  e la tensione di von Mises. Lembo inferiore sezione su tratteggio trave, a destra da B a CCurvatura θ asta HB positiva se convessa a destra con inizio H.

![](_page_50_Figure_23.jpeg)

![](_page_50_Figure_24.jpeg)

![](_page_50_Figure_25.jpeg)

 $\leftarrow \boxed{+}$   $\rightarrow$ 

![](_page_51_Figure_4.jpeg)

![](_page_51_Figure_5.jpeg)

旧

ANALISI STRUTTURALE CON PLV

RIPORTARE SUL FILE "ESAME" SOLO LE SEGUENTI RICHIESTE

Sul fronte:

1) Declassamento con indicazione dell'iperstatica scelta

2) Diagrammi finali delle azioni interne

3) Sforzi richiesti

(nota: profilo COMPATTO)

Sul retro:

4) Analisi cinematica

5) Diagrammi del momento M0 e M\*

6) Espressione del PLV

7) Valore numerico dell'iperstatica

 Carichi e deformazioni date hanno verso efficace in disegno.Calcolare reazioni vincolari della struttura e delle aste.

Tracciare i diagrammi quotati delle azioni interne nelle aste.

 $J_{yz}$  -  $x_{yz}$  -  $\theta_{yz}$  riferimento locale asta YZ con origine in Y. La trave BC ha la sezione riportata e dimensioni in mm, con: $b = 580$  mm,  $F = 1970$  N

Calcolare sulla sezione B la massima tensione normale  $\sigma_{\scriptscriptstyle \rm m}$ .

@ Adolfo Zavelani Rossi, Politecnico di Milano, vers.27.03.13 22.03.24Calcolare in \* le tensioni  $\sigma_{\alpha} \tau_{\alpha}$  e la tensione di von Mises. Lembo inferiore sezione su tratteggio trave, a destra da B a CCurvatura θ asta GC positiva se convessa a destra con inizio G.

![](_page_51_Figure_23.jpeg)

![](_page_51_Figure_24.jpeg)

![](_page_51_Figure_25.jpeg)

 $\leftarrow \boxed{+}$   $\rightarrow$ 

![](_page_52_Figure_4.jpeg)

![](_page_53_Figure_2.jpeg)

![](_page_53_Figure_4.jpeg)

![](_page_54_Figure_4.jpeg)

![](_page_54_Figure_5.jpeg)

旧

ANALISI STRUTTURALE CON PLV

RIPORTARE SUL FILE "ESAME" SOLO LE SEGUENTI RICHIESTE

Sul fronte:

1) Declassamento con indicazione dell'iperstatica scelta

2) Diagrammi finali delle azioni interne

3) Sforzi richiesti

(nota: profilo COMPATTO)

Sul retro:

4) Analisi cinematica

5) Diagrammi del momento M0 e M\*

6) Espressione del PLV

7) Valore numerico dell'iperstatica

Carichi e deformazioni date hanno verso efficace in disegno.

Calcolare reazioni vincolari della struttura e delle aste.

Tracciare i diagrammi quotati delle azioni interne nelle aste.

 $J_{yz}$  -  $x_{yz}$  -  $\theta_{yz}$  riferimento locale asta YZ con origine in Y. La trave BC ha la sezione riportata e dimensioni in mm, con: $b = 730$  mm,  $F = 1630$  N

@ Adolfo Zavelani Rossi, Politecnico di Milano, vers.27.03.13 22.03.24Calcolare sulla sezione B la massima tensione normale  $\sigma_{\scriptscriptstyle \rm m}$ . Calcolare in \* le tensioni  $\sigma_{\alpha} \tau_{\alpha}$  e la tensione di von Mises. Lembo inferiore sezione su tratteggio trave, a destra da B a CCurvatura θ asta HE positiva se convessa a destra con inizio H.

![](_page_54_Figure_23.jpeg)

![](_page_54_Figure_24.jpeg)

![](_page_54_Figure_25.jpeg)

 $\leftarrow \boxed{+} \rightarrow$ 

![](_page_55_Figure_4.jpeg)

![](_page_55_Figure_5.jpeg)

旧

ANALISI STRUTTURALE CON PLV

RIPORTARE SUL FILE "ESAME" SOLO LE SEGUENTI RICHIESTE

Sul fronte:

1) Declassamento con indicazione dell'iperstatica scelta

2) Diagrammi finali delle azioni interne

3) Sforzi richiesti

(nota: profilo COMPATTO)

Sul retro:

4) Analisi cinematica

5) Diagrammi del momento M0 e M\*

6) Espressione del PLV

7) Valore numerico dell'iperstatica

Carichi e deformazioni date hanno verso efficace in disegno.

Calcolare reazioni vincolari della struttura e delle aste.

Tracciare i diagrammi quotati delle azioni interne nelle aste.

 $J_{yz}$  -  $x_{yz}$  -  $\theta_{yz}$  riferimento locale asta YZ con origine in Y. La trave BC ha la sezione riportata e dimensioni in mm, con: $b = 780$  mm,  $F = 1630$  N

@ Adolfo Zavelani Rossi, Politecnico di Milano, vers.27.03.13 22.03.24Calcolare sulla sezione B la massima tensione normale  $\sigma_{\scriptscriptstyle \rm m}$ . Calcolare in \* le tensioni  $\sigma_{\alpha} \tau_{\alpha}$  e la tensione di von Mises. Lembo inferiore sezione su tratteggio trave, a destra da B a CCurvatura θ asta HG positiva se convessa a destra con inizio H.

![](_page_55_Figure_23.jpeg)

![](_page_55_Figure_24.jpeg)

![](_page_55_Figure_25.jpeg)

 $\leftarrow \boxed{+} \rightarrow$ 

![](_page_56_Figure_4.jpeg)

![](_page_56_Figure_5.jpeg)

旧

3) Sforzi richiesti

(nota: profilo COMPATTO)

Sul retro:

4) Analisi cinematica

5) Diagrammi del momento M0 e M\*

6) Espressione del PLV

7) Valore numerico dell'iperstatica

Carichi e deformazioni date hanno verso efficace in disegno.

Calcolare reazioni vincolari della struttura e delle aste.Tracciare i diagrammi quotati delle azioni interne nelle aste.

 $J_{yz}$  -  $x_{yz}$  -  $\theta_{yz}$  riferimento locale asta YZ con origine in Y.

La trave BC ha la sezione riportata e dimensioni in mm, con: $b = 830$  mm,  $F = 1640$  N

@ Adolfo Zavelani Rossi, Politecnico di Milano, vers.27.03.13 22.03.24Calcolare sulla sezione B la massima tensione normale  $\sigma_{\scriptscriptstyle \rm m}$ . Calcolare in \* le tensioni  $\sigma_{\alpha} \tau_{\alpha}$  e la tensione di von Mises. Lembo inferiore sezione su tratteggio trave, a destra da B a CCurvatura θ asta FG positiva se convessa a destra con inizio F.

![](_page_56_Figure_18.jpeg)

![](_page_56_Figure_19.jpeg)

![](_page_56_Figure_20.jpeg)

 $\leftarrow \boxed{+} \rightarrow$ 

ぐ田り

![](_page_57_Figure_4.jpeg)

![](_page_58_Figure_4.jpeg)

![](_page_58_Figure_5.jpeg)

 $1$  $\Box$ 

RIPORTARE SUL FILE "ESAME" SOLO LE SEGUENTI RICHIESTE

Sul fronte:

1) Declassamento con indicazione dell'iperstatica scelta

2) Diagrammi finali delle azioni interne

3) Sforzi richiesti

(nota: profilo COMPATTO)

Sul retro:

4) Analisi cinematica

5) Diagrammi del momento M0 e M\*

6) Espressione del PLV

7) Valore numerico dell'iperstatica

 Carichi e deformazioni date hanno verso efficace in disegno.Calcolare reazioni vincolari della struttura e delle aste.

Tracciare i diagrammi quotati delle azioni interne nelle aste. $J_{yz}$  -  $x_{yz}$  -  $\theta_{yz}$  riferimento locale asta YZ con origine in Y.

La trave BC ha la sezione riportata e dimensioni in mm, con: $b = 930$  mm,  $F = 1350$  N

Calcolare sulla sezione B la massima tensione normale  $\sigma_{\scriptscriptstyle \rm m}$ . Calcolare in \* le tensioni  $\sigma_{\alpha} \tau_{\alpha}$  e la tensione di von Mises. Lembo inferiore sezione su tratteggio trave, a destra da B a CCurvatura θ asta HB positiva se convessa a destra con inizio H.

@ Adolfo Zavelani Rossi, Politecnico di Milano, vers.27.03.13 22.03.24

![](_page_58_Figure_22.jpeg)

![](_page_58_Figure_23.jpeg)

![](_page_58_Figure_24.jpeg)

 $\leftarrow \boxed{+} \rightarrow$ 

ぐ田り

![](_page_59_Figure_4.jpeg)

![](_page_60_Figure_4.jpeg)

![](_page_61_Figure_4.jpeg)

![](_page_61_Figure_5.jpeg)

 $1$  $\Box$ 

ANALISI STRUTTURALE CON PLV

RIPORTARE SUL FILE "ESAME" SOLO LE SEGUENTI RICHIESTE

Sul fronte:

1) Declassamento con indicazione dell'iperstatica scelta

2) Diagrammi finali delle azioni interne

3) Sforzi richiesti

(nota: profilo COMPATTO)

Sul retro:

4) Analisi cinematica

5) Diagrammi del momento M0 e M\*

6) Espressione del PLV

7) Valore numerico dell'iperstatica

 Carichi e deformazioni date hanno verso efficace in disegno.Calcolare reazioni vincolari della struttura e delle aste.

Tracciare i diagrammi quotati delle azioni interne nelle aste. $J_{yz}$  -  $x_{yz}$  -  $\theta_{yz}$  riferimento locale asta YZ con origine in Y.

La trave BC ha la sezione riportata e dimensioni in mm, con: $b = 580$  mm,  $F = 1810$  N

@ Adolfo Zavelani Rossi, Politecnico di Milano, vers.27.03.13 22.03.24Calcolare sulla sezione B la massima tensione normale  $\sigma_{\scriptscriptstyle \rm m}$ . Calcolare in \* le tensioni  $\sigma_{\alpha} \tau_{\alpha}$  e la tensione di von Mises. Lembo inferiore sezione su tratteggio trave, a destra da B a CCurvatura θ asta BC positiva se convessa a destra con inizio B.

![](_page_61_Figure_22.jpeg)

<u>ಇ ಜ</u>

೫ x x <del>q</del>

ぐ田り

mm $\in$ 

![](_page_61_Figure_23.jpeg)

![](_page_62_Figure_4.jpeg)

![](_page_62_Figure_5.jpeg)

 $1$  $\Box$ 

5) Diagrammi del momento M0 e M\*

6) Espressione del PLV

7) Valore numerico dell'iperstatica

 Carichi e deformazioni date hanno verso efficace in disegno.Calcolare reazioni vincolari della struttura e delle aste.

Tracciare i diagrammi quotati delle azioni interne nelle aste. $J_{yz}$  -  $x_{yz}$  -  $\theta_{yz}$  riferimento locale asta YZ con origine in Y.

La trave BC ha la sezione riportata e dimensioni in mm, con: $b = 630$  mm,  $F = 1570$  N

@ Adolfo Zavelani Rossi, Politecnico di Milano, vers.27.03.13 22.03.24Calcolare sulla sezione B la massima tensione normale  $\sigma_{\scriptscriptstyle \rm m}$ . Calcolare in \* le tensioni  $\sigma_{\alpha} \tau_{\alpha}$  e la tensione di von Mises. Lembo inferiore sezione su tratteggio trave, a destra da B a CCurvatura θ asta HE positiva se convessa a destra con inizio H.

![](_page_62_Figure_13.jpeg)

![](_page_62_Figure_14.jpeg)

![](_page_62_Figure_15.jpeg)

@ Adolfo Zavelani Rossi, Politecnico di Milano, vers.27.03.13 22.03.24

![](_page_63_Figure_4.jpeg)

![](_page_64_Figure_4.jpeg)

![](_page_64_Figure_5.jpeg)

 $1$  $\Box$ 

ANALISI STRUTTURALE CON PLV

RIPORTARE SUL FILE "ESAME" SOLO LE SEGUENTI RICHIESTE

Sul fronte:

1) Declassamento con indicazione dell'iperstatica scelta

2) Diagrammi finali delle azioni interne

3) Sforzi richiesti

(nota: profilo COMPATTO)

Sul retro:

4) Analisi cinematica

5) Diagrammi del momento M0 e M\*

6) Espressione del PLV

7) Valore numerico dell'iperstatica

 Carichi e deformazioni date hanno verso efficace in disegno.Calcolare reazioni vincolari della struttura e delle aste.

Tracciare i diagrammi quotati delle azioni interne nelle aste. $J_{yz}$  -  $x_{yz}$  -  $\theta_{yz}$  riferimento locale asta YZ con origine in Y.

La trave BC ha la sezione riportata e dimensioni in mm, con: $b = 720$  mm,  $F = 740$  N

@ Adolfo Zavelani Rossi, Politecnico di Milano, vers.27.03.13 22.03.24Calcolare sulla sezione B la massima tensione normale  $\sigma_{\scriptscriptstyle \rm m}$ . Calcolare in \* le tensioni  $\sigma_{\alpha} \tau_{\alpha}$  e la tensione di von Mises. Lembo inferiore sezione su tratteggio trave, a destra da B a CCurvatura θ asta FG positiva se convessa a destra con inizio F.

![](_page_64_Figure_22.jpeg)

![](_page_64_Figure_23.jpeg)

![](_page_64_Figure_24.jpeg)

![](_page_65_Figure_4.jpeg)

RIPORTARE SUL FILE "ESAME" SOLO LE SEGUENTI RICHIESTE

Sul fronte:

1) Declassamento con indicazione dell'iperstatica scelta

2) Diagrammi finali delle azioni interne

3) Sforzi richiesti

(nota: profilo COMPATTO)

Sul retro:

4) Analisi cinematica

5) Diagrammi del momento M0 e M\*

6) Espressione del PLV

7) Valore numerico dell'iperstatica

 Carichi e deformazioni date hanno verso efficace in disegno.Calcolare reazioni vincolari della struttura e delle aste.

Tracciare i diagrammi quotati delle azioni interne nelle aste. $J_{yz}$  -  $x_{yz}$  -  $\theta_{yz}$  riferimento locale asta YZ con origine in Y.

La trave BC ha la sezione riportata e dimensioni in mm, con: $b = 760$  mm,  $F = 740$  N

@ Adolfo Zavelani Rossi, Politecnico di Milano, vers.27.03.13 22.03.24Calcolare sulla sezione B la massima tensione normale  $\sigma_{\scriptscriptstyle \rm m}$ . Calcolare in \* le tensioni  $\sigma_{\alpha} \tau_{\alpha}$  e la tensione di von Mises. Lembo inferiore sezione su tratteggio trave, a destra da B a CCurvatura θ asta HB positiva se convessa a destra con inizio H.

![](_page_65_Figure_21.jpeg)

![](_page_65_Figure_22.jpeg)

![](_page_65_Figure_23.jpeg)

![](_page_65_Figure_24.jpeg)

旧

![](_page_65_Figure_26.jpeg)

@ Adolfo Zavelani Rossi, Politecnico di Milano, vers.27.03.13 22.03.24

![](_page_66_Figure_4.jpeg)

![](_page_66_Figure_5.jpeg)

 $1$  $\Box$ 

ANALISI STRUTTURALE CON PLV

RIPORTARE SUL FILE "ESAME" SOLO LE SEGUENTI RICHIESTE

Sul fronte:

1) Declassamento con indicazione dell'iperstatica scelta

2) Diagrammi finali delle azioni interne

3) Sforzi richiesti

(nota: profilo COMPATTO)

Sul retro:

4) Analisi cinematica

5) Diagrammi del momento M0 e M\*

6) Espressione del PLV

7) Valore numerico dell'iperstatica

 Carichi e deformazioni date hanno verso efficace in disegno.Calcolare reazioni vincolari della struttura e delle aste.

Tracciare i diagrammi quotati delle azioni interne nelle aste.

 $J_{yz}$  -  $x_{yz}$  -  $\theta_{yz}$  riferimento locale asta YZ con origine in Y. La trave BC ha la sezione riportata e dimensioni in mm, con: $b = 810$  mm,  $F = 1060$  N

@ Adolfo Zavelani Rossi, Politecnico di Milano, vers.27.03.13 22.03.24Calcolare sulla sezione B la massima tensione normale  $\sigma_{\scriptscriptstyle \rm m}$ . Calcolare in \* le tensioni  $\sigma_{\alpha} \tau_{\alpha}$  e la tensione di von Mises. Lembo inferiore sezione su tratteggio trave, a destra da B a CCurvatura θ asta GC positiva se convessa a destra con inizio G.

![](_page_66_Figure_22.jpeg)

![](_page_66_Figure_23.jpeg)

![](_page_66_Figure_24.jpeg)

 $\leftarrow \boxed{+}$   $\rightarrow$ 

ぐ田り

![](_page_67_Figure_4.jpeg)

![](_page_67_Figure_5.jpeg)

旧

ANALISI STRUTTURALE CON PLV

RIPORTARE SUL FILE "ESAME" SOLO LE SEGUENTI RICHIESTE

Sul fronte:

1) Declassamento con indicazione dell'iperstatica scelta

2) Diagrammi finali delle azioni interne

3) Sforzi richiesti

(nota: profilo COMPATTO)

Sul retro:

4) Analisi cinematica

5) Diagrammi del momento M0 e M\*

6) Espressione del PLV

7) Valore numerico dell'iperstatica

 Carichi e deformazioni date hanno verso efficace in disegno.Calcolare reazioni vincolari della struttura e delle aste.

Tracciare i diagrammi quotati delle azioni interne nelle aste.

 $J_{yz}$  -  $x_{yz}$  -  $\theta_{yz}$  riferimento locale asta YZ con origine in Y. La trave BC ha la sezione riportata e dimensioni in mm, con: $b = 860$  mm,  $F = 1070$  N

@ Adolfo Zavelani Rossi, Politecnico di Milano, vers.27.03.13 22.03.24Calcolare sulla sezione B la massima tensione normale  $\sigma_{\scriptscriptstyle \rm m}$ . Calcolare in \* le tensioni  $\sigma_{\alpha} \tau_{\alpha}$  e la tensione di von Mises. Lembo inferiore sezione su tratteggio trave, a destra da B a CCurvatura θ asta EF positiva se convessa a destra con inizio E.

![](_page_67_Figure_22.jpeg)

![](_page_67_Figure_23.jpeg)

 $\leftarrow \boxed{+}$   $\rightarrow$ 

![](_page_68_Figure_4.jpeg)

mm $\in$ 

12 18 24 30x

x <del>4</del>

ぐ田り

@ Adolfo Zavelani Rossi, Politecnico di Milano, vers.27.03.13 22.03.24Calcolare sulla sezione B la massima tensione normale  $\sigma_{\scriptscriptstyle \rm m}$ . Calcolare in \* le tensioni  $\sigma_{\alpha} \tau_{\alpha}$  e la tensione di von Mises. Lembo inferiore sezione su tratteggio trave, a destra da B a CCurvatura θ asta BC positiva se convessa a destra con inizio B.

![](_page_68_Figure_6.jpeg)

![](_page_68_Figure_7.jpeg)

![](_page_69_Figure_4.jpeg)

![](_page_70_Figure_4.jpeg)

![](_page_70_Figure_5.jpeg)

3) Sforzi richiesti

(nota: profilo COMPATTO)

Sul retro:

4) Analisi cinematica

5) Diagrammi del momento M0 e M\*

6) Espressione del PLV

7) Valore numerico dell'iperstatica

 Carichi e deformazioni date hanno verso efficace in disegno.Calcolare reazioni vincolari della struttura e delle aste.

Tracciare i diagrammi quotati delle azioni interne nelle aste.

 $J_{yz}$  -  $x_{yz}$  -  $\theta_{yz}$  riferimento locale asta YZ con origine in Y.

La trave BC ha la sezione riportata e dimensioni in mm, con: $b = 520$  mm,  $F = 2300$  N

@ Adolfo Zavelani Rossi, Politecnico di Milano, vers.27.03.13 22.03.24Calcolare sulla sezione B la massima tensione normale  $\sigma_{\scriptscriptstyle \rm m}$ . Calcolare in \* le tensioni  $\sigma_{\alpha} \tau_{\alpha}$  e la tensione di von Mises. Lembo inferiore sezione su tratteggio trave, a destra da B a CCurvatura θ asta HG positiva se convessa a destra con inizio H.

![](_page_70_Figure_18.jpeg)

![](_page_70_Figure_19.jpeg)

![](_page_70_Figure_20.jpeg)

旧

![](_page_70_Figure_22.jpeg)

@ Adolfo Zavelani Rossi, Politecnico di Milano, vers.27.03.13 22.03.24

![](_page_71_Figure_2.jpeg)

![](_page_71_Figure_4.jpeg)

Carichi e deformazioni date hanno verso efficace in disegno.

Calcolare reazioni vincolari della struttura e delle aste.

Tracciare i diagrammi quotati delle azioni interne nelle aste. $J_{yz}$  -  $x_{yz}$  -  $\theta_{yz}$  riferimento locale asta YZ con origine in Y.

La trave BC ha la sezione riportata e dimensioni in mm, con: $b = 570$  mm,  $F = 2270$  N

@ Adolfo Zavelani Rossi, Politecnico di Milano, vers.27.03.13 22.03.24Calcolare sulla sezione B la massima tensione normale  $\sigma_{\scriptscriptstyle \rm m}$ . Calcolare in \* le tensioni  $\sigma_{\alpha} \tau_{\alpha}$  e la tensione di von Mises. Lembo inferiore sezione su tratteggio trave, a destra da B a CCurvatura θ asta FG positiva se convessa a destra con inizio F.

![](_page_71_Figure_10.jpeg)

![](_page_71_Figure_11.jpeg)

![](_page_71_Figure_13.jpeg)

旧
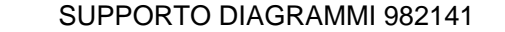

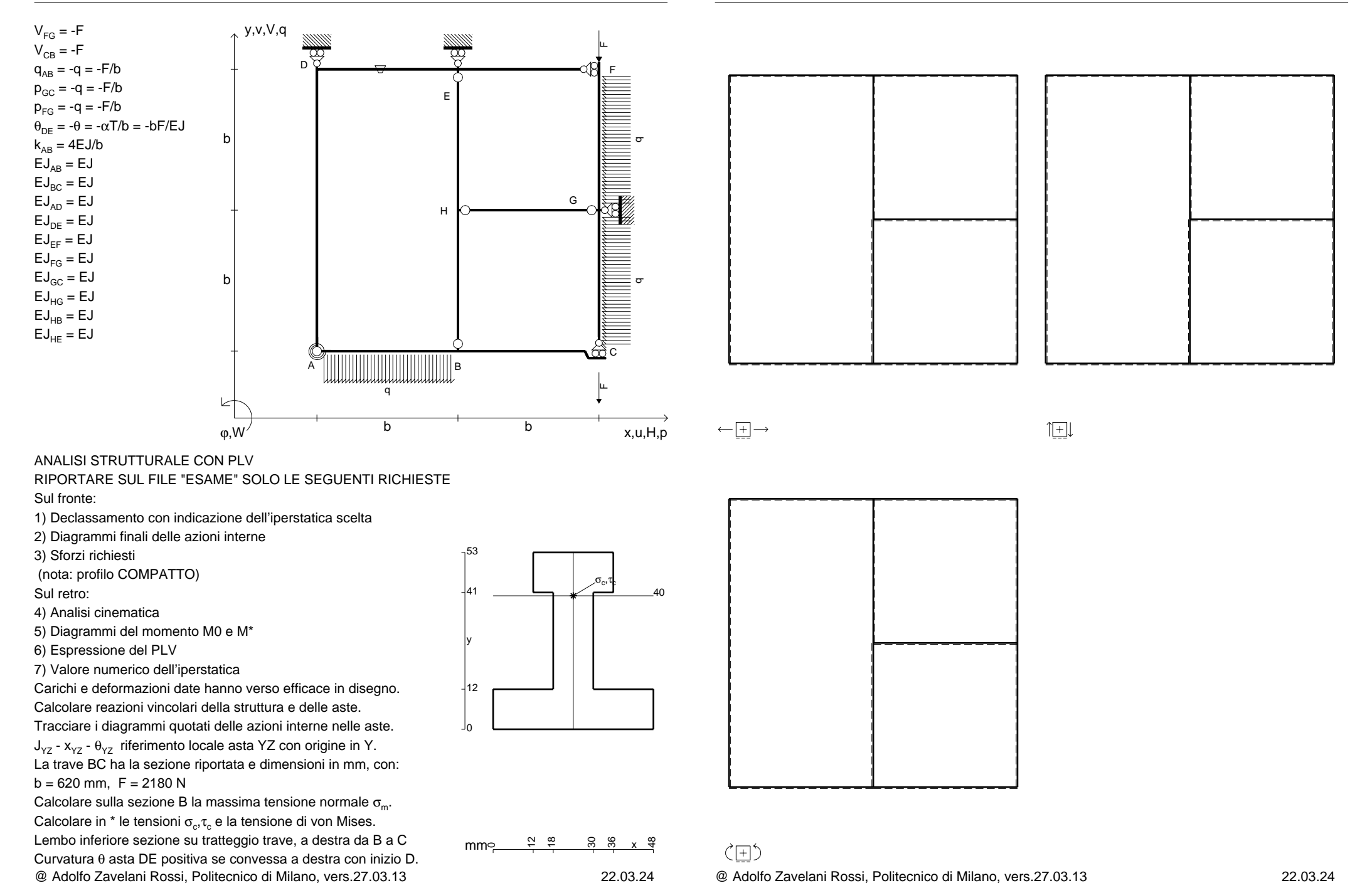

@ Adolfo Zavelani Rossi, Politecnico di Milano, vers.27.03.13 22.03.24

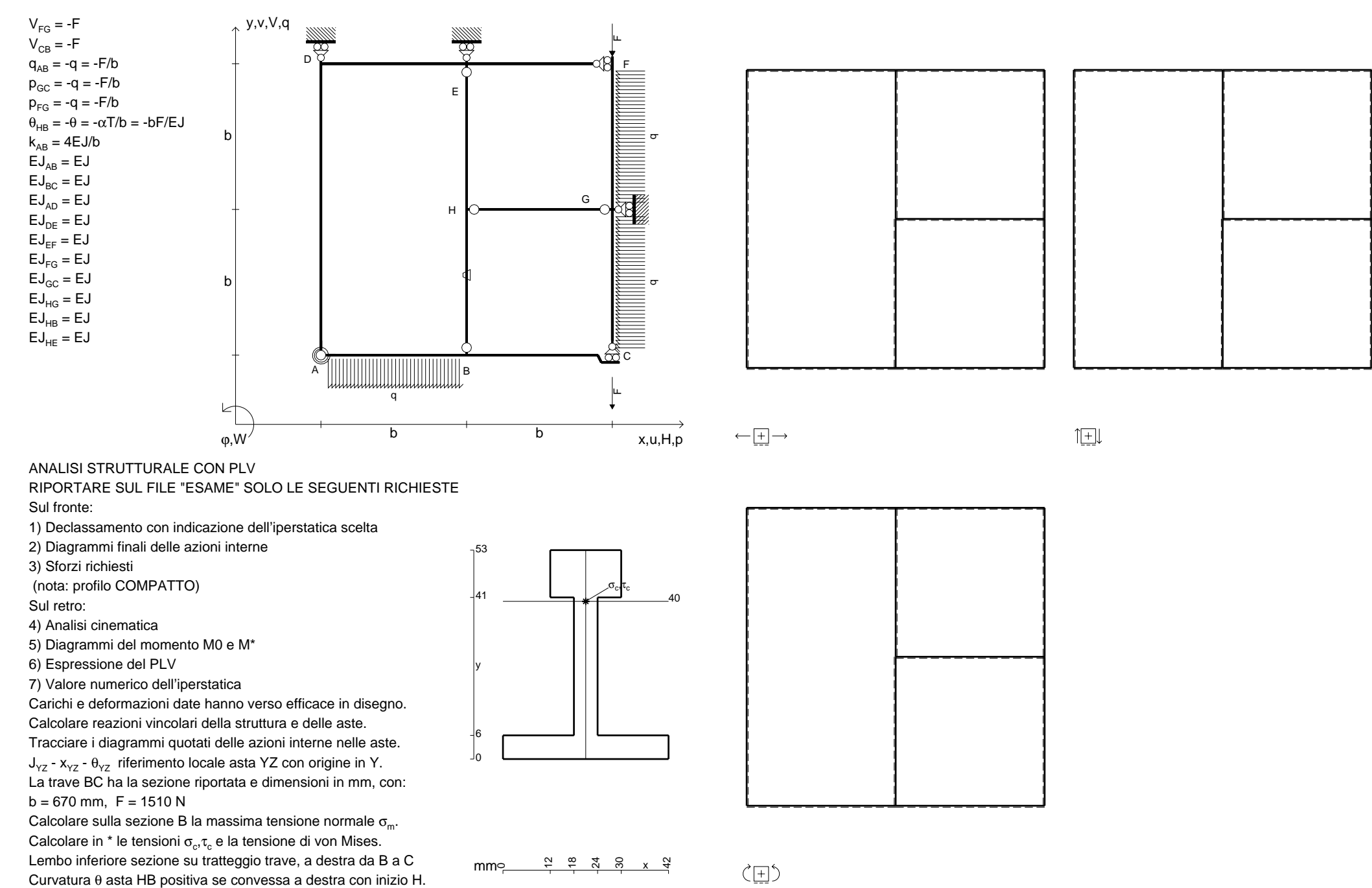

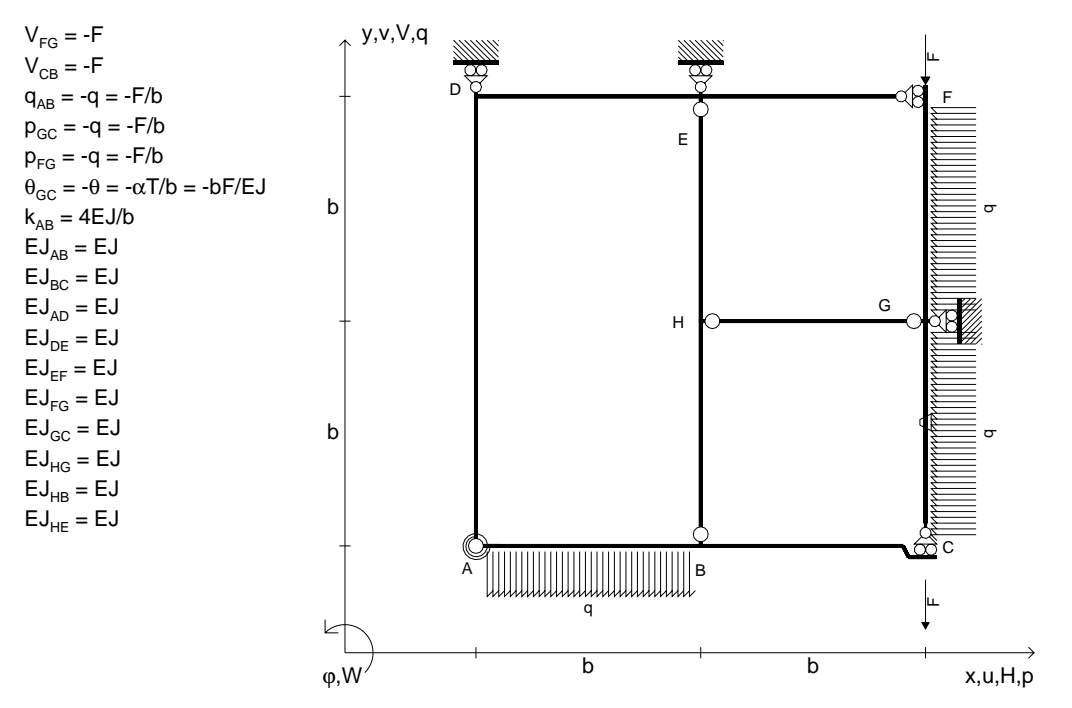

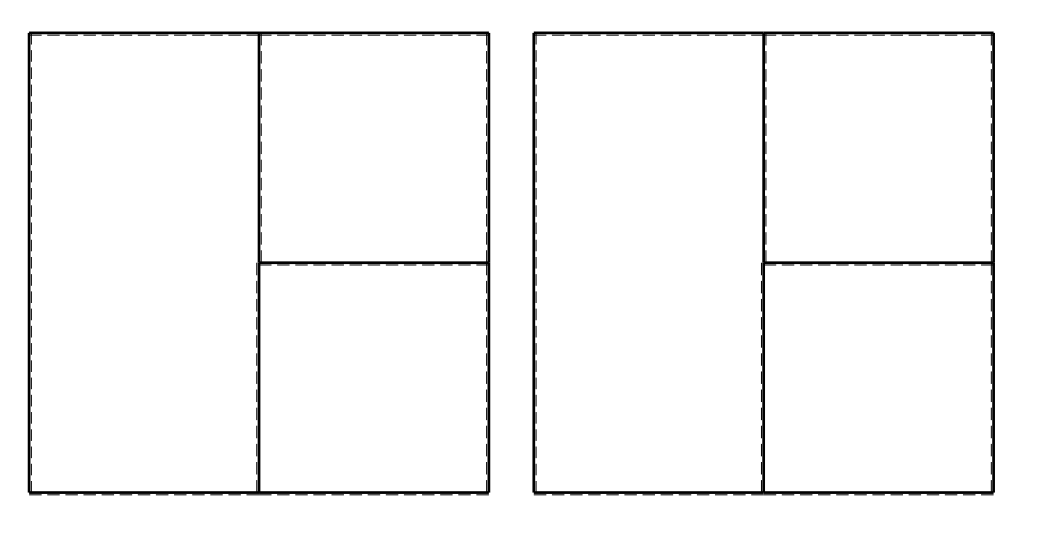

旧

ANALISI STRUTTURALE CON PLV

RIPORTARE SUL FILE "ESAME" SOLO LE SEGUENTI RICHIESTE

Sul fronte:

1) Declassamento con indicazione dell'iperstatica scelta

2) Diagrammi finali delle azioni interne

3) Sforzi richiesti

(nota: profilo COMPATTO)

Sul retro:

4) Analisi cinematica

5) Diagrammi del momento M0 e M\*

6) Espressione del PLV

7) Valore numerico dell'iperstatica

 Carichi e deformazioni date hanno verso efficace in disegno.Calcolare reazioni vincolari della struttura e delle aste.

Tracciare i diagrammi quotati delle azioni interne nelle aste. $J_{yz}$  -  $x_{yz}$  -  $\theta_{yz}$  riferimento locale asta YZ con origine in Y.

La trave BC ha la sezione riportata e dimensioni in mm, con: $b = 720$  mm,  $F = 1360$  N

@ Adolfo Zavelani Rossi, Politecnico di Milano, vers.27.03.13 22.03.24Calcolare sulla sezione B la massima tensione normale  $\sigma_{\scriptscriptstyle \rm m}$ . Calcolare in \* le tensioni  $\sigma_{\alpha} \tau_{\alpha}$  e la tensione di von Mises. Lembo inferiore sezione su tratteggio trave, a destra da B a CCurvatura θ asta GC positiva se convessa a destra con inizio G.

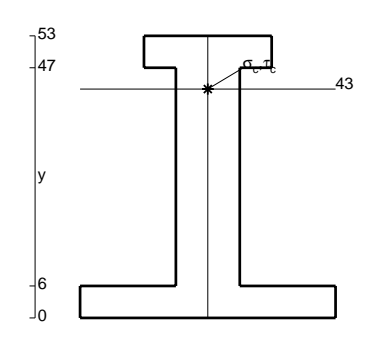

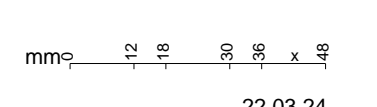

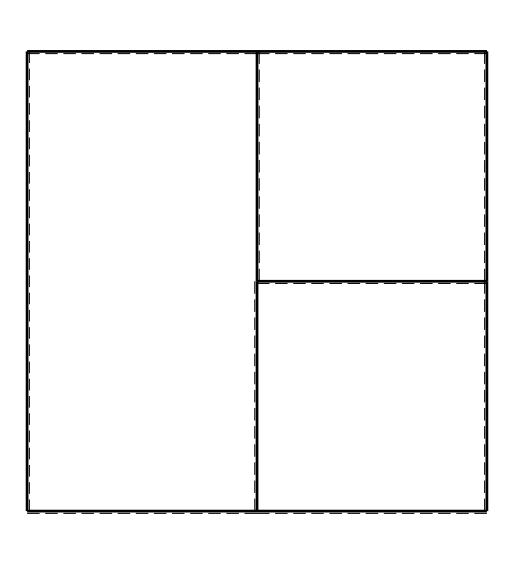

 $\leftarrow \boxed{+}$   $\rightarrow$ 

ぐ田り

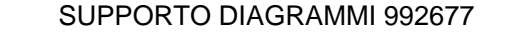

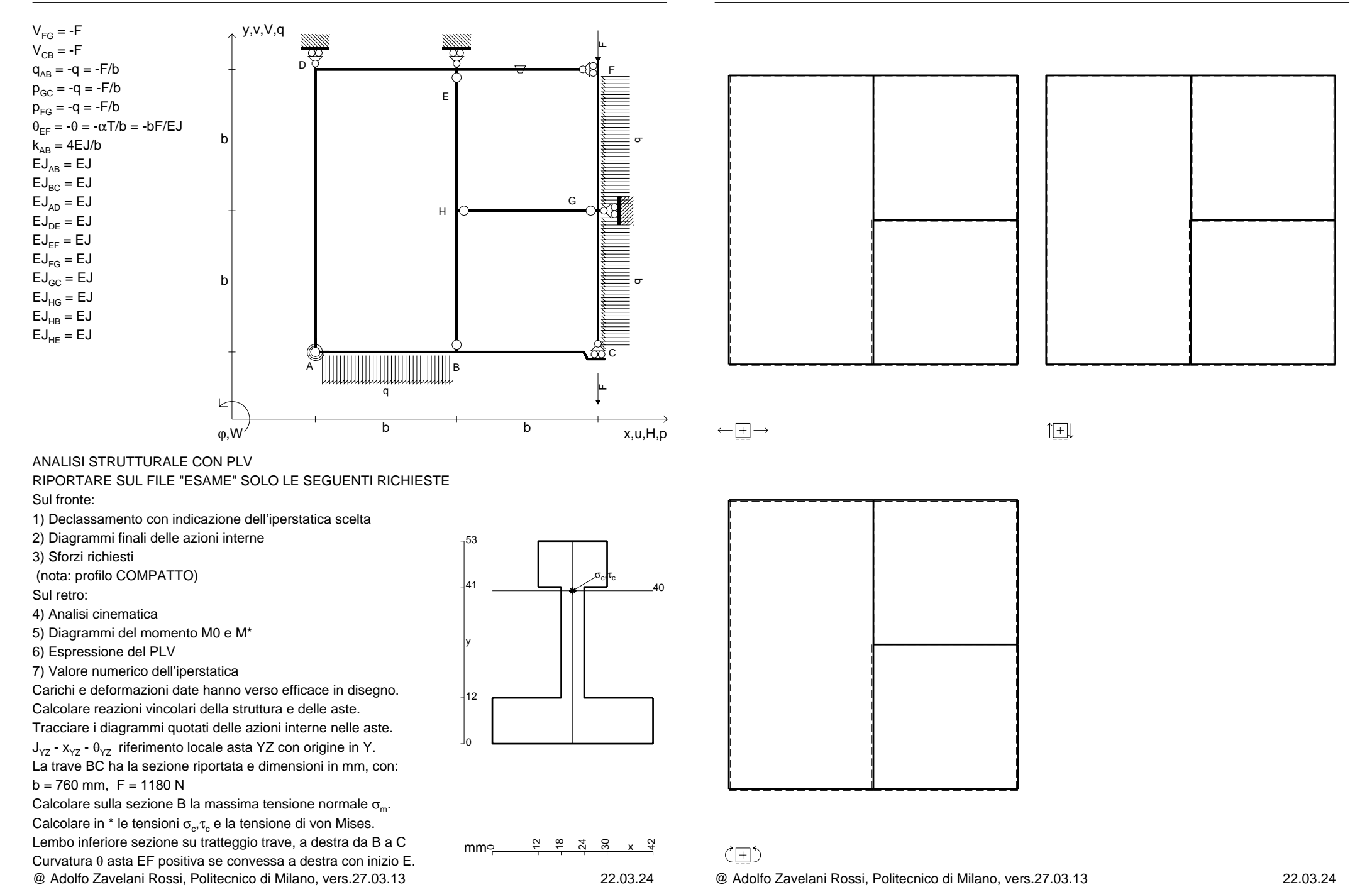

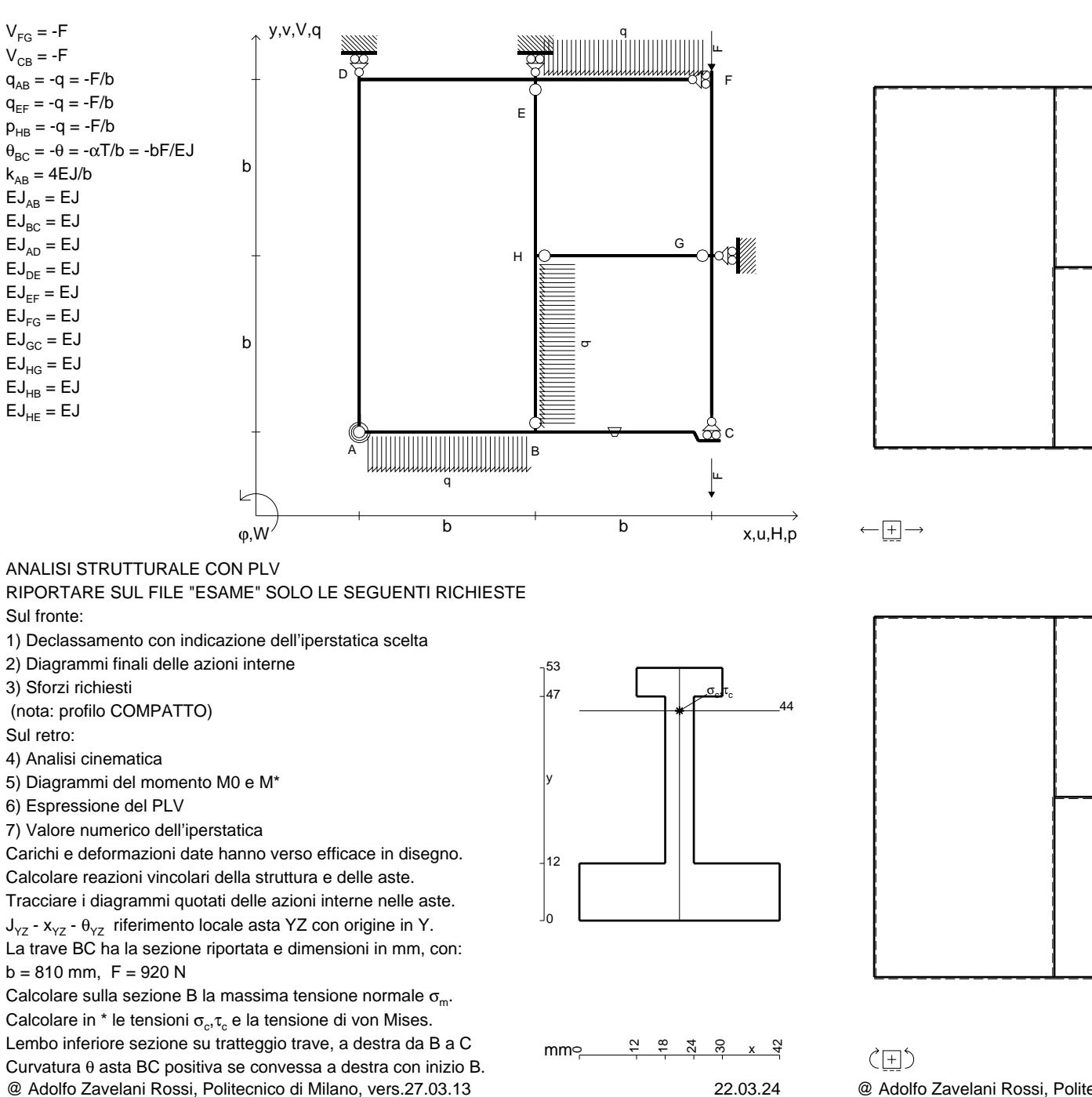

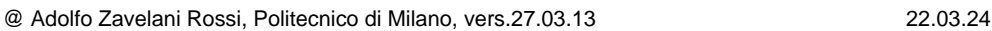

 $1$  $\Box$ 

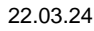

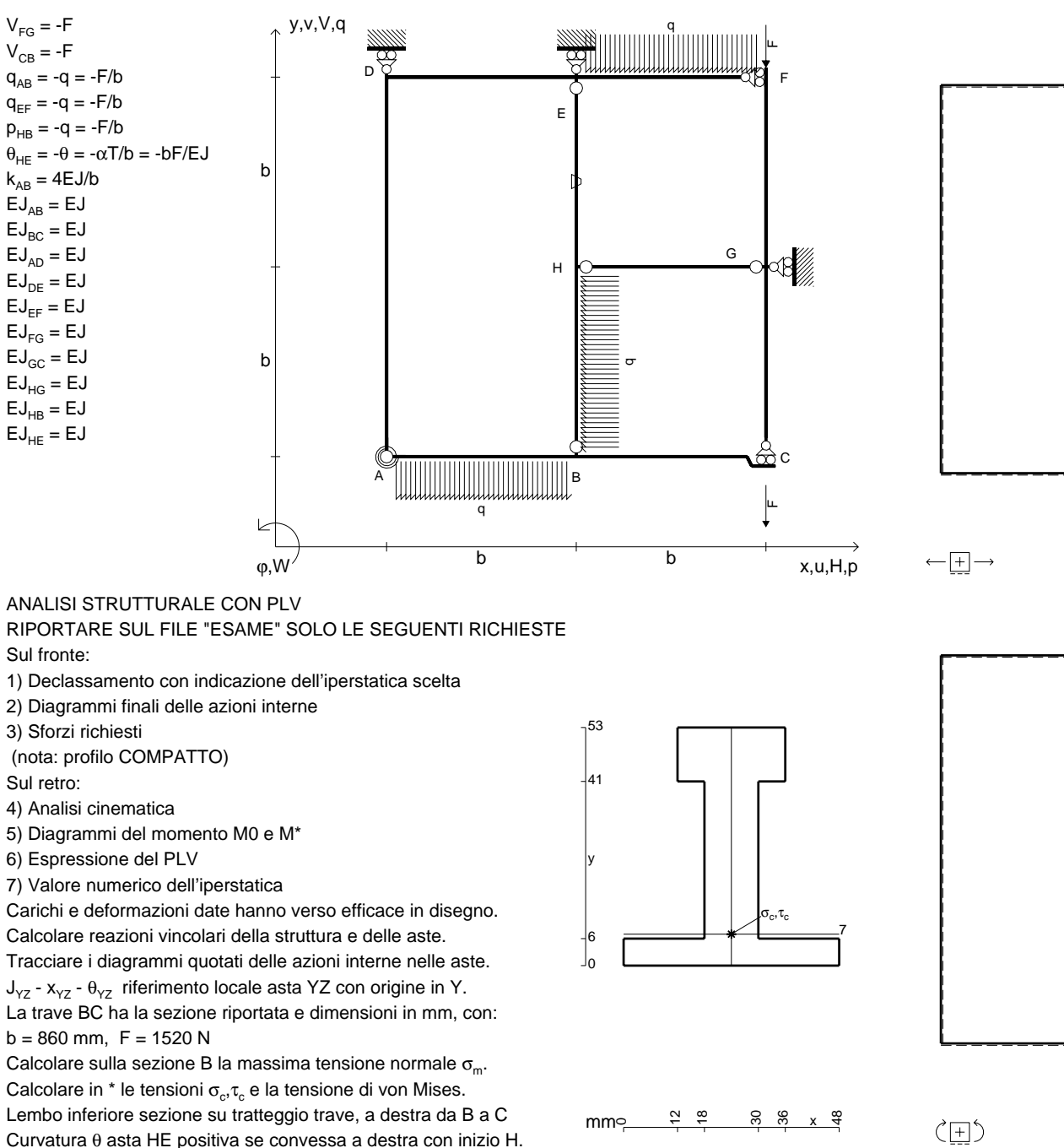

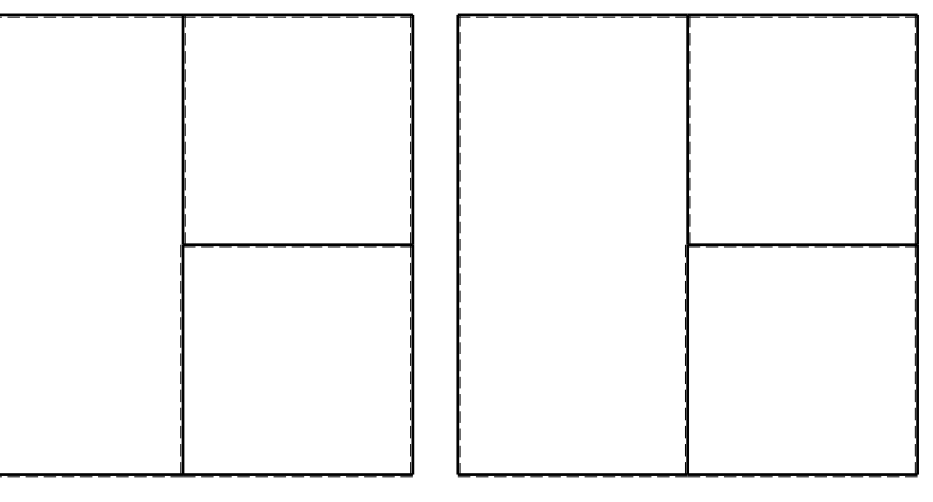

 $1$  $\Box$ 

ANALISI STRUTTURALE CON PLV

RIPORTARE SUL FILE "ESAME" SOLO LE SEGUENTI RICHIESTE

Sul fronte:

1) Declassamento con indicazione dell'iperstatica scelta

2) Diagrammi finali delle azioni interne

3) Sforzi richiesti

(nota: profilo COMPATTO)

Sul retro:

4) Analisi cinematica

5) Diagrammi del momento M0 e M\*

6) Espressione del PLV

7) Valore numerico dell'iperstatica

 Carichi e deformazioni date hanno verso efficace in disegno.Calcolare reazioni vincolari della struttura e delle aste.

 $J_{yz}$  -  $x_{yz}$  -  $\theta_{yz}$  riferimento locale asta YZ con origine in Y.

 $b = 860$  mm,  $F = 1520$  N

@ Adolfo Zavelani Rossi, Politecnico di Milano, vers.27.03.13 22.03.24Calcolare sulla sezione B la massima tensione normale  $\sigma_{\scriptscriptstyle \rm m}$ . Calcolare in \* le tensioni  $\sigma_{\alpha} \tau_{\alpha}$  e la tensione di von Mises. Lembo inferiore sezione su tratteggio trave, a destra da B a CCurvatura θ asta HE positiva se convessa a destra con inizio H.

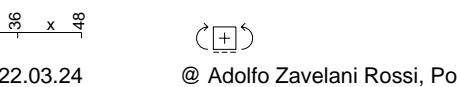

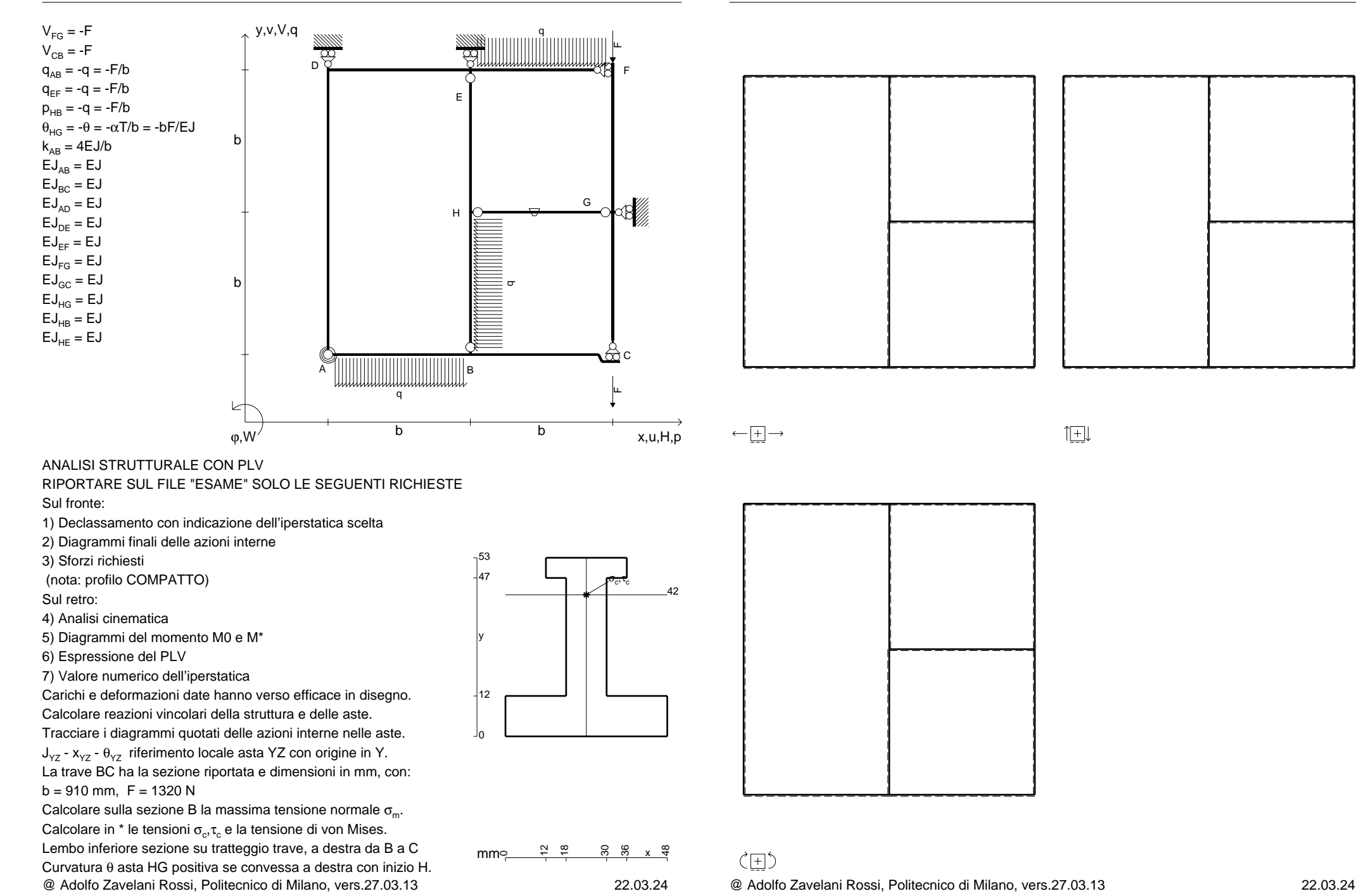

 $1$  $\Box$ 

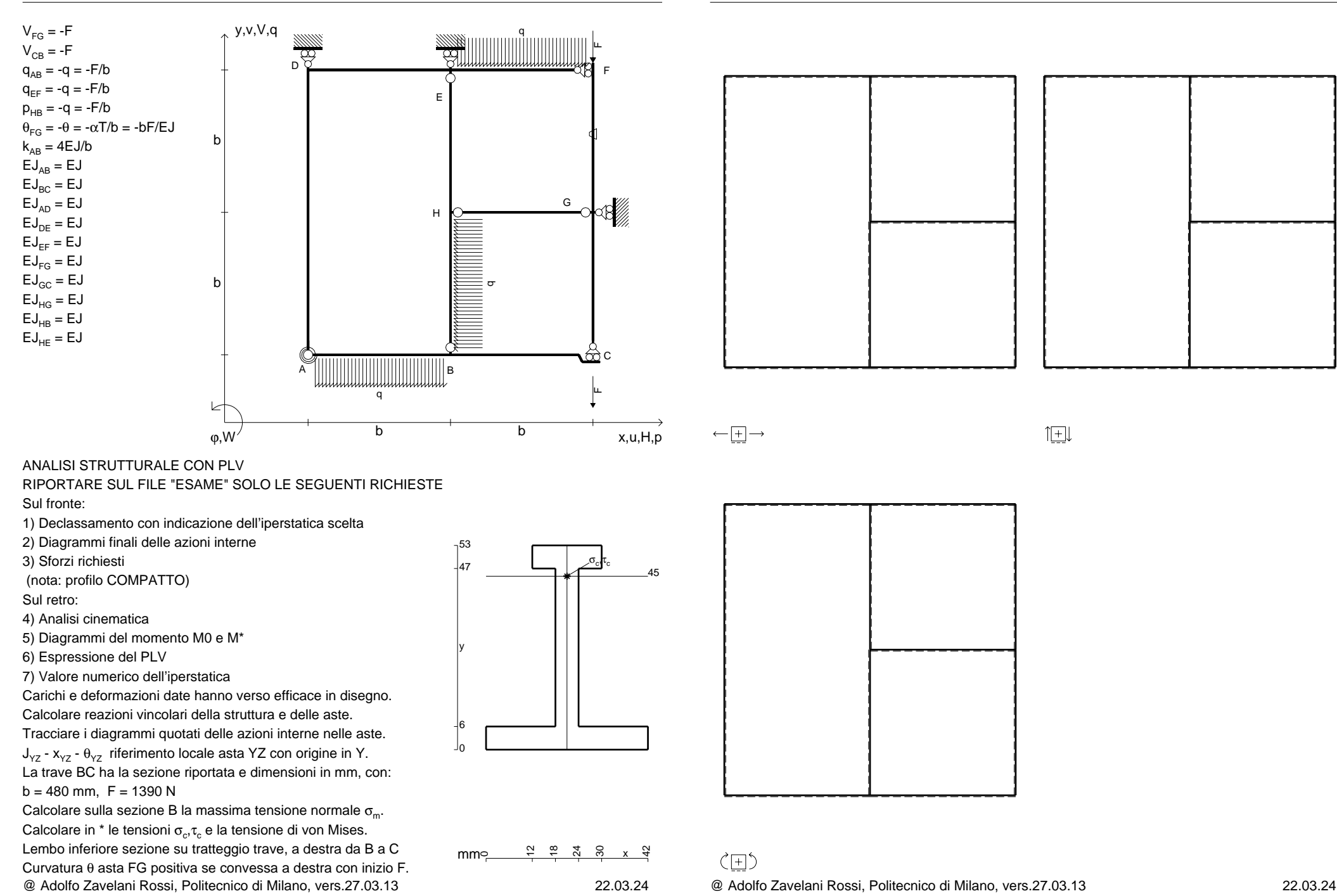

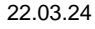

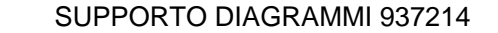

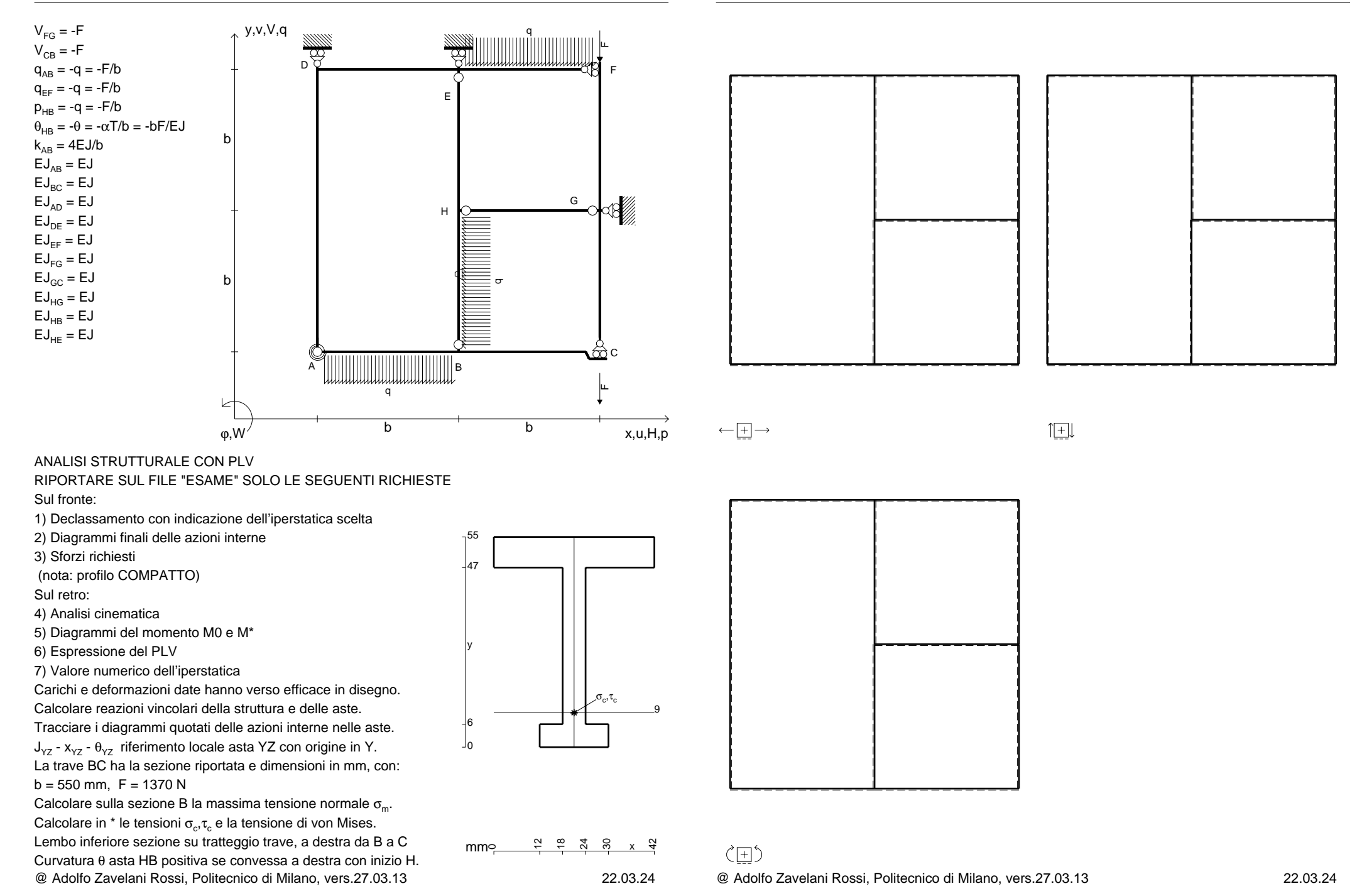

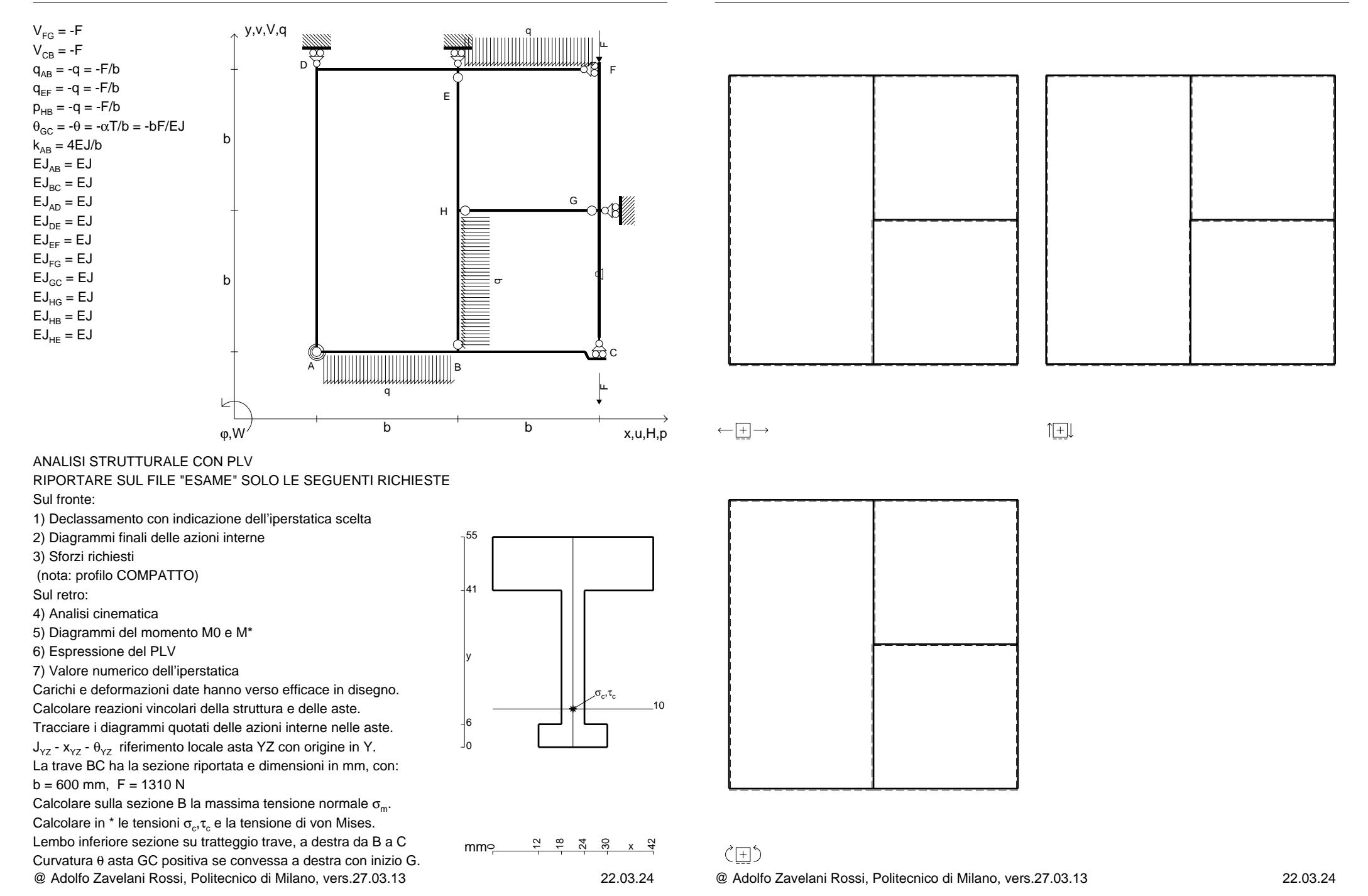

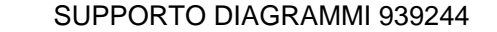

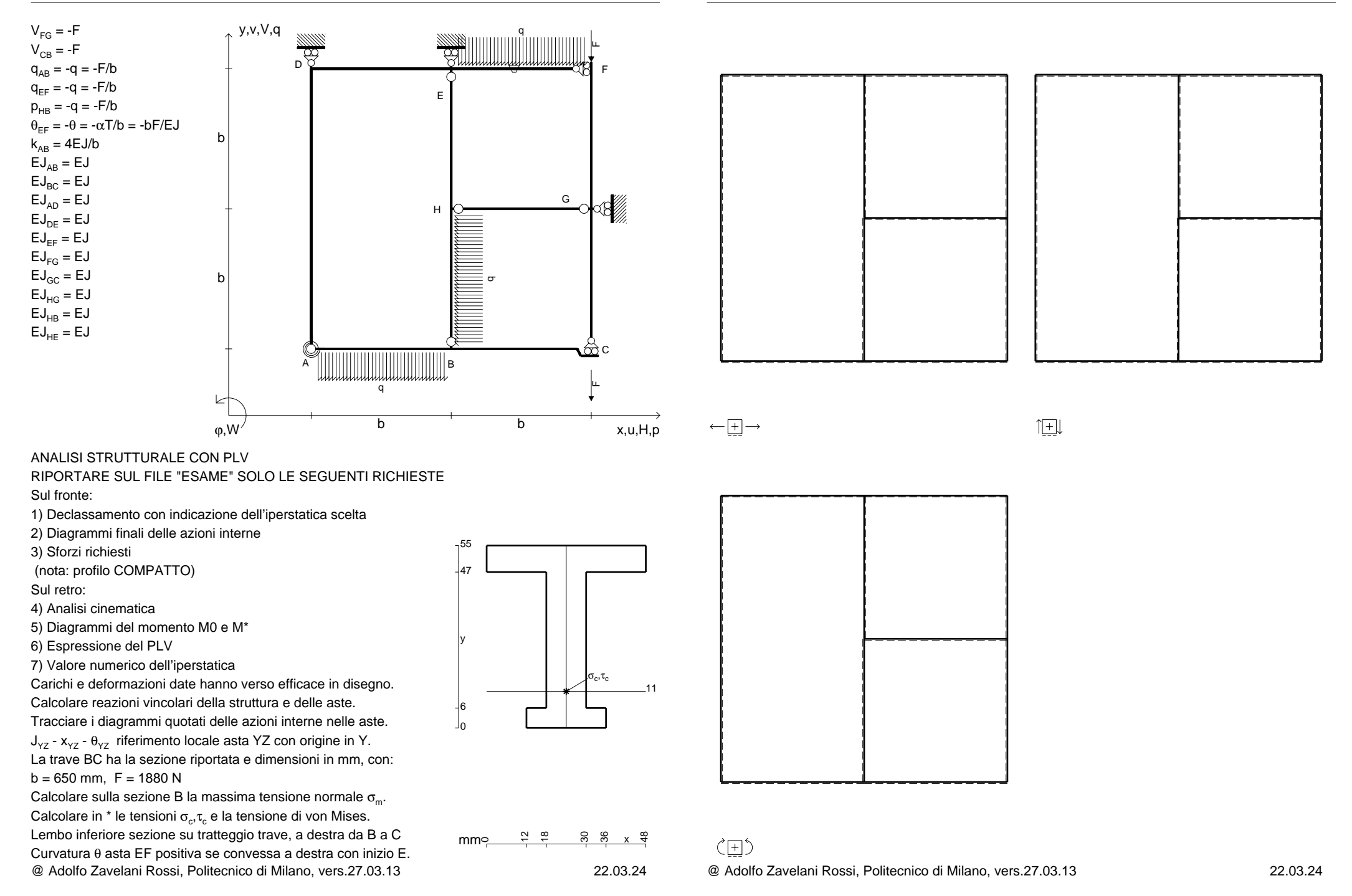

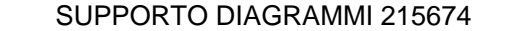

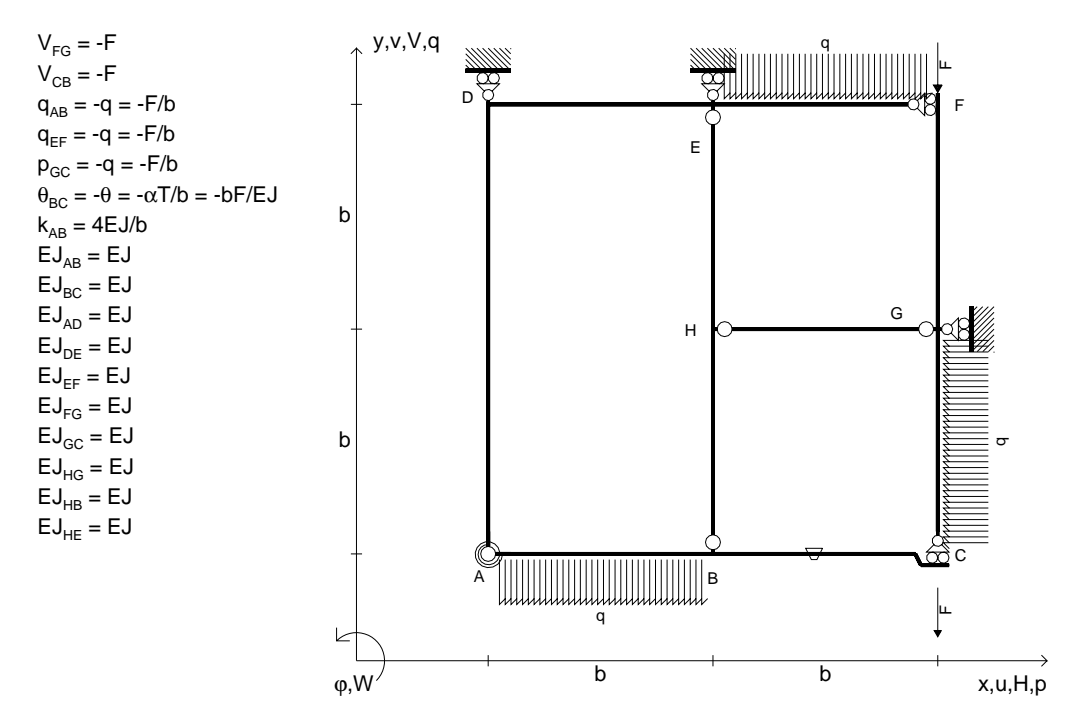

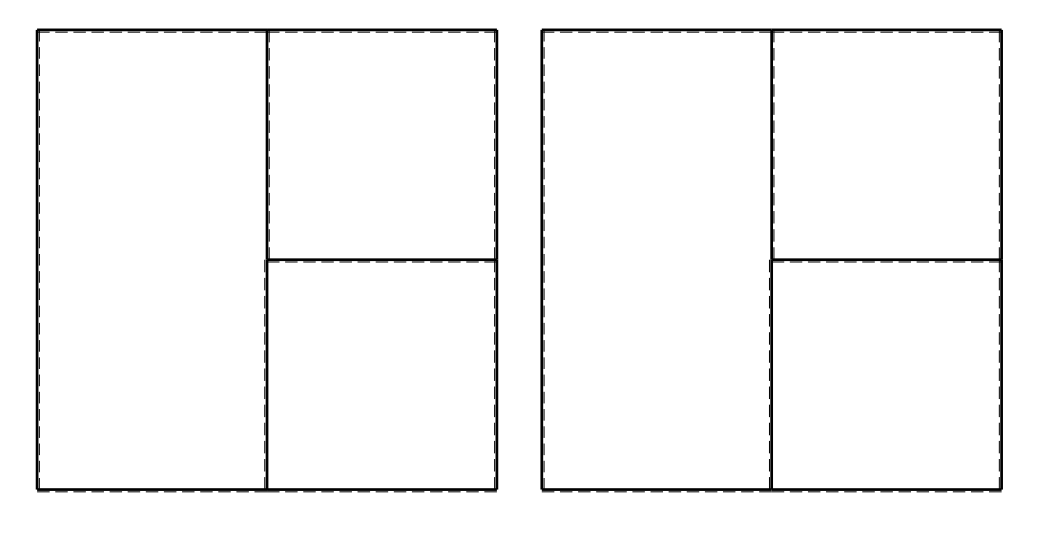

旧

ANALISI STRUTTURALE CON PLV

RIPORTARE SUL FILE "ESAME" SOLO LE SEGUENTI RICHIESTE

Sul fronte:

1) Declassamento con indicazione dell'iperstatica scelta

2) Diagrammi finali delle azioni interne

3) Sforzi richiesti

(nota: profilo COMPATTO)

Sul retro:

4) Analisi cinematica

5) Diagrammi del momento M0 e M\*

6) Espressione del PLV

7) Valore numerico dell'iperstatica

 Carichi e deformazioni date hanno verso efficace in disegno.Calcolare reazioni vincolari della struttura e delle aste.

Tracciare i diagrammi quotati delle azioni interne nelle aste.

 $J_{yz}$  -  $x_{yz}$  -  $\theta_{yz}$  riferimento locale asta YZ con origine in Y. La trave BC ha la sezione riportata e dimensioni in mm, con:

 $b = 700$  mm,  $F = 1840$  N

@ Adolfo Zavelani Rossi, Politecnico di Milano, vers.27.03.13 22.03.24Calcolare sulla sezione B la massima tensione normale  $\sigma_{\scriptscriptstyle \rm m}$ . Calcolare in \* le tensioni  $\sigma_{\alpha} \tau_{\alpha}$  e la tensione di von Mises. Lembo inferiore sezione su tratteggio trave, a destra da B a CCurvatura θ asta BC positiva se convessa a destra con inizio B.

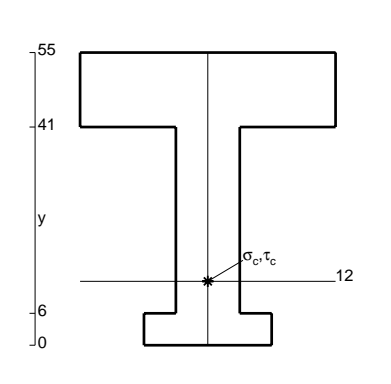

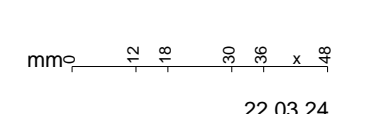

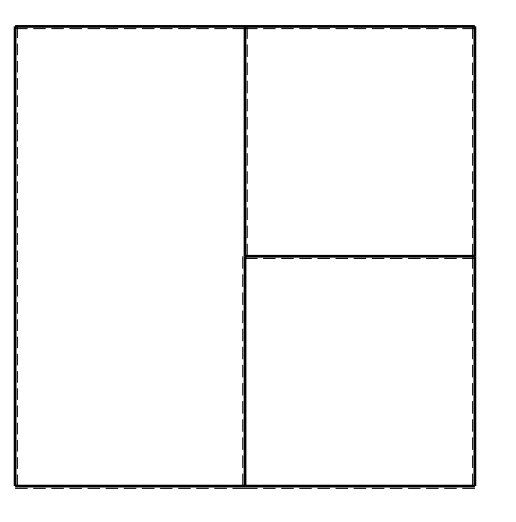

 $\leftarrow \boxed{+}$   $\rightarrow$ 

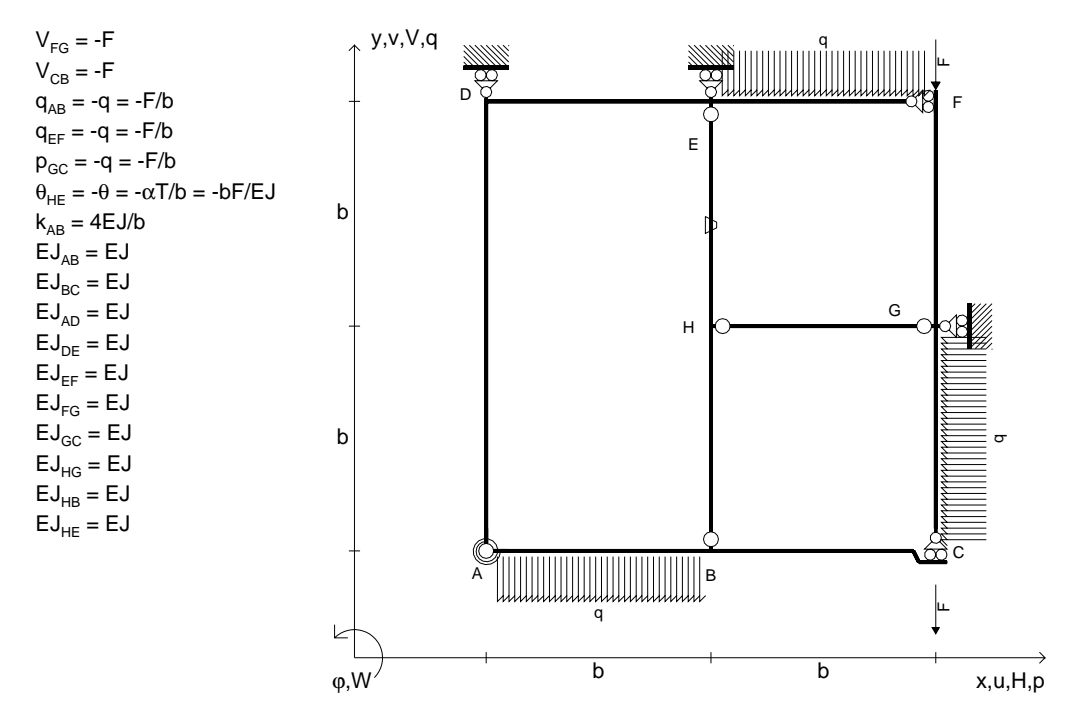

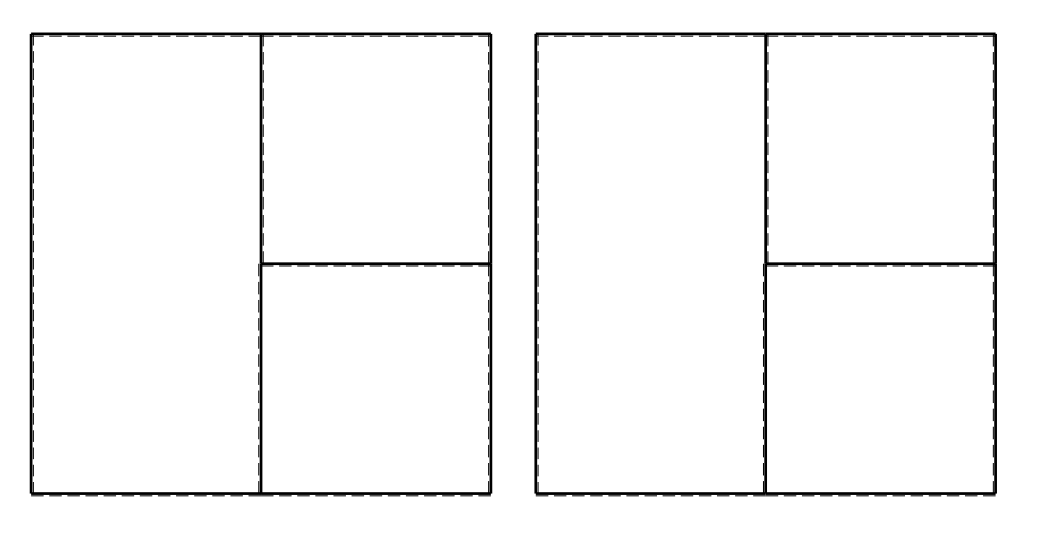

旧

ANALISI STRUTTURALE CON PLV

RIPORTARE SUL FILE "ESAME" SOLO LE SEGUENTI RICHIESTE

Sul fronte:

1) Declassamento con indicazione dell'iperstatica scelta

2) Diagrammi finali delle azioni interne

3) Sforzi richiesti

(nota: profilo COMPATTO)

Sul retro:

4) Analisi cinematica

5) Diagrammi del momento M0 e M\*

6) Espressione del PLV

7) Valore numerico dell'iperstatica

 Carichi e deformazioni date hanno verso efficace in disegno.Calcolare reazioni vincolari della struttura e delle aste.

Tracciare i diagrammi quotati delle azioni interne nelle aste.

 $J_{yz}$  -  $x_{yz}$  -  $\theta_{yz}$  riferimento locale asta YZ con origine in Y. La trave BC ha la sezione riportata e dimensioni in mm, con: $b = 750$  mm,  $F = 1210$  N

@ Adolfo Zavelani Rossi, Politecnico di Milano, vers.27.03.13 22.03.24Calcolare sulla sezione B la massima tensione normale  $\sigma_{\scriptscriptstyle \rm m}$ . Calcolare in \* le tensioni  $\sigma_{\alpha} \tau_{\alpha}$  e la tensione di von Mises. Lembo inferiore sezione su tratteggio trave, a destra da B a CCurvatura θ asta HE positiva se convessa a destra con inizio H.

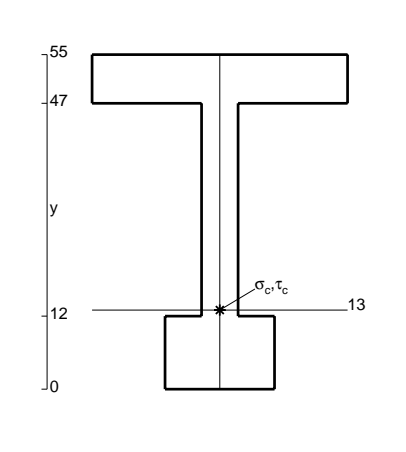

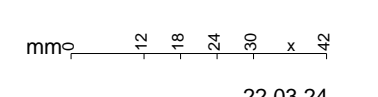

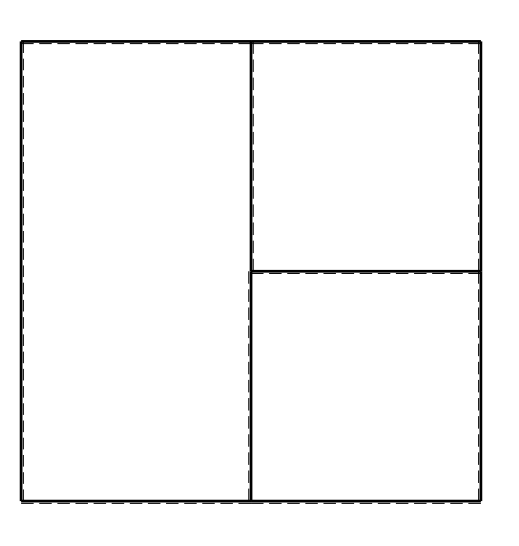

 $\leftarrow \boxed{+} \rightarrow$ 

 $\leftarrow \boxed{+} \rightarrow$ 

CI03.xxxx.086

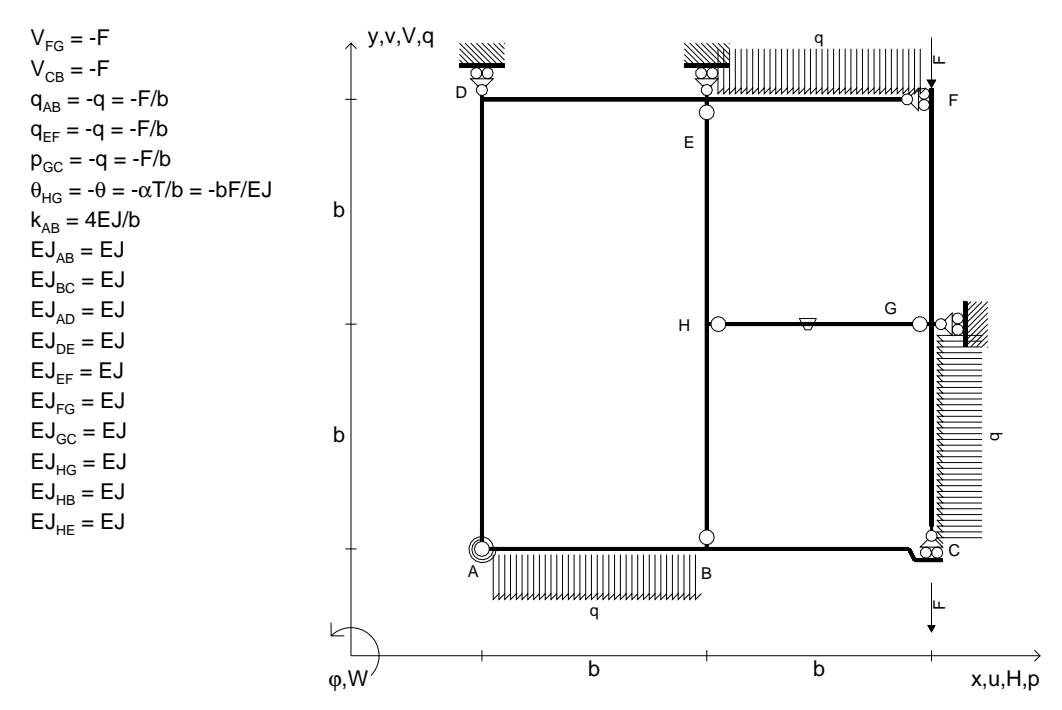

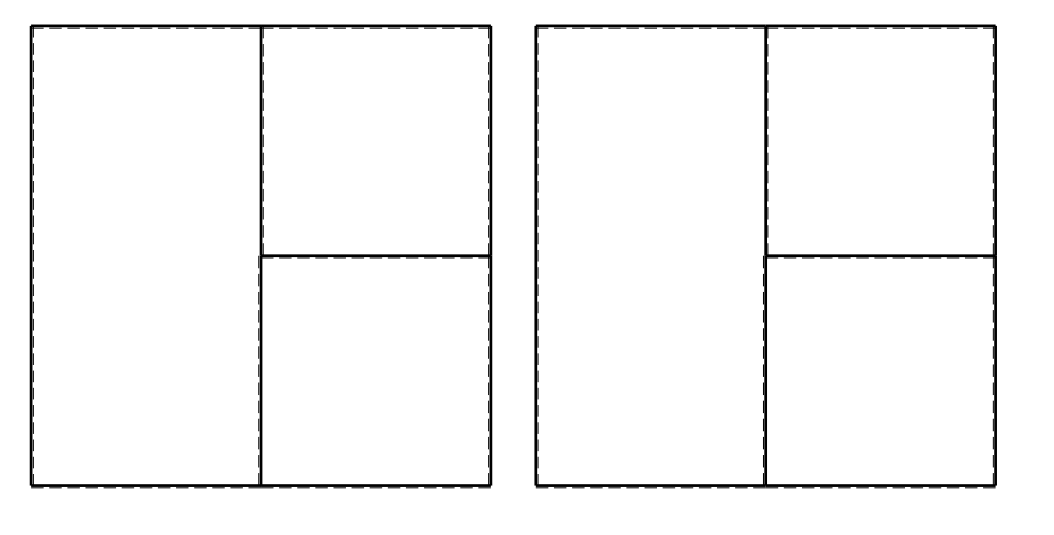

旧

ANALISI STRUTTURALE CON PLV

RIPORTARE SUL FILE "ESAME" SOLO LE SEGUENTI RICHIESTE

Sul fronte:

1) Declassamento con indicazione dell'iperstatica scelta

2) Diagrammi finali delle azioni interne

3) Sforzi richiesti

(nota: profilo COMPATTO)

Sul retro:

4) Analisi cinematica

5) Diagrammi del momento M0 e M\*

6) Espressione del PLV

7) Valore numerico dell'iperstatica

 Carichi e deformazioni date hanno verso efficace in disegno.Calcolare reazioni vincolari della struttura e delle aste.

Tracciare i diagrammi quotati delle azioni interne nelle aste.

 $J_{yz}$  -  $x_{yz}$  -  $\theta_{yz}$  riferimento locale asta YZ con origine in Y. La trave BC ha la sezione riportata e dimensioni in mm, con: $b = 800$  mm,  $F = 1190$  N

@ Adolfo Zavelani Rossi, Politecnico di Milano, vers.27.03.13 22.03.24Calcolare sulla sezione B la massima tensione normale  $\sigma_{\scriptscriptstyle \rm m}$ . Calcolare in \* le tensioni  $\sigma_{\alpha} \tau_{\alpha}$  e la tensione di von Mises. Lembo inferiore sezione su tratteggio trave, a destra da B a CCurvatura θ asta HG positiva se convessa a destra con inizio H.

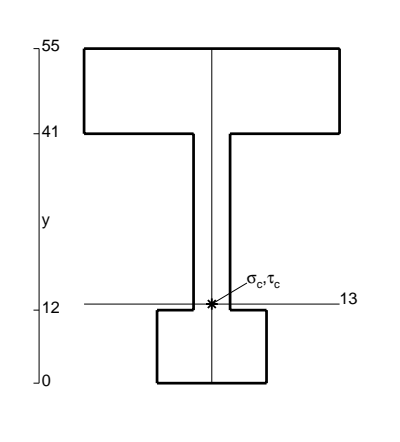

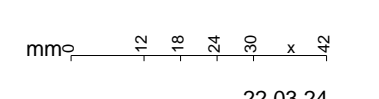

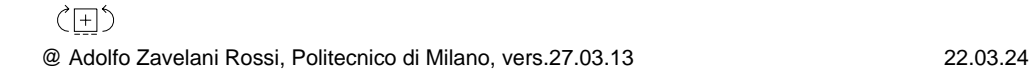

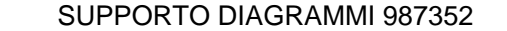

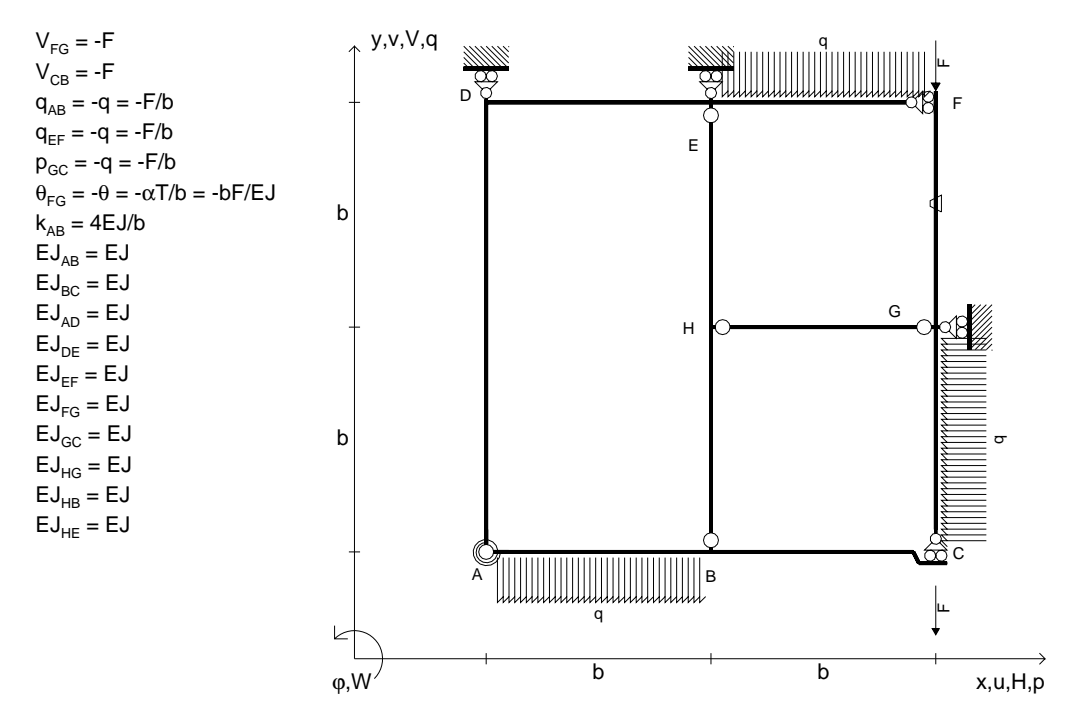

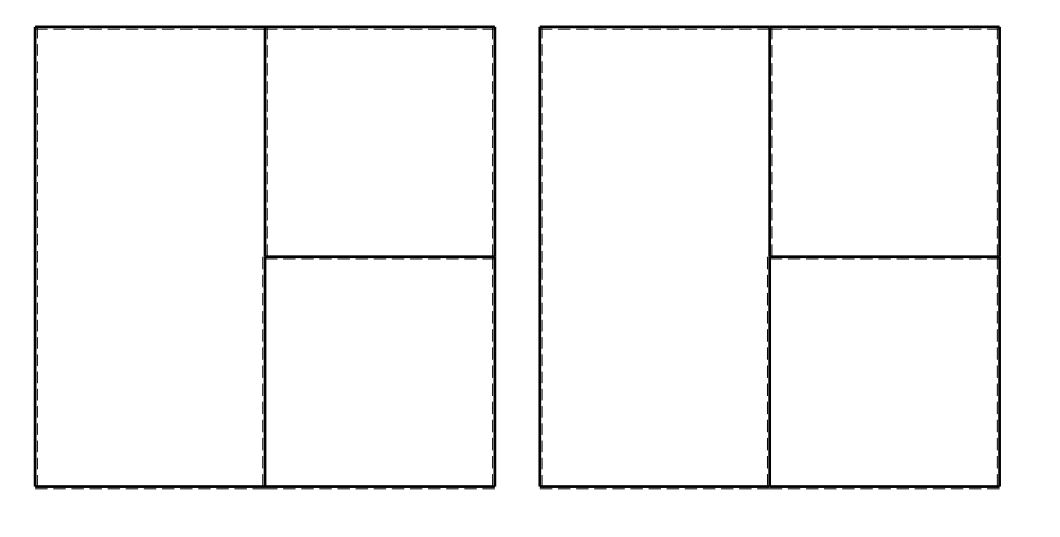

旧

ANALISI STRUTTURALE CON PLV

RIPORTARE SUL FILE "ESAME" SOLO LE SEGUENTI RICHIESTE

Sul fronte:

1) Declassamento con indicazione dell'iperstatica scelta

2) Diagrammi finali delle azioni interne

3) Sforzi richiesti

(nota: profilo COMPATTO)

Sul retro:

4) Analisi cinematica

5) Diagrammi del momento M0 e M\*

6) Espressione del PLV

7) Valore numerico dell'iperstatica

Carichi e deformazioni date hanno verso efficace in disegno.

Calcolare reazioni vincolari della struttura e delle aste.

Tracciare i diagrammi quotati delle azioni interne nelle aste.

 $J_{yz}$  -  $x_{yz}$  -  $\theta_{yz}$  riferimento locale asta YZ con origine in Y. La trave BC ha la sezione riportata e dimensioni in mm, con: $b = 850$  mm,  $F = 1600$  N

@ Adolfo Zavelani Rossi, Politecnico di Milano, vers.27.03.13 22.03.24Calcolare sulla sezione B la massima tensione normale  $\sigma_{\scriptscriptstyle \rm m}$ . Calcolare in \* le tensioni  $\sigma_{\alpha} \tau_{\alpha}$  e la tensione di von Mises. Lembo inferiore sezione su tratteggio trave, a destra da B a CCurvatura θ asta FG positiva se convessa a destra con inizio F.

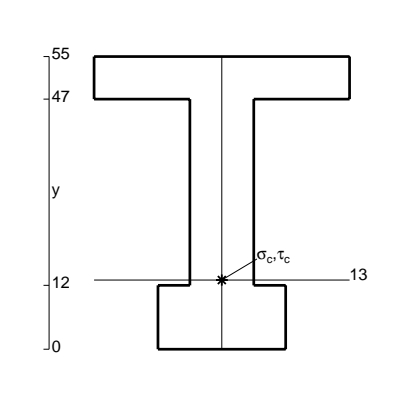

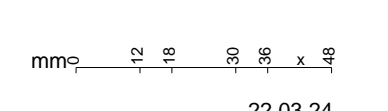

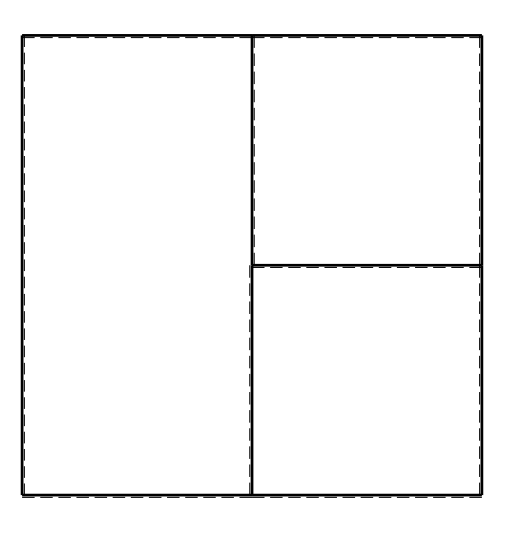

 $\leftarrow \boxed{+}$   $\rightarrow$ 

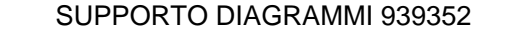

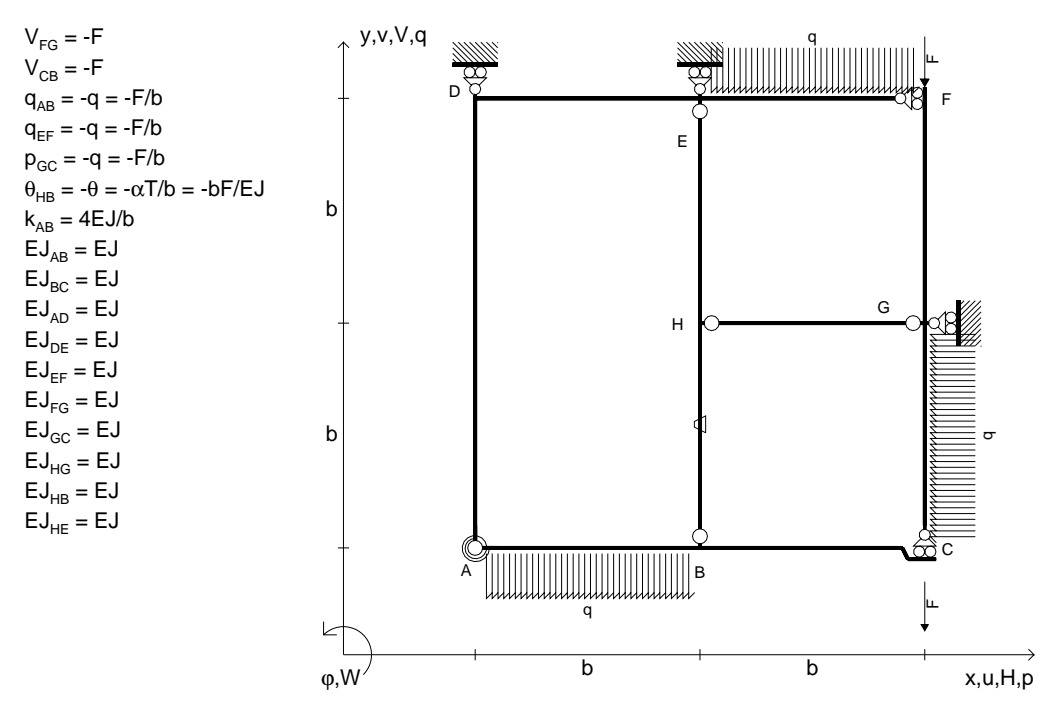

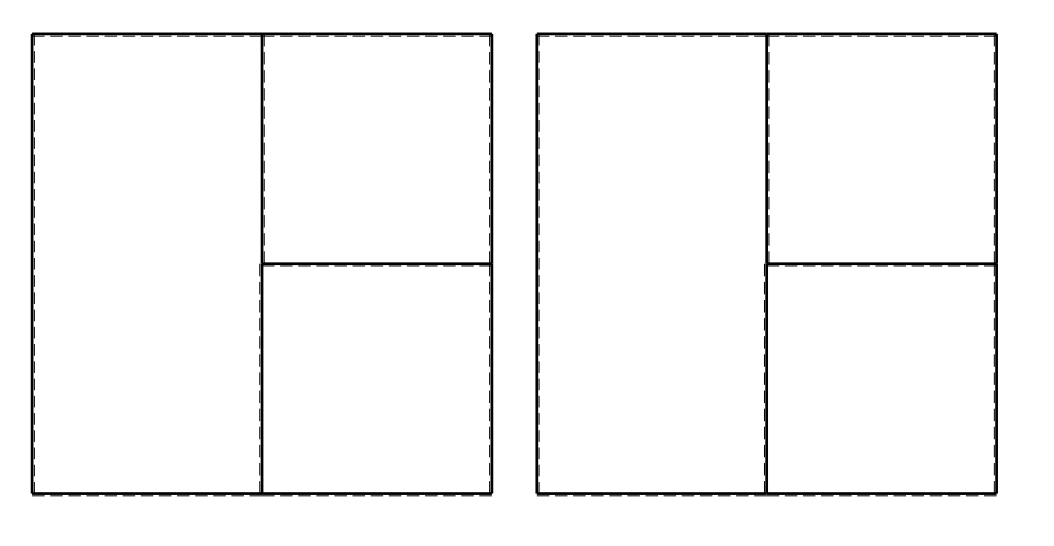

旧

ANALISI STRUTTURALE CON PLV

RIPORTARE SUL FILE "ESAME" SOLO LE SEGUENTI RICHIESTE

Sul fronte:

1) Declassamento con indicazione dell'iperstatica scelta

2) Diagrammi finali delle azioni interne

3) Sforzi richiesti

(nota: profilo COMPATTO)

Sul retro:

4) Analisi cinematica

5) Diagrammi del momento M0 e M\*

6) Espressione del PLV

7) Valore numerico dell'iperstatica

Carichi e deformazioni date hanno verso efficace in disegno.

Calcolare reazioni vincolari della struttura e delle aste.

Tracciare i diagrammi quotati delle azioni interne nelle aste. $J_{yz}$  -  $x_{yz}$  -  $\theta_{yz}$  riferimento locale asta YZ con origine in Y.

La trave BC ha la sezione riportata e dimensioni in mm, con: $b = 900$  mm,  $F = 1600$  N

@ Adolfo Zavelani Rossi, Politecnico di Milano, vers.27.03.13 22.03.24Calcolare sulla sezione B la massima tensione normale  $\sigma_{\scriptscriptstyle \rm m}$ . Calcolare in \* le tensioni  $\sigma_{\alpha} \tau_{\alpha}$  e la tensione di von Mises. Lembo inferiore sezione su tratteggio trave, a destra da B a CCurvatura θ asta HB positiva se convessa a destra con inizio H.

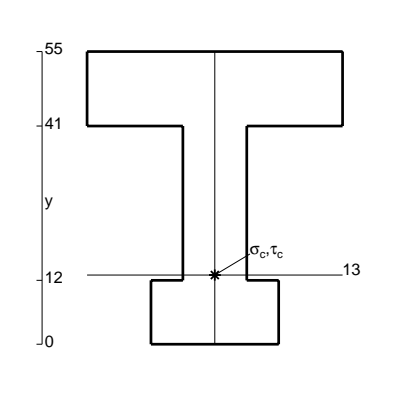

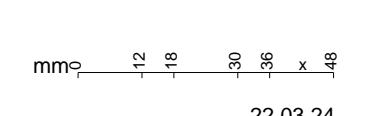

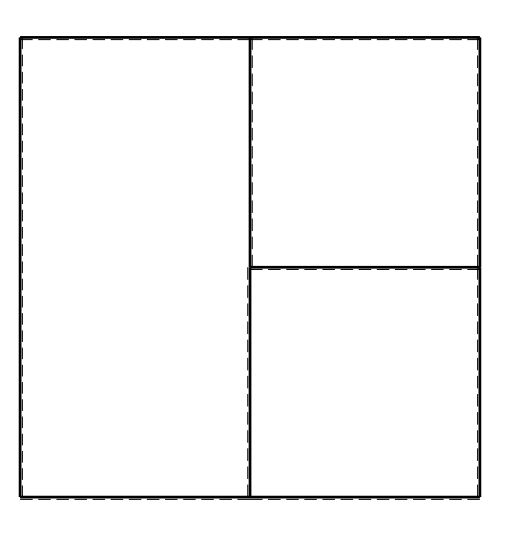

 $\leftarrow \boxed{+}$   $\rightarrow$ 

ぐ田り

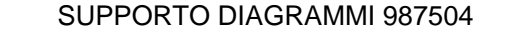

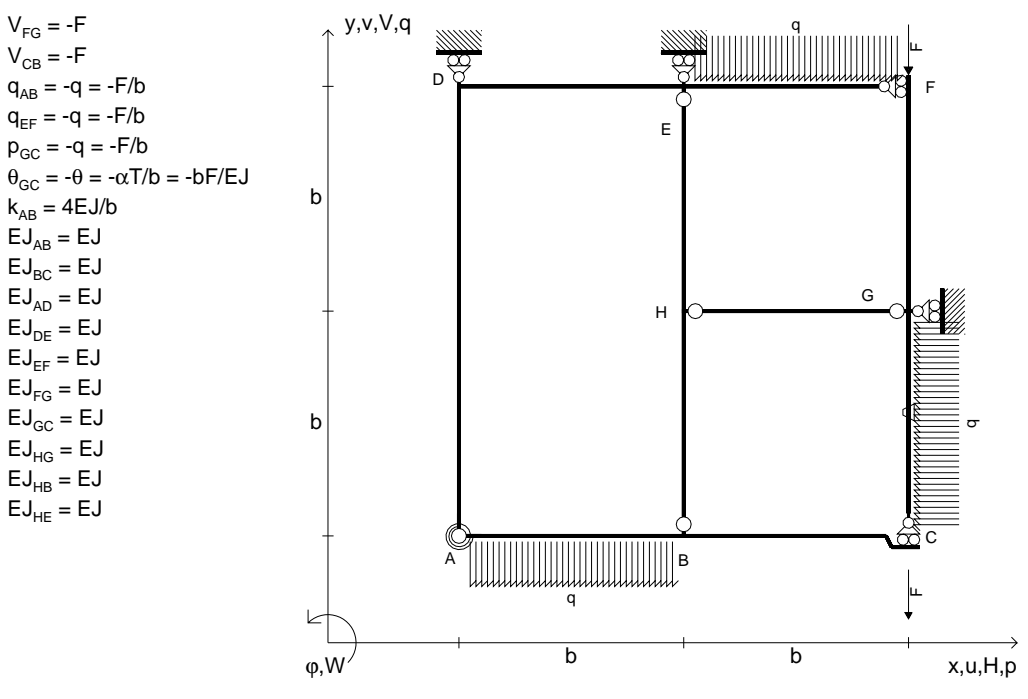

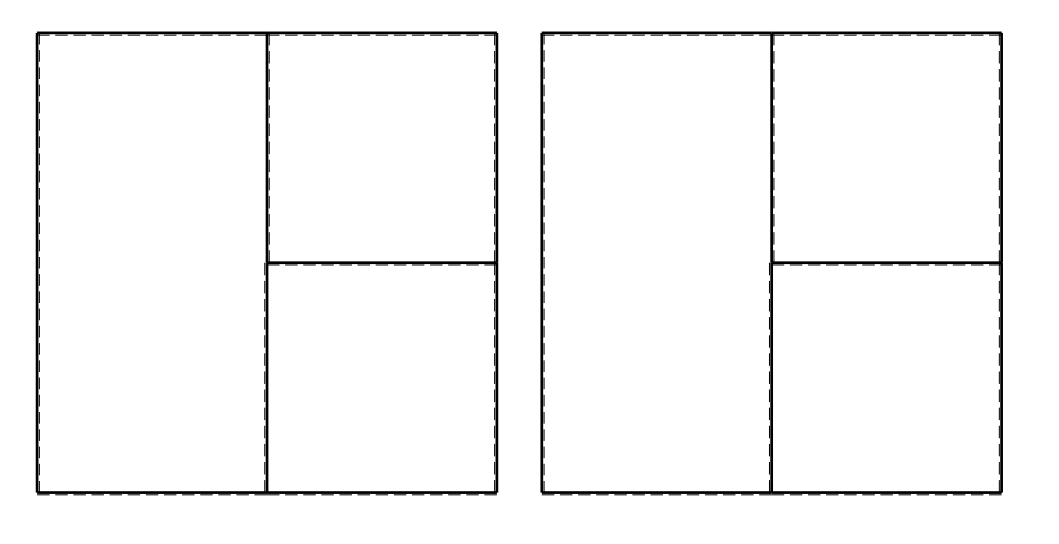

旧

ANALISI STRUTTURALE CON PLV

RIPORTARE SUL FILE "ESAME" SOLO LE SEGUENTI RICHIESTE

Sul fronte:

1) Declassamento con indicazione dell'iperstatica scelta

2) Diagrammi finali delle azioni interne

3) Sforzi richiesti

(nota: profilo COMPATTO)

Sul retro:

4) Analisi cinematica

5) Diagrammi del momento M0 e M\*

6) Espressione del PLV

7) Valore numerico dell'iperstatica

 Carichi e deformazioni date hanno verso efficace in disegno.Calcolare reazioni vincolari della struttura e delle aste.

Tracciare i diagrammi quotati delle azioni interne nelle aste.

 $J_{yz}$  -  $x_{yz}$  -  $\theta_{yz}$  riferimento locale asta YZ con origine in Y.

La trave BC ha la sezione riportata e dimensioni in mm, con: $b = 950$  mm,  $F = 1640$  N

@ Adolfo Zavelani Rossi, Politecnico di Milano, vers.27.03.13 22.03.24Calcolare sulla sezione B la massima tensione normale  $\sigma_{\scriptscriptstyle \rm m}$ . Calcolare in \* le tensioni  $\sigma_{\alpha} \tau_{\alpha}$  e la tensione di von Mises. Lembo inferiore sezione su tratteggio trave, a destra da B a CCurvatura θ asta GC positiva se convessa a destra con inizio G.

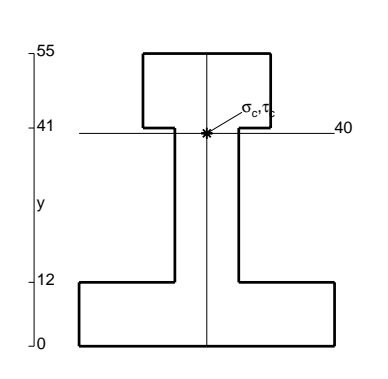

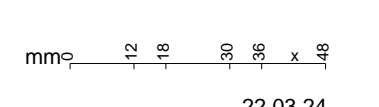

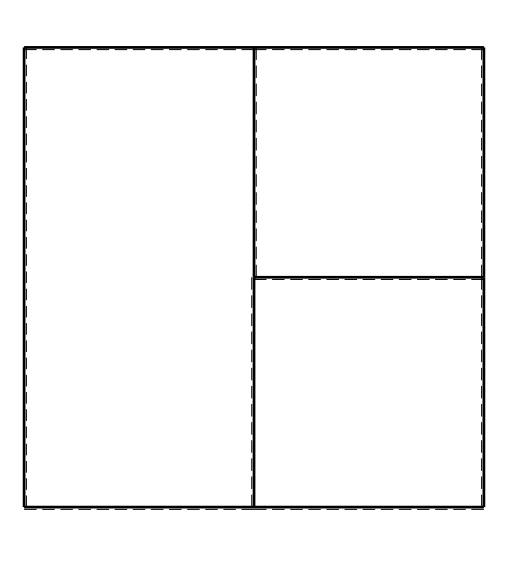

 $\leftarrow \boxed{+}$   $\rightarrow$ 

ぐ田り

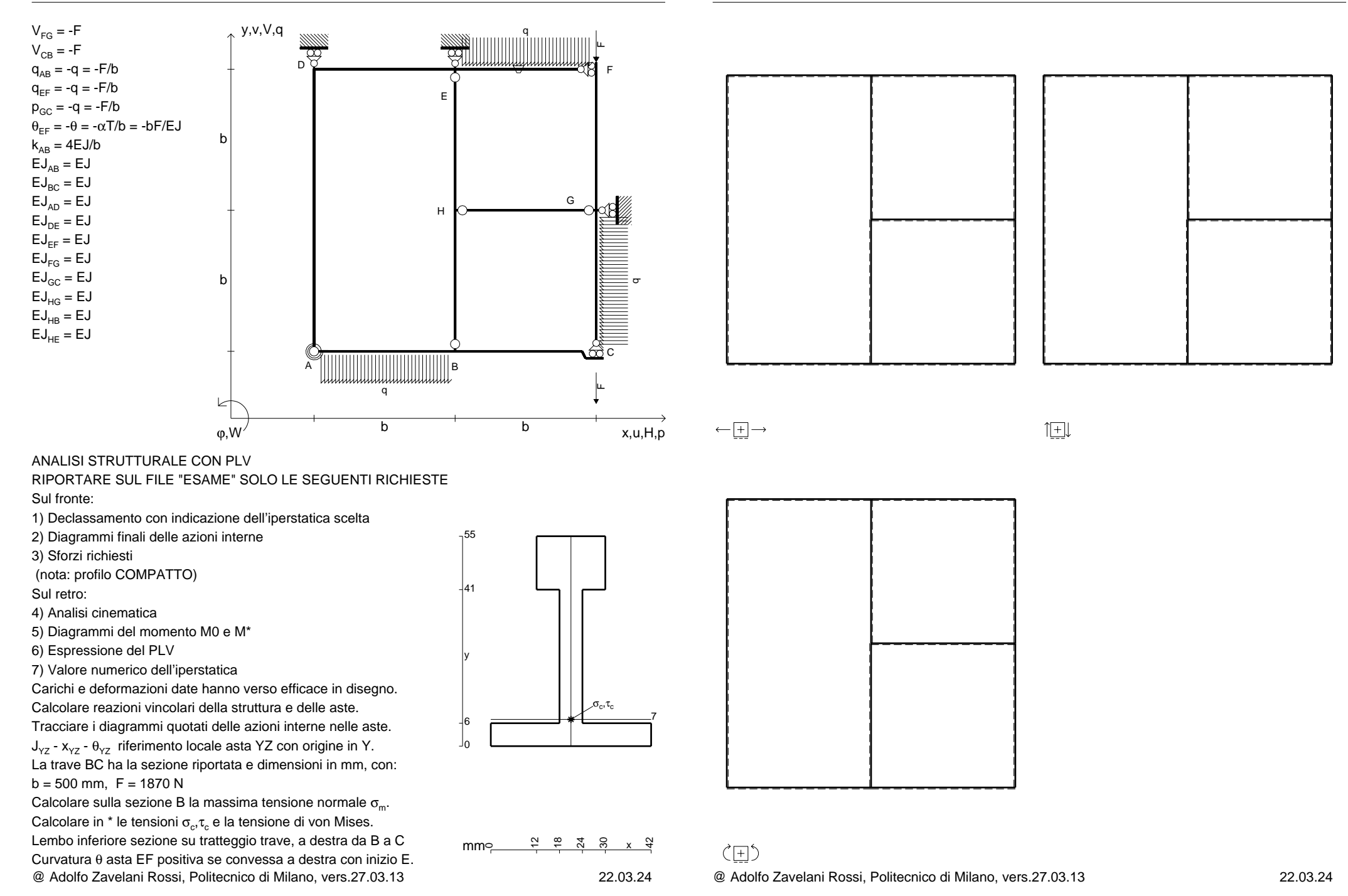

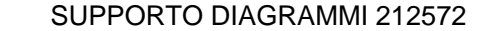

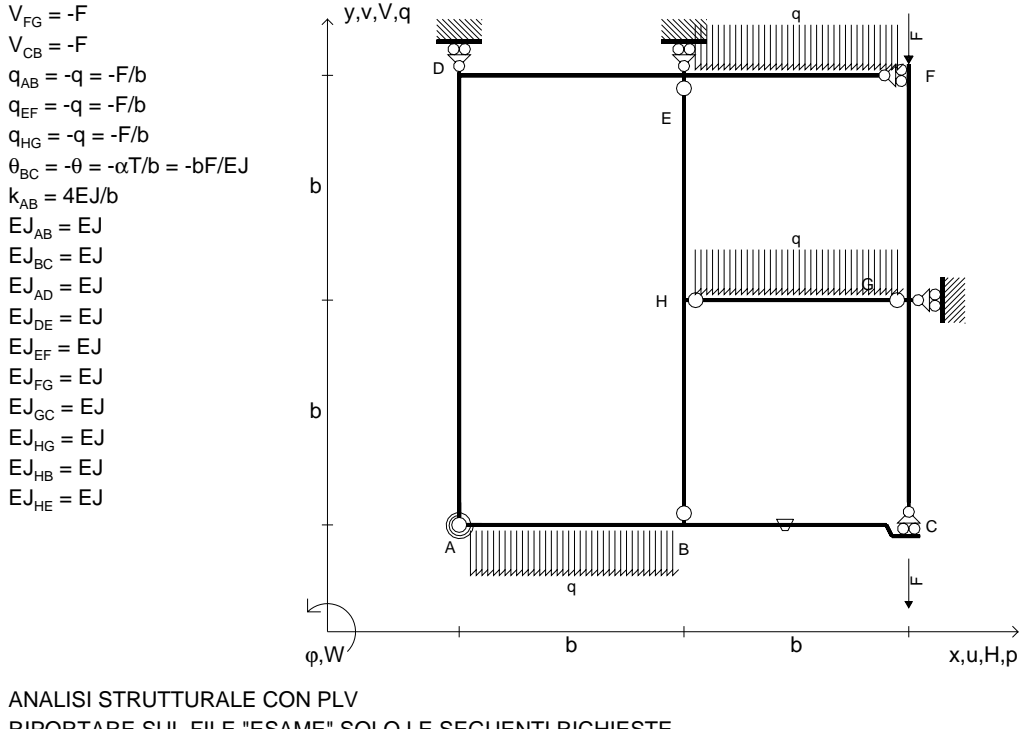

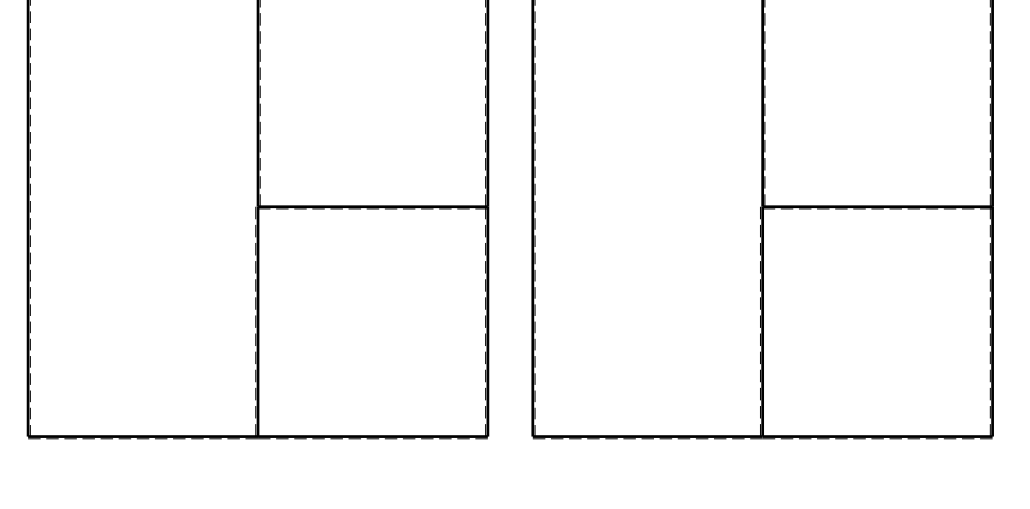

 $1$  $\Box$ 

RIPORTARE SUL FILE "ESAME" SOLO LE SEGUENTI RICHIESTE

Sul fronte:

1) Declassamento con indicazione dell'iperstatica scelta

2) Diagrammi finali delle azioni interne

3) Sforzi richiesti

(nota: profilo COMPATTO)

Sul retro:

4) Analisi cinematica

5) Diagrammi del momento M0 e M\*

6) Espressione del PLV

7) Valore numerico dell'iperstatica

 Carichi e deformazioni date hanno verso efficace in disegno.Calcolare reazioni vincolari della struttura e delle aste.

Tracciare i diagrammi quotati delle azioni interne nelle aste. $J_{yz}$  -  $x_{yz}$  -  $\theta_{yz}$  riferimento locale asta YZ con origine in Y.

La trave BC ha la sezione riportata e dimensioni in mm, con: $b = 550$  mm,  $F = 1690$  N

Calcolare sulla sezione B la massima tensione normale  $\sigma_{\scriptscriptstyle \rm m}$ . Calcolare in \* le tensioni  $\sigma_{\alpha} \tau_{\alpha}$  e la tensione di von Mises. Lembo inferiore sezione su tratteggio trave, a destra da B a CCurvatura θ asta BC positiva se convessa a destra con inizio B.

@ Adolfo Zavelani Rossi, Politecnico di Milano, vers.27.03.13 22.03.24

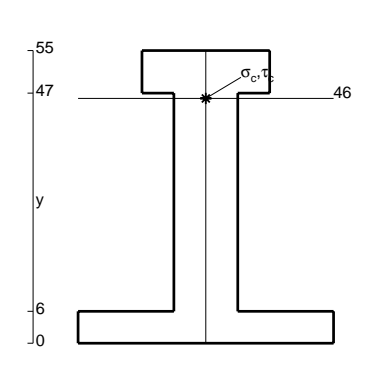

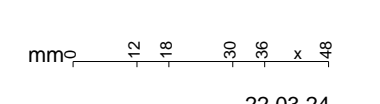

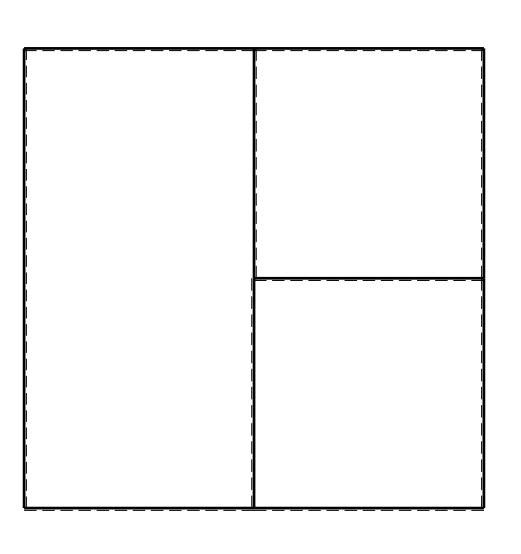

 $\leftarrow \boxed{+}$   $\rightarrow$ 

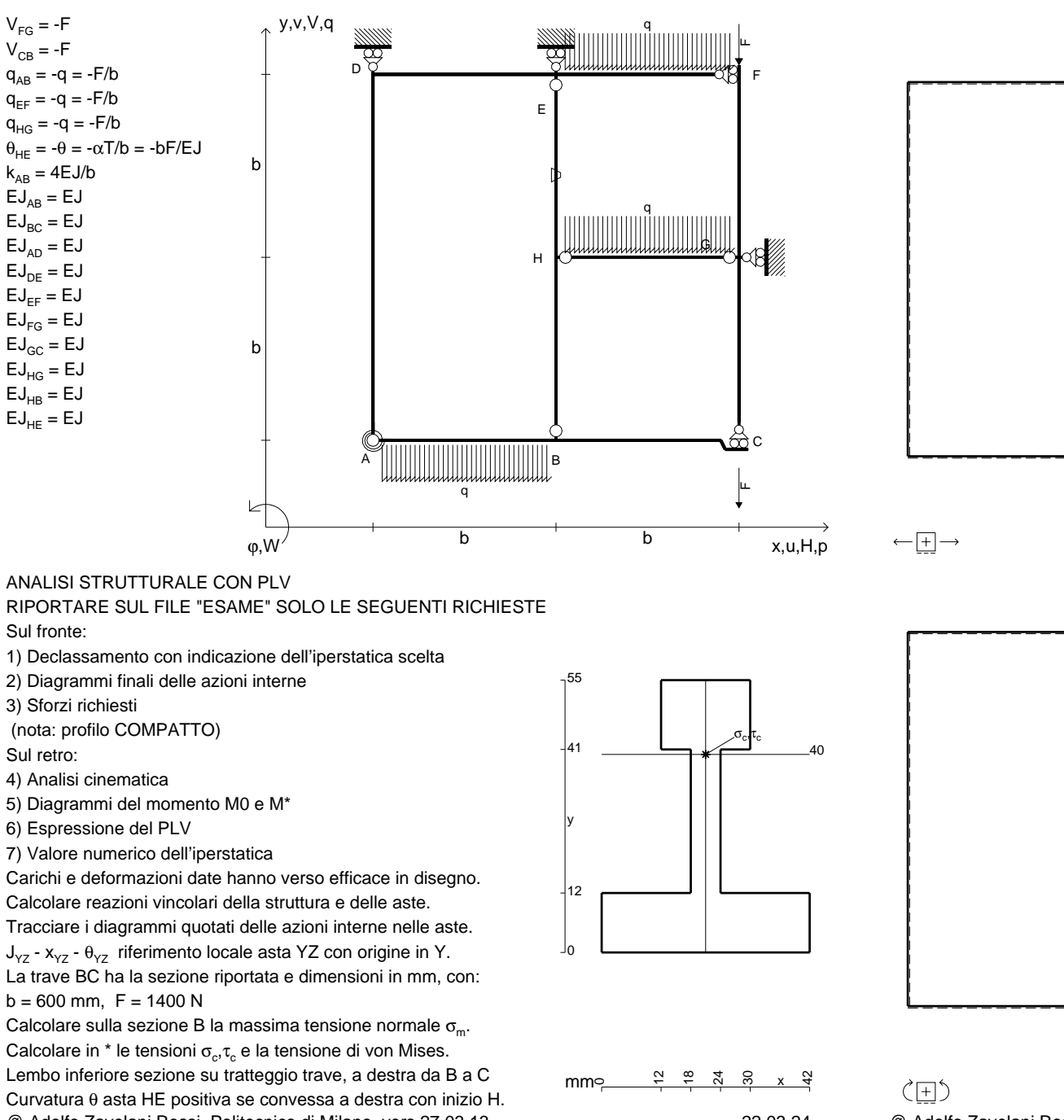

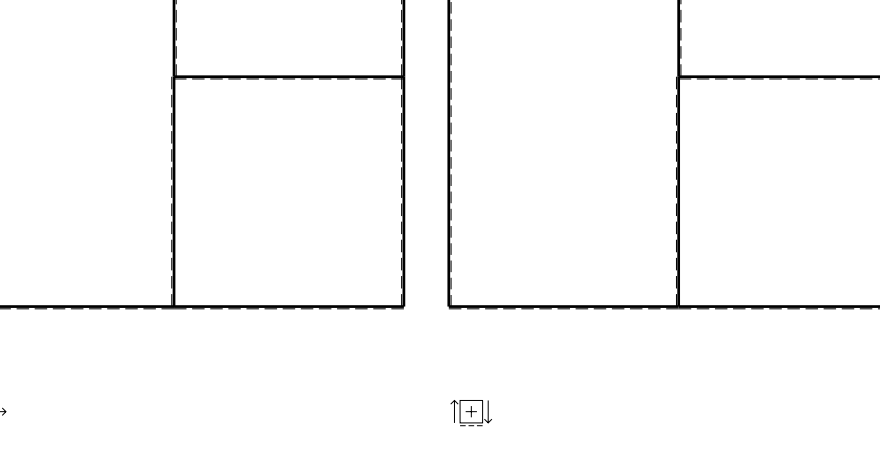

ANALISI STRUTTURALE CON PLV

RIPORTARE SUL FILE "ESAME" SOLO LE SEGUENTI RICHIESTE

Sul fronte:

1) Declassamento con indicazione dell'iperstatica scelta

2) Diagrammi finali delle azioni interne

3) Sforzi richiesti

(nota: profilo COMPATTO)

Sul retro:

4) Analisi cinematica

5) Diagrammi del momento M0 e M\*

6) Espressione del PLV

7) Valore numerico dell'iperstatica

 Carichi e deformazioni date hanno verso efficace in disegno.Calcolare reazioni vincolari della struttura e delle aste.

Tracciare i diagrammi quotati delle azioni interne nelle aste. $J_{yz}$  -  $x_{yz}$  -  $\theta_{yz}$  riferimento locale asta YZ con origine in Y.

La trave BC ha la sezione riportata e dimensioni in mm, con: $b = 600$  mm,  $F = 1400$  N

@ Adolfo Zavelani Rossi, Politecnico di Milano, vers.27.03.13 22.03.24Calcolare sulla sezione B la massima tensione normale  $\sigma_{\scriptscriptstyle \rm m}$ . Calcolare in \* le tensioni  $\sigma_{\alpha} \tau_{\alpha}$  e la tensione di von Mises. Lembo inferiore sezione su tratteggio trave, a destra da B a CCurvatura θ asta HE positiva se convessa a destra con inizio H.

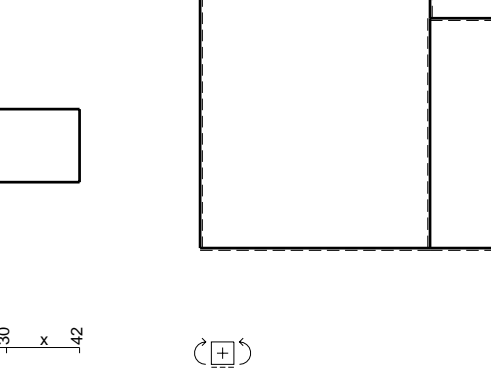

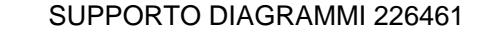

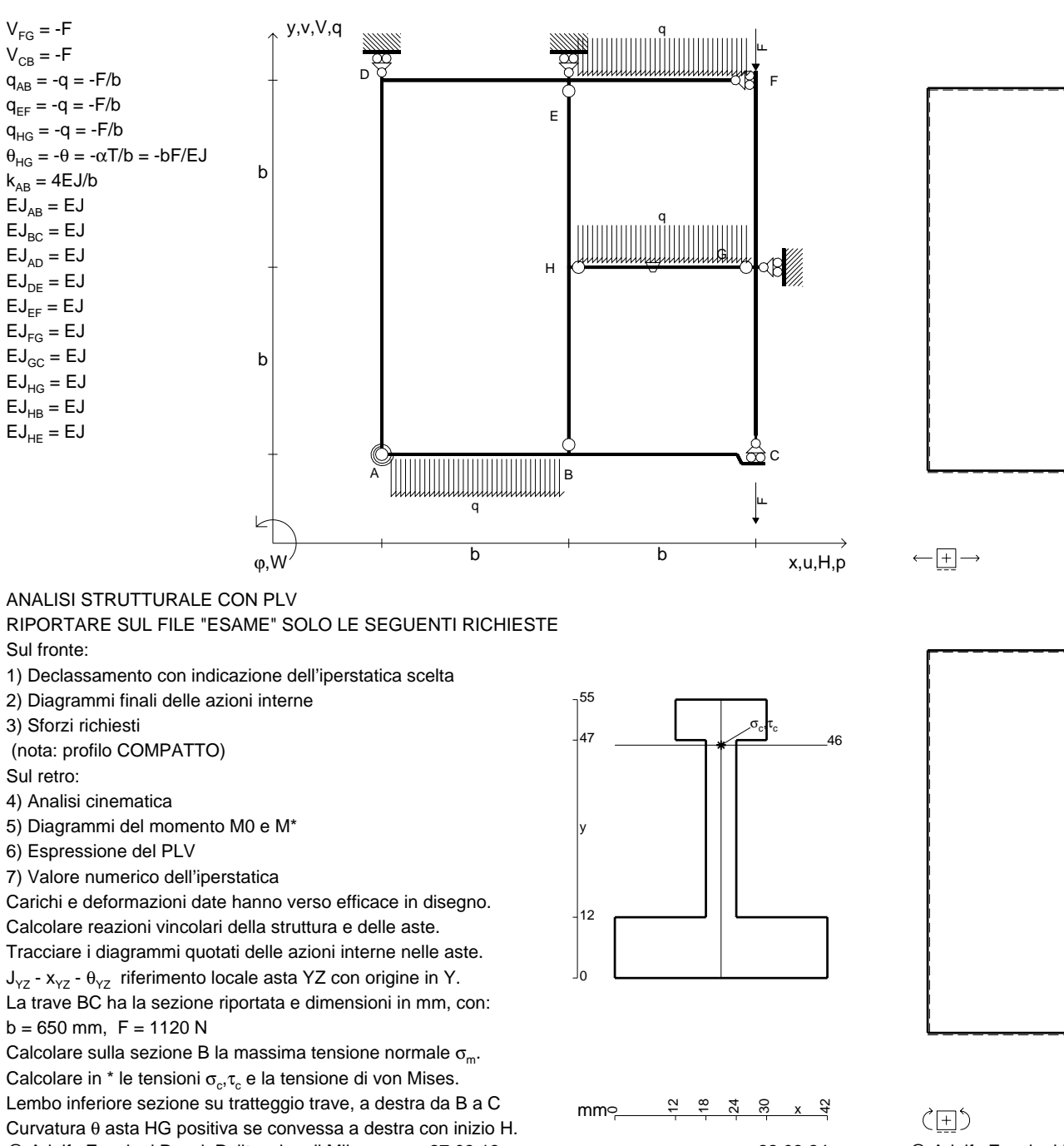

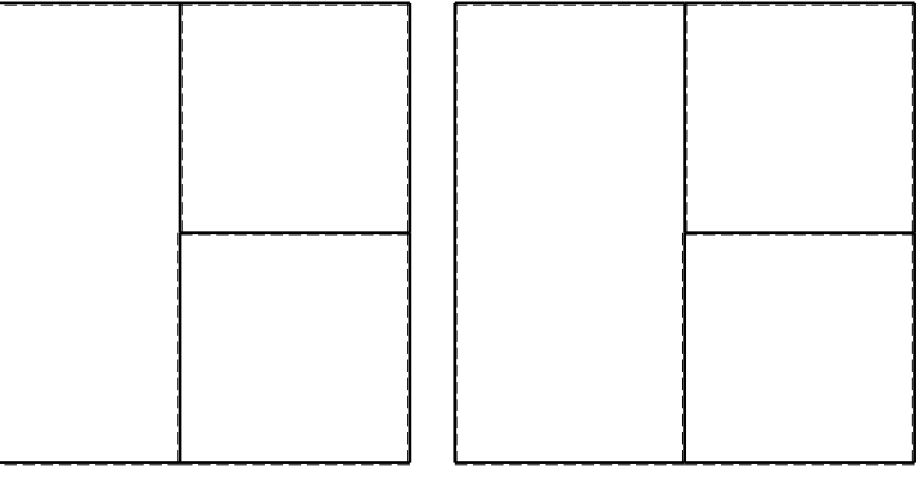

 $1$  $\Box$ 

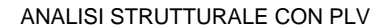

RIPORTARE SUL FILE "ESAME" SOLO LE SEGUENTI RICHIESTE

Sul fronte:

1) Declassamento con indicazione dell'iperstatica scelta

2) Diagrammi finali delle azioni interne

3) Sforzi richiesti

(nota: profilo COMPATTO)

Sul retro:

4) Analisi cinematica

5) Diagrammi del momento M0 e M\*

6) Espressione del PLV

7) Valore numerico dell'iperstatica

 Carichi e deformazioni date hanno verso efficace in disegno.Calcolare reazioni vincolari della struttura e delle aste.

Tracciare i diagrammi quotati delle azioni interne nelle aste. $J_{yz}$  -  $x_{yz}$  -  $\theta_{yz}$  riferimento locale asta YZ con origine in Y.

La trave BC ha la sezione riportata e dimensioni in mm, con: $b = 650$  mm,  $F = 1120$  N

@ Adolfo Zavelani Rossi, Politecnico di Milano, vers.27.03.13 22.03.24Calcolare sulla sezione B la massima tensione normale  $\sigma_{\scriptscriptstyle \rm m}$ . Calcolare in \* le tensioni  $\sigma_{\alpha} \tau_{\alpha}$  e la tensione di von Mises. Lembo inferiore sezione su tratteggio trave, a destra da B a CCurvatura θ asta HG positiva se convessa a destra con inizio H.

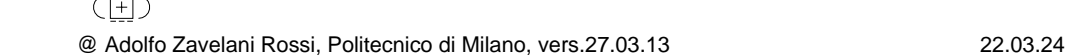

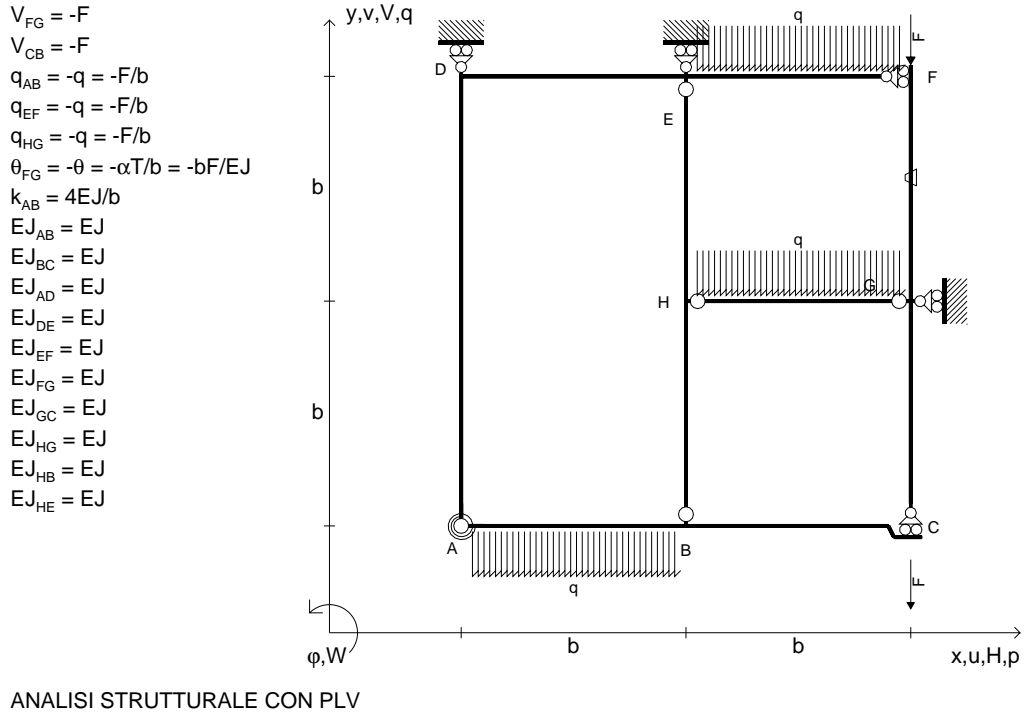

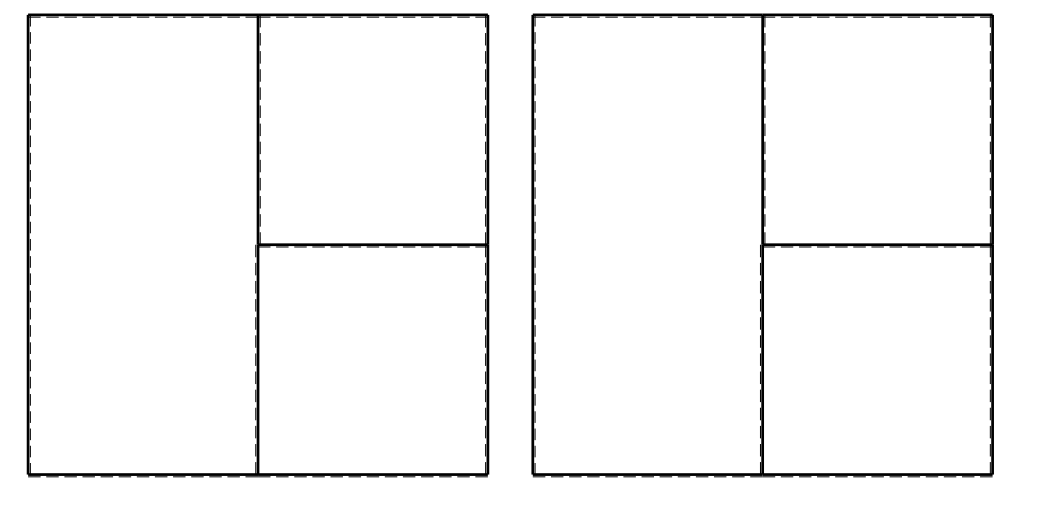

 $1$  $\Box$ 

RIPORTARE SUL FILE "ESAME" SOLO LE SEGUENTI RICHIESTE

Sul fronte:

1) Declassamento con indicazione dell'iperstatica scelta

2) Diagrammi finali delle azioni interne

3) Sforzi richiesti

(nota: profilo COMPATTO)

Sul retro:

4) Analisi cinematica

5) Diagrammi del momento M0 e M\*

6) Espressione del PLV

7) Valore numerico dell'iperstatica

 Carichi e deformazioni date hanno verso efficace in disegno.Calcolare reazioni vincolari della struttura e delle aste.

Tracciare i diagrammi quotati delle azioni interne nelle aste. $J_{yz}$  -  $x_{yz}$  -  $\theta_{yz}$  riferimento locale asta YZ con origine in Y.

La trave BC ha la sezione riportata e dimensioni in mm, con: $b = 700$  mm,  $F = 1710$  N

@ Adolfo Zavelani Rossi, Politecnico di Milano, vers.27.03.13 22.03.24Calcolare sulla sezione B la massima tensione normale  $\sigma_{\scriptscriptstyle \rm m}$ . Calcolare in \* le tensioni  $\sigma_{\alpha} \tau_{\alpha}$  e la tensione di von Mises. Lembo inferiore sezione su tratteggio trave, a destra da B a CCurvatura θ asta FG positiva se convessa a destra con inizio F.

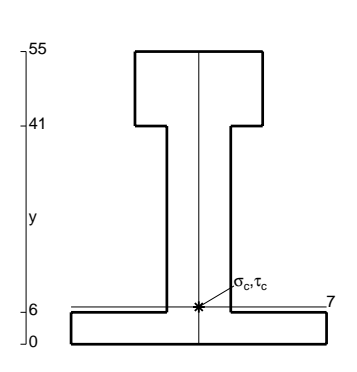

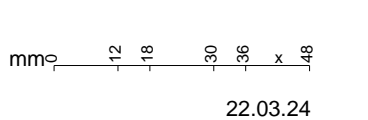

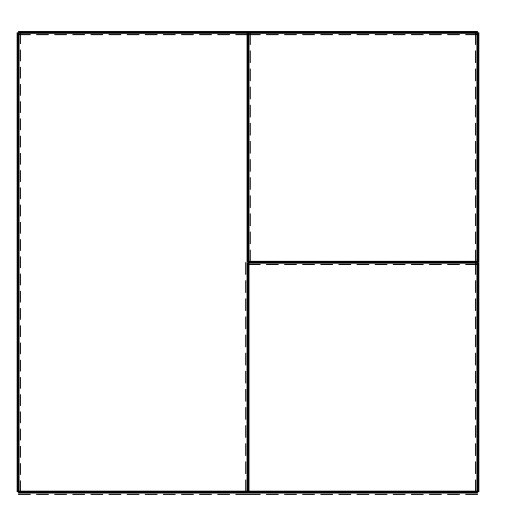

 $\leftarrow \boxed{+}$   $\rightarrow$ 

ぐ田り

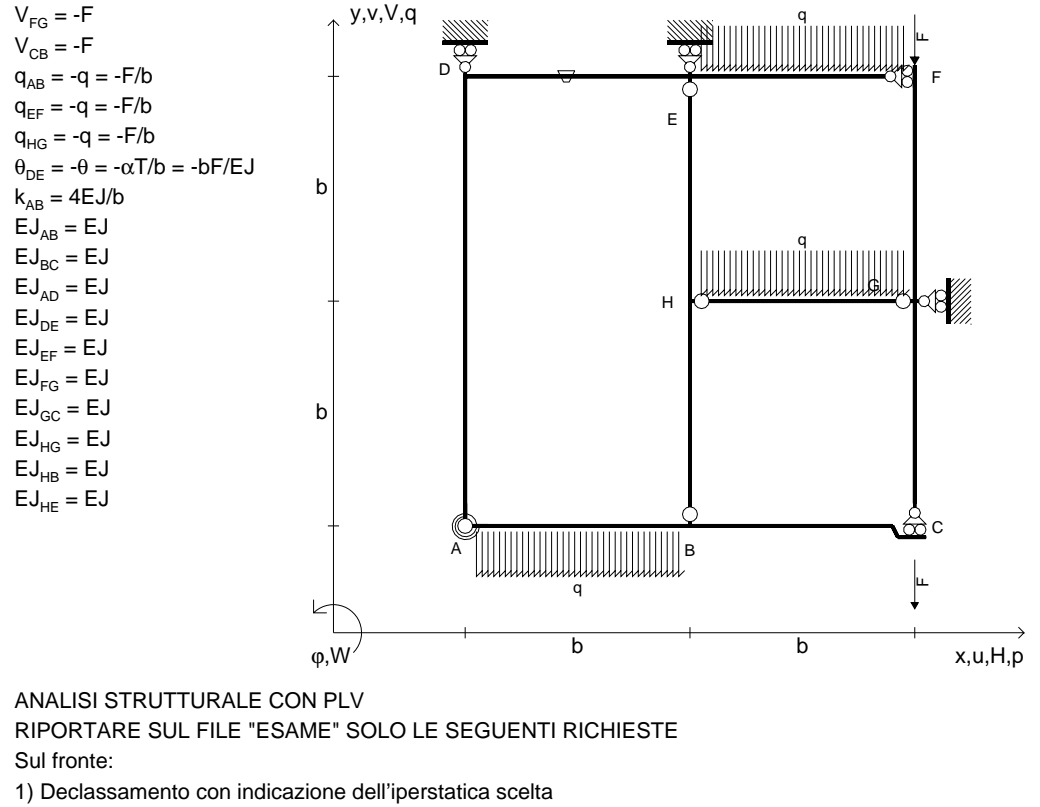

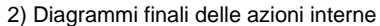

3) Sforzi richiesti

(nota: profilo COMPATTO)

Sul retro:

4) Analisi cinematica

5) Diagrammi del momento M0 e M\*

6) Espressione del PLV

7) Valore numerico dell'iperstatica

 Carichi e deformazioni date hanno verso efficace in disegno.Calcolare reazioni vincolari della struttura e delle aste.

Tracciare i diagrammi quotati delle azioni interne nelle aste. $J_{yz}$  -  $x_{yz}$  -  $\theta_{yz}$  riferimento locale asta YZ con origine in Y.

La trave BC ha la sezione riportata e dimensioni in mm, con: $b = 750$  mm,  $F = 1220$  N

@ Adolfo Zavelani Rossi, Politecnico di Milano, vers.27.03.13 22.03.24Calcolare sulla sezione B la massima tensione normale  $\sigma_{\scriptscriptstyle \rm m}$ . Calcolare in \* le tensioni  $\sigma_{\alpha} \tau_{\alpha}$  e la tensione di von Mises. Lembo inferiore sezione su tratteggio trave, a destra da B a CCurvatura θ asta DE positiva se convessa a destra con inizio D.

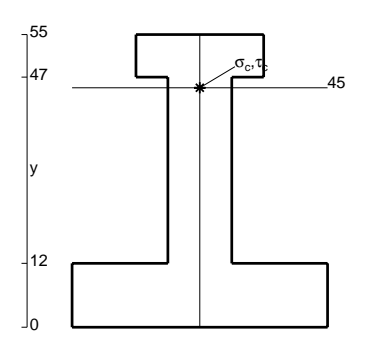

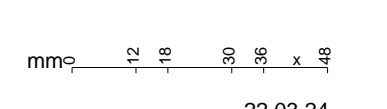

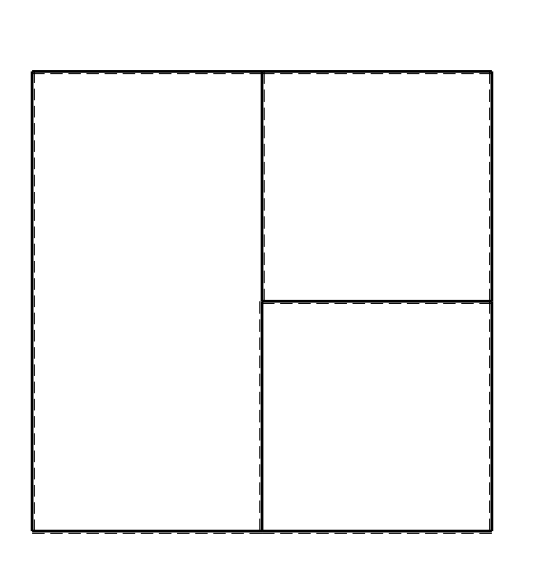

 $\leftarrow \boxed{+}$   $\rightarrow$ 

ぐ田り

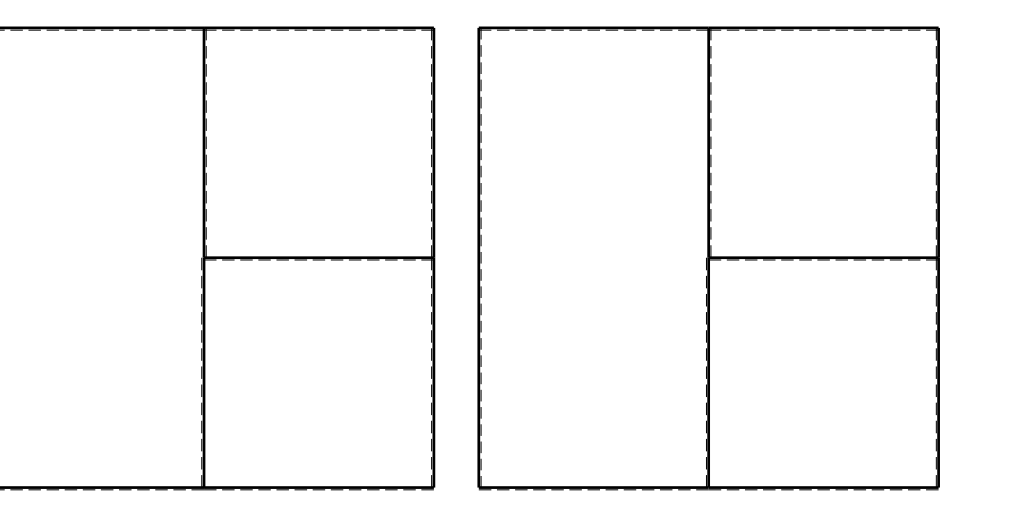

 $1$  $\Box$ 

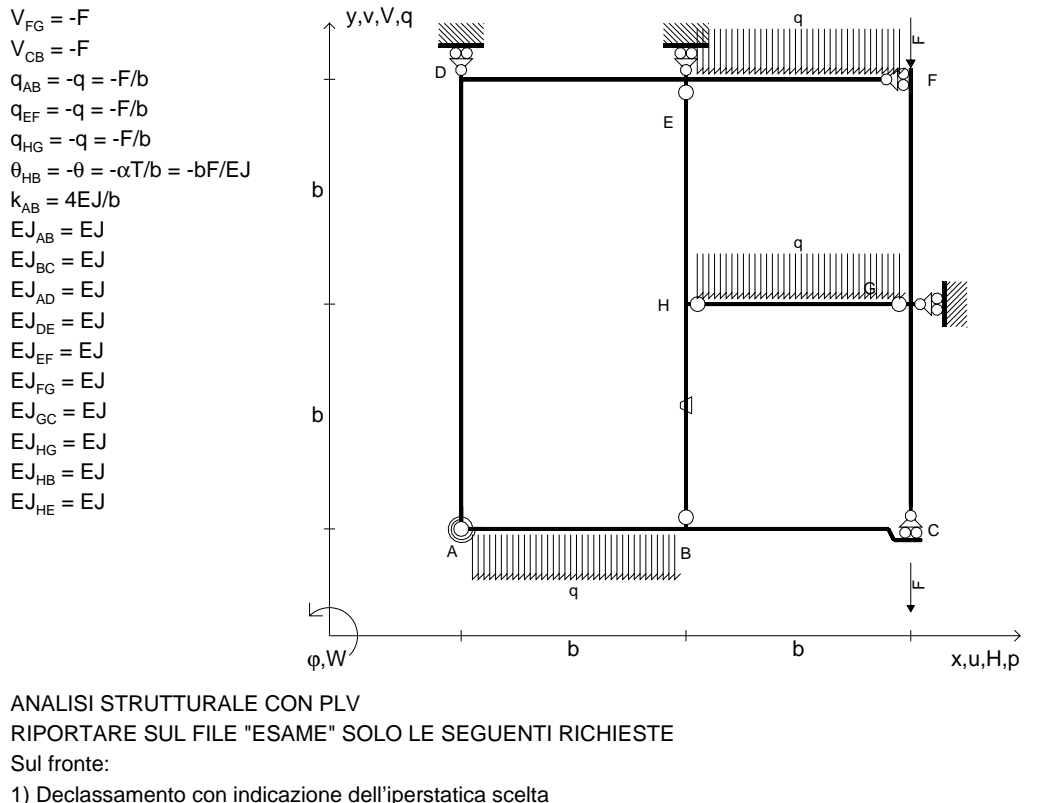

2) Diagrammi finali delle azioni interne

3) Sforzi richiesti

(nota: profilo COMPATTO)

Sul retro:

4) Analisi cinematica

5) Diagrammi del momento M0 e M\*

6) Espressione del PLV

7) Valore numerico dell'iperstatica

 Carichi e deformazioni date hanno verso efficace in disegno.Calcolare reazioni vincolari della struttura e delle aste.

Tracciare i diagrammi quotati delle azioni interne nelle aste. $J_{yz}$  -  $x_{yz}$  -  $\theta_{yz}$  riferimento locale asta YZ con origine in Y. La trave BC ha la sezione riportata e dimensioni in mm, con:

 $b = 800$  mm,  $F = 820$  N

@ Adolfo Zavelani Rossi, Politecnico di Milano, vers.27.03.13 22.03.24Calcolare sulla sezione B la massima tensione normale  $\sigma_{\scriptscriptstyle \rm m}$ . Calcolare in \* le tensioni  $\sigma_{\alpha} \tau_{\alpha}$  e la tensione di von Mises. Lembo inferiore sezione su tratteggio trave, a destra da B a CCurvatura θ asta HB positiva se convessa a destra con inizio H.

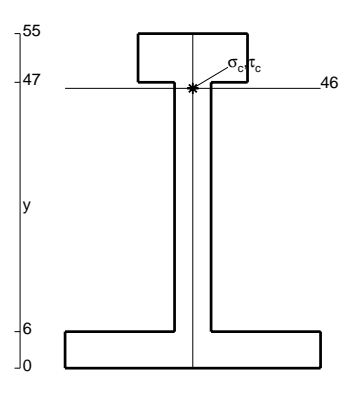

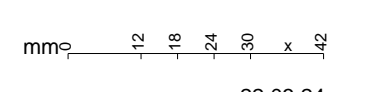

@ Adolfo Zavelani Rossi, Politecnico di Milano, vers.27.03.13 22.03.24

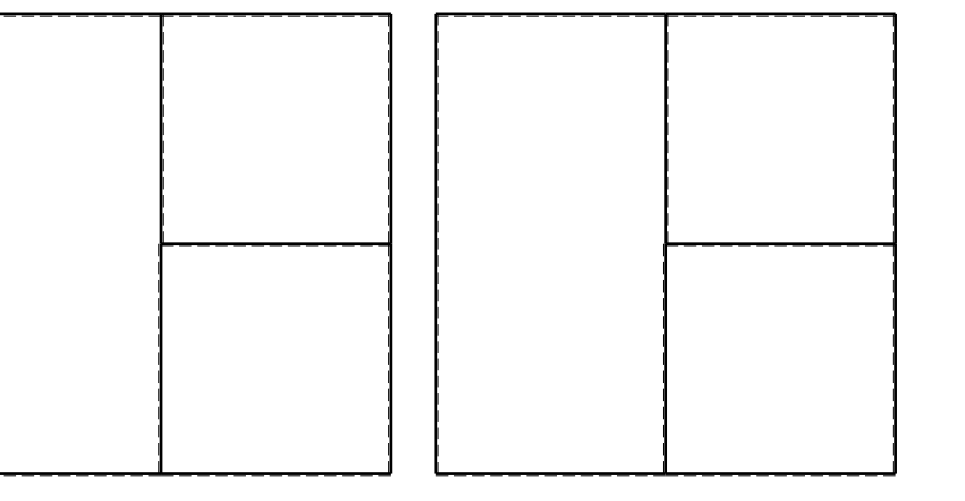

 $1$  $\Box$ 

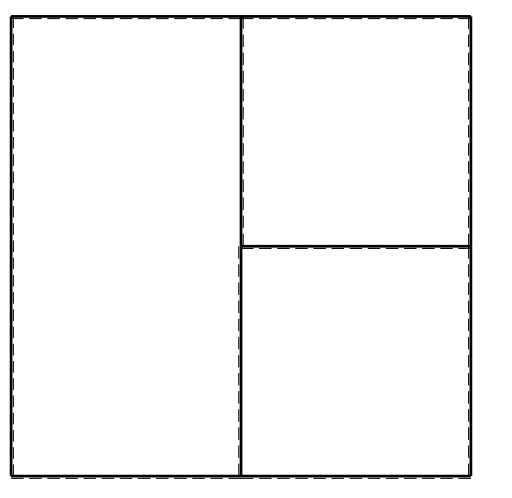

 $\leftarrow \boxed{+}$   $\rightarrow$ 

ぐ田り

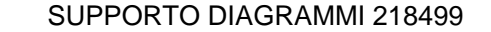

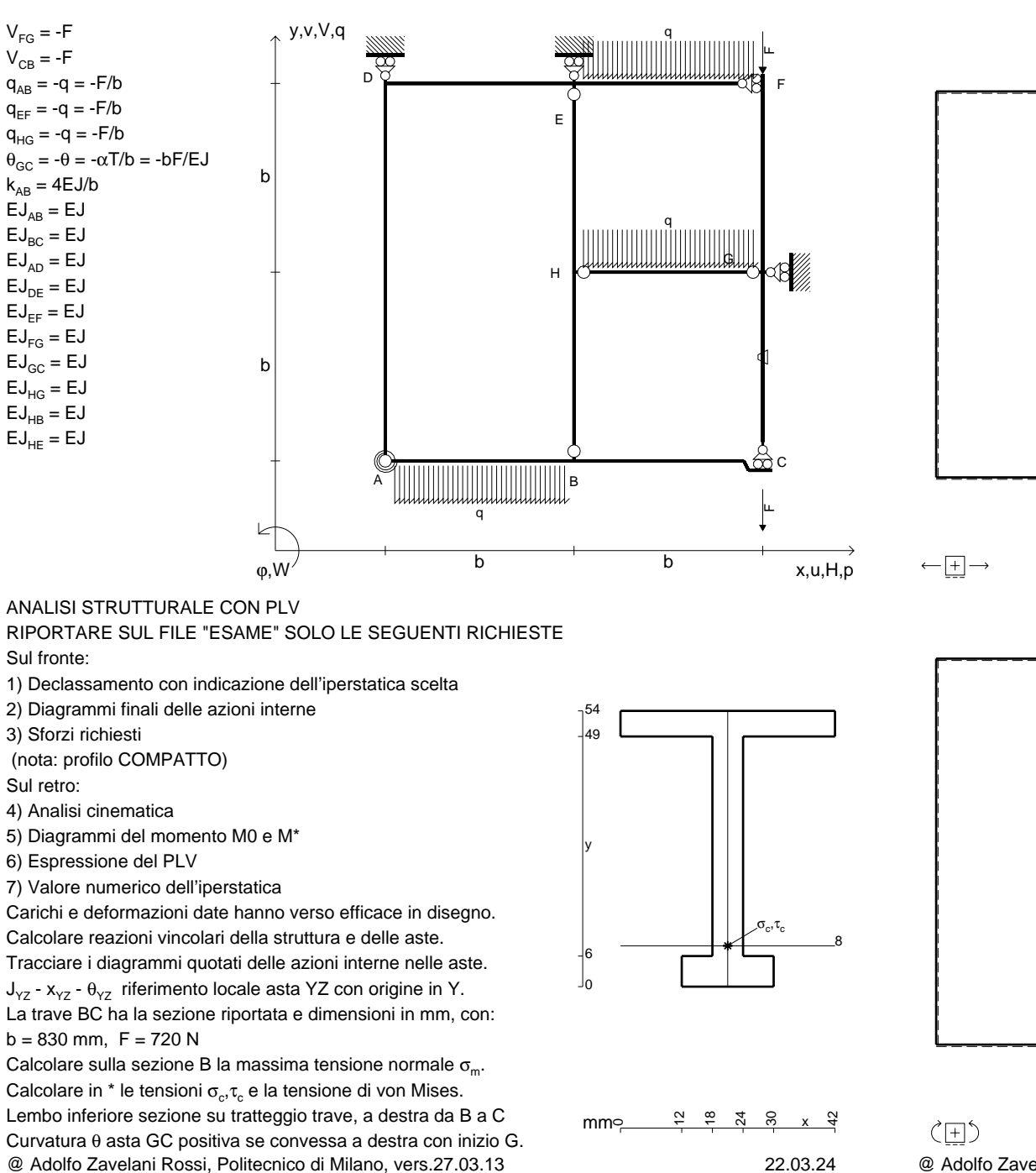

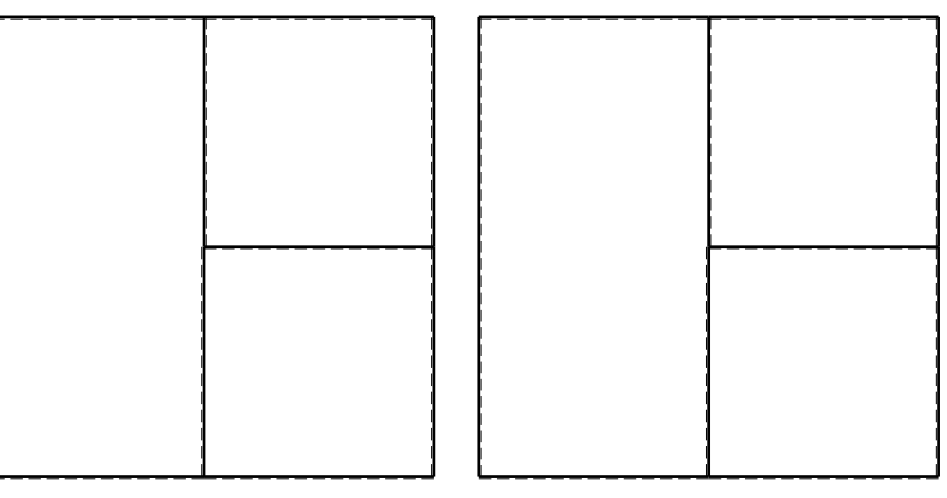

 $1$  $\Box$ 

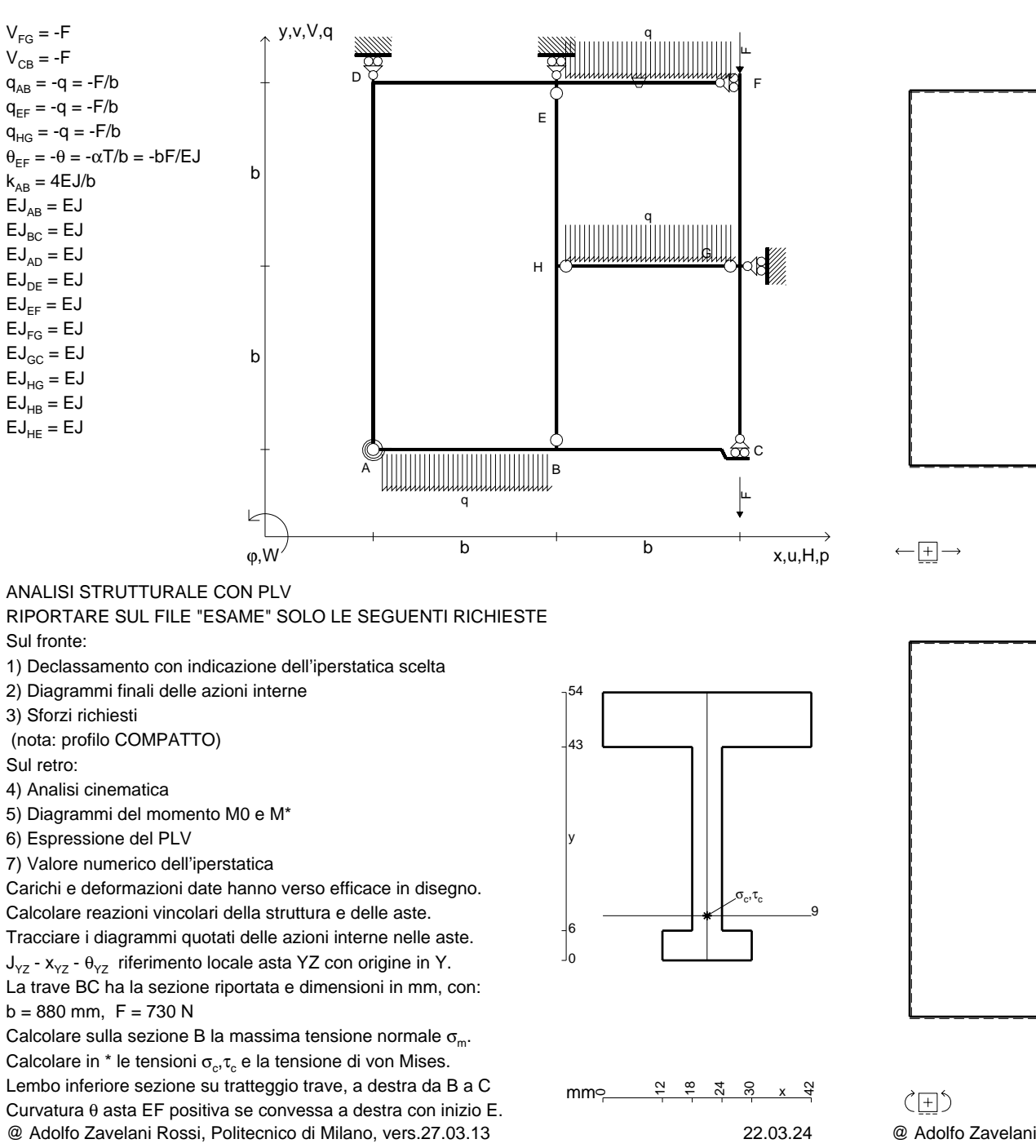

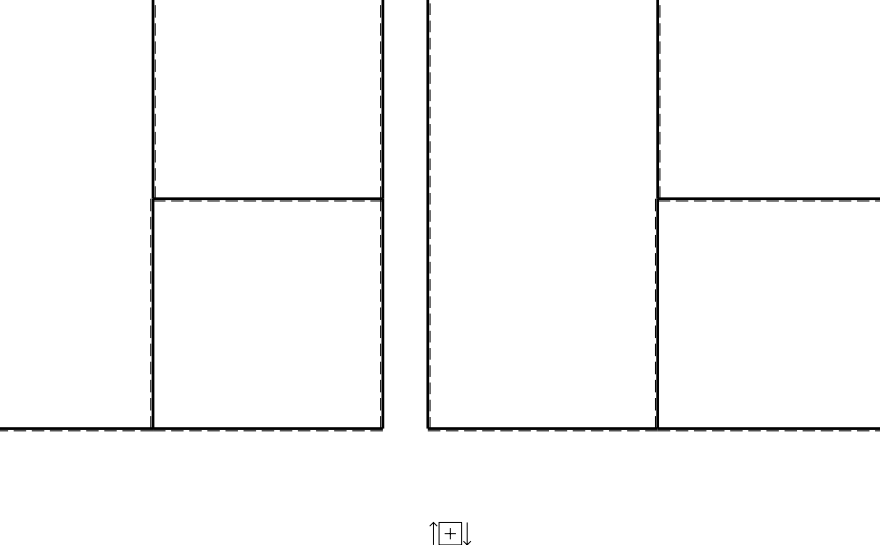

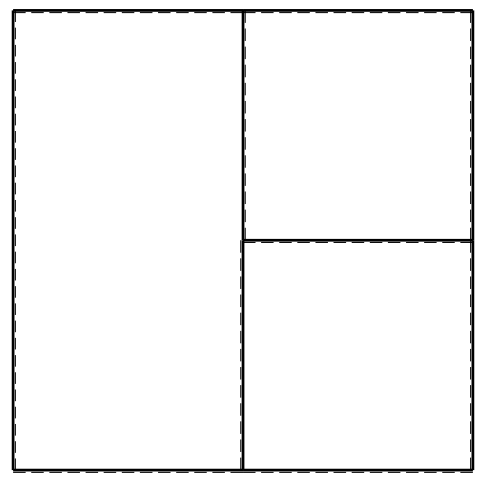

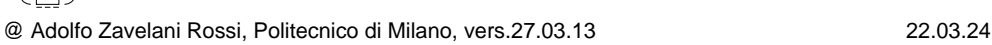

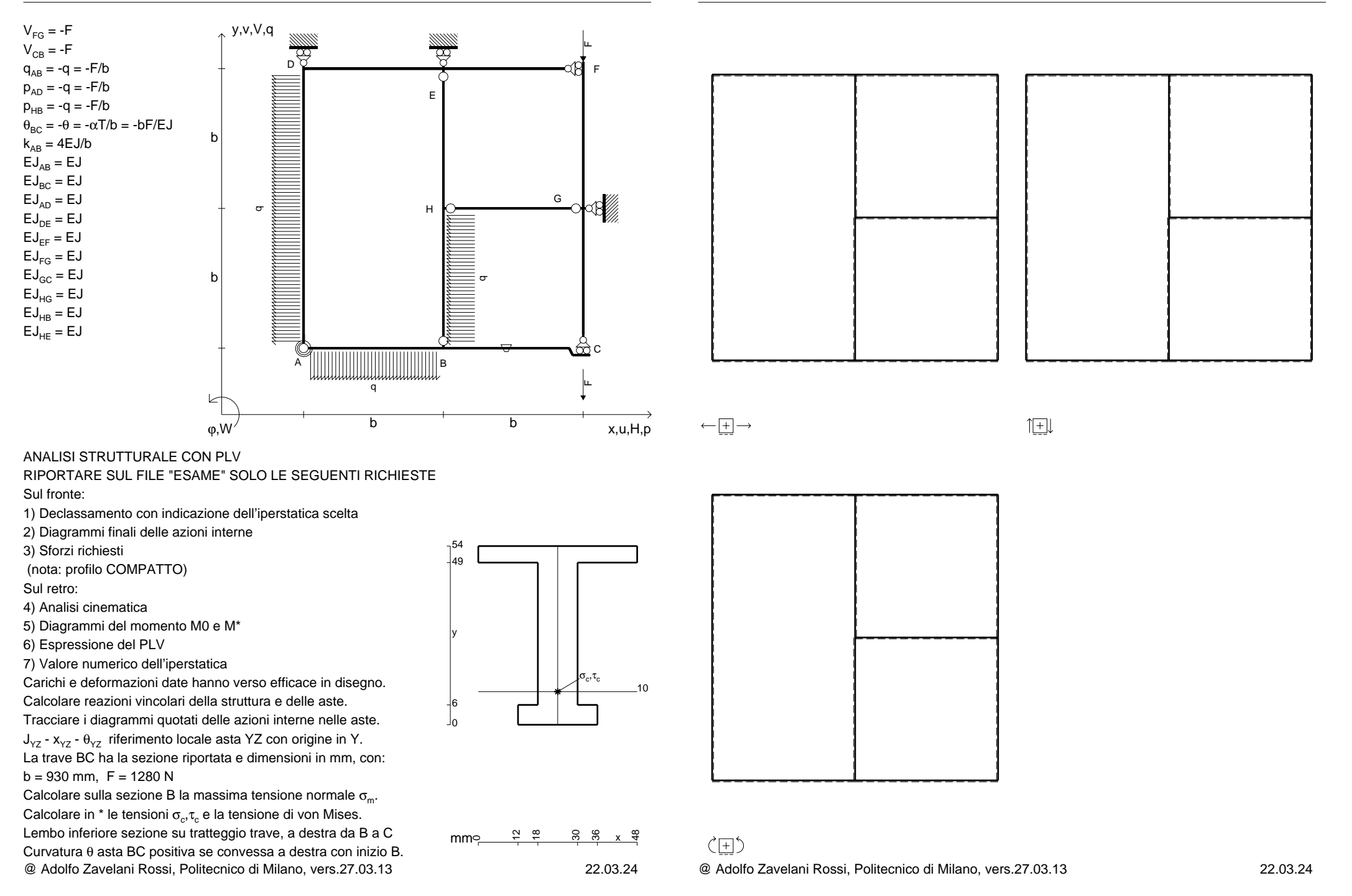

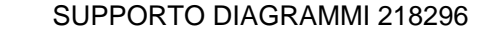

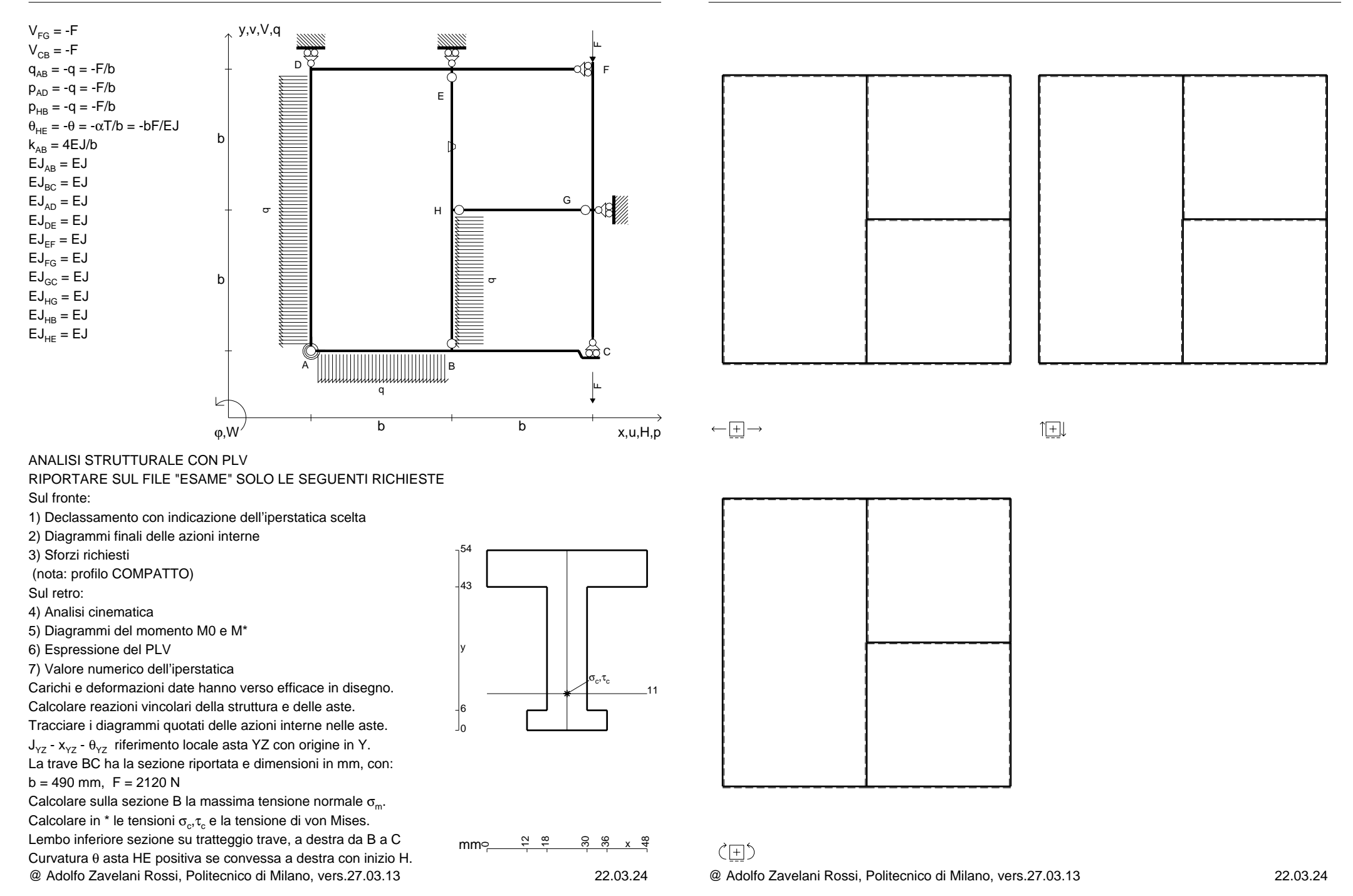

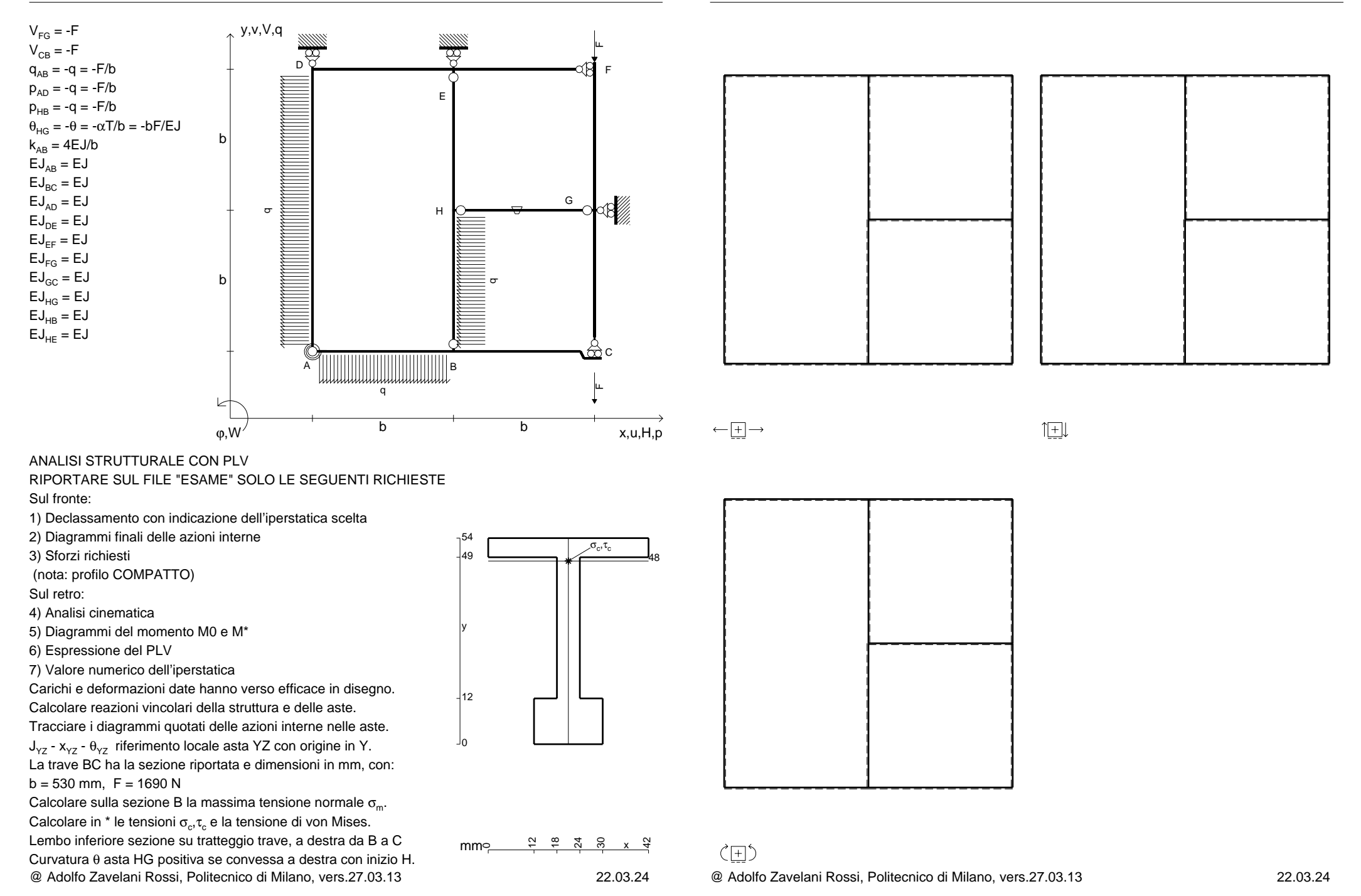

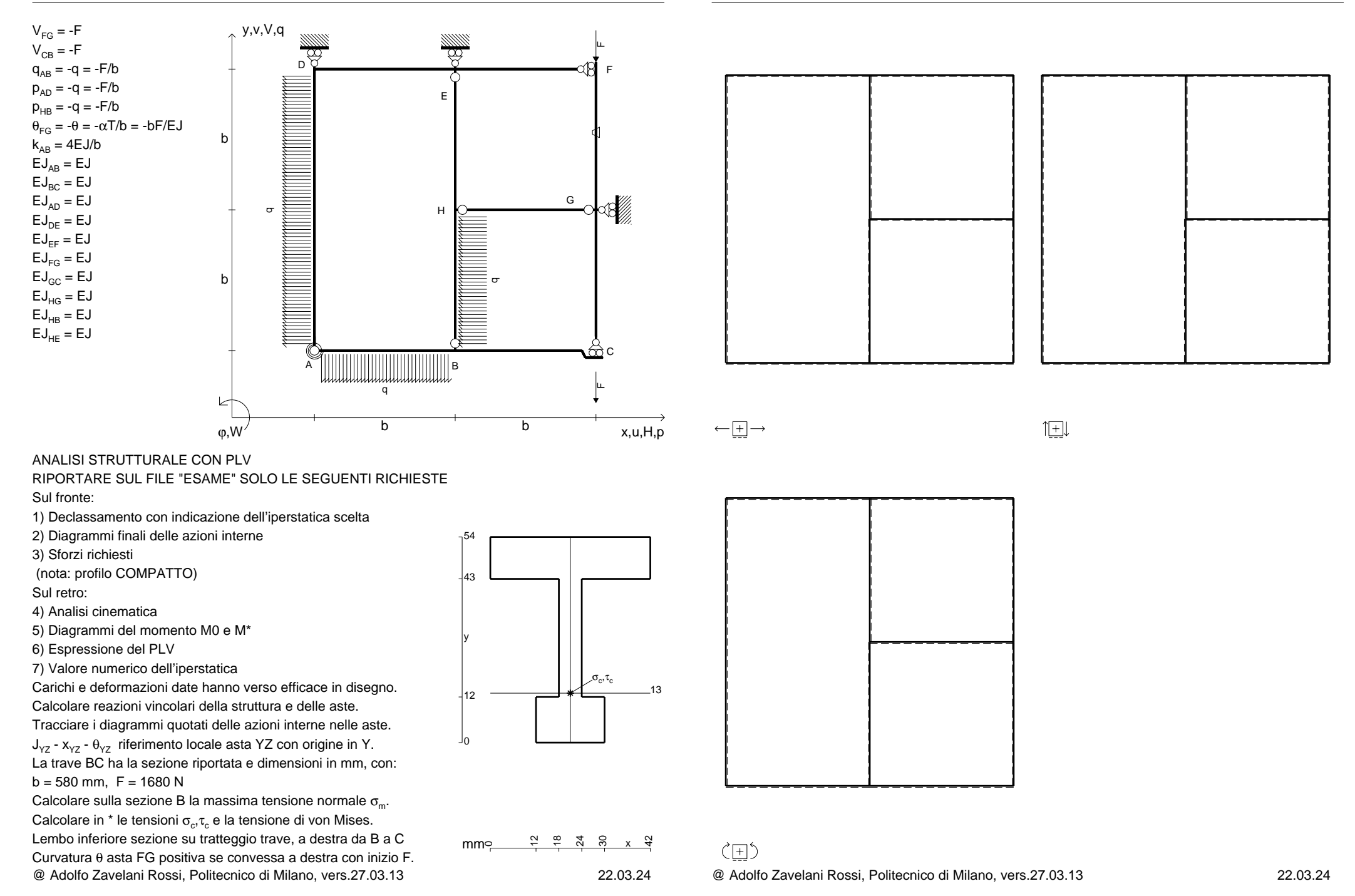

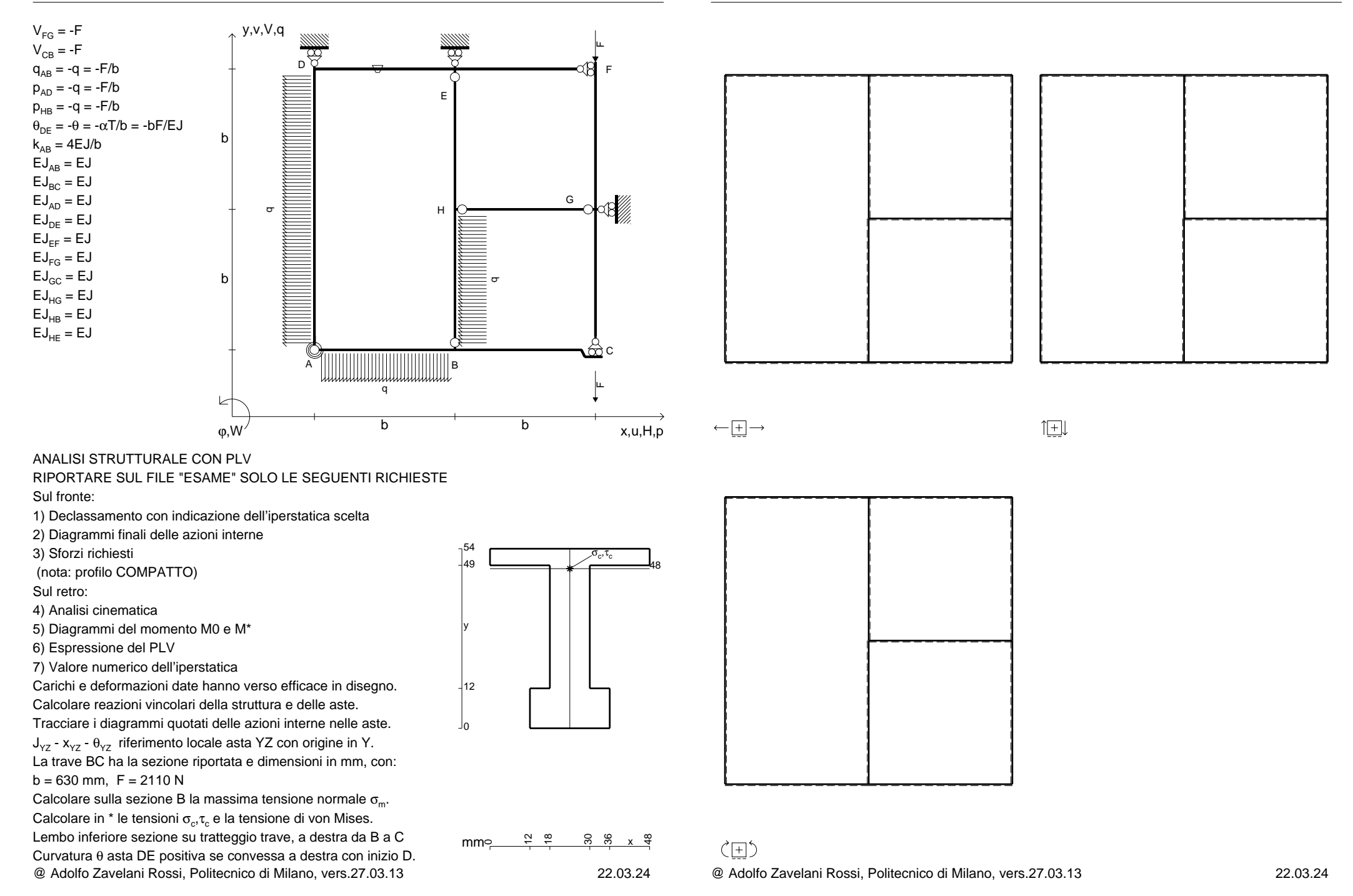

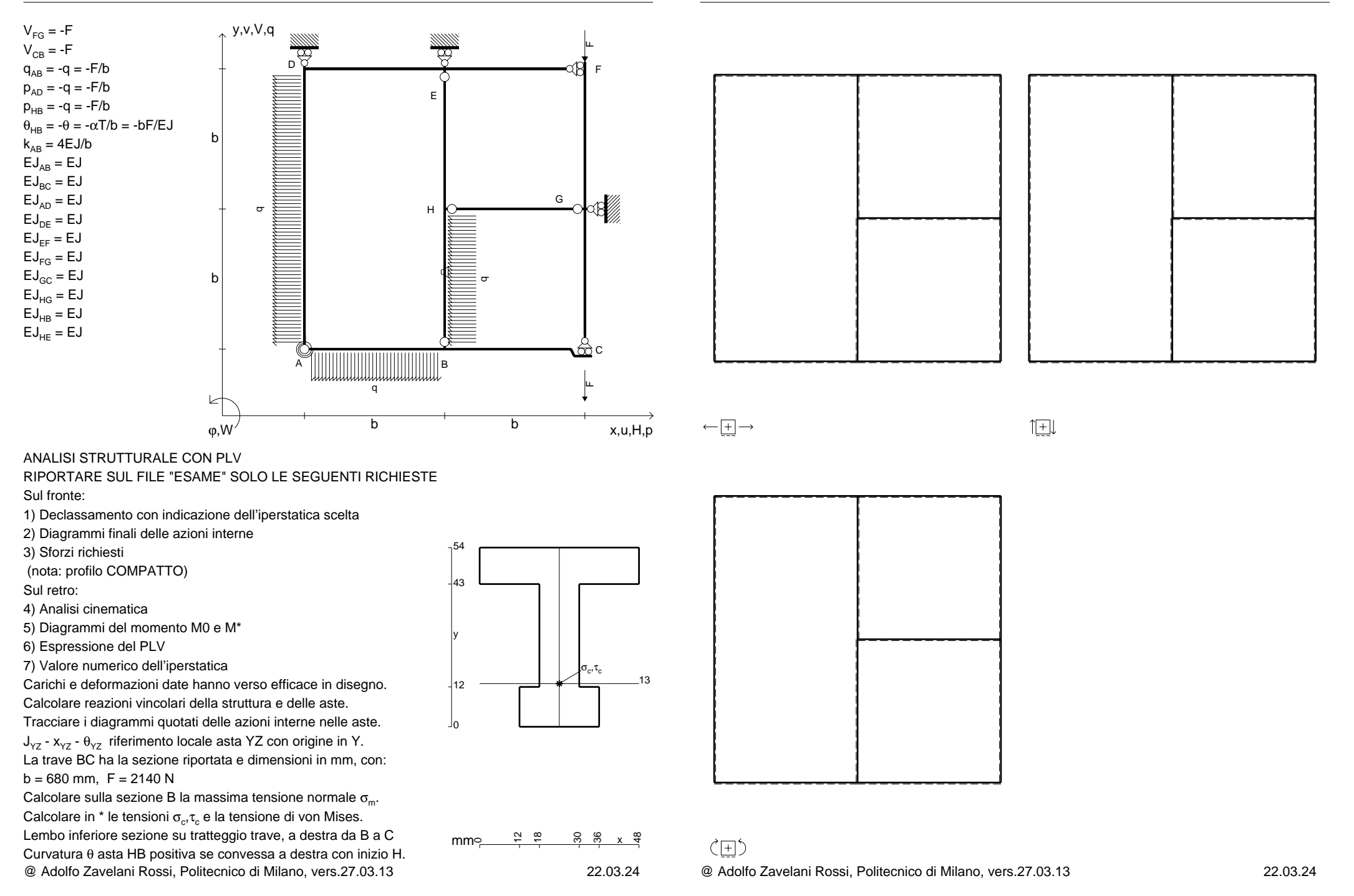

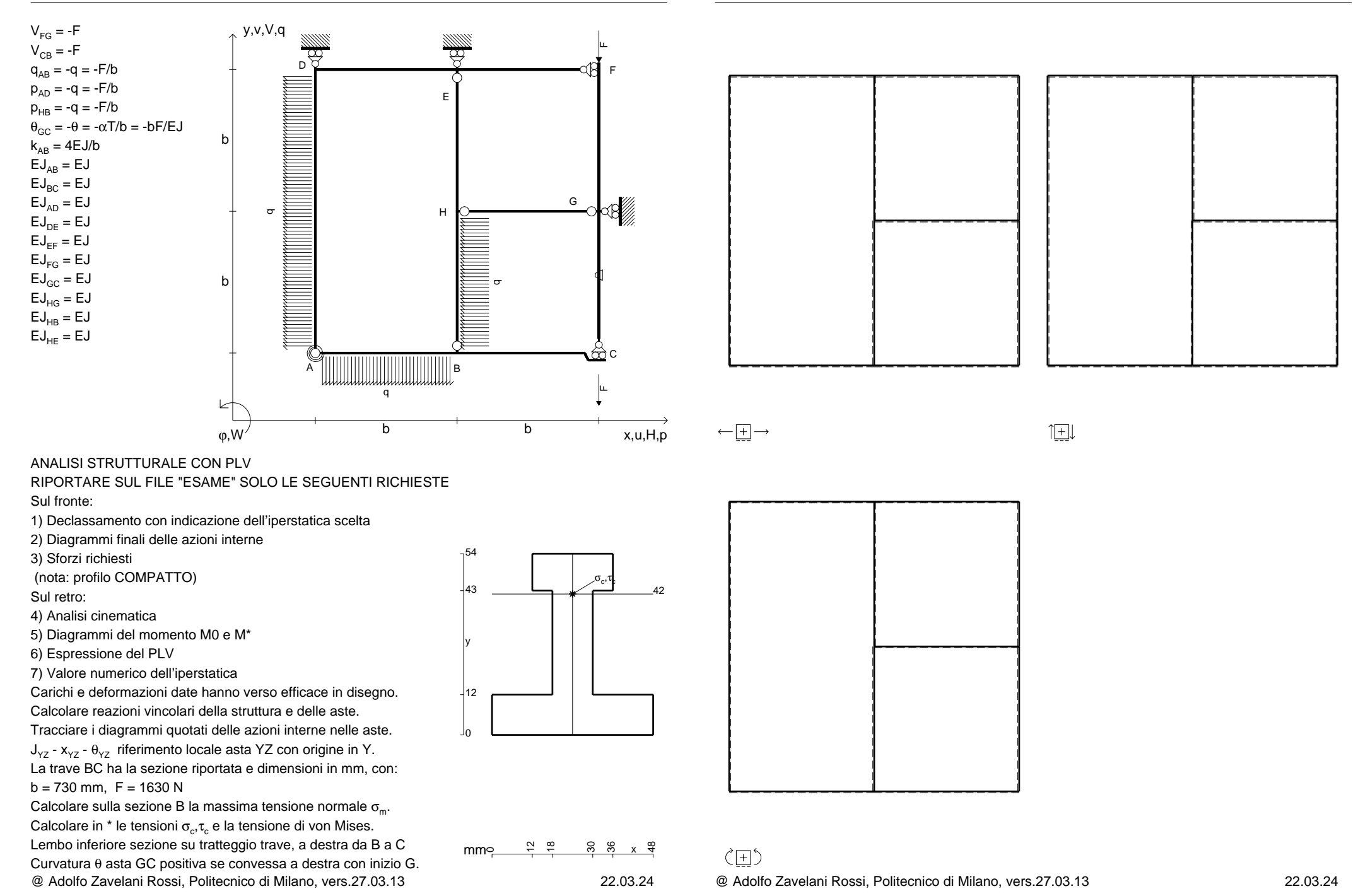

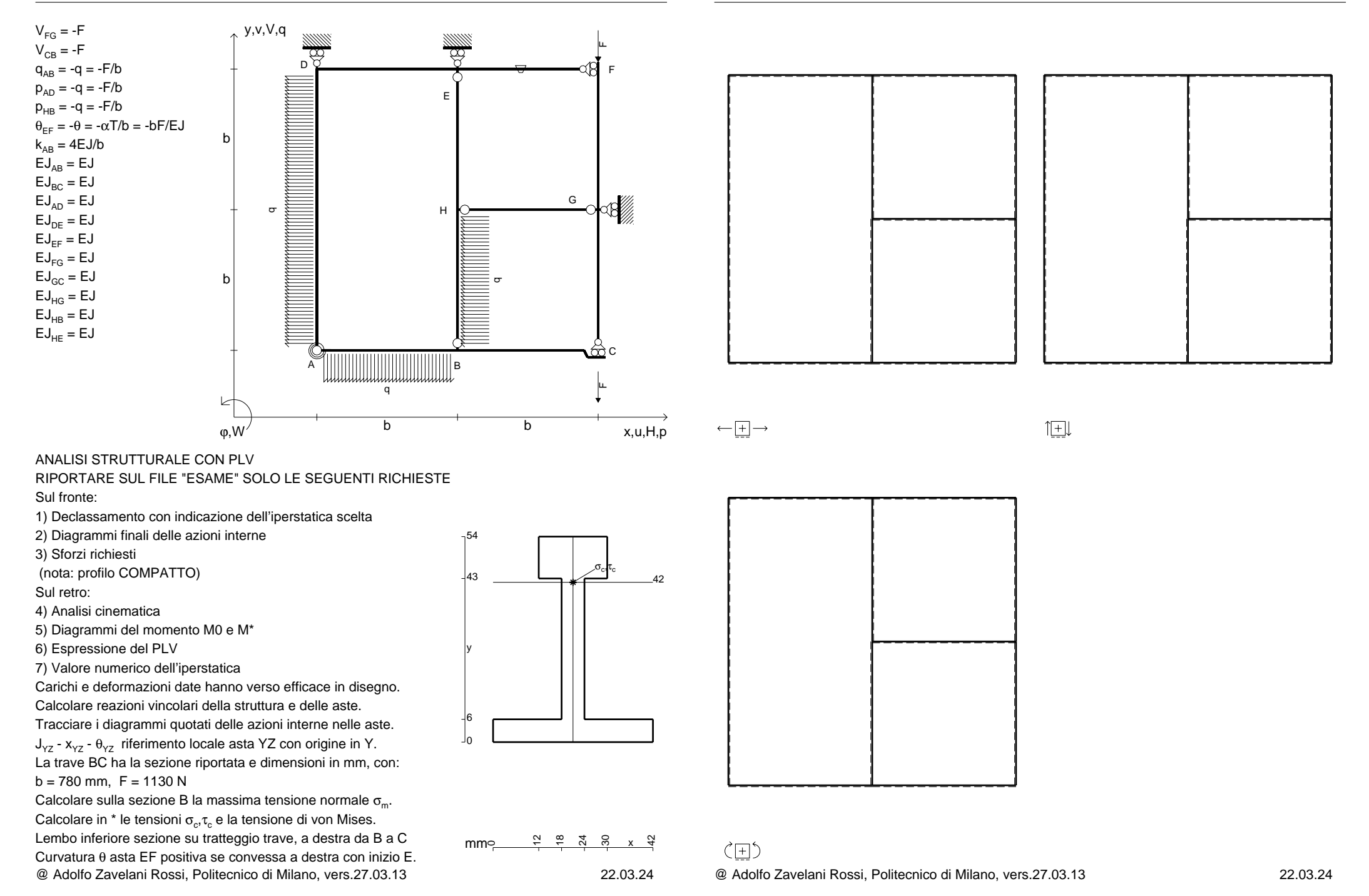

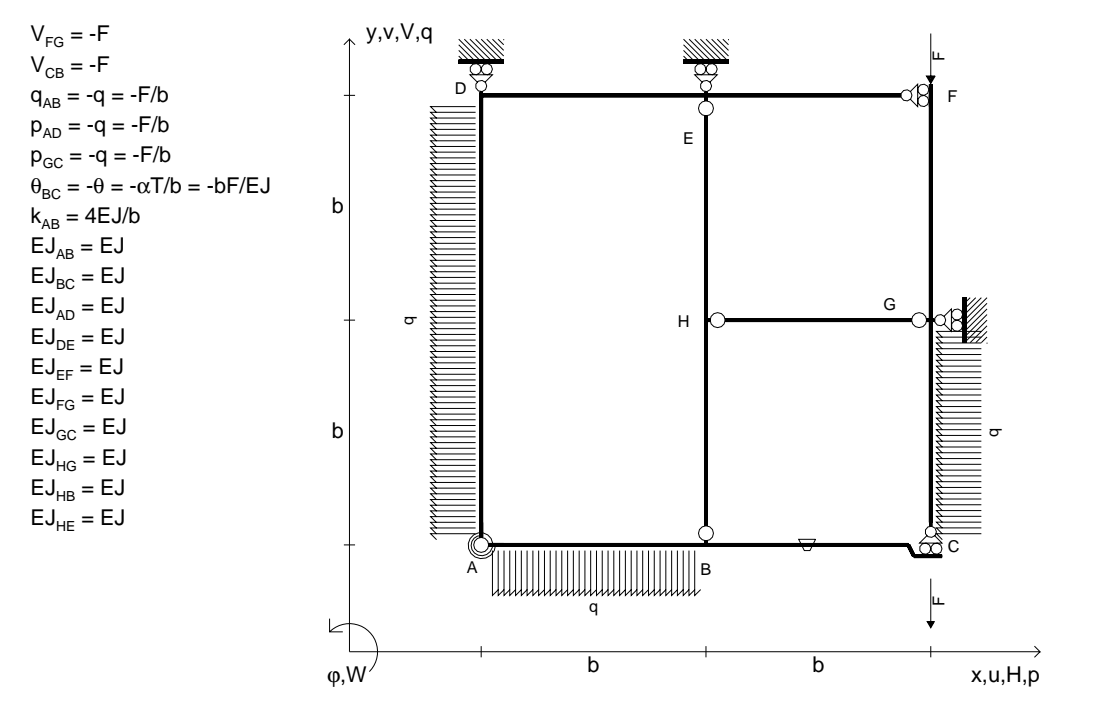

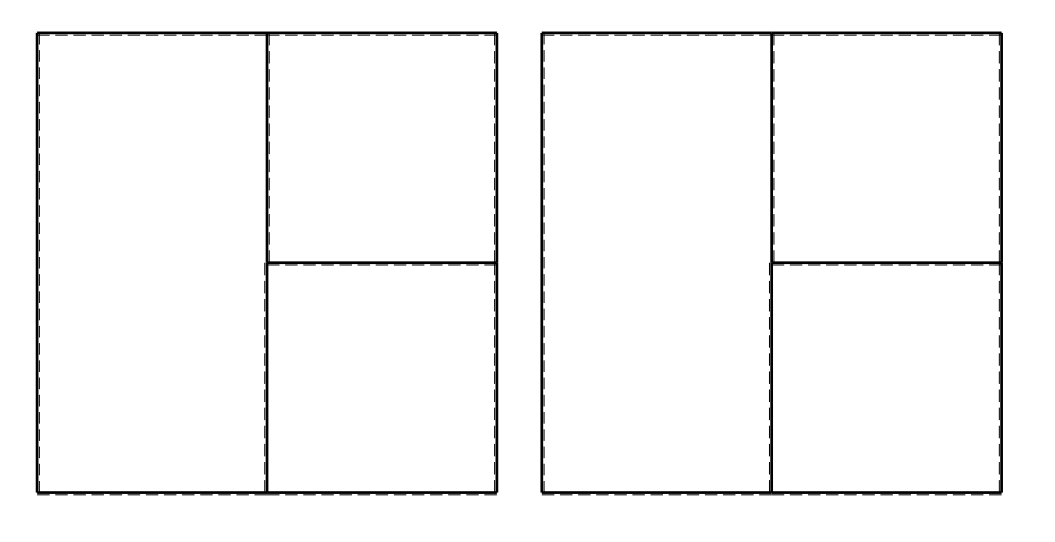

旧

ANALISI STRUTTURALE CON PLV

RIPORTARE SUL FILE "ESAME" SOLO LE SEGUENTI RICHIESTE

Sul fronte:

1) Declassamento con indicazione dell'iperstatica scelta

2) Diagrammi finali delle azioni interne

3) Sforzi richiesti

(nota: profilo COMPATTO)

Sul retro:

4) Analisi cinematica

5) Diagrammi del momento M0 e M\*

6) Espressione del PLV

7) Valore numerico dell'iperstatica

 Carichi e deformazioni date hanno verso efficace in disegno.Calcolare reazioni vincolari della struttura e delle aste.

Tracciare i diagrammi quotati delle azioni interne nelle aste. $J_{yz}$  -  $x_{yz}$  -  $\theta_{yz}$  riferimento locale asta YZ con origine in Y.

La trave BC ha la sezione riportata e dimensioni in mm, con: $b = 830$  mm,  $F = 1290$  N

@ Adolfo Zavelani Rossi, Politecnico di Milano, vers.27.03.13 22.03.24Calcolare sulla sezione B la massima tensione normale  $\sigma_{\scriptscriptstyle \rm m}$ . Calcolare in \* le tensioni  $\sigma_{\alpha} \tau_{\alpha}$  e la tensione di von Mises. Lembo inferiore sezione su tratteggio trave, a destra da B a CCurvatura θ asta BC positiva se convessa a destra con inizio B.

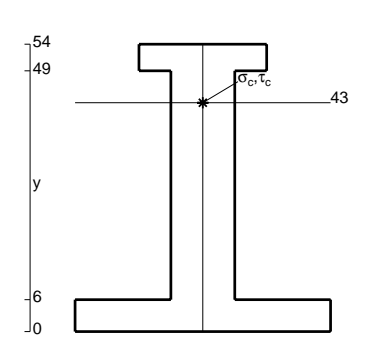

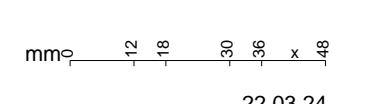

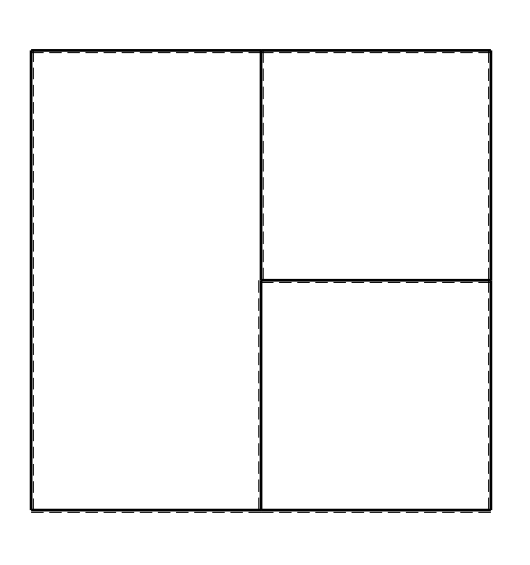

 $\leftarrow \boxed{+}$   $\rightarrow$ 

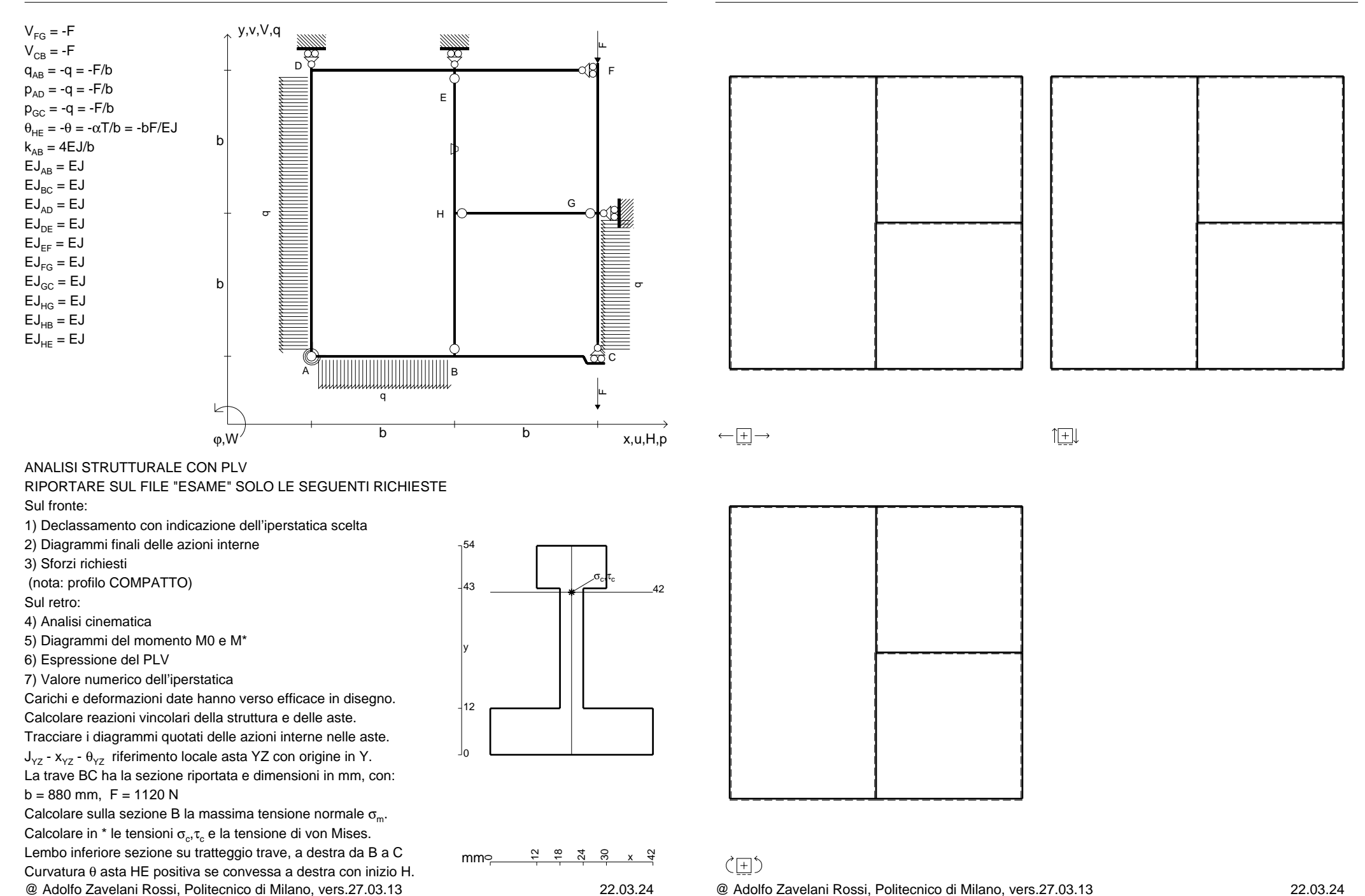
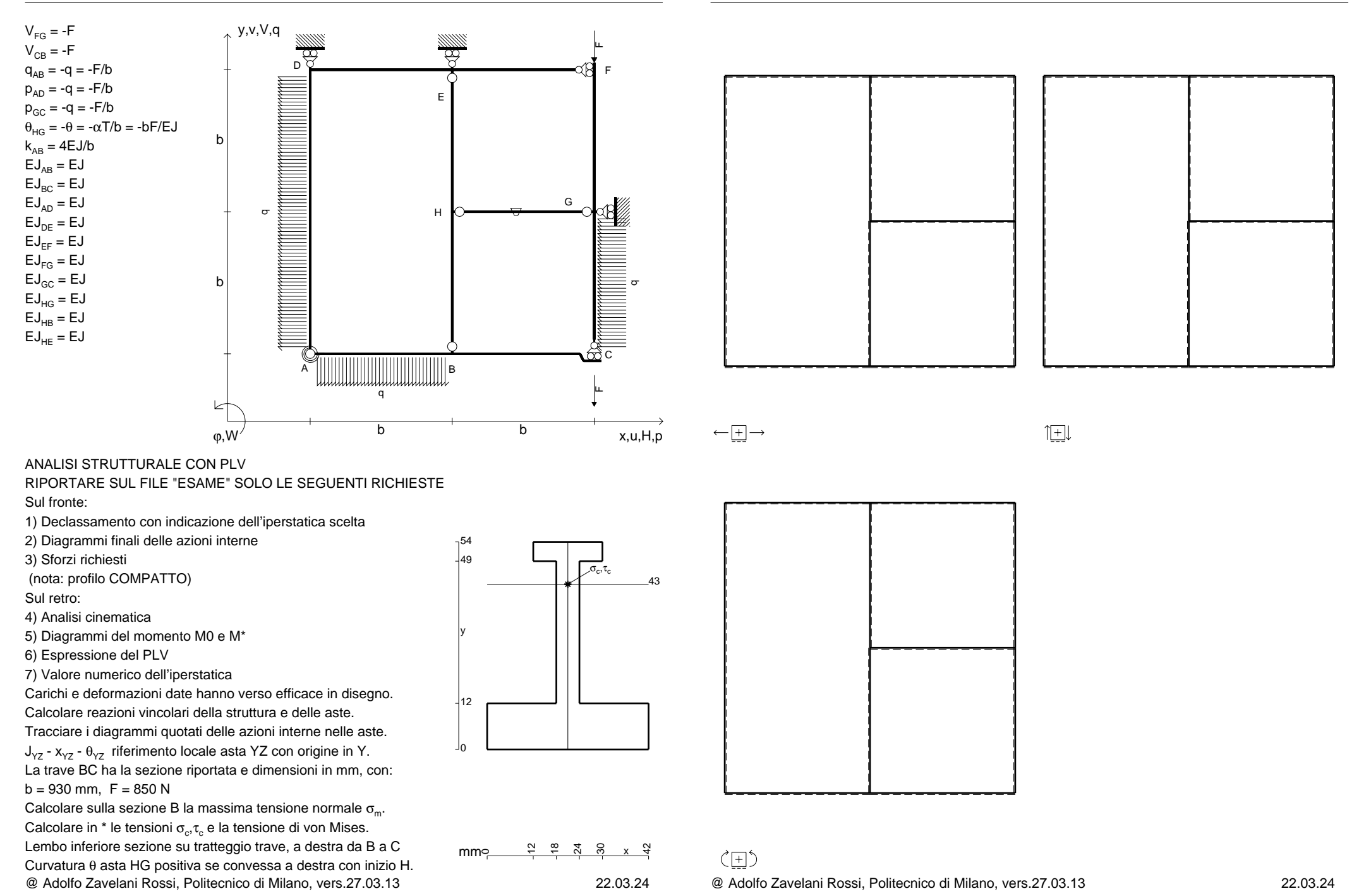

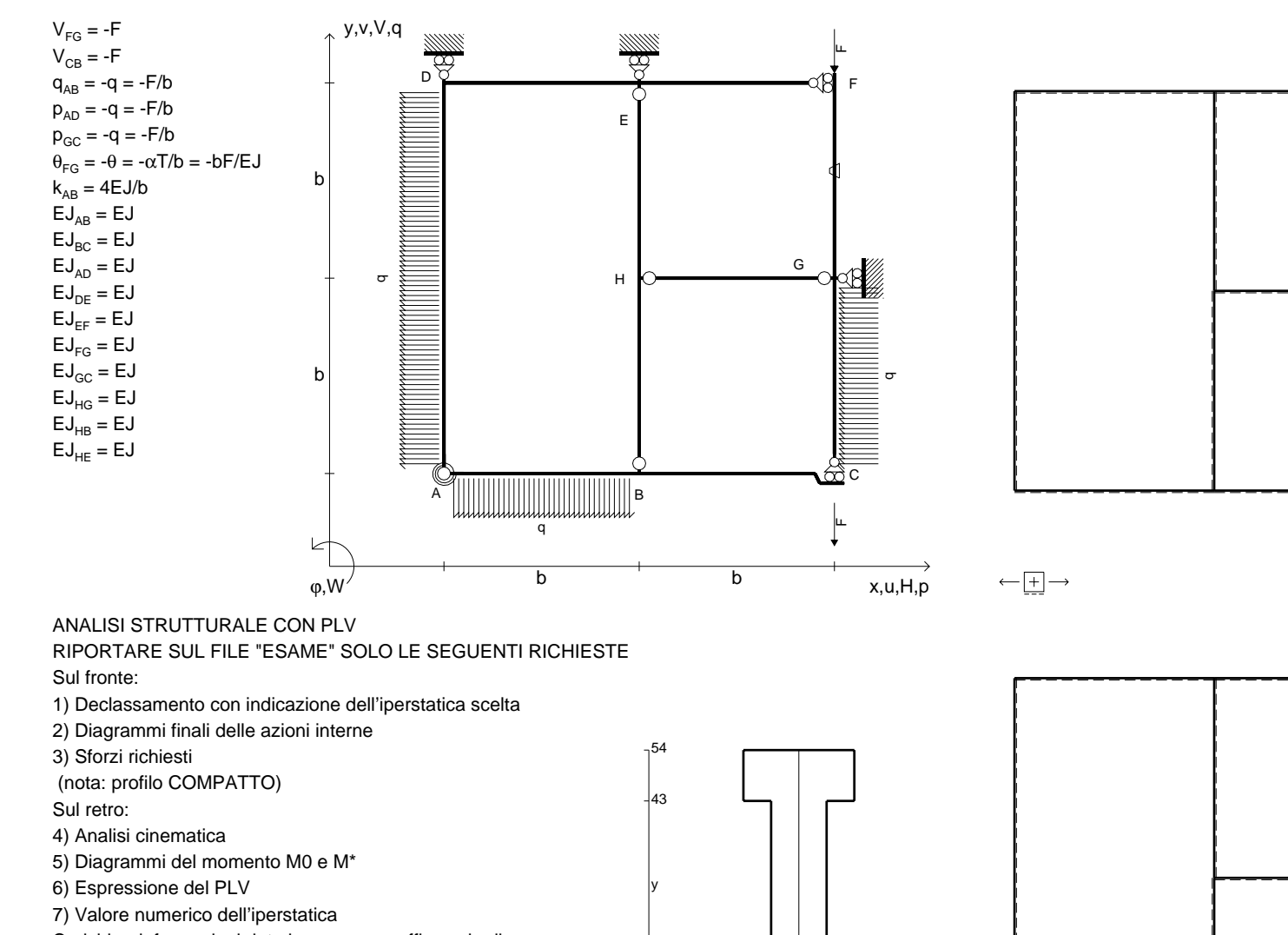

 Carichi e deformazioni date hanno verso efficace in disegno.Calcolare reazioni vincolari della struttura e delle aste.

Tracciare i diagrammi quotati delle azioni interne nelle aste. $J_{yz}$  -  $x_{yz}$  -  $\theta_{yz}$  riferimento locale asta YZ con origine in Y. La trave BC ha la sezione riportata e dimensioni in mm, con:

 $b = 490$  mm,  $F = 2350$  N

@ Adolfo Zavelani Rossi, Politecnico di Milano, vers.27.03.13 22.03.24Calcolare sulla sezione B la massima tensione normale  $\sigma_{\scriptscriptstyle \rm m}$ . Calcolare in \* le tensioni  $\sigma_{\alpha} \tau_{\alpha}$  e la tensione di von Mises. Lembo inferiore sezione su tratteggio trave, a destra da B a CCurvatura θ asta FG positiva se convessa a destra con inizio F.

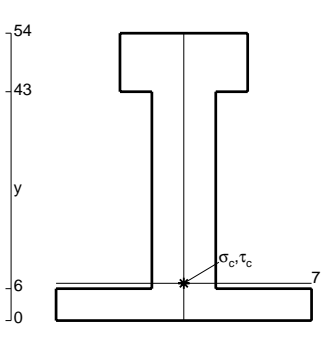

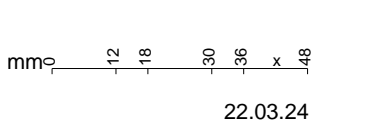

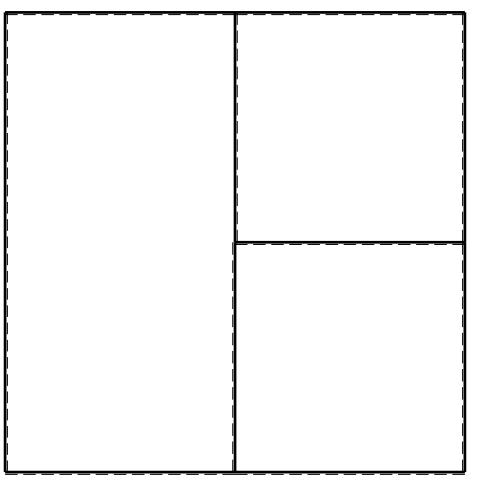

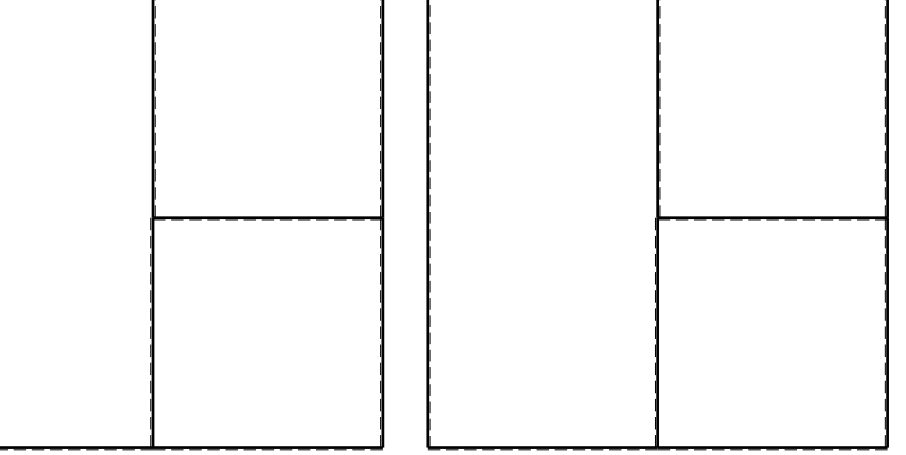

旧

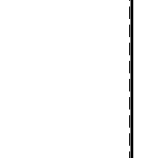

ぐ田り @ Adolfo Zavelani Rossi, Politecnico di Milano, vers.27.03.13 22.03.24

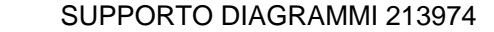

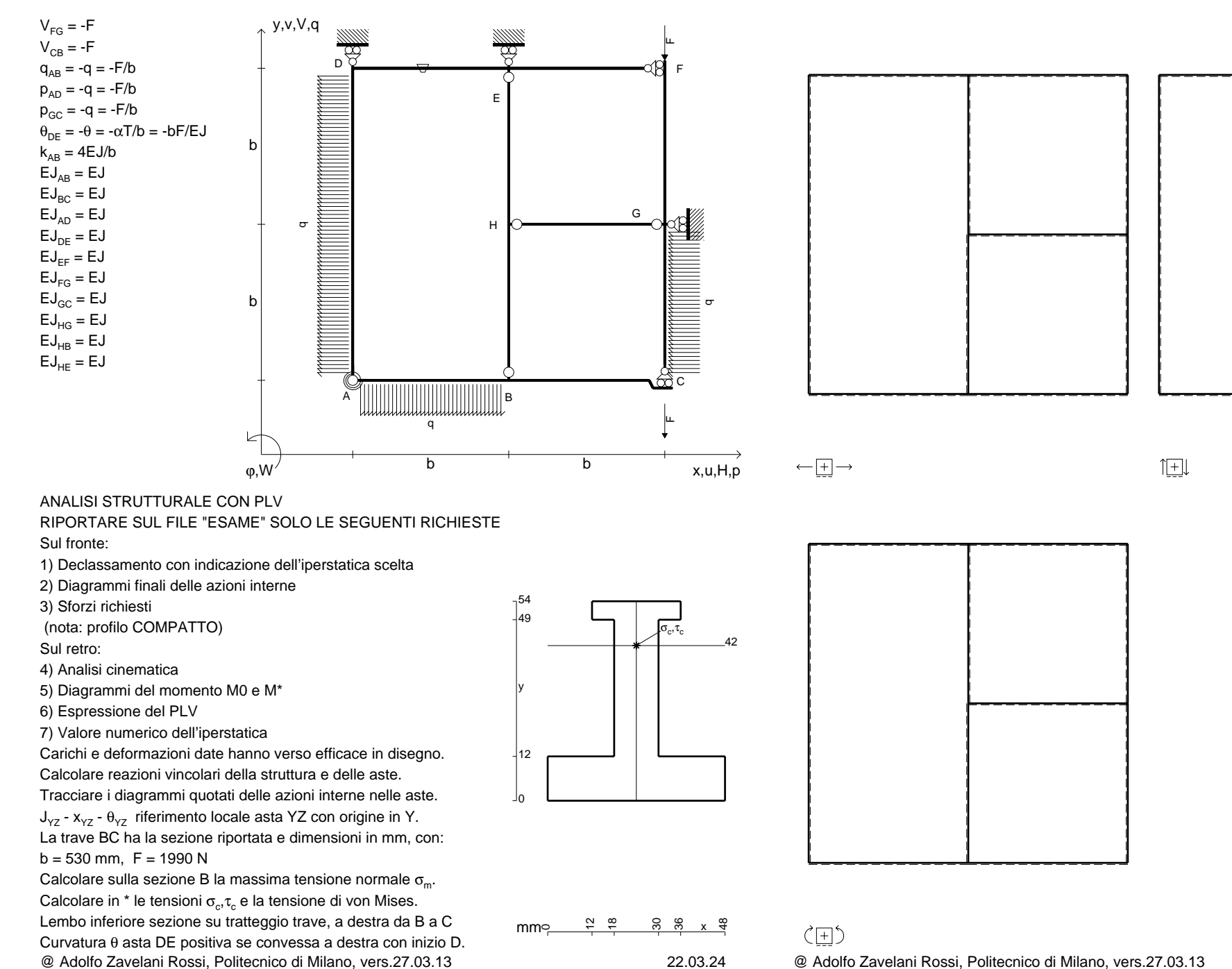

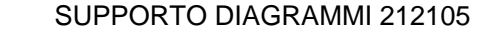

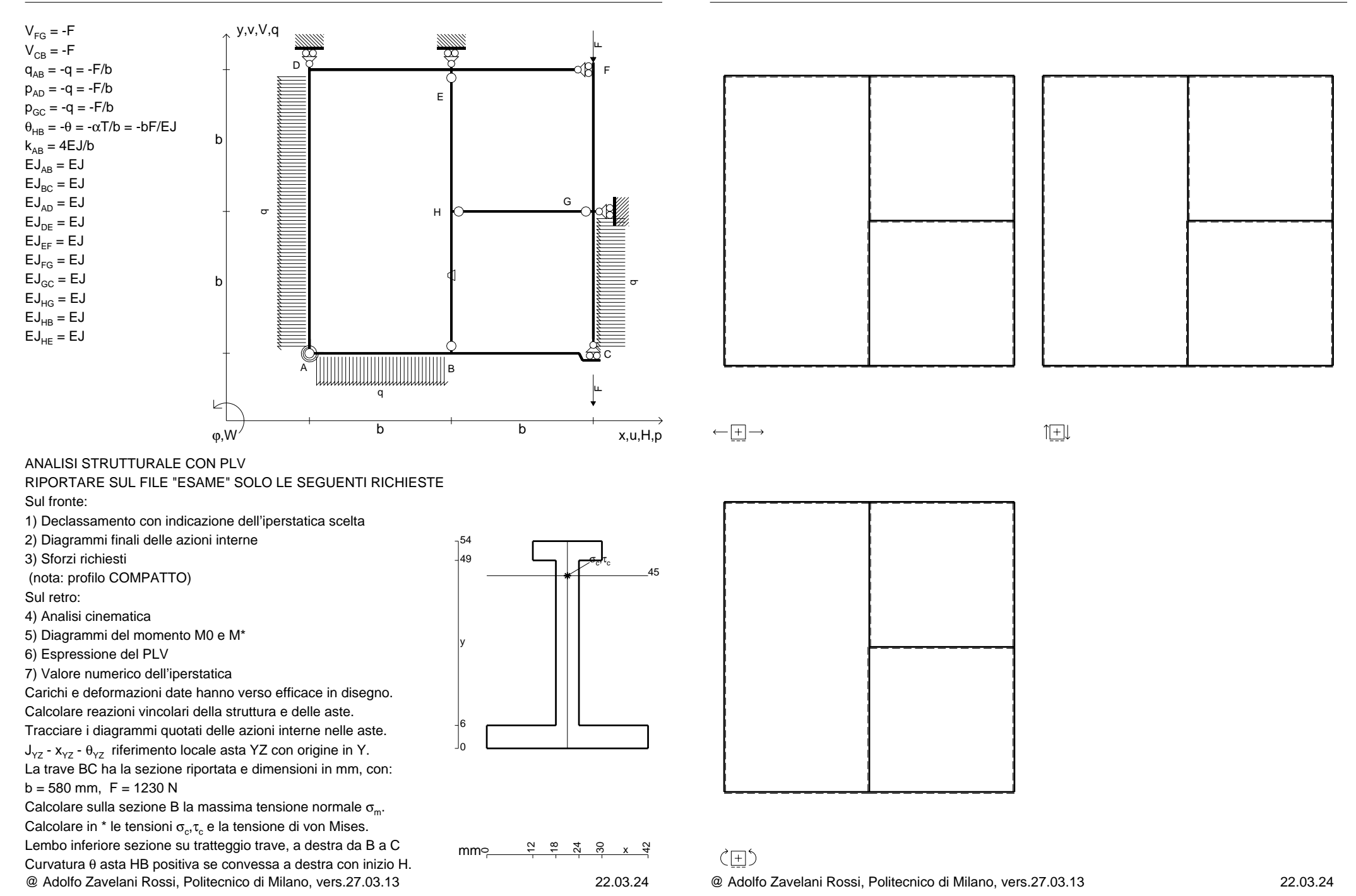

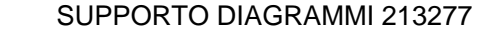

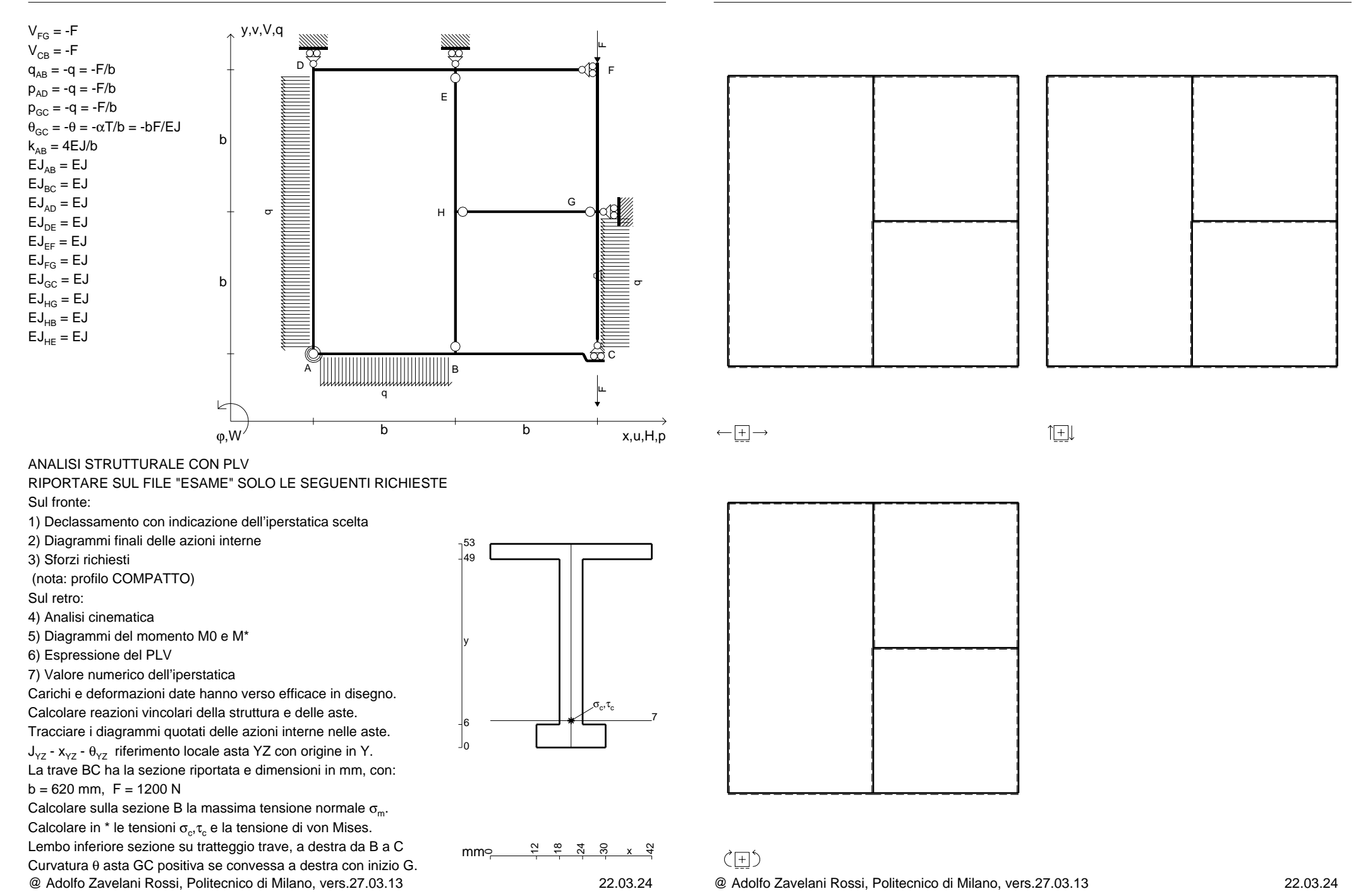

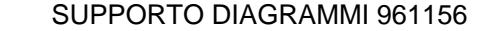

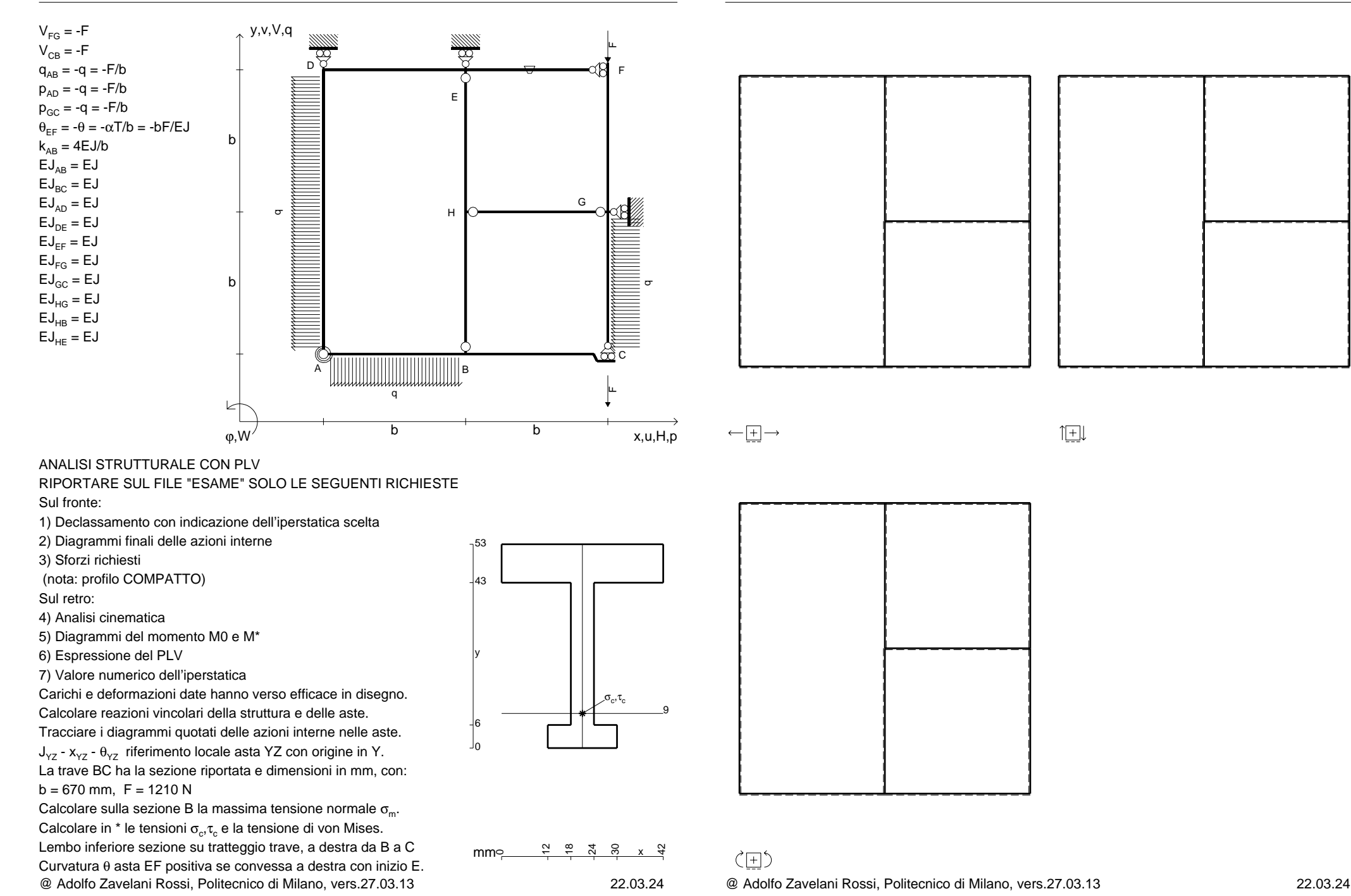

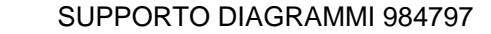

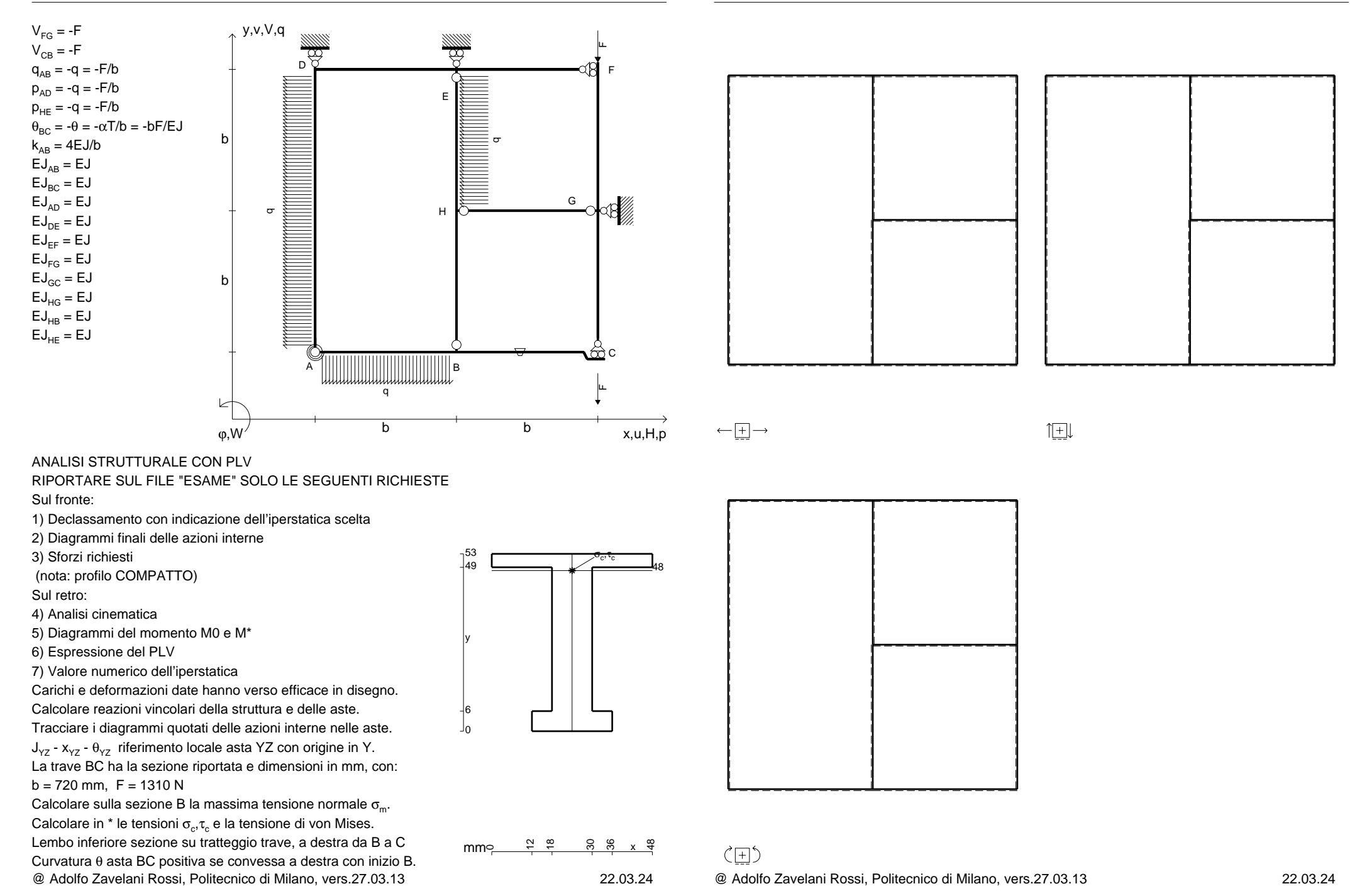

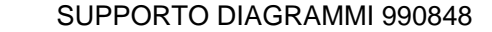

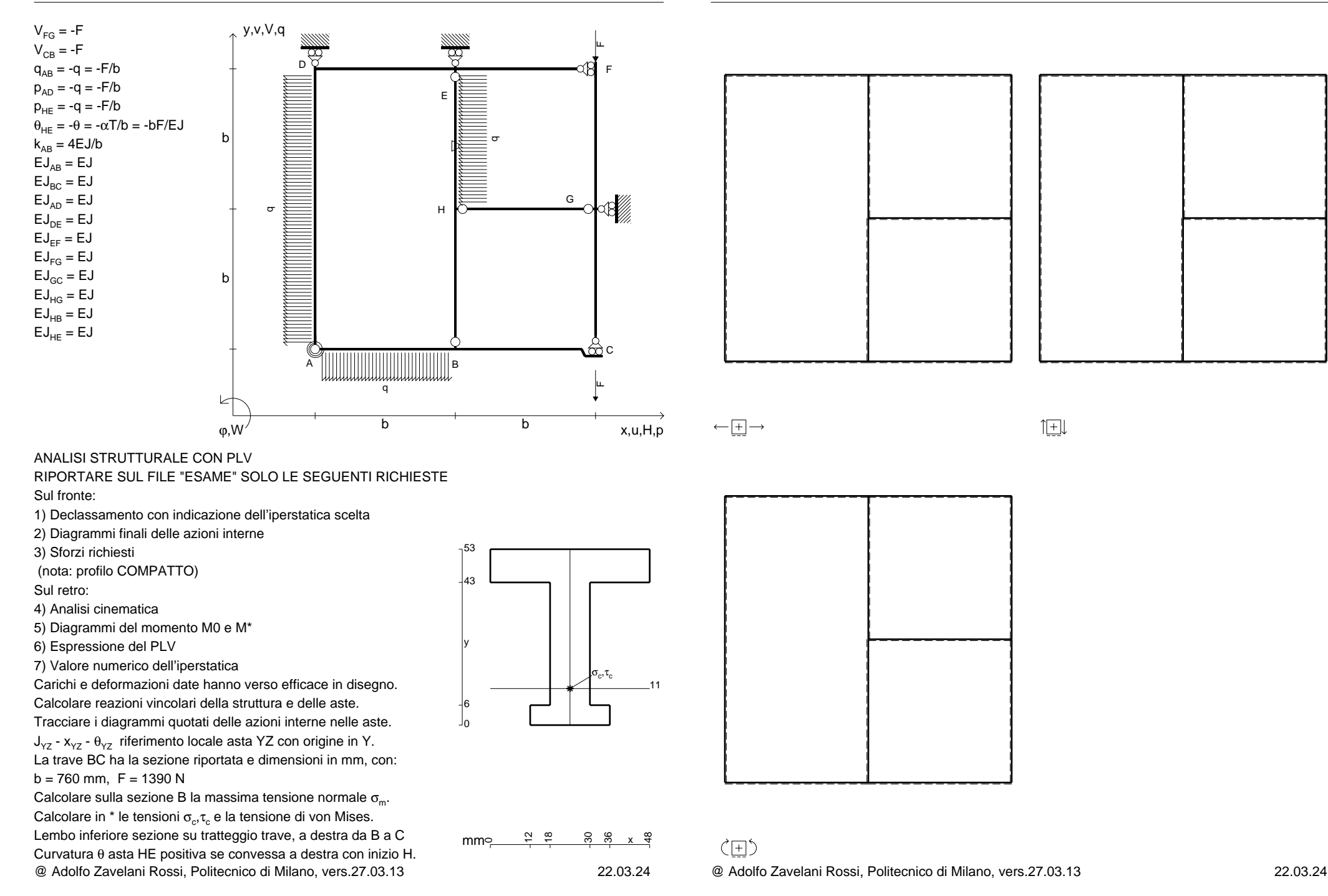

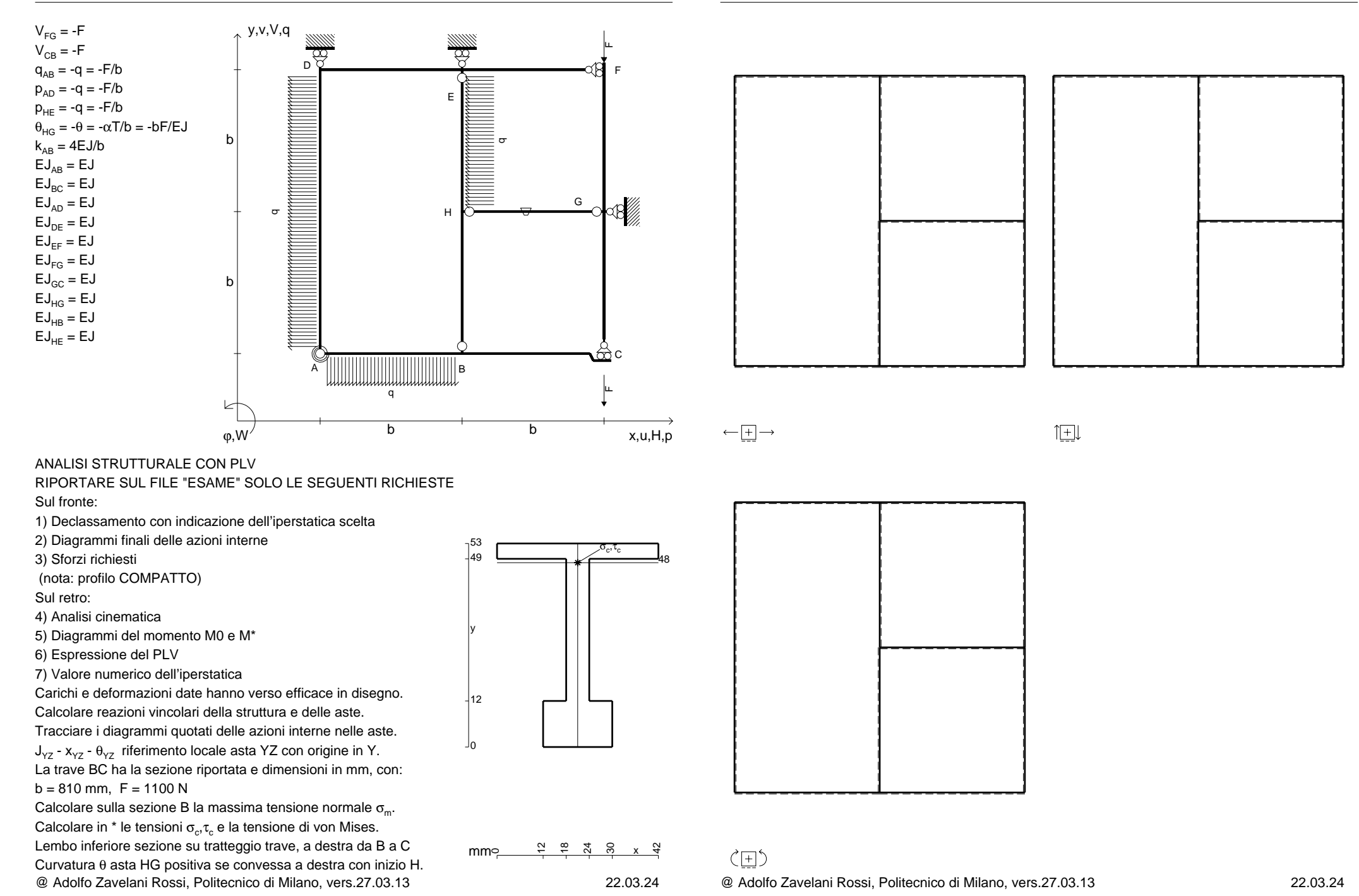

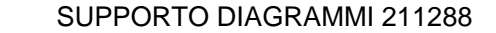

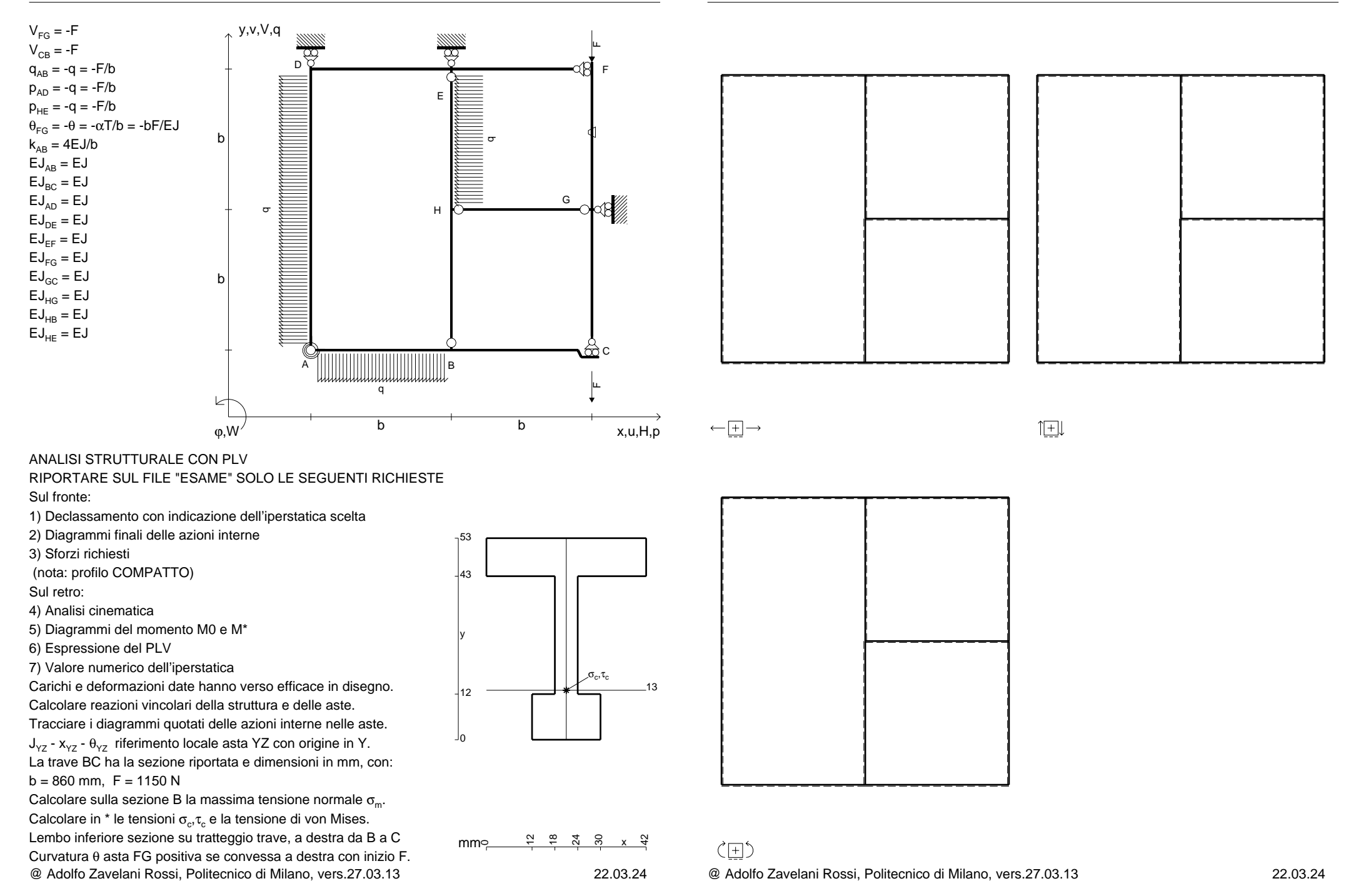

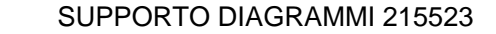

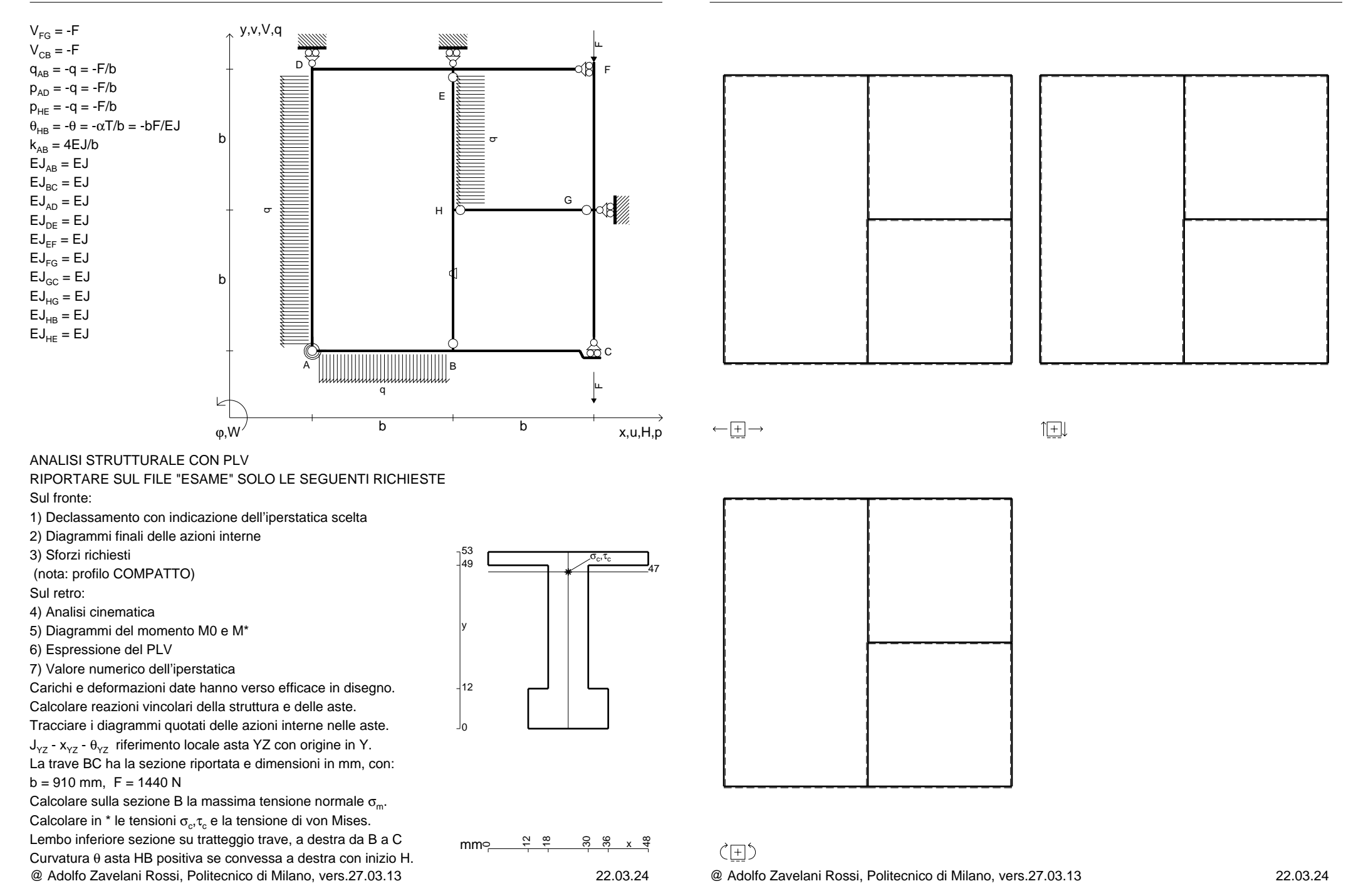

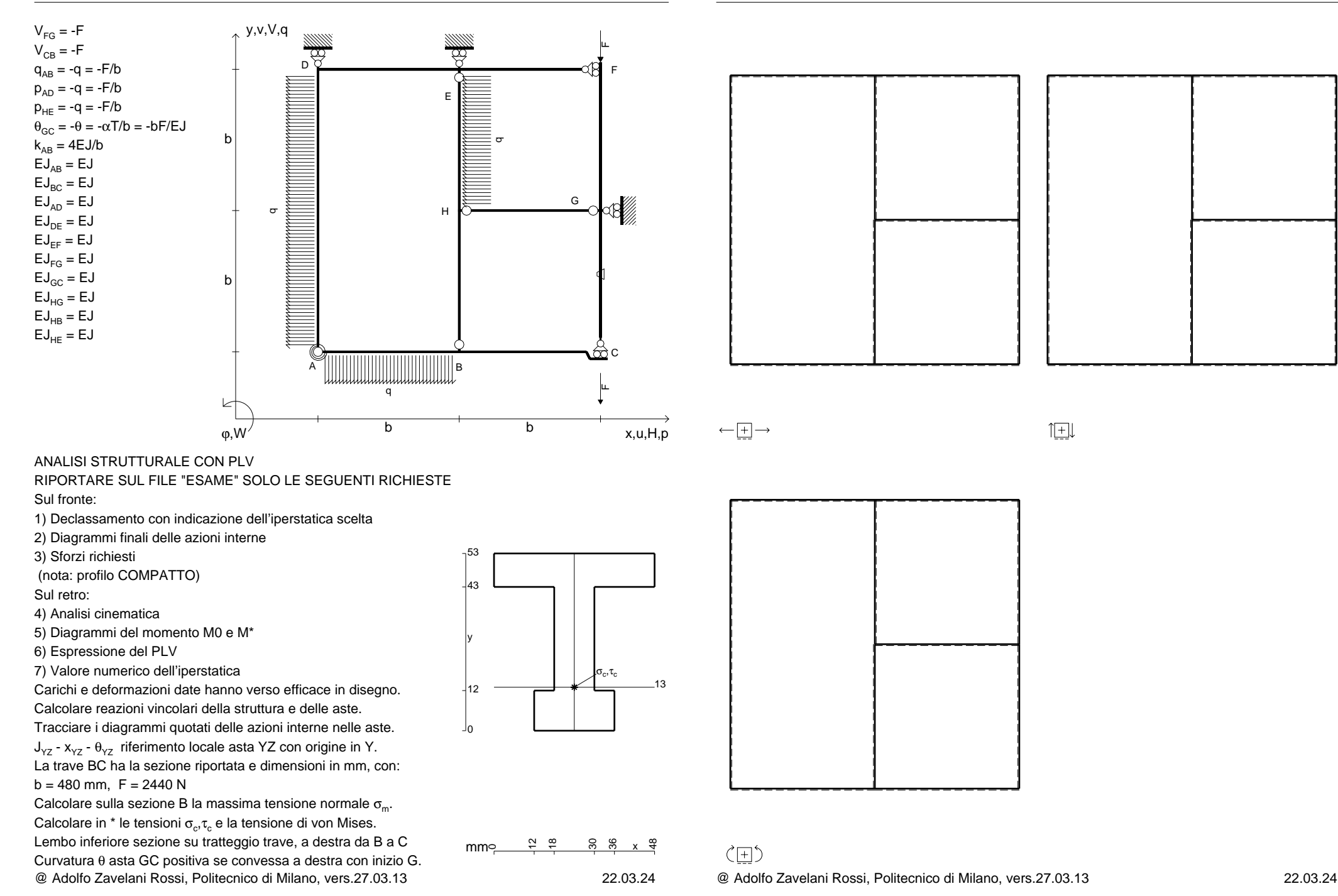

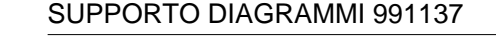

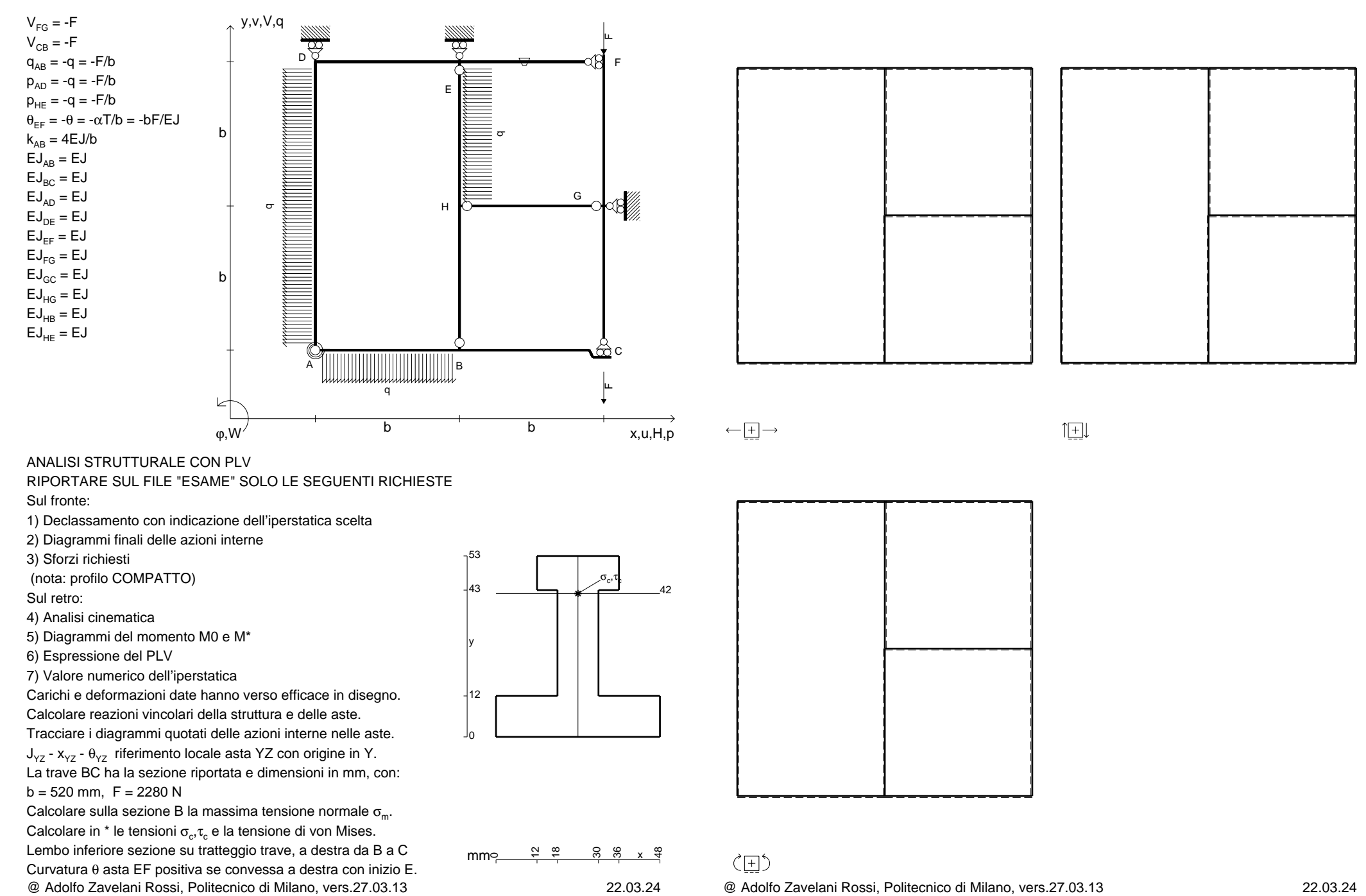

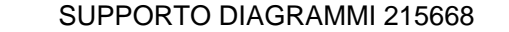

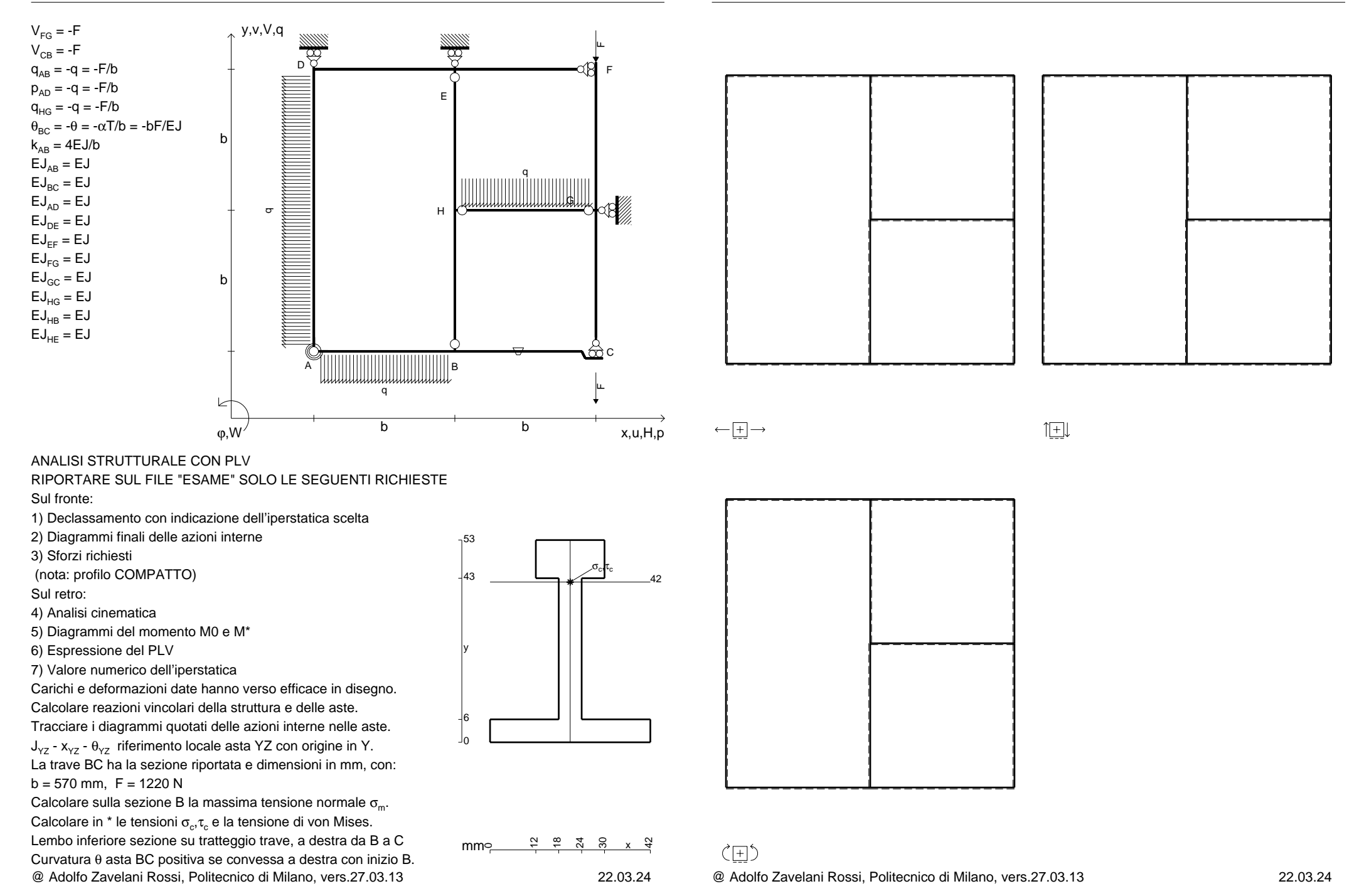

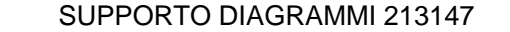

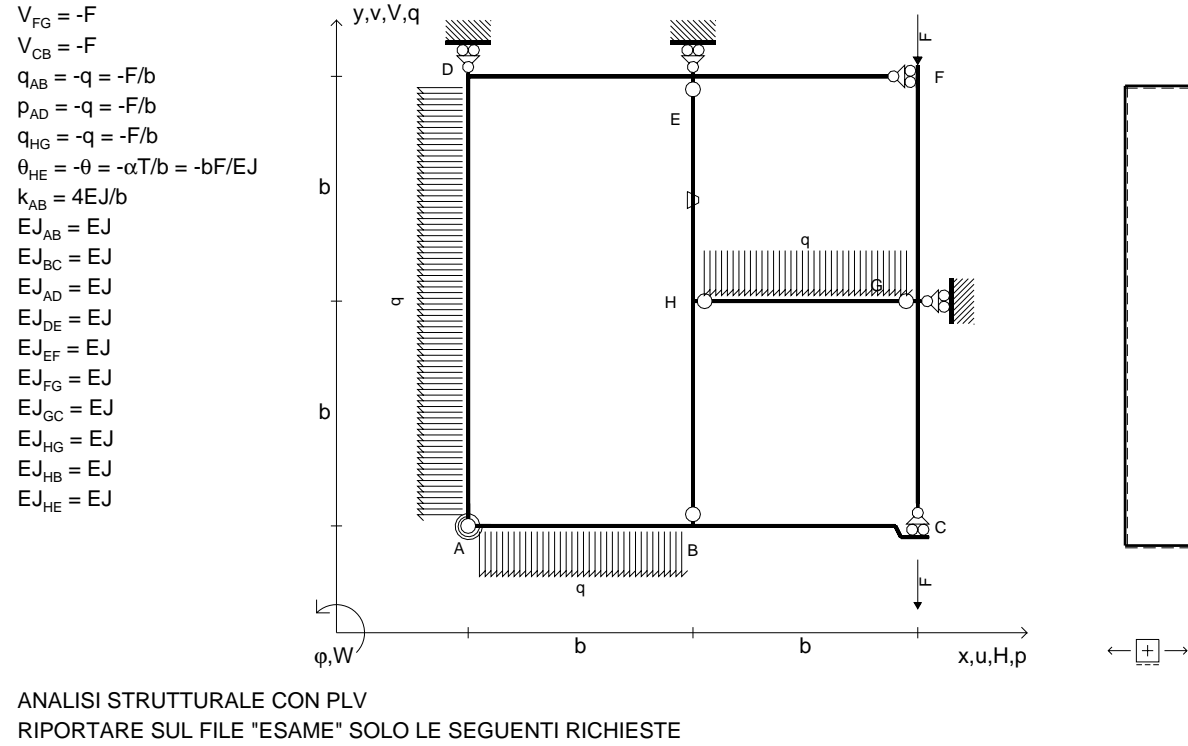

Sul fronte:

1) Declassamento con indicazione dell'iperstatica scelta

2) Diagrammi finali delle azioni interne

3) Sforzi richiesti

(nota: profilo COMPATTO)

Sul retro:

4) Analisi cinematica

5) Diagrammi del momento M0 e M\*

6) Espressione del PLV

7) Valore numerico dell'iperstatica

 Carichi e deformazioni date hanno verso efficace in disegno.Calcolare reazioni vincolari della struttura e delle aste.

Tracciare i diagrammi quotati delle azioni interne nelle aste. $J_{yz}$  -  $x_{yz}$  -  $\theta_{yz}$  riferimento locale asta YZ con origine in Y.

La trave BC ha la sezione riportata e dimensioni in mm, con: $b = 620$  mm,  $F = 1350$  N

@ Adolfo Zavelani Rossi, Politecnico di Milano, vers.27.03.13 22.03.24Calcolare sulla sezione B la massima tensione normale  $\sigma_{\scriptscriptstyle \rm m}$ . Calcolare in \* le tensioni  $\sigma_{\alpha} \tau_{\alpha}$  e la tensione di von Mises. Lembo inferiore sezione su tratteggio trave, a destra da B a CCurvatura θ asta HE positiva se convessa a destra con inizio H.

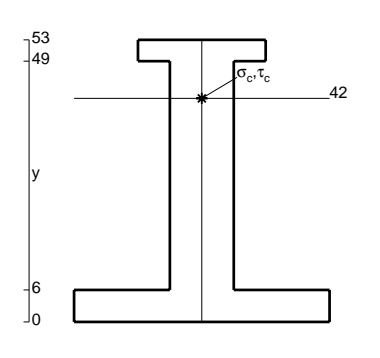

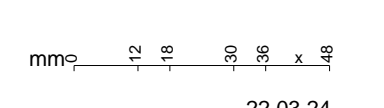

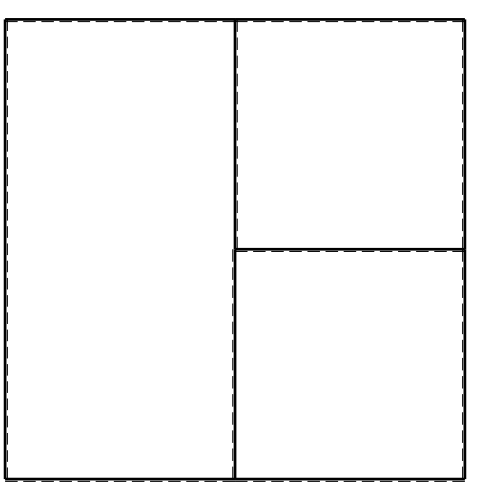

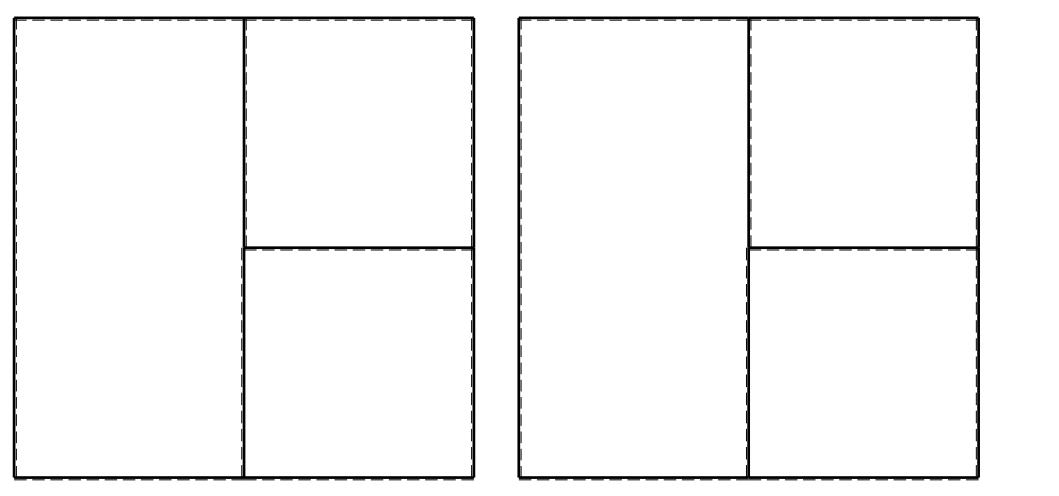

 $1$  $\Box$ 

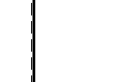

@ Adolfo Zavelani Rossi, Politecnico di Milano, vers.27.03.13 22.03.24

ぐ田り

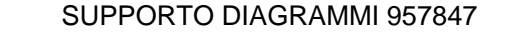

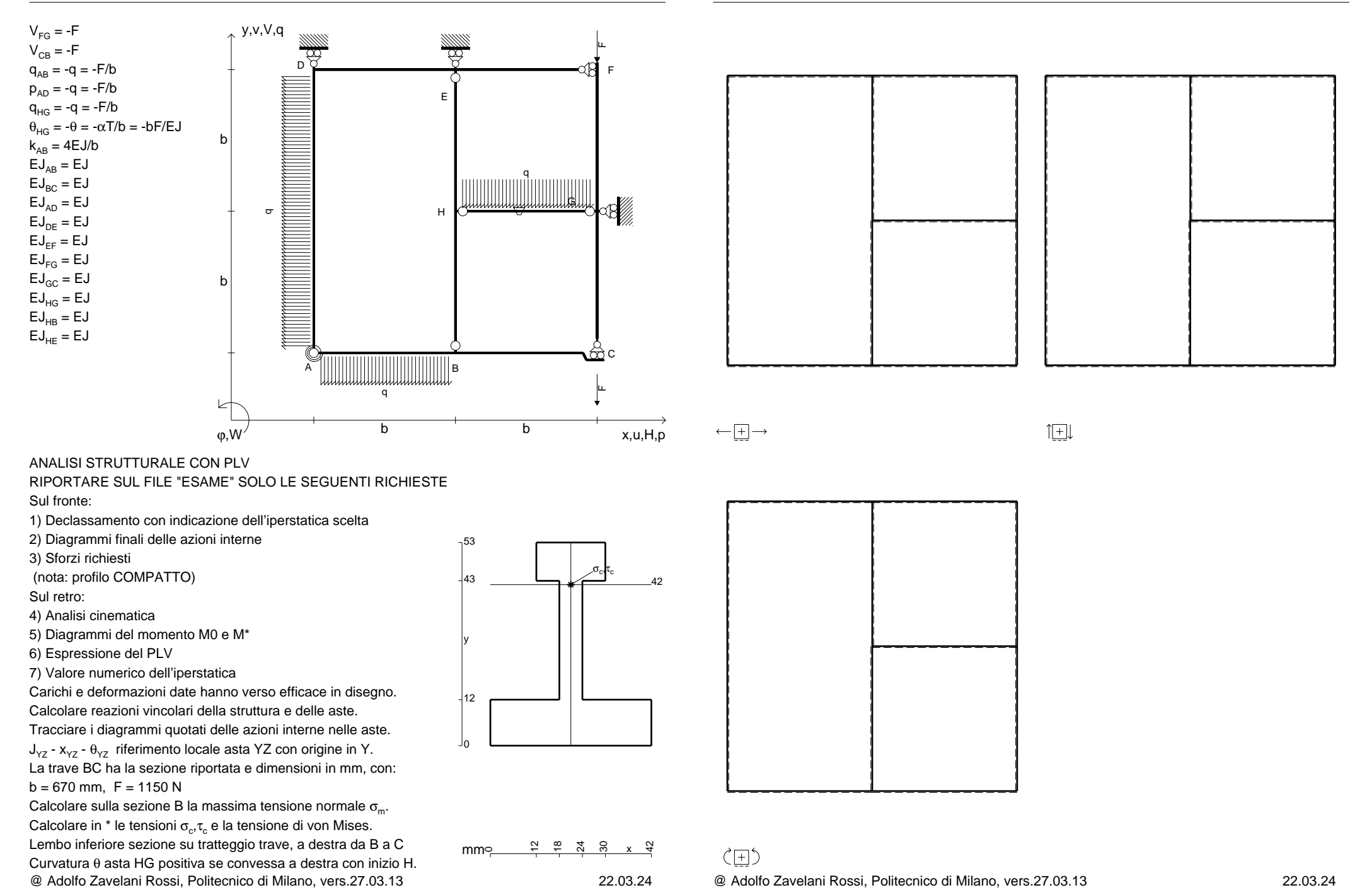

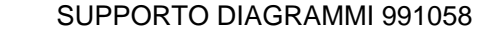

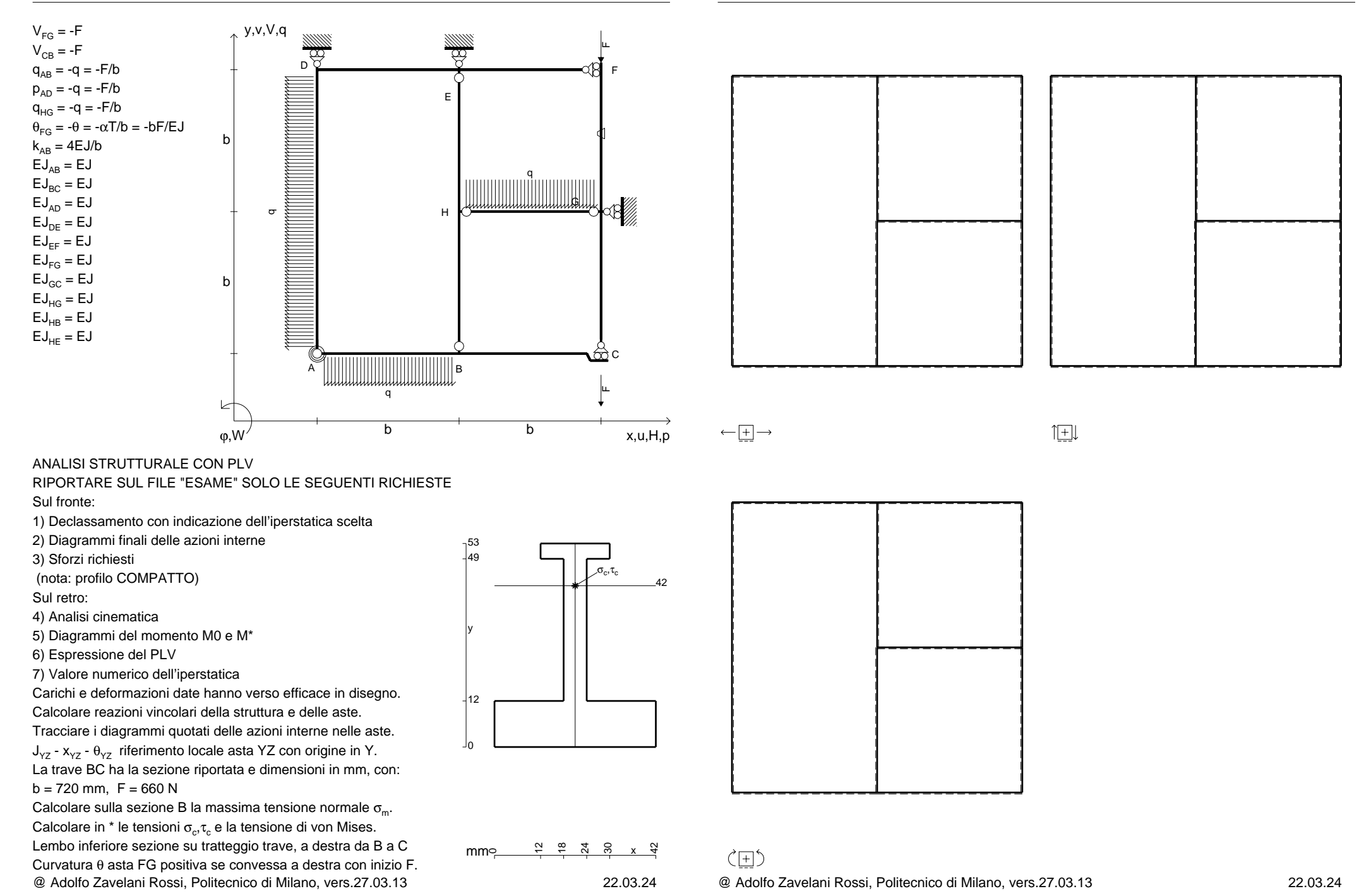

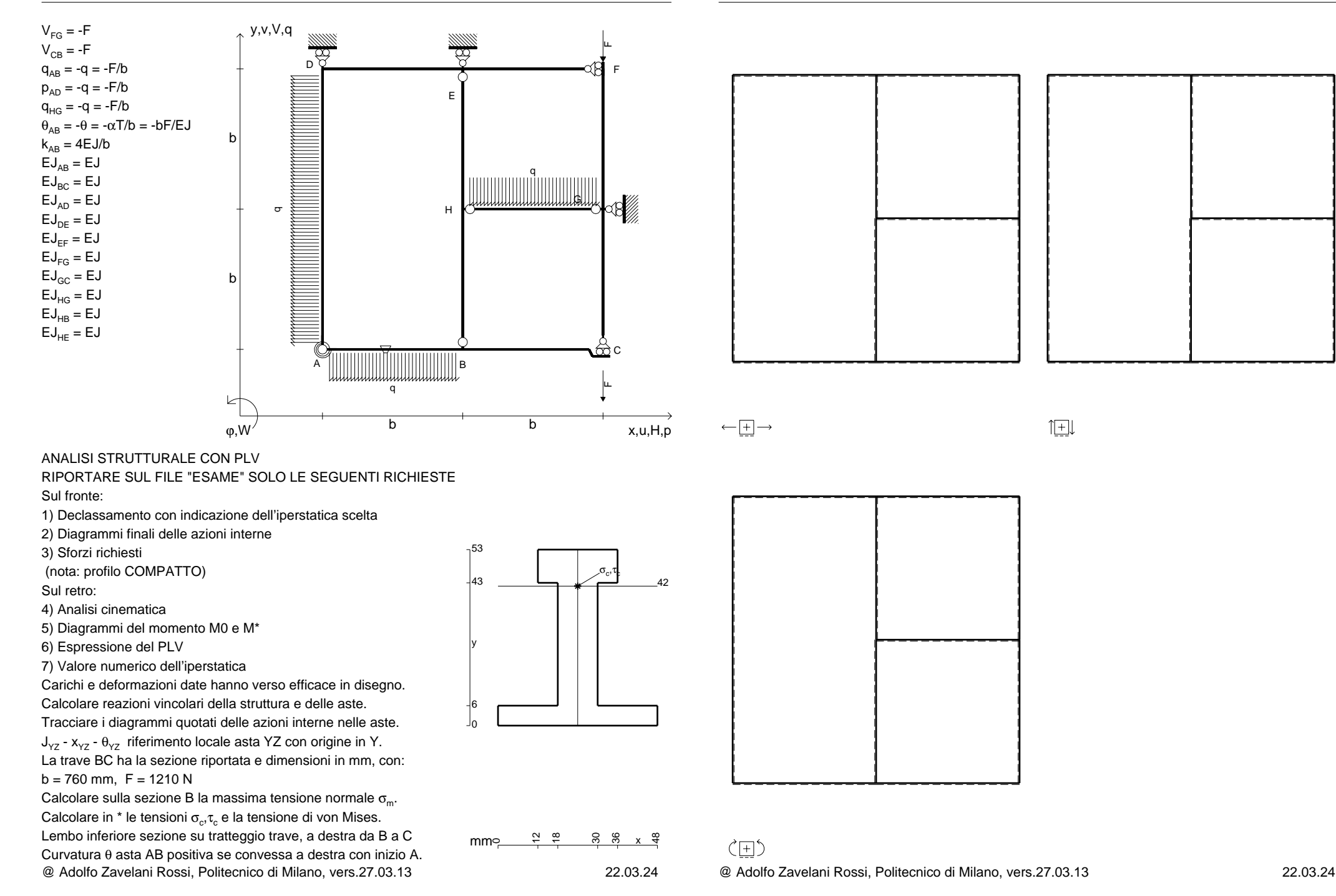

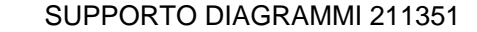

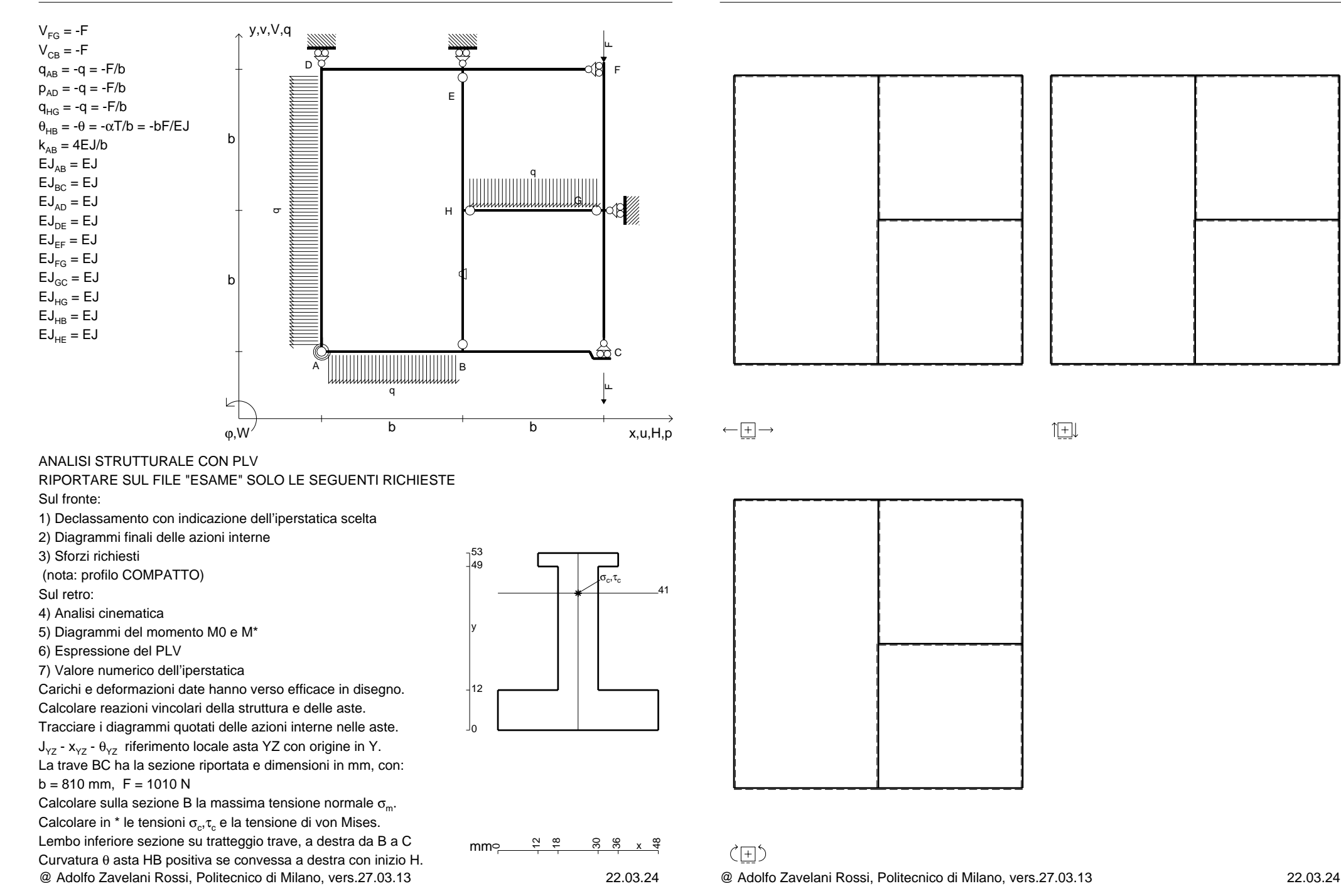

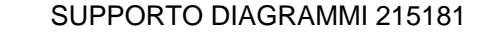

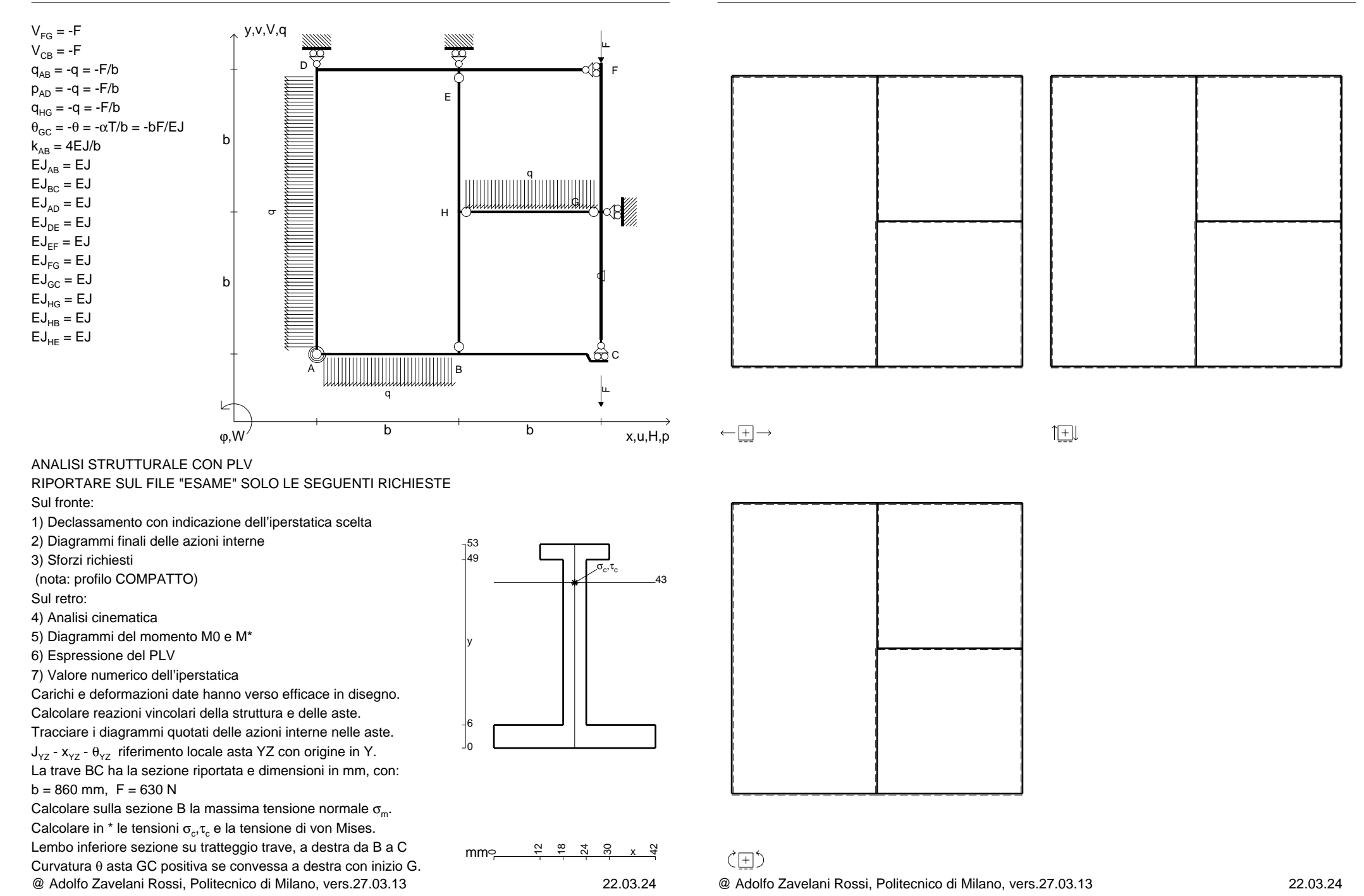

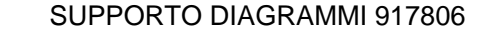

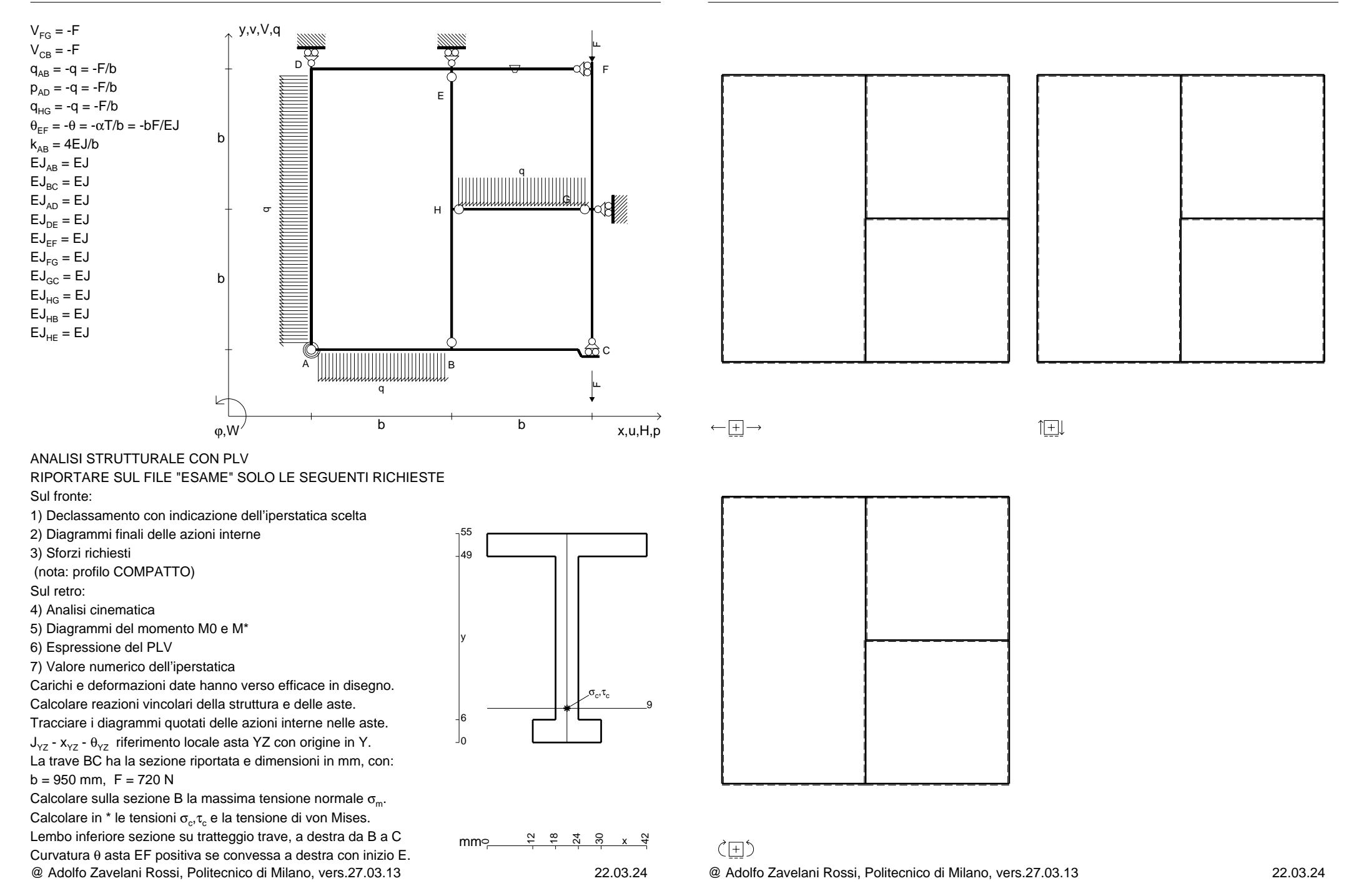

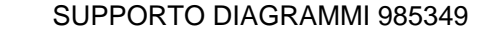

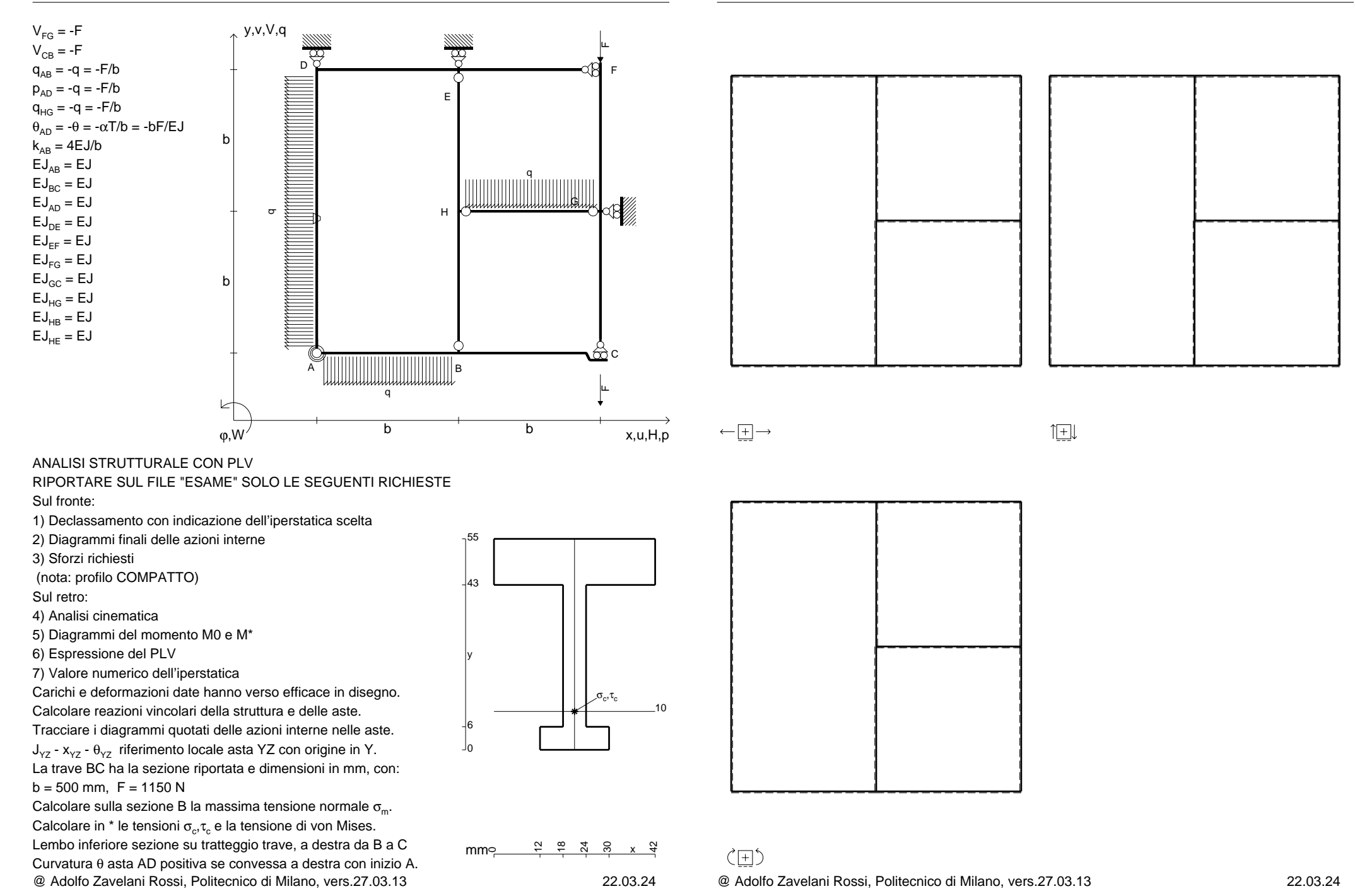

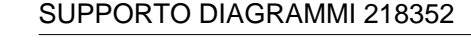

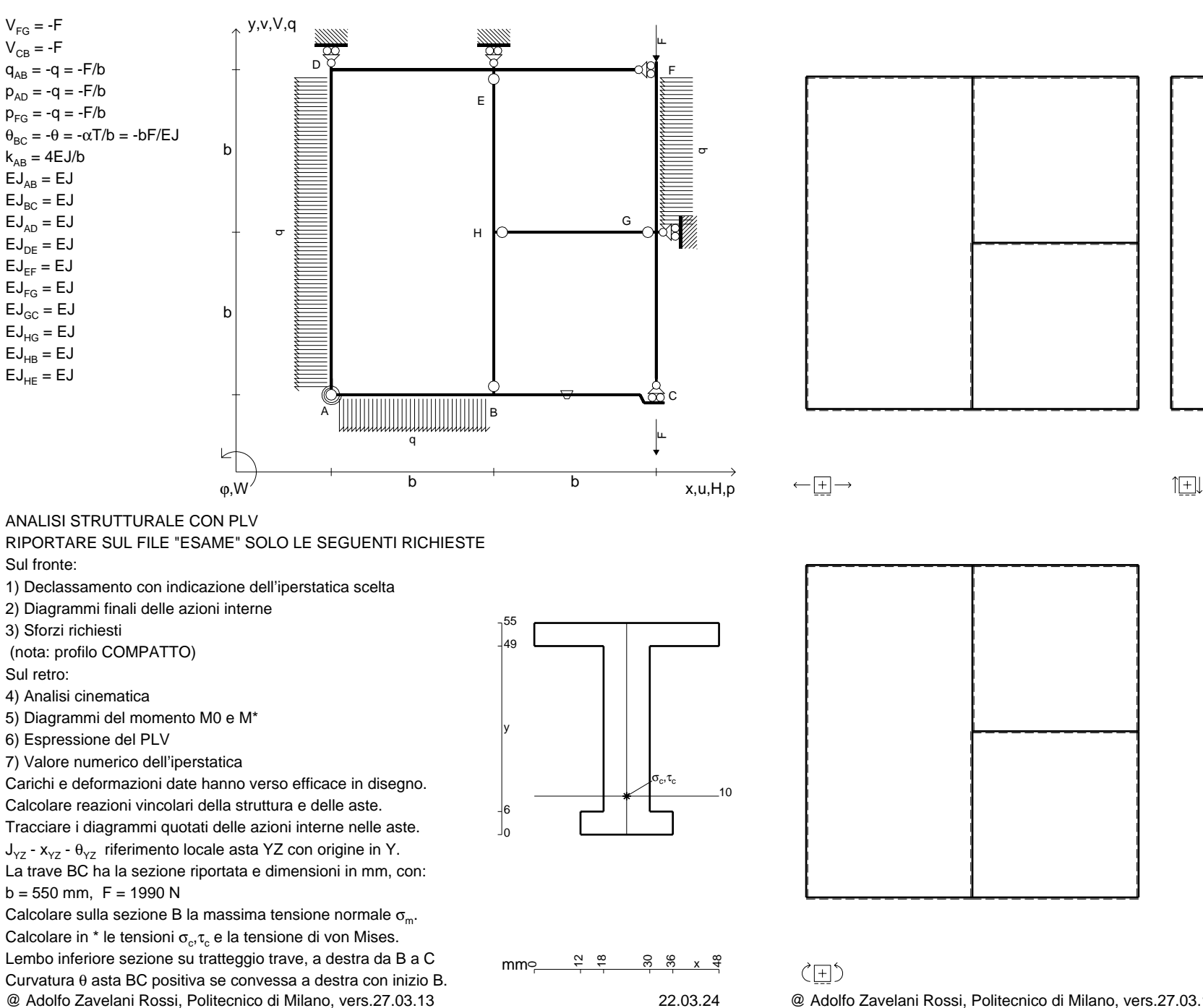

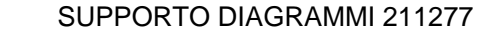

旧

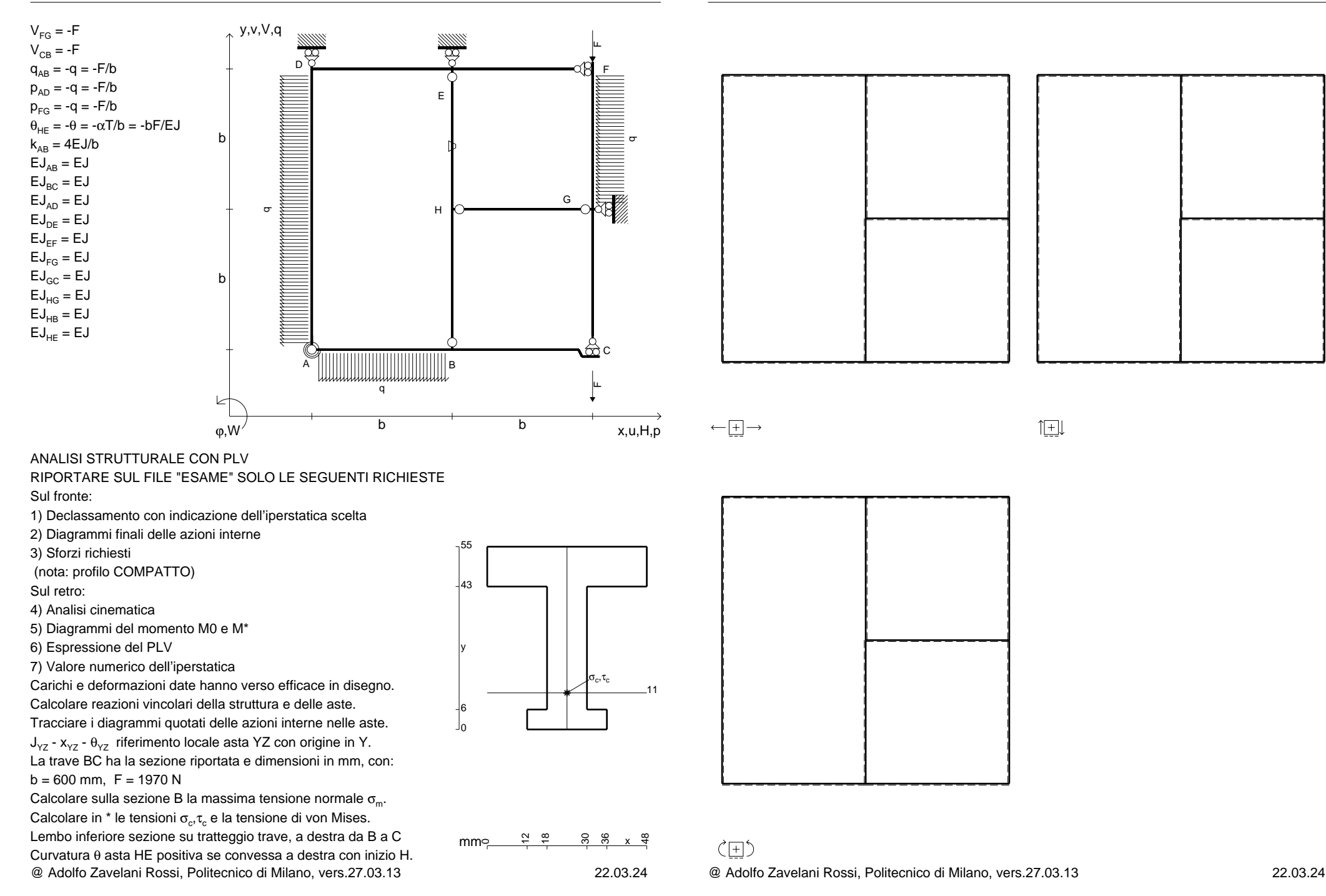

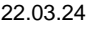

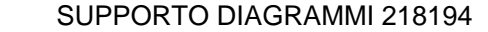

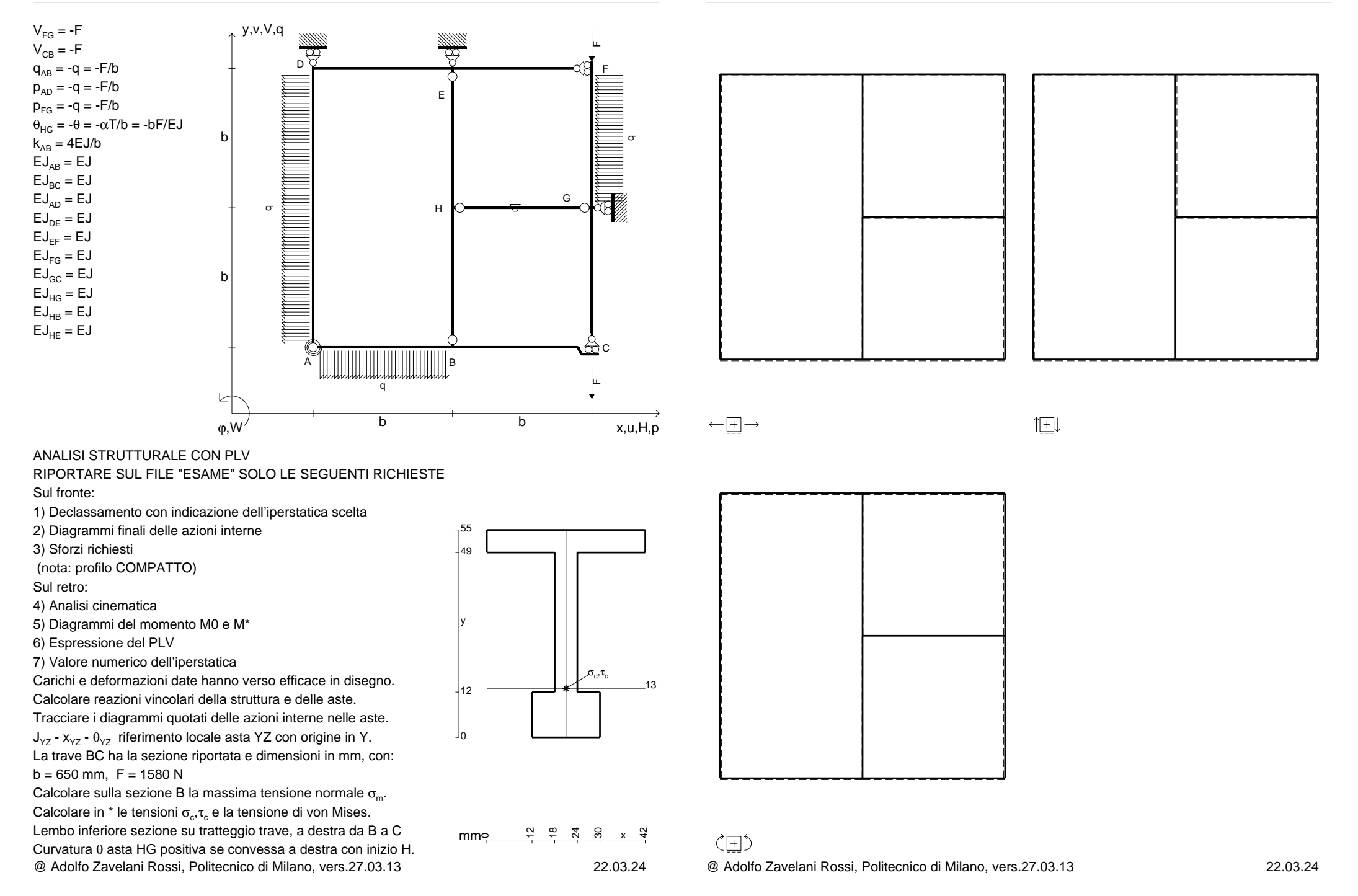

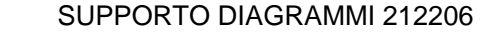

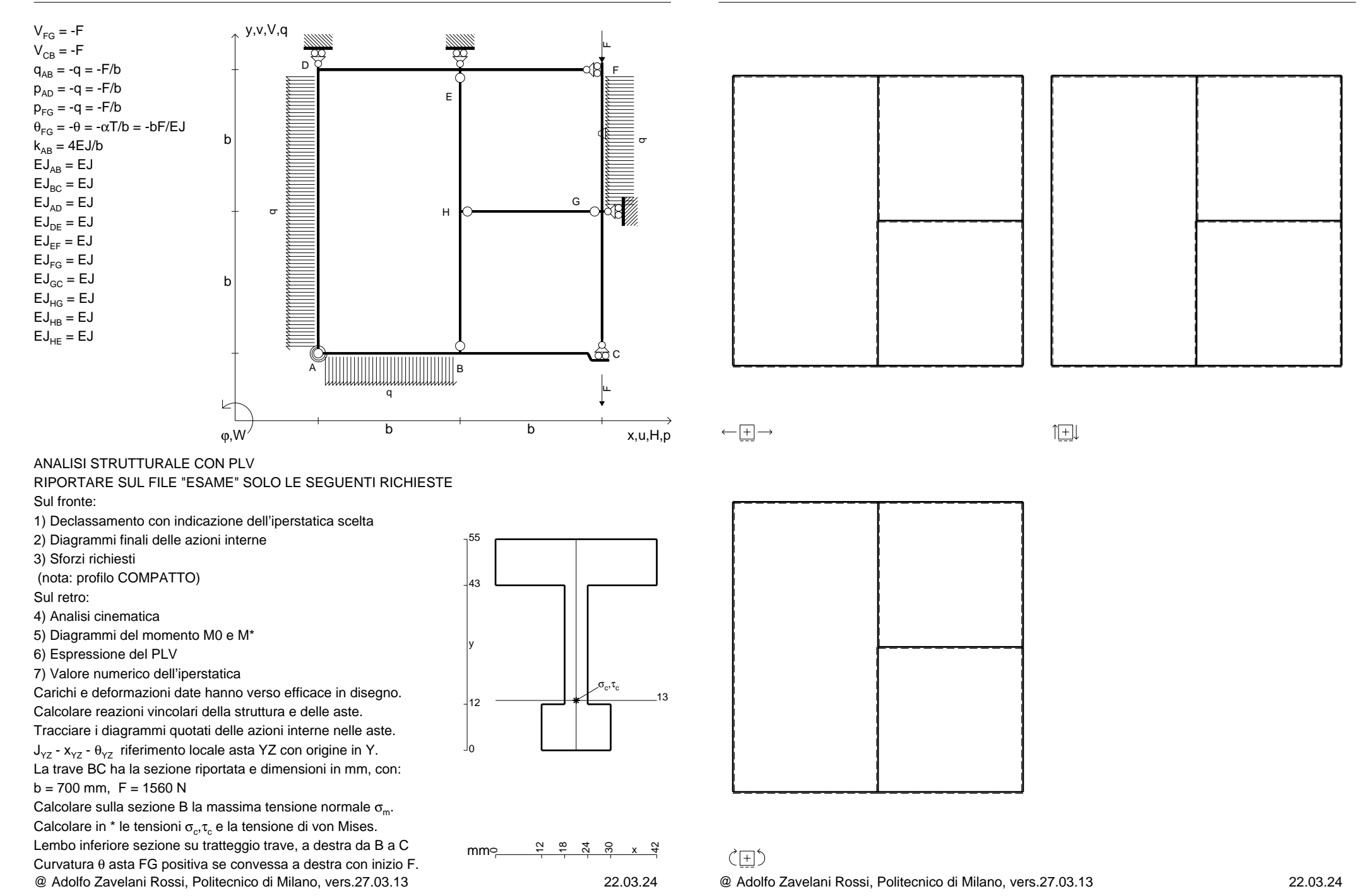

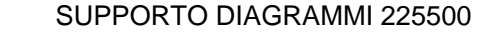

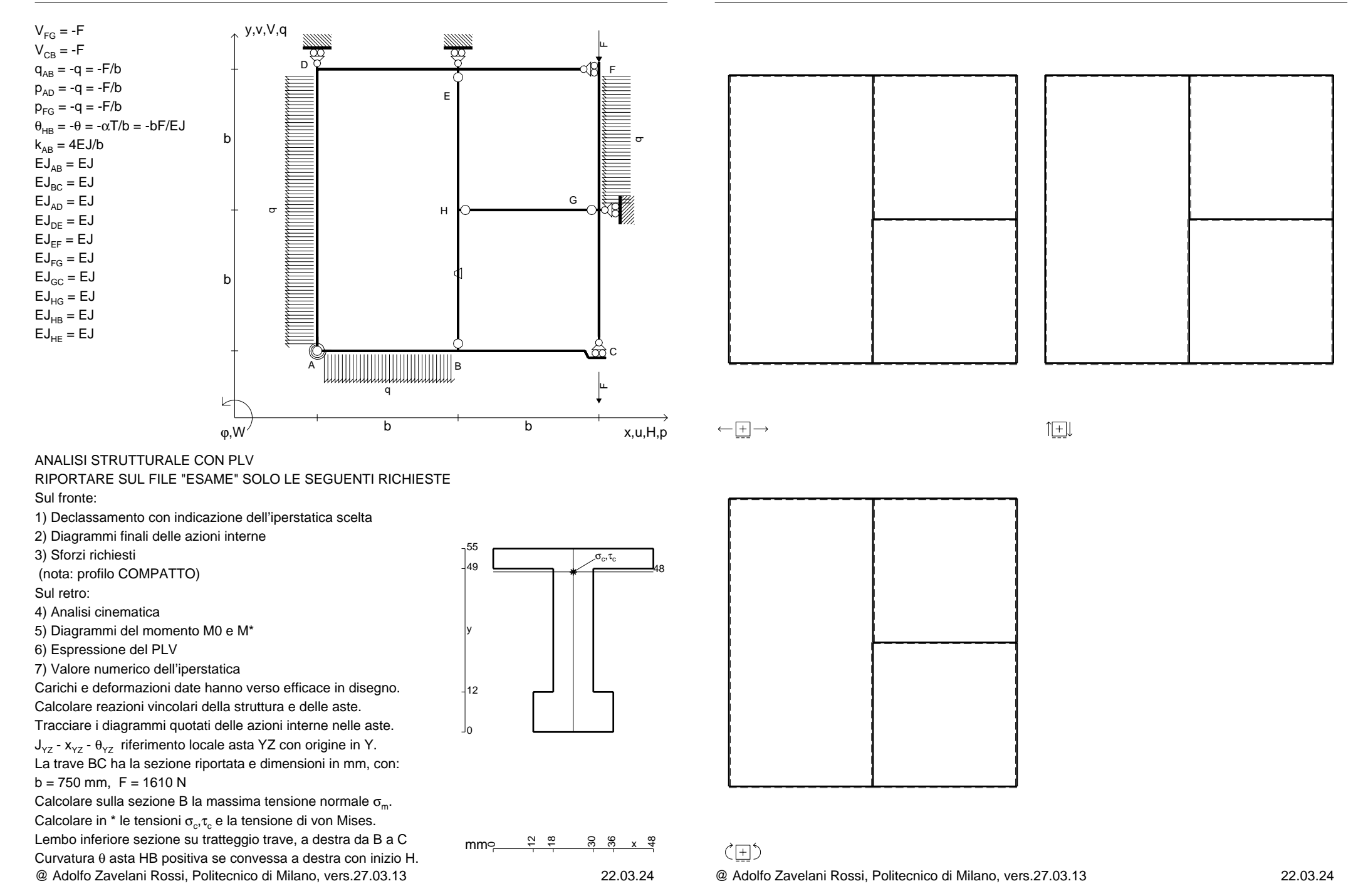

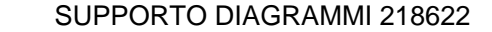

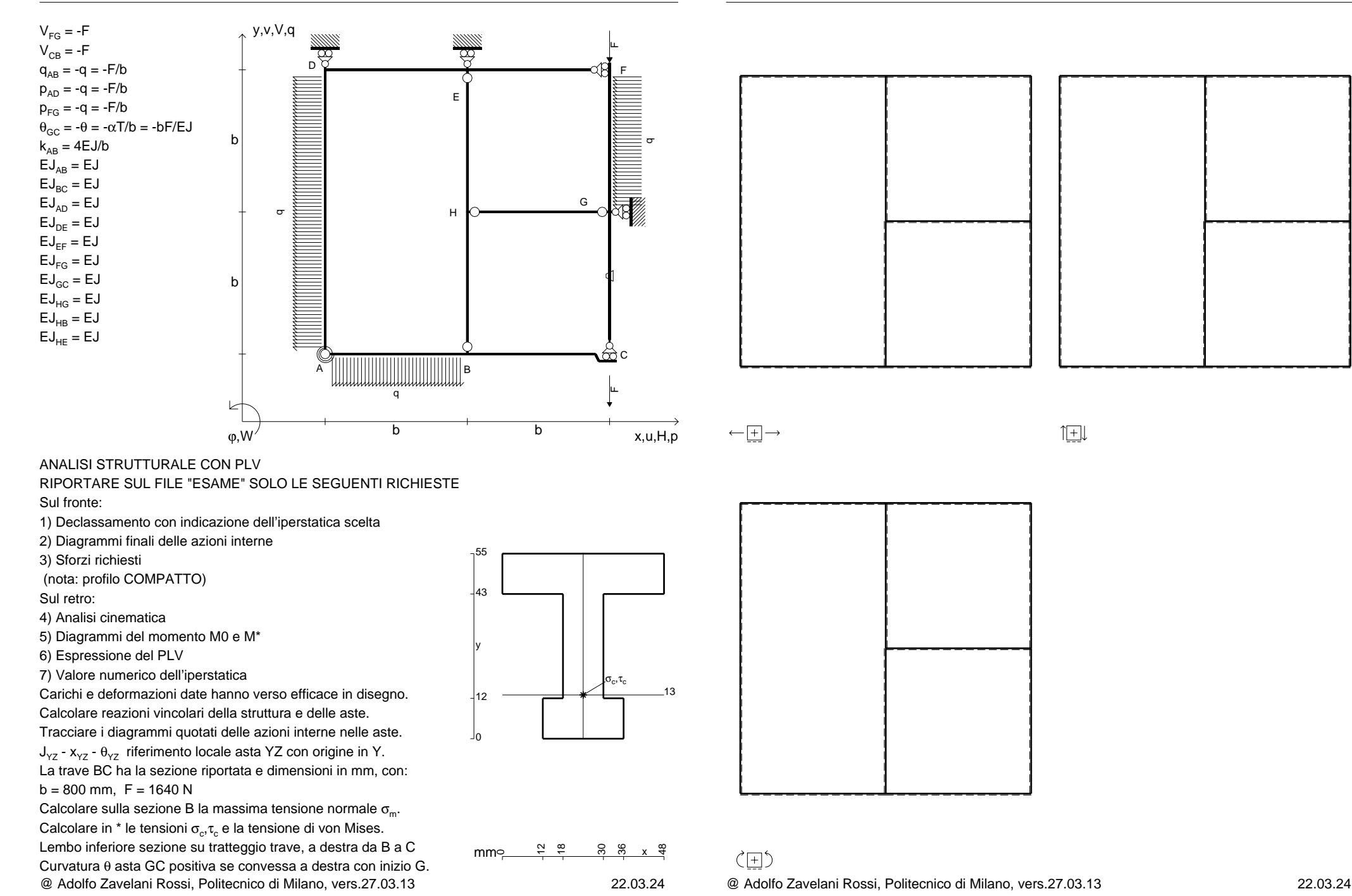

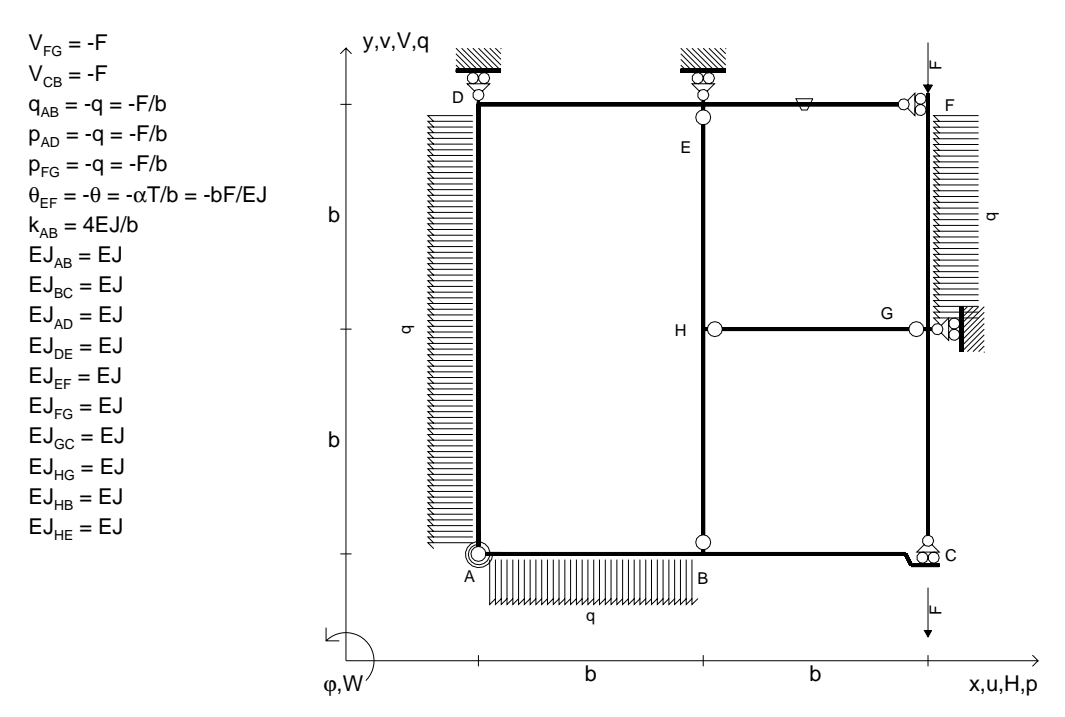

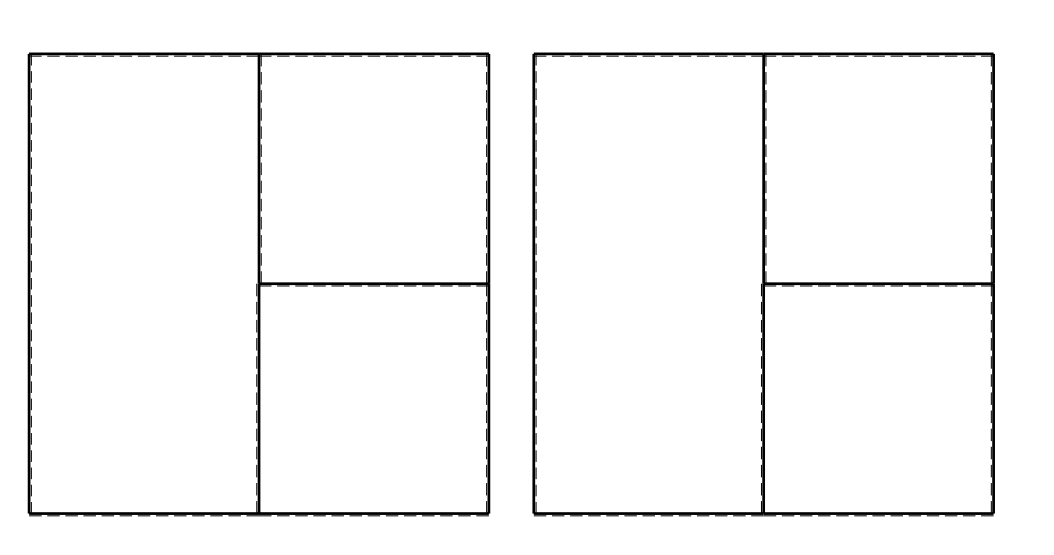

旧

ANALISI STRUTTURALE CON PLV

RIPORTARE SUL FILE "ESAME" SOLO LE SEGUENTI RICHIESTE

Sul fronte:

1) Declassamento con indicazione dell'iperstatica scelta

2) Diagrammi finali delle azioni interne

3) Sforzi richiesti

(nota: profilo COMPATTO)

Sul retro:

4) Analisi cinematica

5) Diagrammi del momento M0 e M\*

6) Espressione del PLV

7) Valore numerico dell'iperstatica

 Carichi e deformazioni date hanno verso efficace in disegno.Calcolare reazioni vincolari della struttura e delle aste.

Tracciare i diagrammi quotati delle azioni interne nelle aste.

 $J_{yz}$  -  $x_{yz}$  -  $\theta_{yz}$  riferimento locale asta YZ con origine in Y. La trave BC ha la sezione riportata e dimensioni in mm, con: $b = 850$  mm,  $F = 1620$  N

@ Adolfo Zavelani Rossi, Politecnico di Milano, vers.27.03.13 22.03.24Calcolare sulla sezione B la massima tensione normale  $\sigma_{\scriptscriptstyle \rm m}$ . Calcolare in \* le tensioni  $\sigma_{\alpha} \tau_{\alpha}$  e la tensione di von Mises. Lembo inferiore sezione su tratteggio trave, a destra da B a CCurvatura θ asta EF positiva se convessa a destra con inizio E.

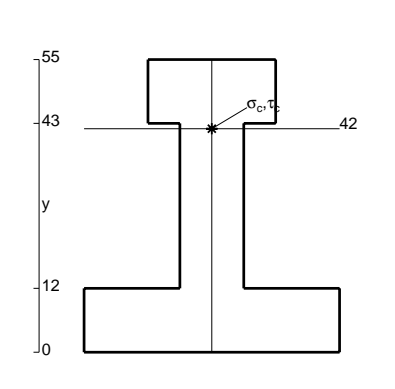

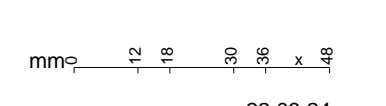

@ Adolfo Zavelani Rossi, Politecnico di Milano, vers.27.03.13 22.03.24

SUPPORTO DIAGRAMMI 216073

 $\leftarrow \boxed{+}$   $\rightarrow$ 

ぐ田り

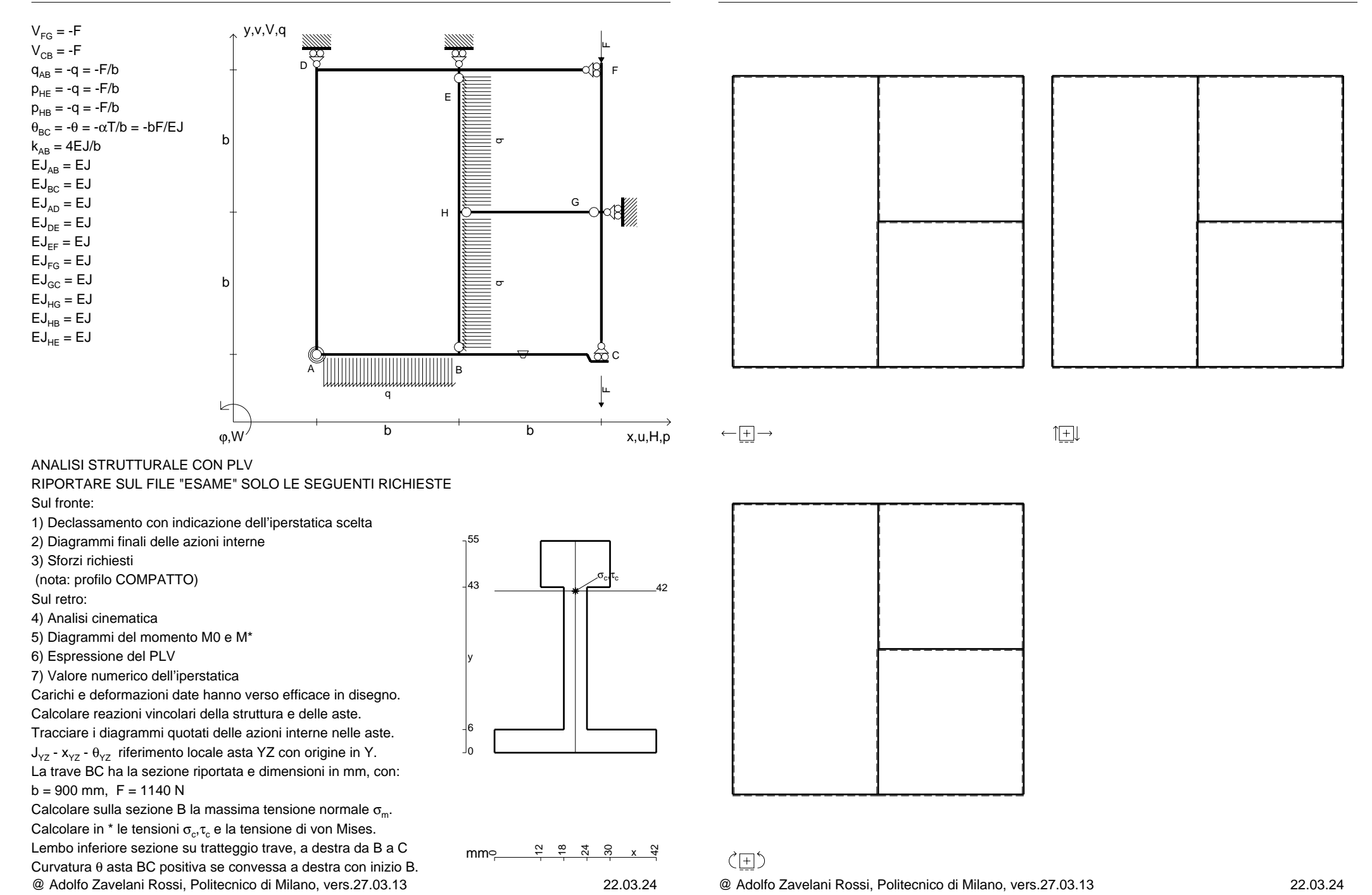

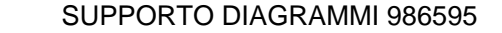

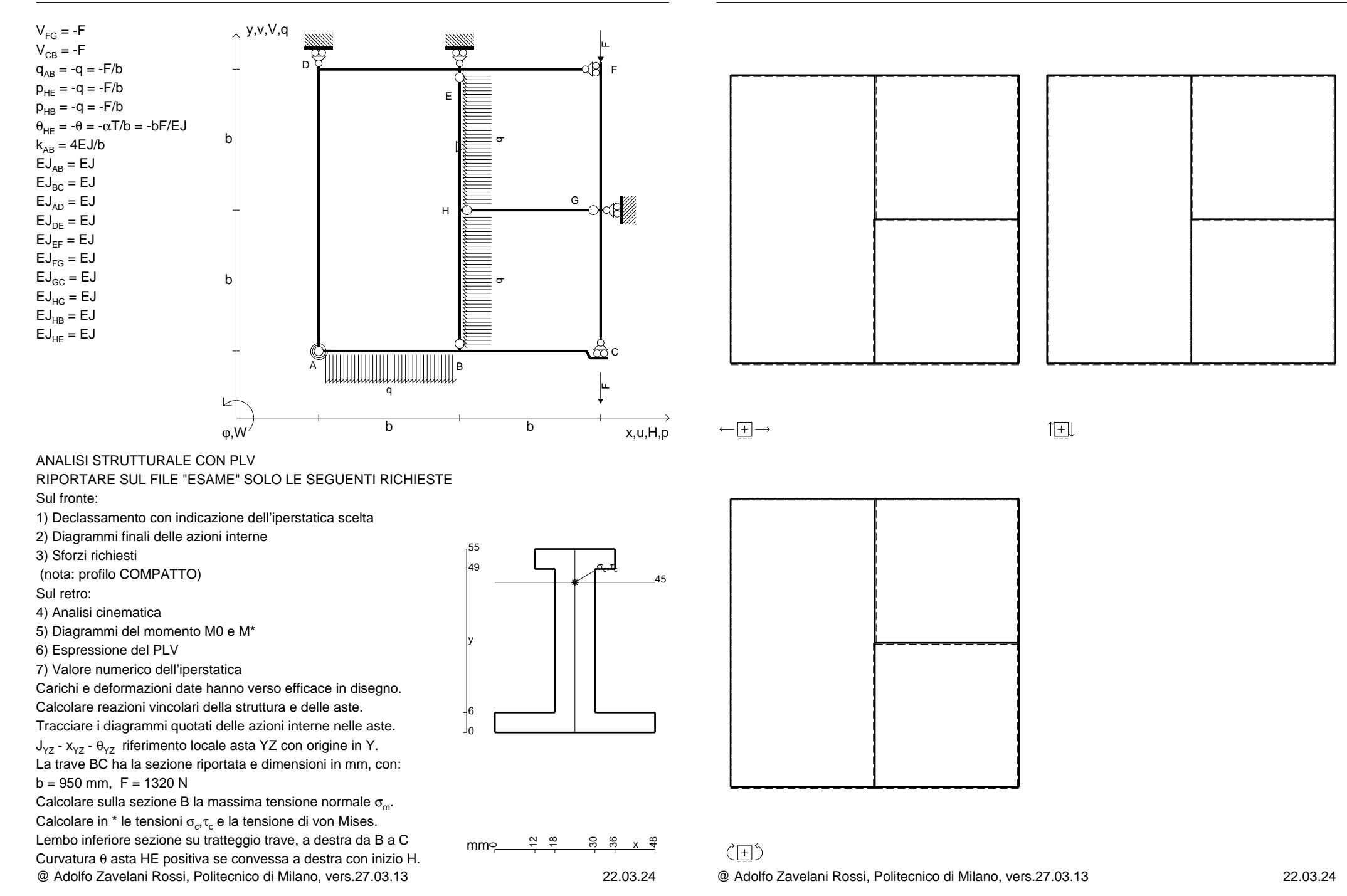

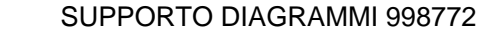

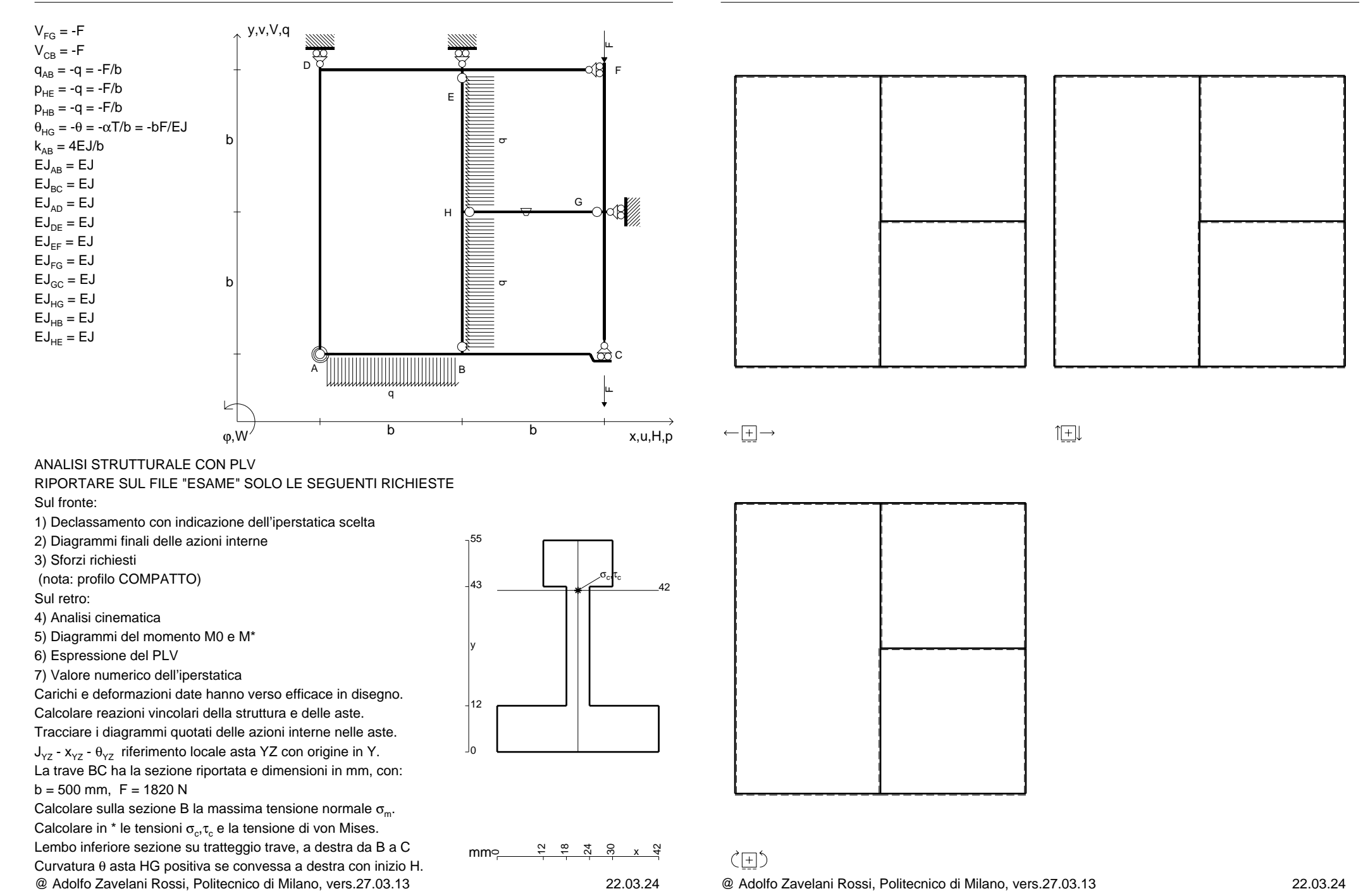

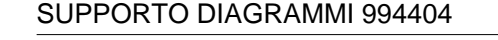

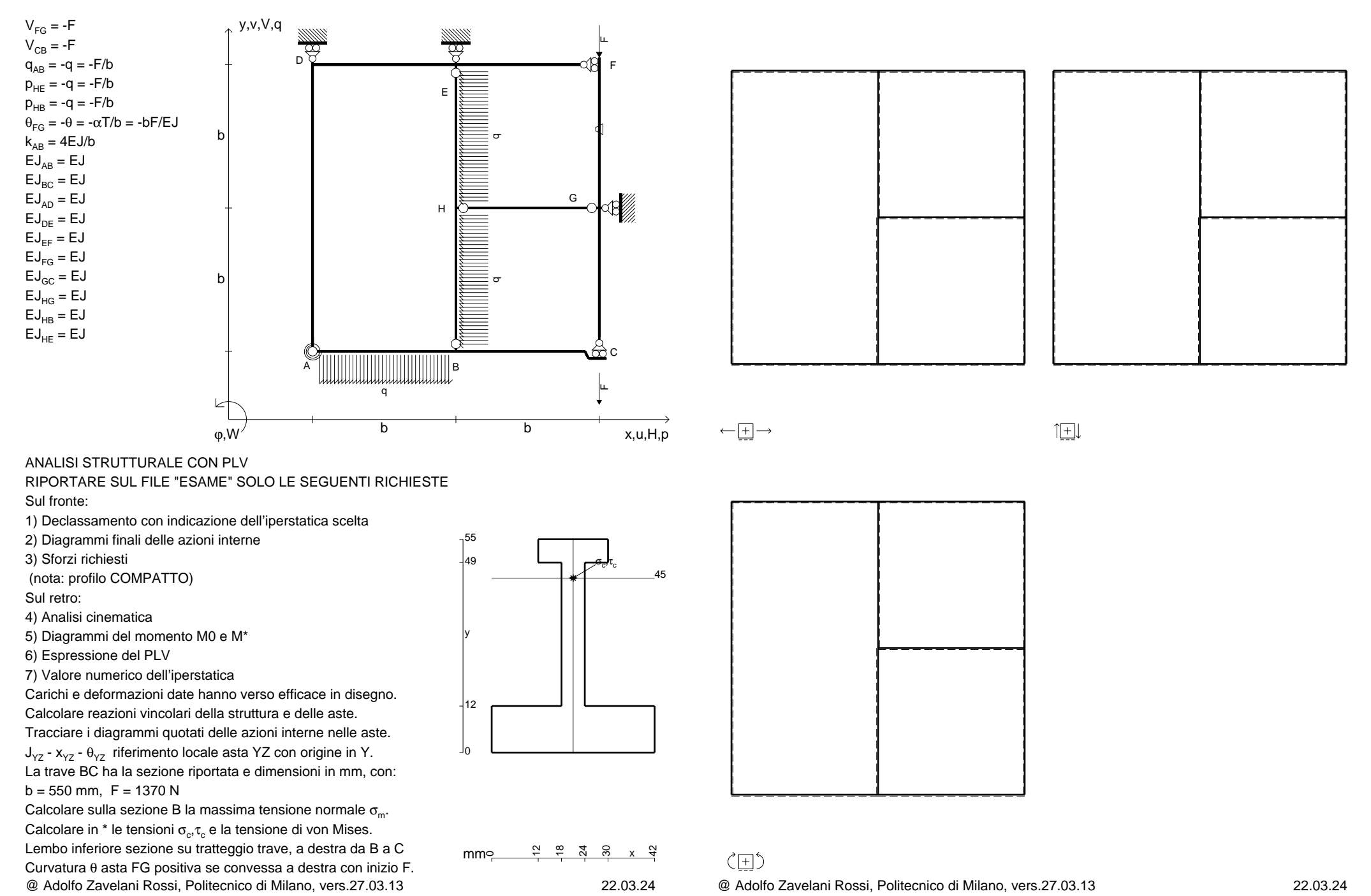

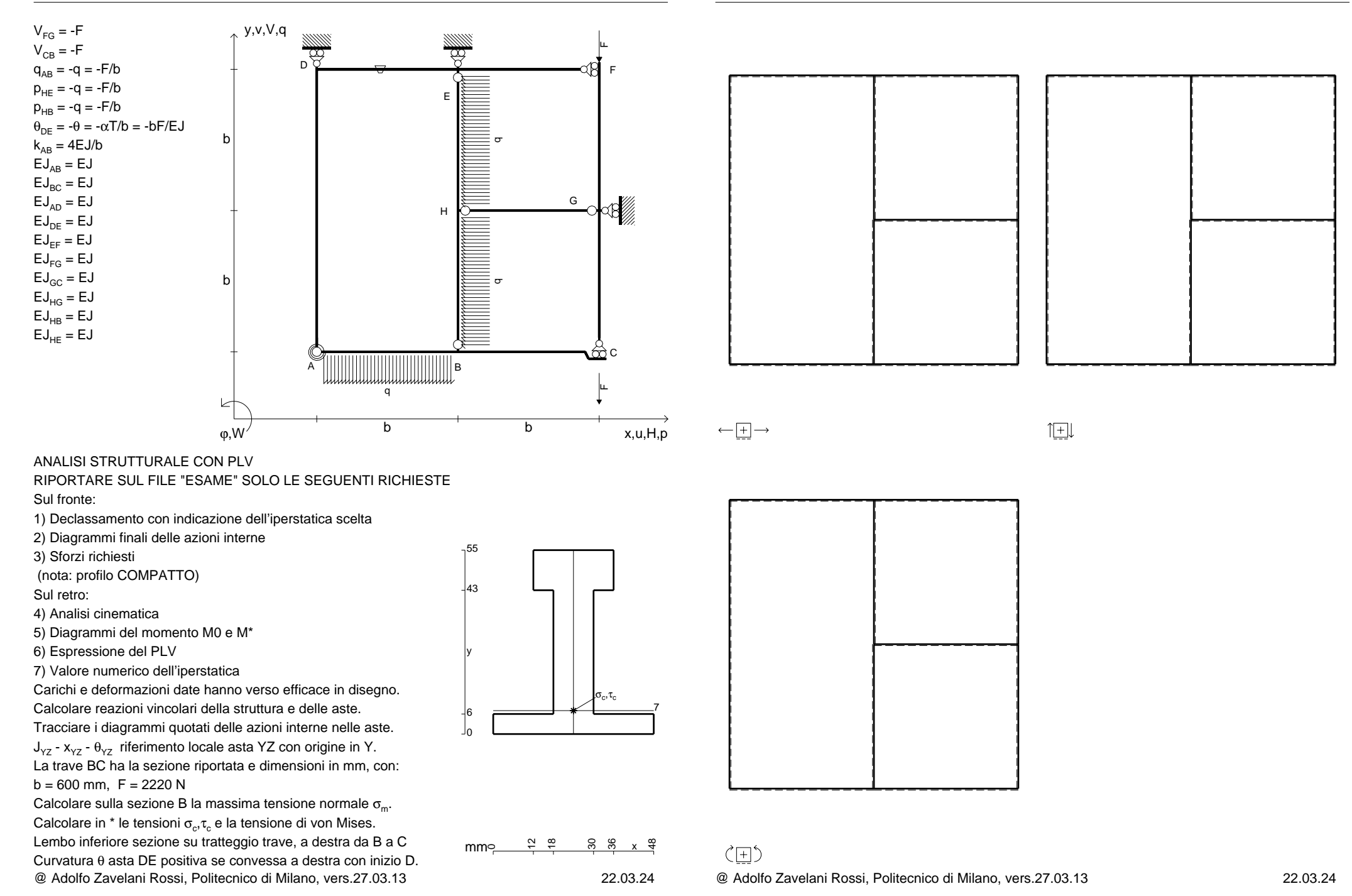

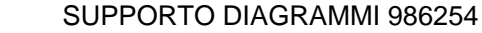

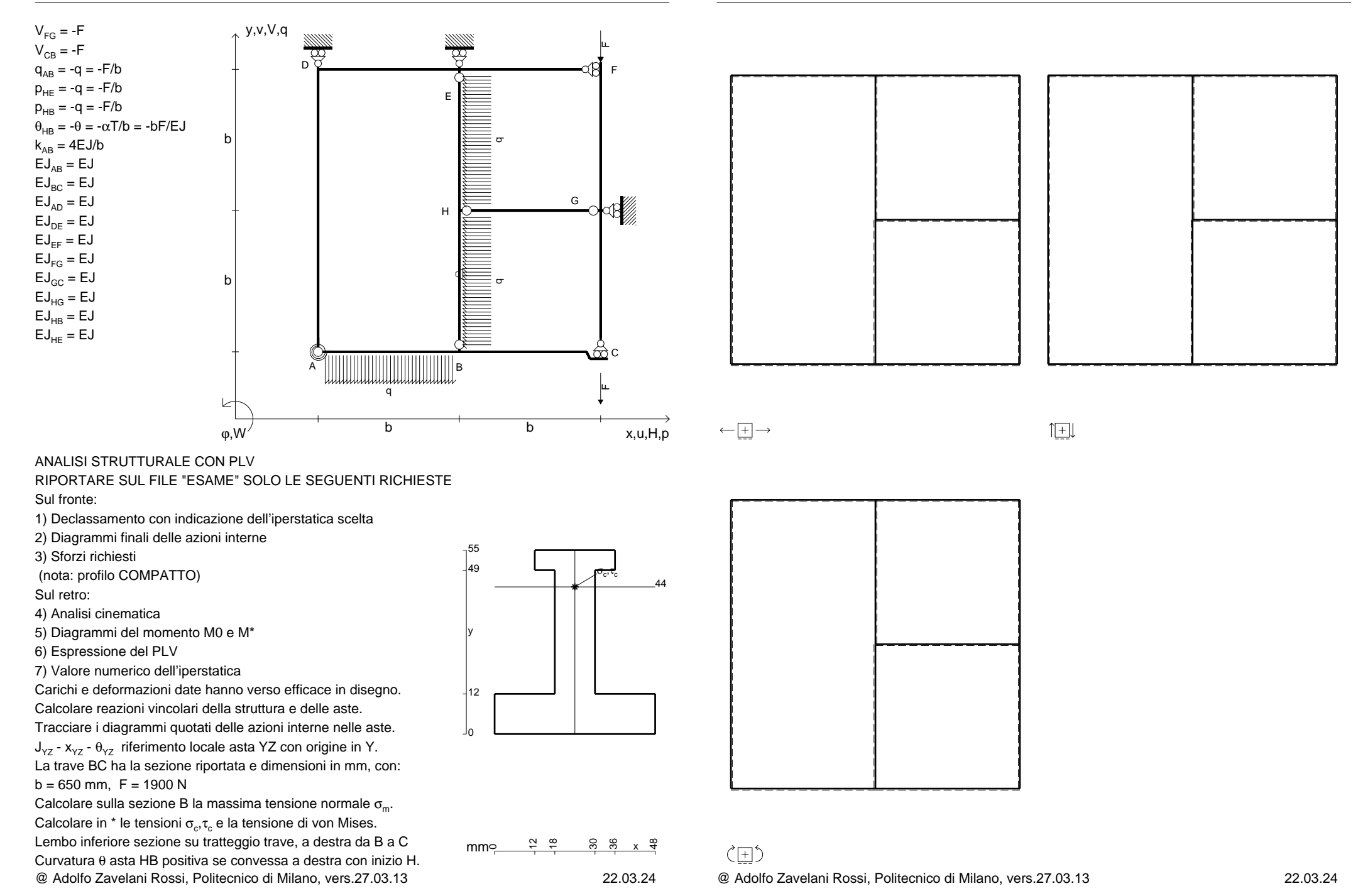

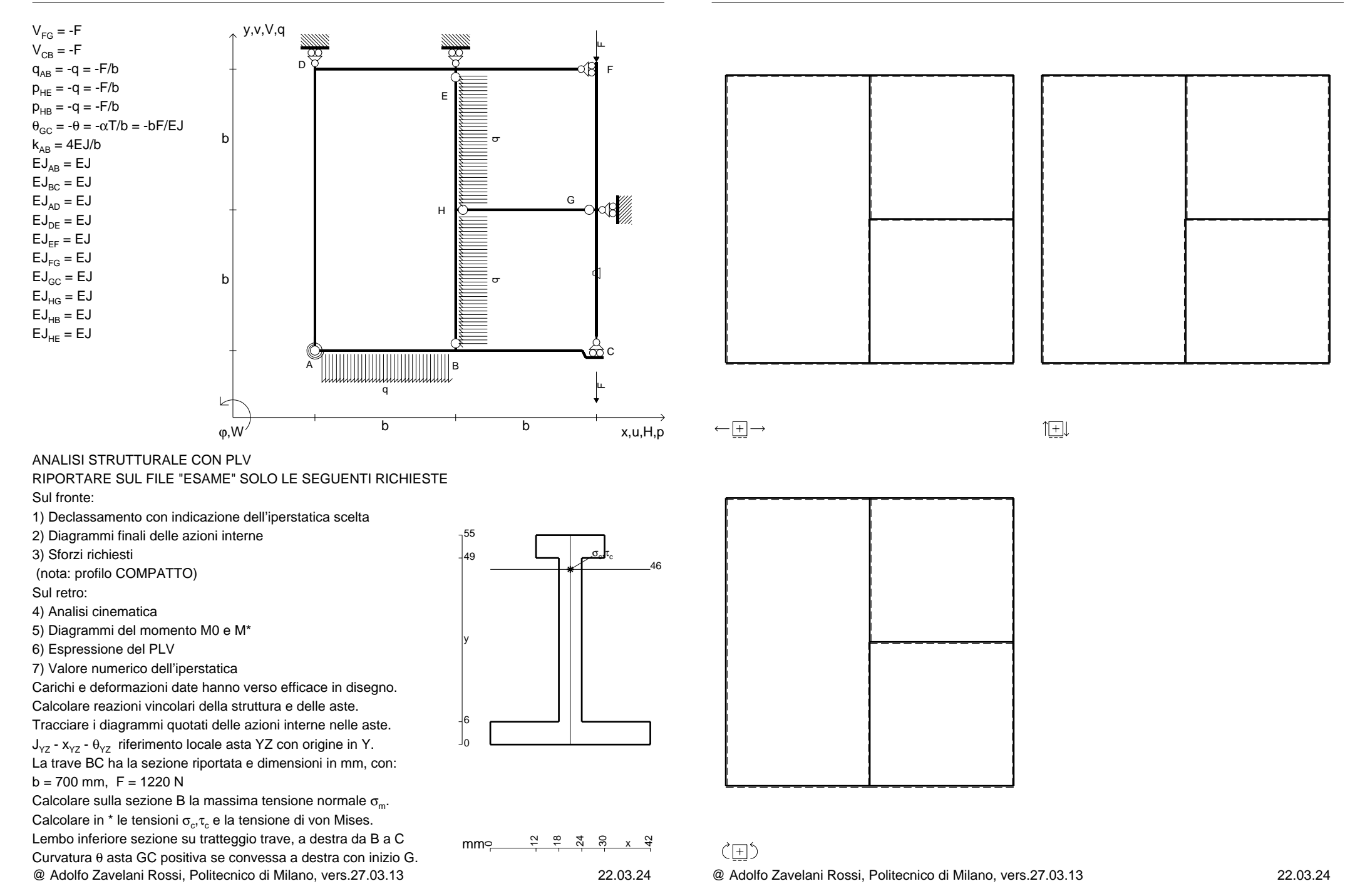
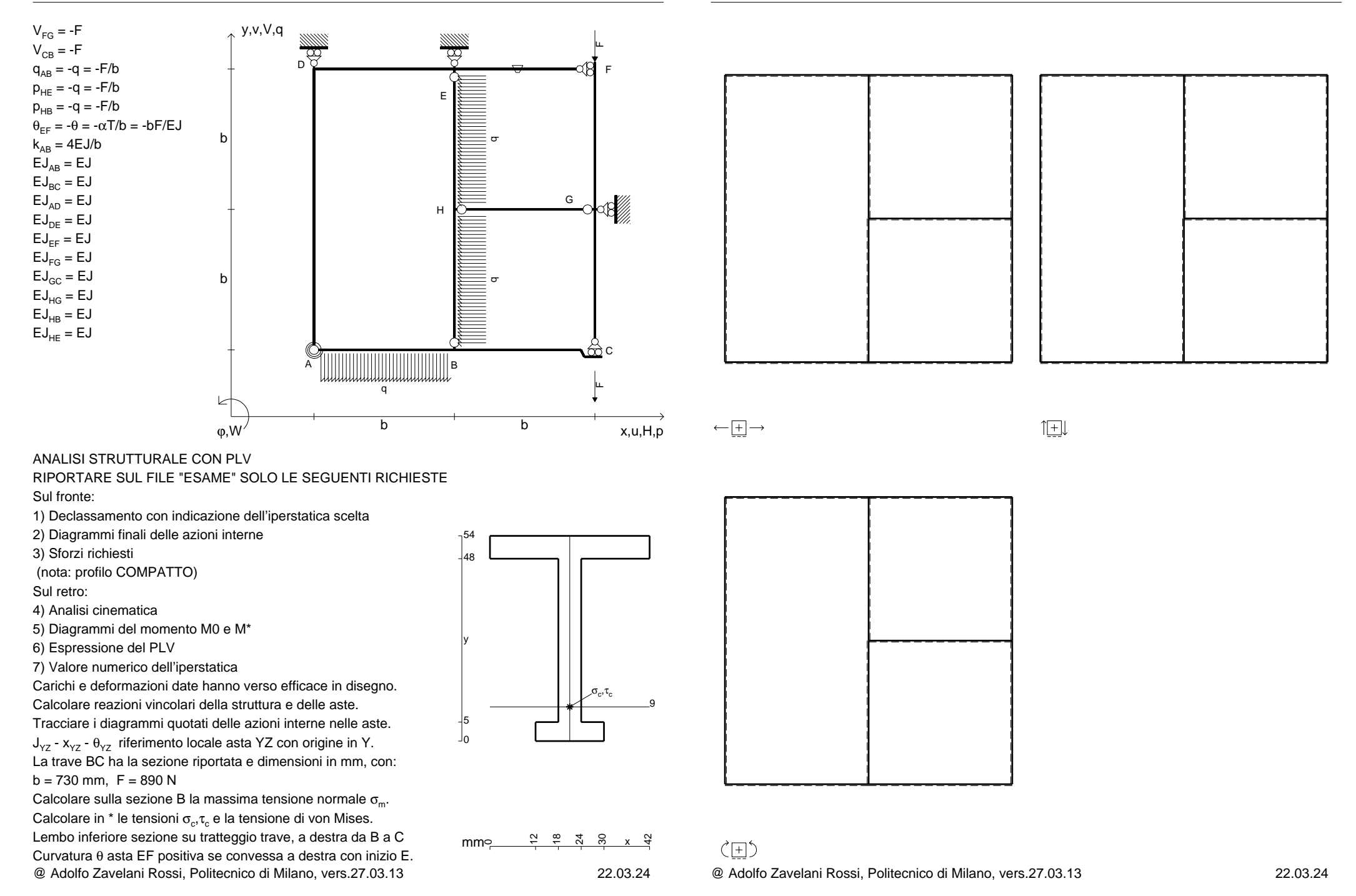

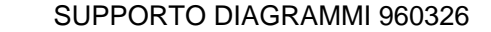

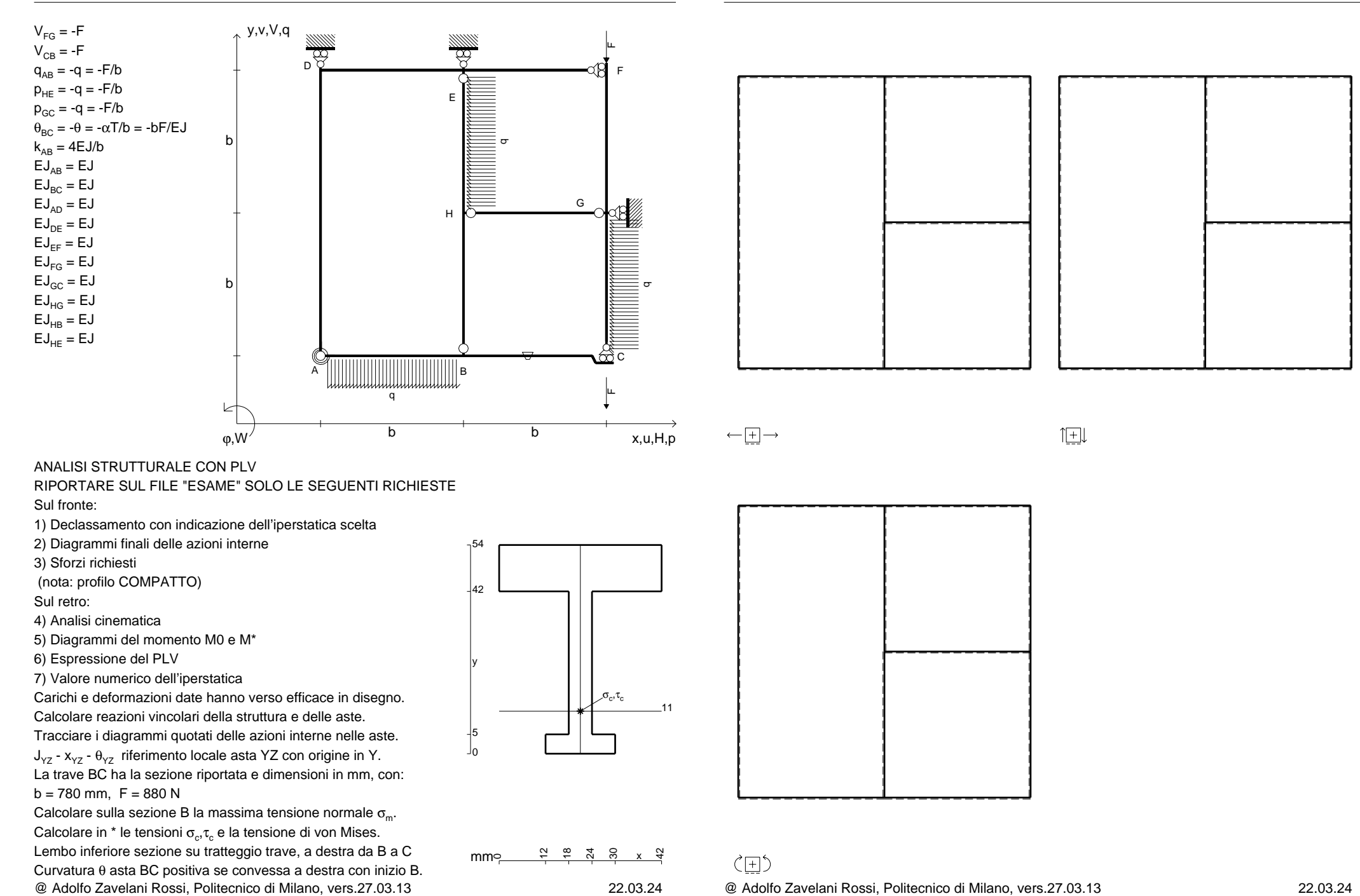

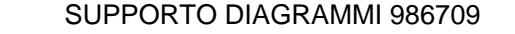

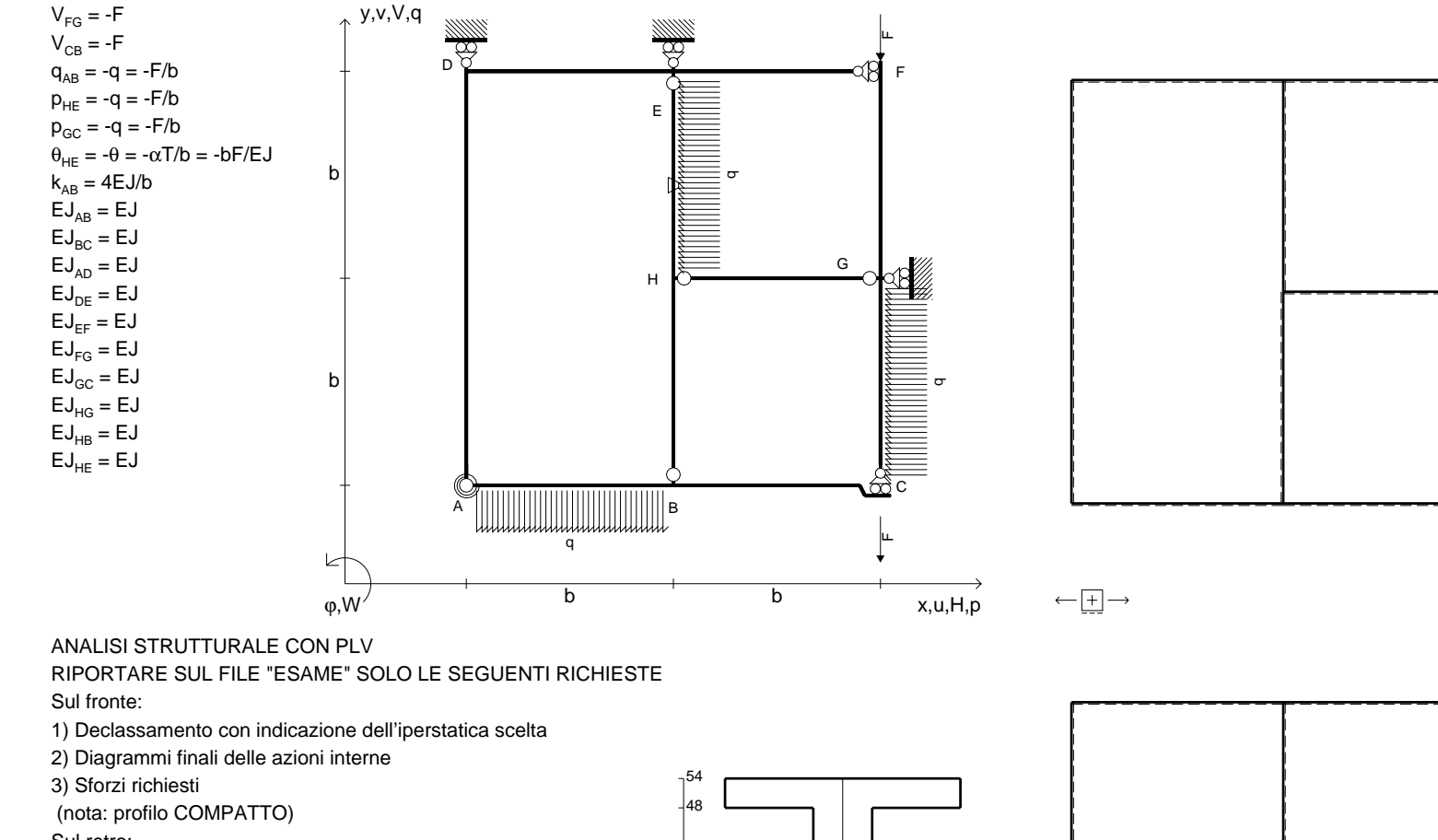

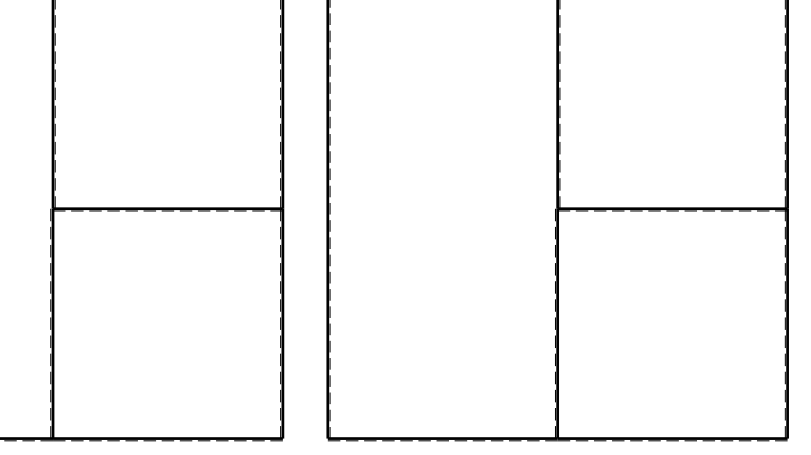

旧

Sul retro:

4) Analisi cinematica

5) Diagrammi del momento M0 e M\*

6) Espressione del PLV

7) Valore numerico dell'iperstatica

 Carichi e deformazioni date hanno verso efficace in disegno.Calcolare reazioni vincolari della struttura e delle aste.

Tracciare i diagrammi quotati delle azioni interne nelle aste.

 $J_{yz}$  -  $x_{yz}$  -  $\theta_{yz}$  riferimento locale asta YZ con origine in Y. La trave BC ha la sezione riportata e dimensioni in mm, con:

 $b = 830$  mm,  $F = 1290$  N

@ Adolfo Zavelani Rossi, Politecnico di Milano, vers.27.03.13 22.03.24Calcolare sulla sezione B la massima tensione normale  $\sigma_{\scriptscriptstyle \rm m}$ . Calcolare in \* le tensioni  $\sigma_{\alpha} \tau_{\alpha}$  e la tensione di von Mises. Lembo inferiore sezione su tratteggio trave, a destra da B a CCurvatura θ asta HE positiva se convessa a destra con inizio H.

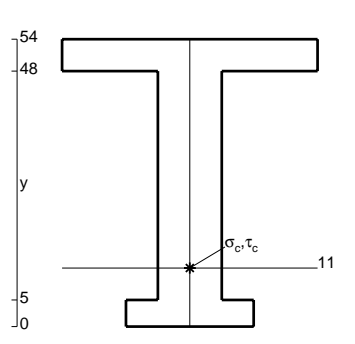

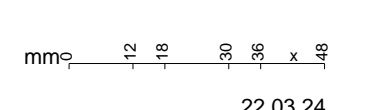

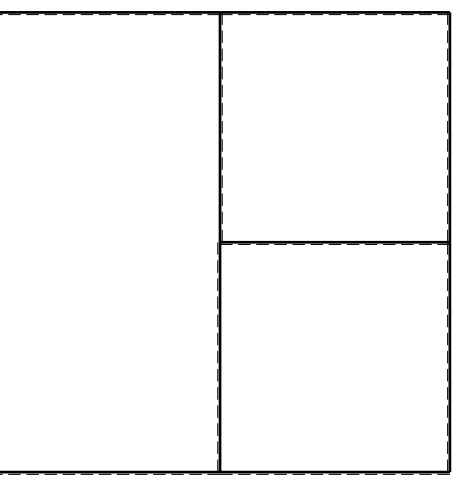

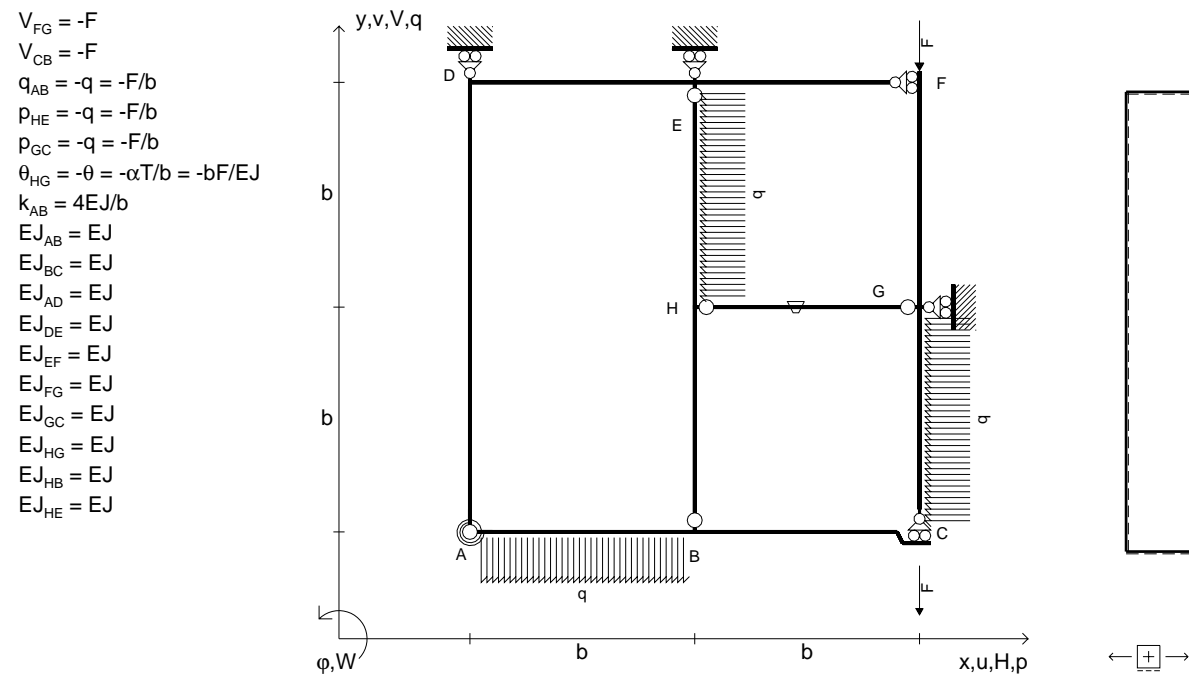

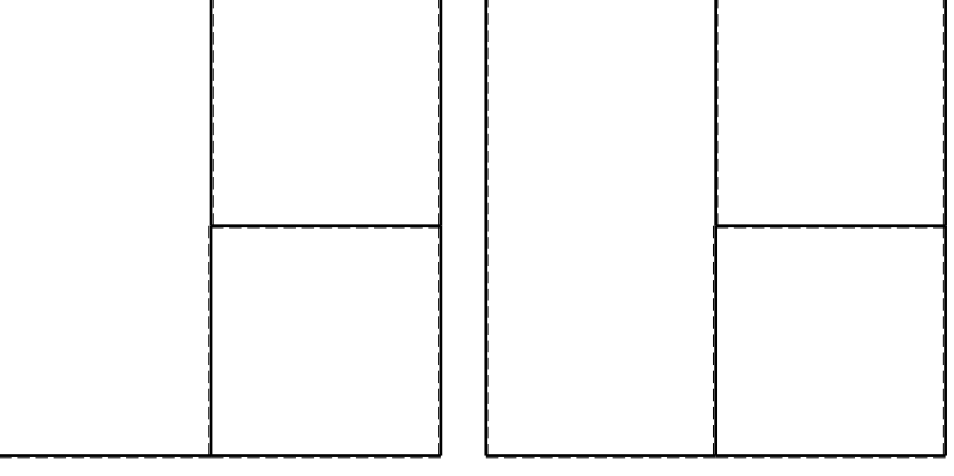

旧

ANALISI STRUTTURALE CON PLV

RIPORTARE SUL FILE "ESAME" SOLO LE SEGUENTI RICHIESTE

Sul fronte:

1) Declassamento con indicazione dell'iperstatica scelta

2) Diagrammi finali delle azioni interne

3) Sforzi richiesti

(nota: profilo COMPATTO)

Sul retro:

4) Analisi cinematica

5) Diagrammi del momento M0 e M\*

6) Espressione del PLV

7) Valore numerico dell'iperstatica

 Carichi e deformazioni date hanno verso efficace in disegno.Calcolare reazioni vincolari della struttura e delle aste.

Tracciare i diagrammi quotati delle azioni interne nelle aste.

 $J_{yz}$  -  $x_{yz}$  -  $\theta_{yz}$  riferimento locale asta YZ con origine in Y. La trave BC ha la sezione riportata e dimensioni in mm, con:

 $b = 880$  mm,  $F = 1310$  N

@ Adolfo Zavelani Rossi, Politecnico di Milano, vers.27.03.13 22.03.24Calcolare sulla sezione B la massima tensione normale  $\sigma_{\scriptscriptstyle \rm m}$ . Calcolare in \* le tensioni  $\sigma_{\alpha} \tau_{\alpha}$  e la tensione di von Mises. Lembo inferiore sezione su tratteggio trave, a destra da B a CCurvatura θ asta HG positiva se convessa a destra con inizio H.

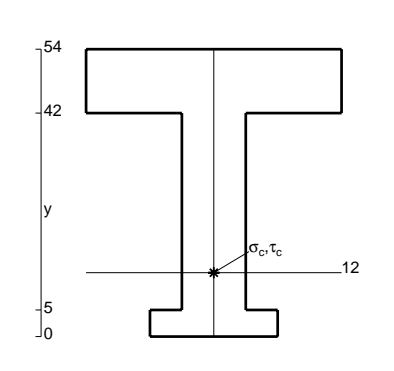

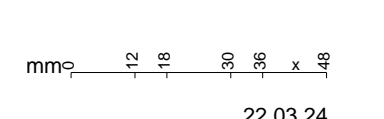

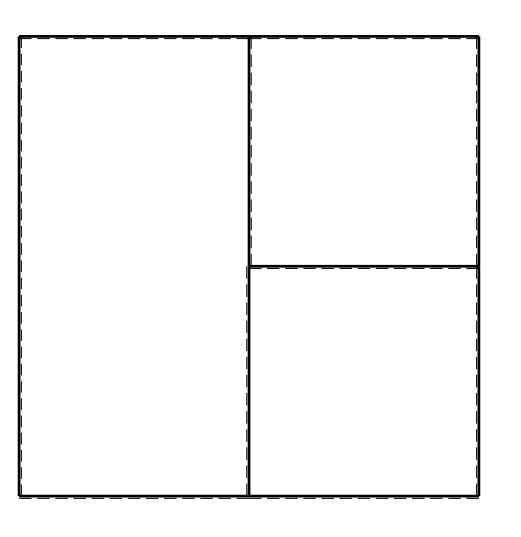

@ Adolfo Zavelani Rossi, Politecnico di Milano, vers.27.03.13 22.03.24

ぐ田り

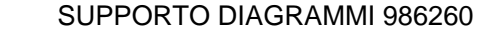

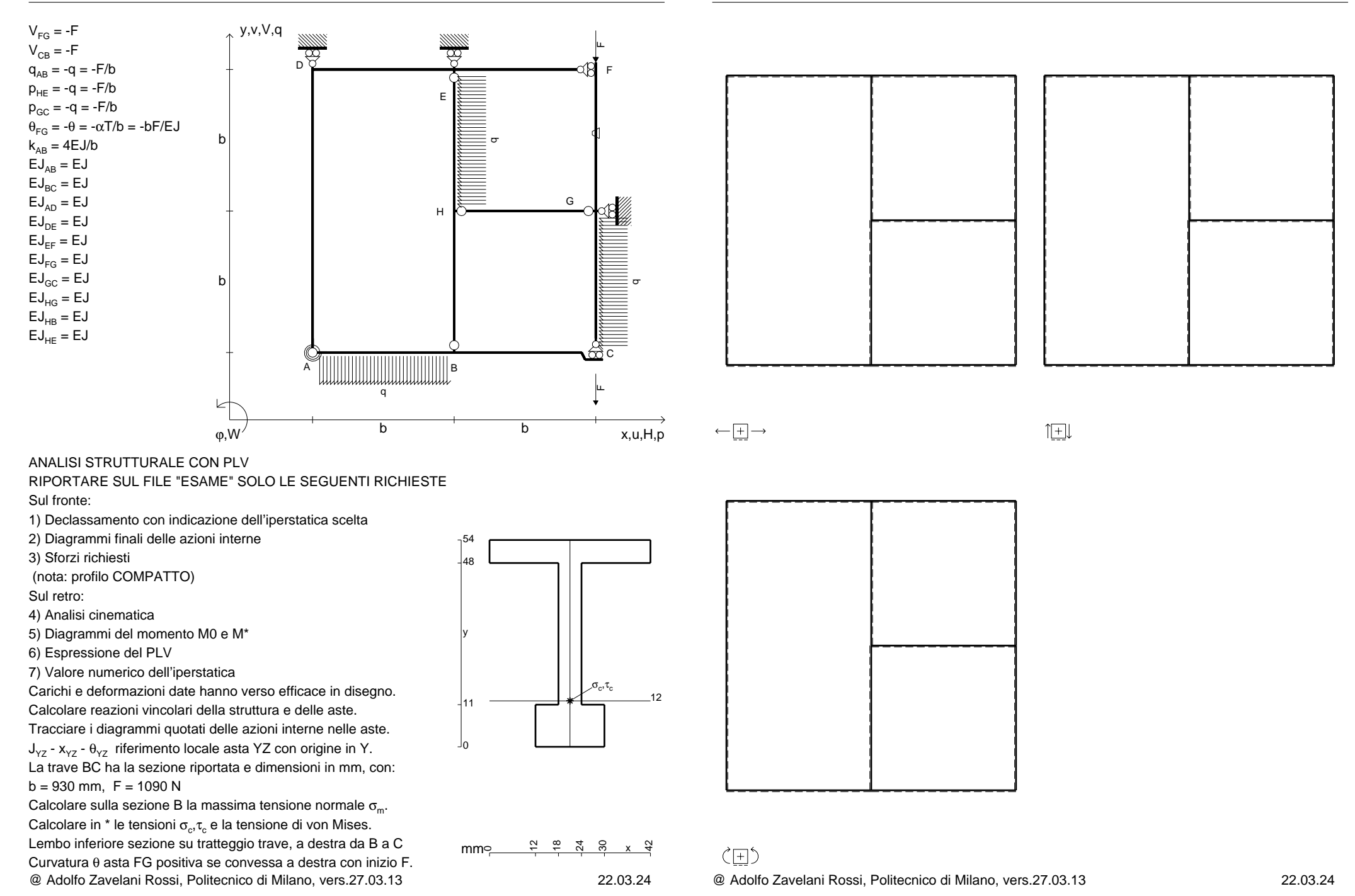

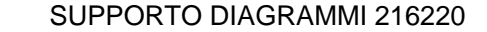

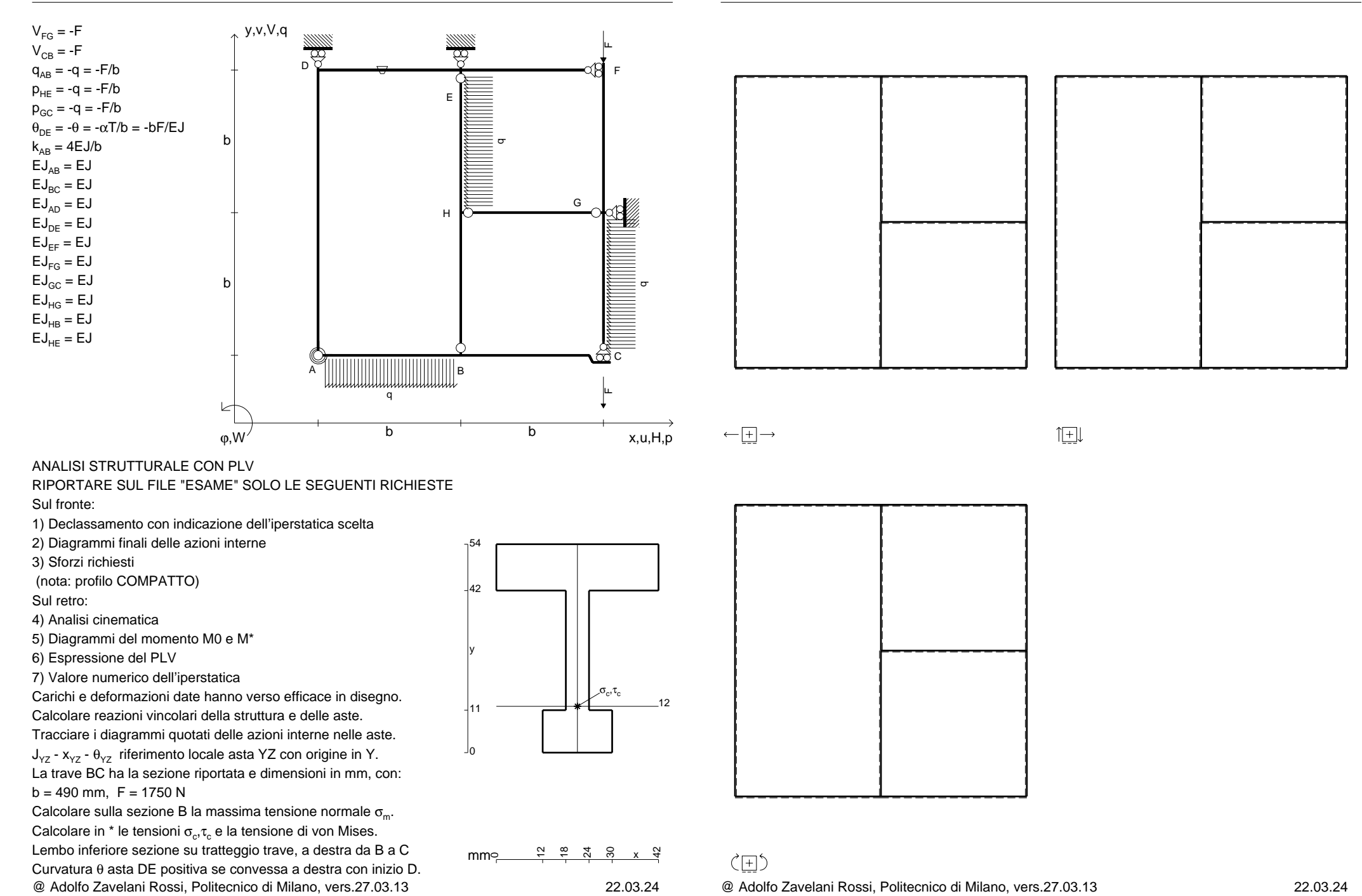

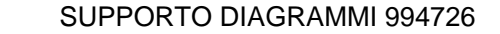

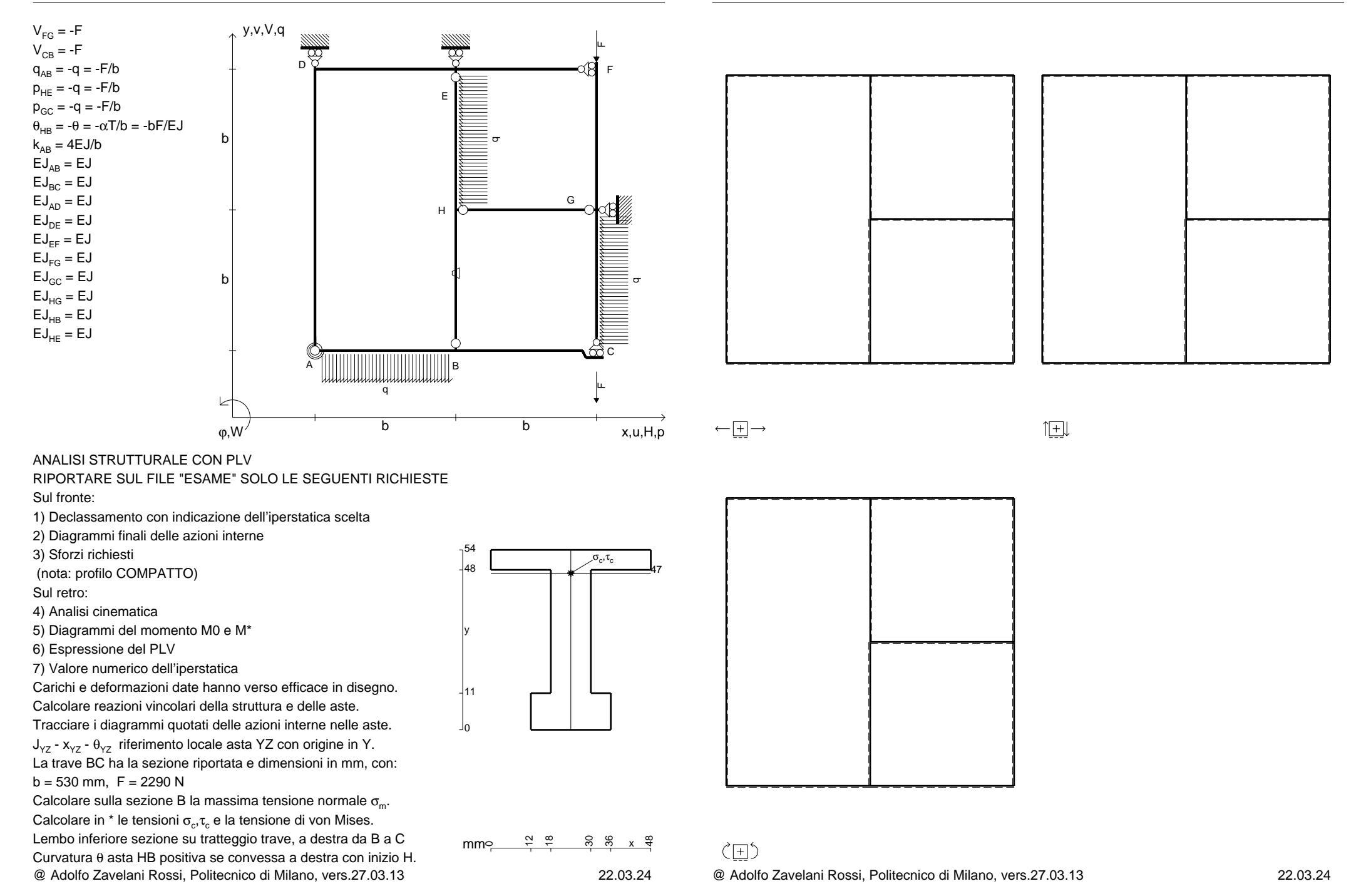

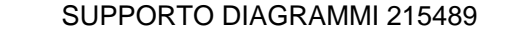

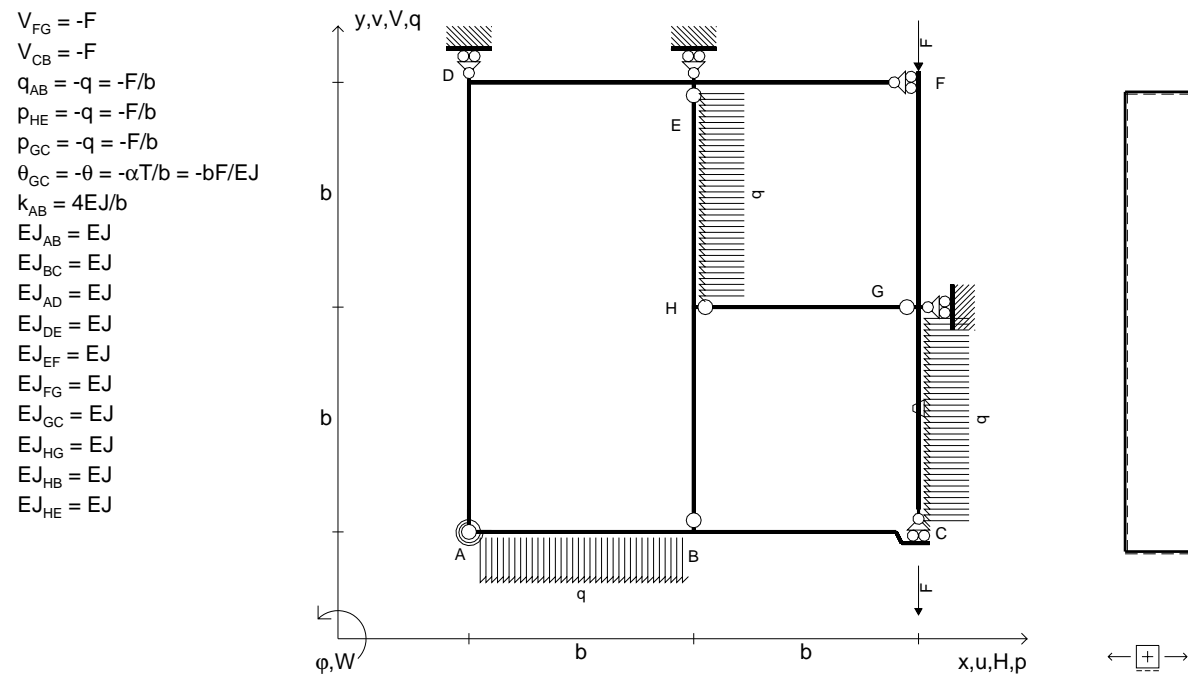

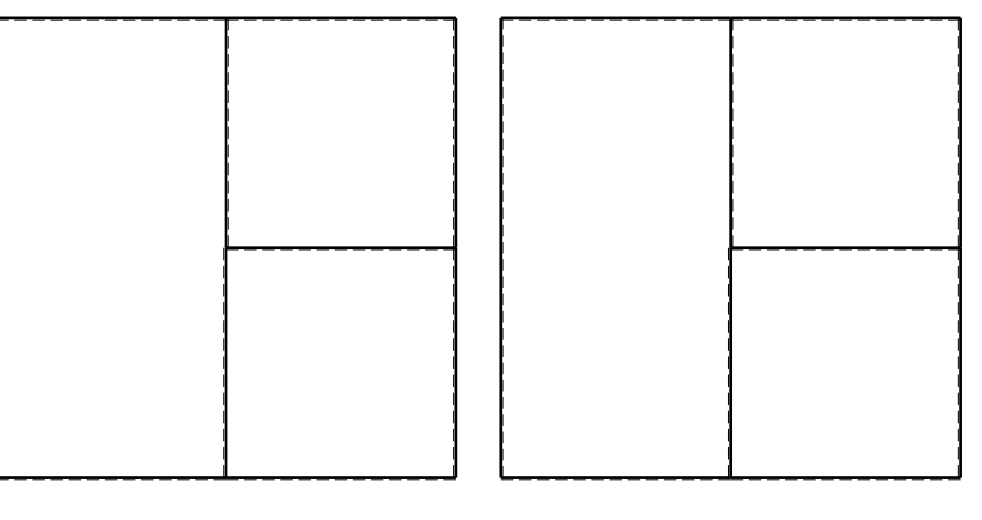

旧

ANALISI STRUTTURALE CON PLV

RIPORTARE SUL FILE "ESAME" SOLO LE SEGUENTI RICHIESTE

Sul fronte:

1) Declassamento con indicazione dell'iperstatica scelta

2) Diagrammi finali delle azioni interne

3) Sforzi richiesti

(nota: profilo COMPATTO)

Sul retro:

4) Analisi cinematica

5) Diagrammi del momento M0 e M\*

6) Espressione del PLV

7) Valore numerico dell'iperstatica

Carichi e deformazioni date hanno verso efficace in disegno.

Calcolare reazioni vincolari della struttura e delle aste.

Tracciare i diagrammi quotati delle azioni interne nelle aste. $J_{yz}$  -  $x_{yz}$  -  $\theta_{yz}$  riferimento locale asta YZ con origine in Y.

La trave BC ha la sezione riportata e dimensioni in mm, con: $b = 580$  mm,  $F = 2260$  N

@ Adolfo Zavelani Rossi, Politecnico di Milano, vers.27.03.13 22.03.24Calcolare sulla sezione B la massima tensione normale  $\sigma_{\scriptscriptstyle \rm m}$ . Calcolare in \* le tensioni  $\sigma_{\alpha} \tau_{\alpha}$  e la tensione di von Mises. Lembo inferiore sezione su tratteggio trave, a destra da B a CCurvatura θ asta GC positiva se convessa a destra con inizio G.

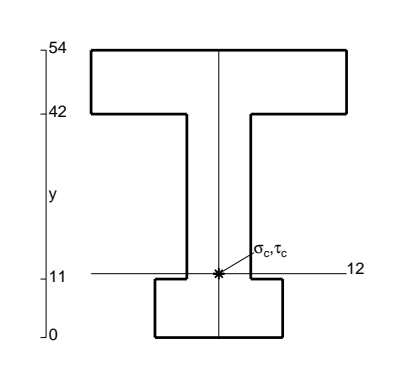

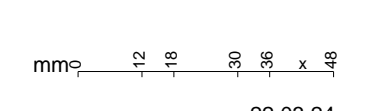

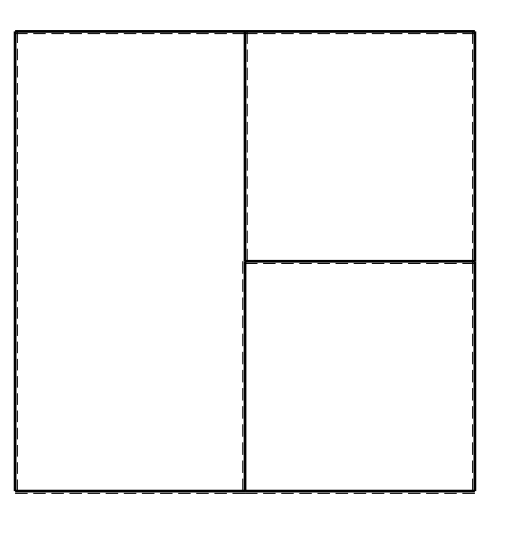

@ Adolfo Zavelani Rossi, Politecnico di Milano, vers.27.03.13 22.03.24

ぐ田り

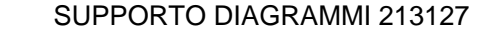

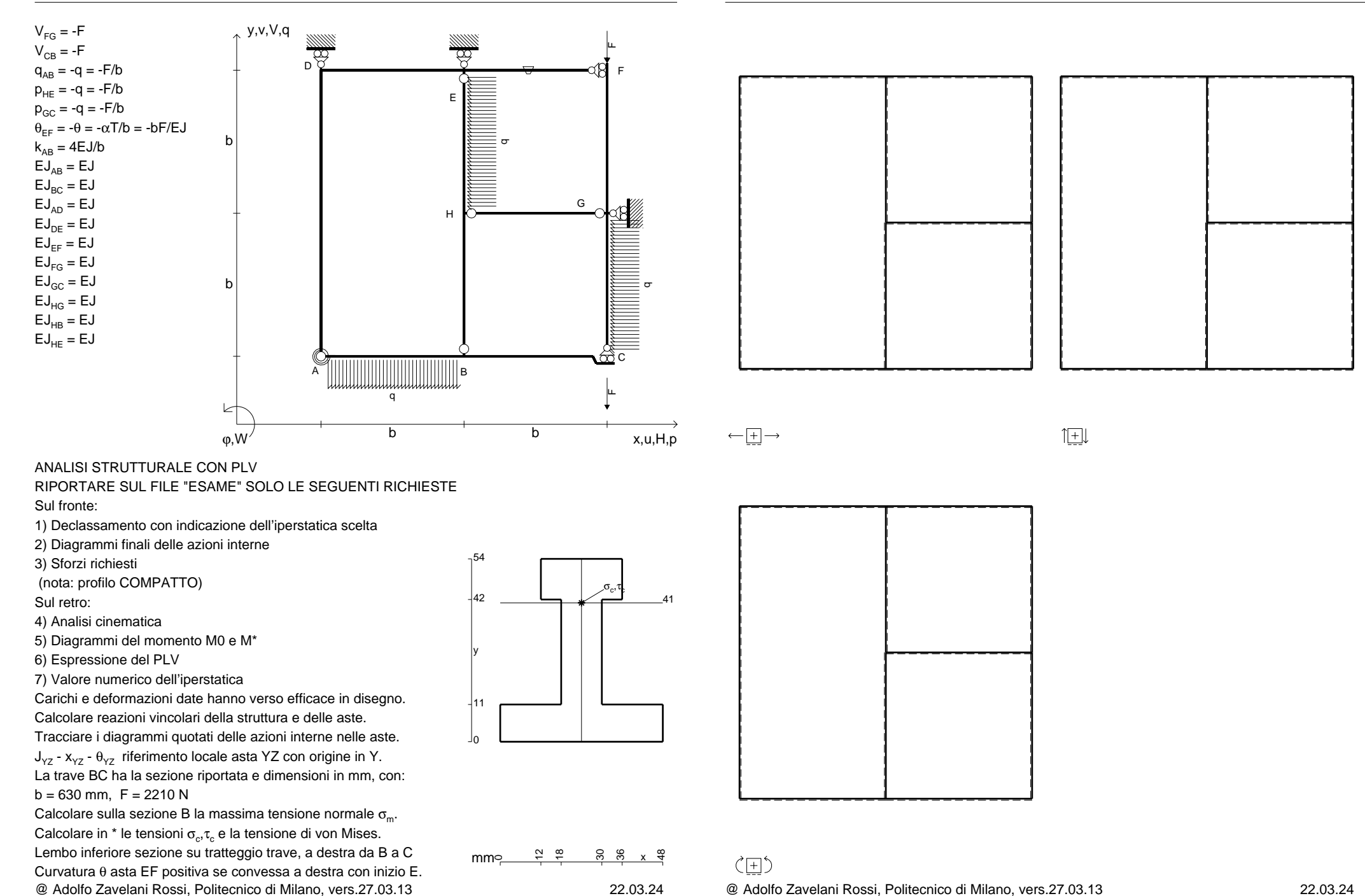

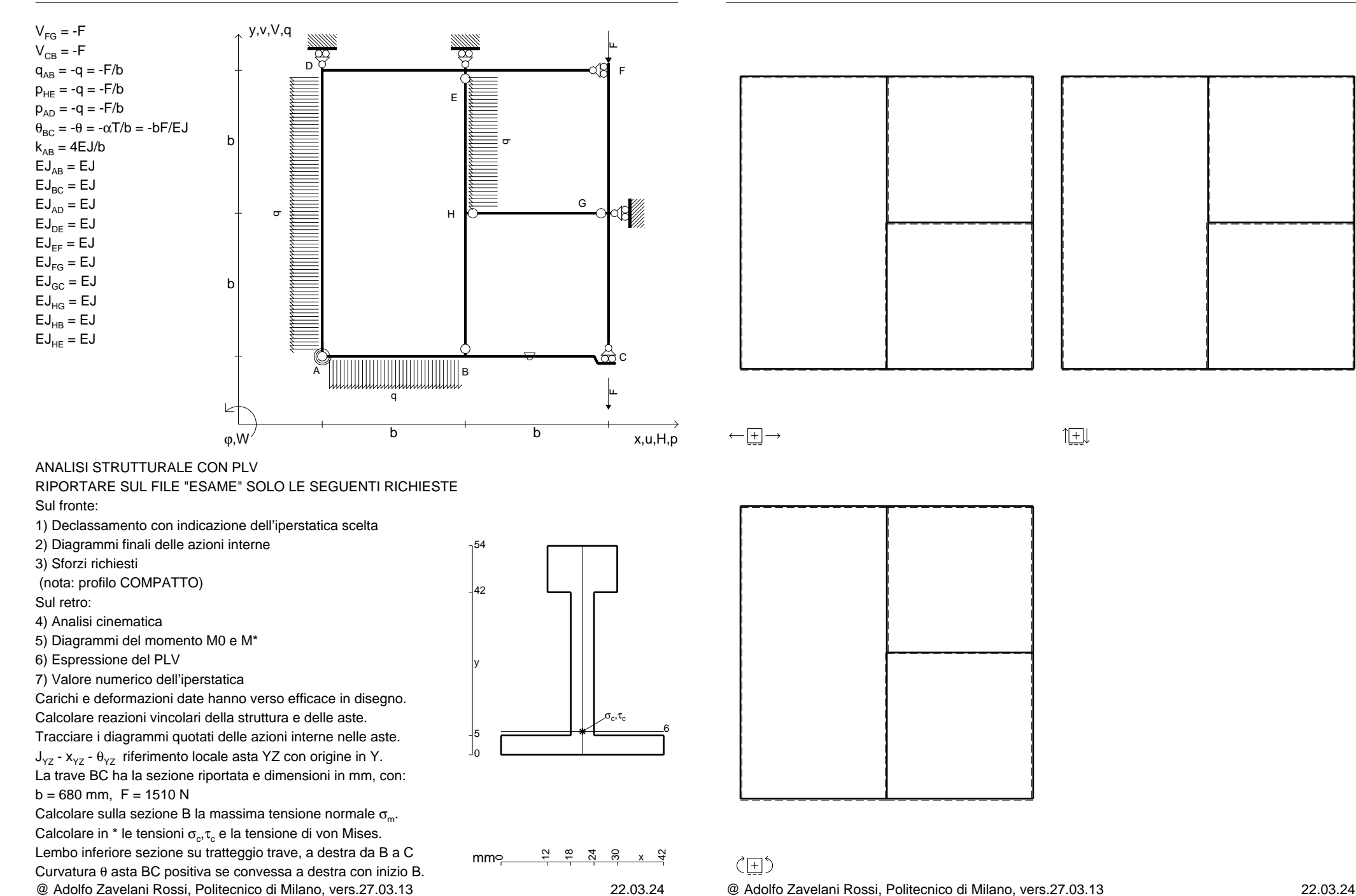

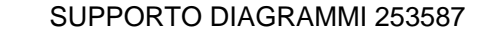

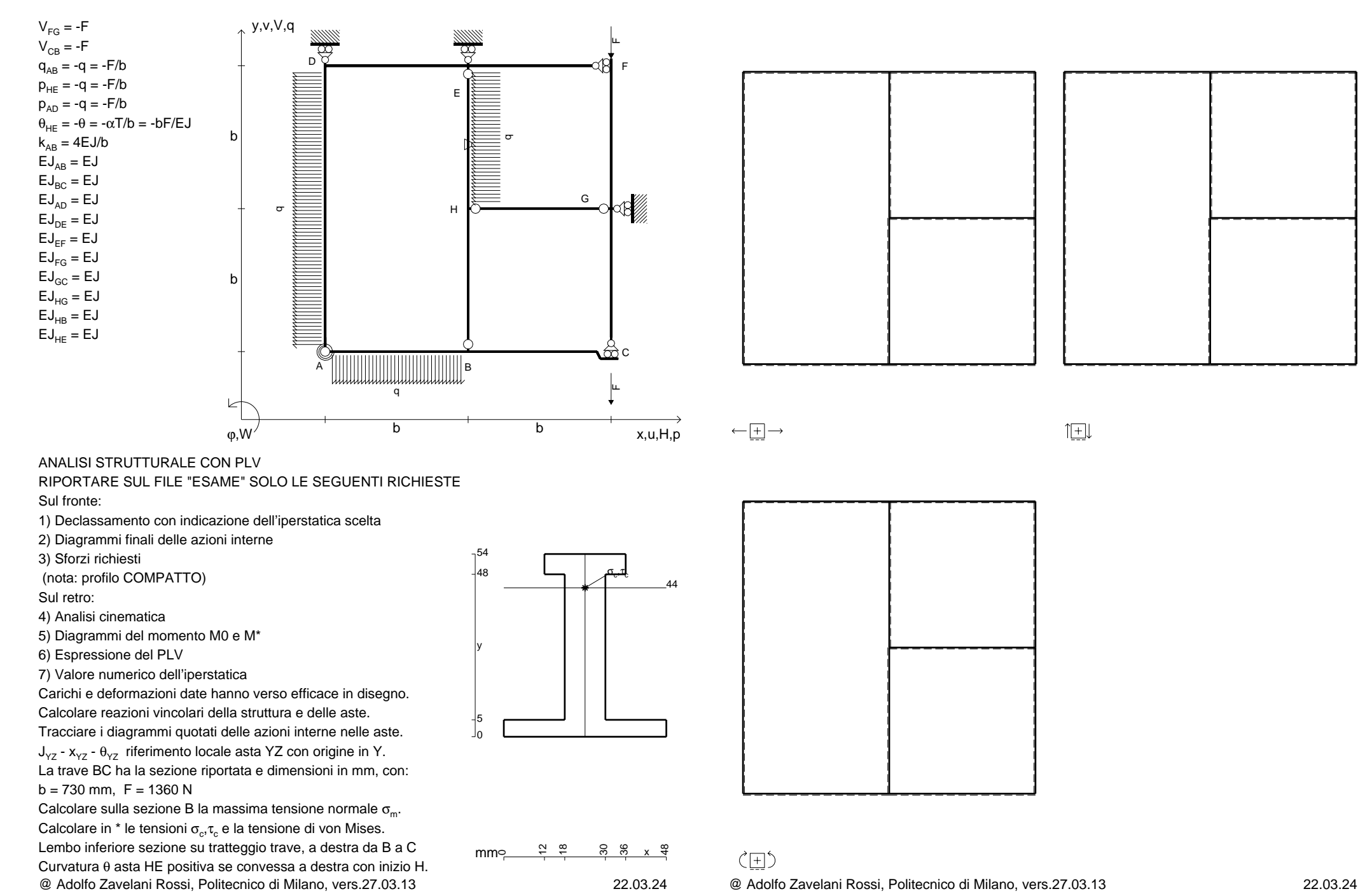

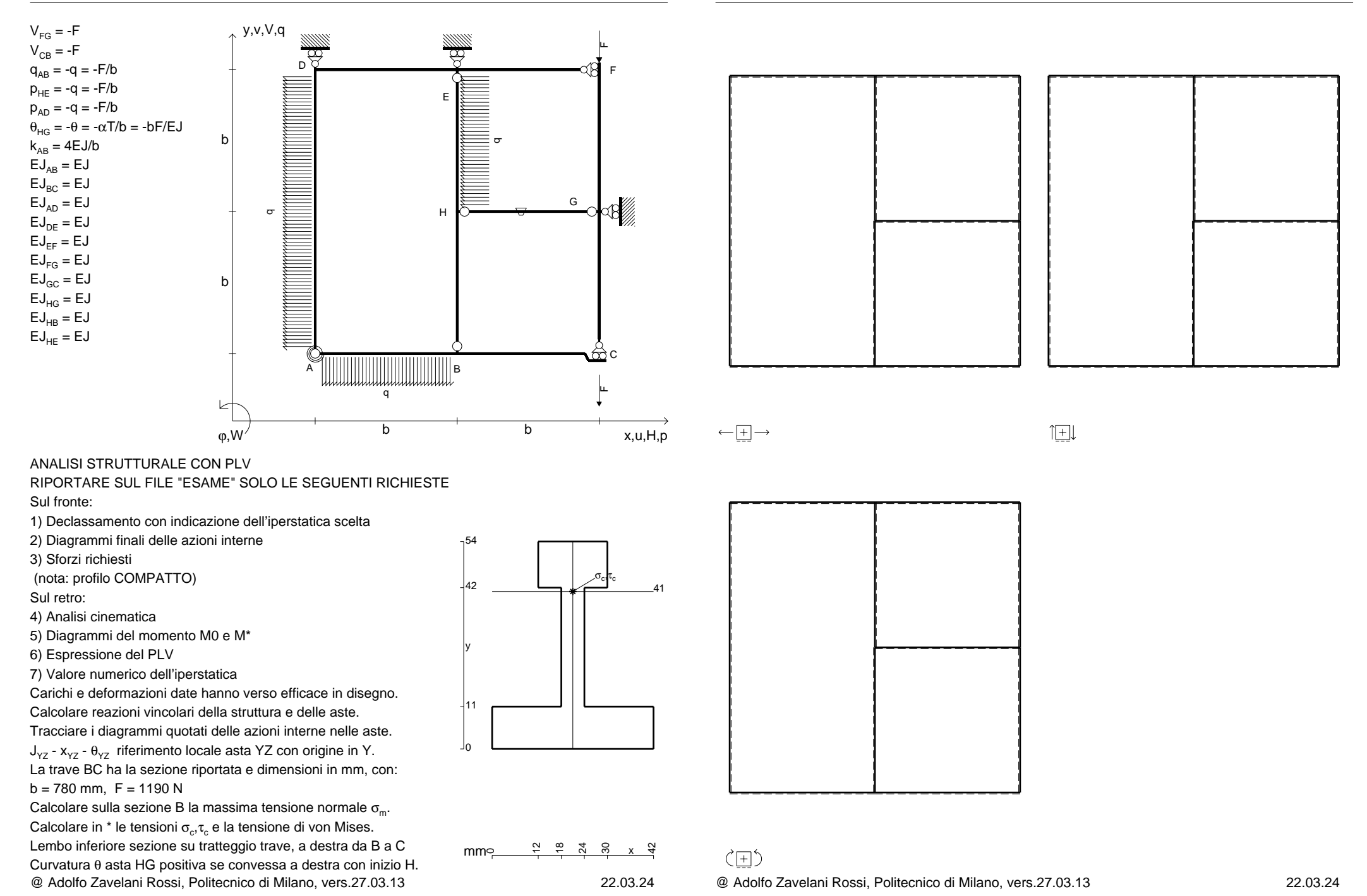

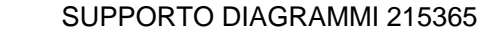

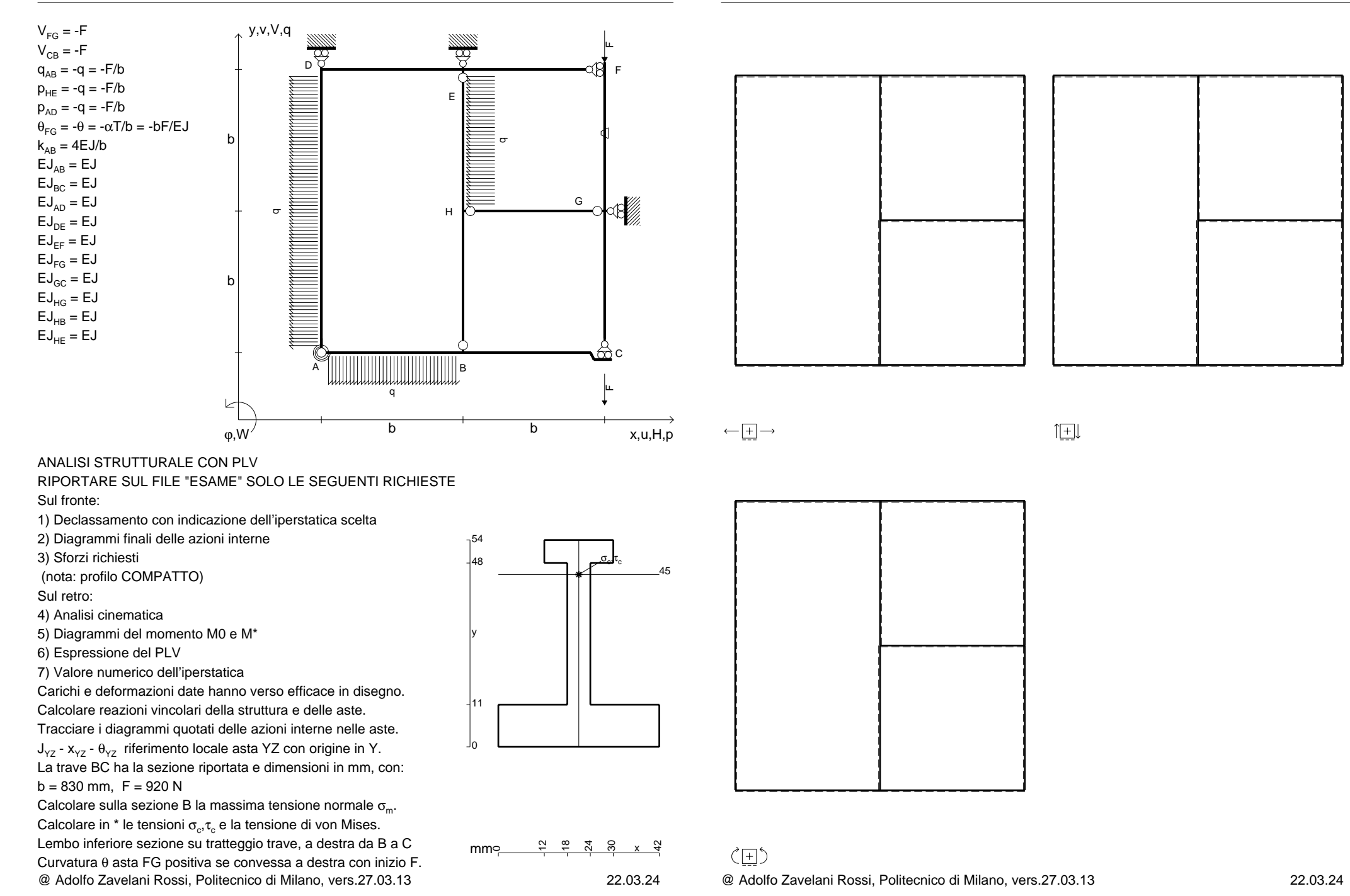

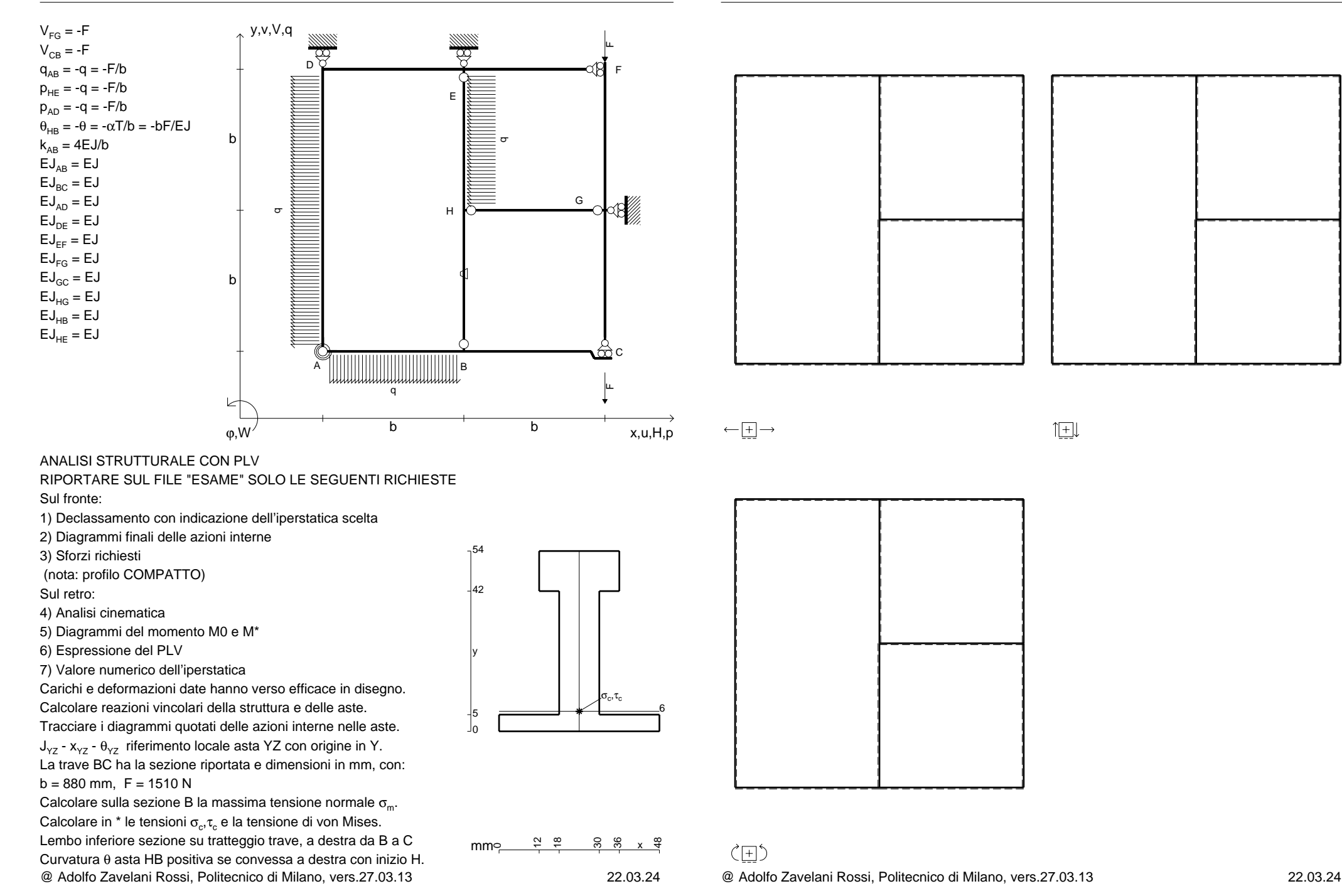

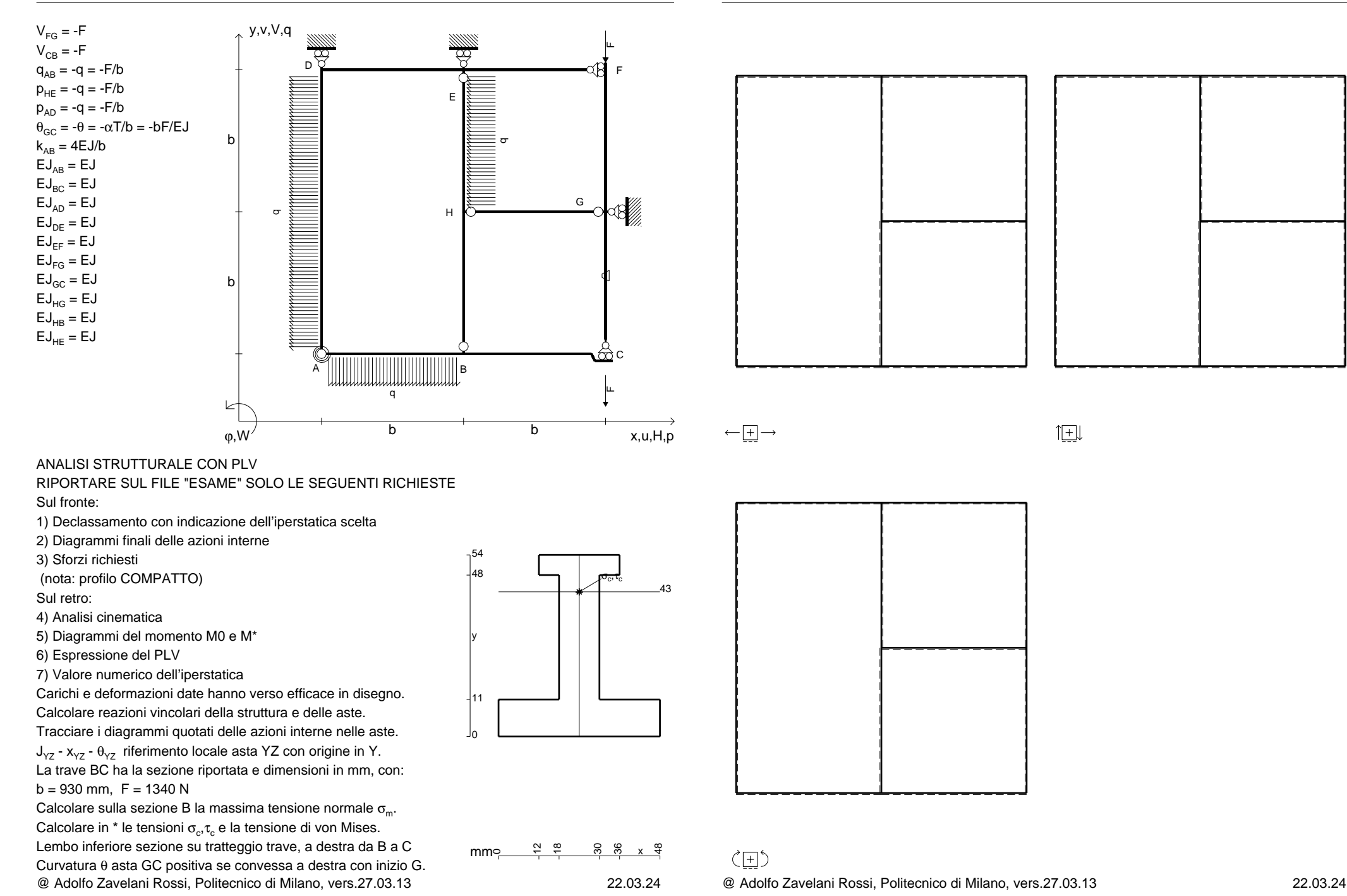

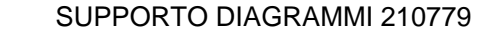

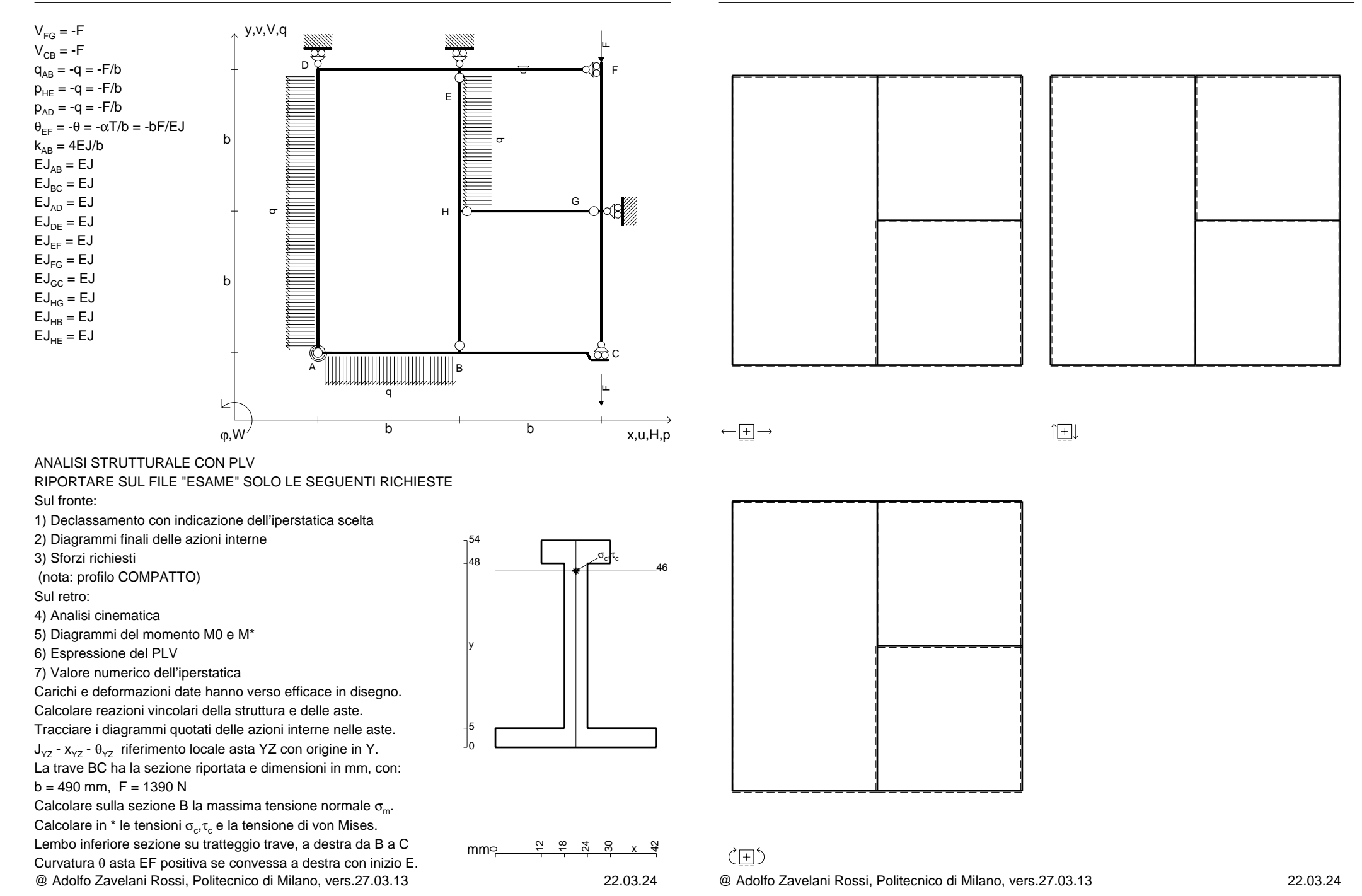

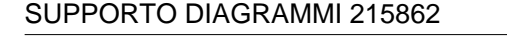

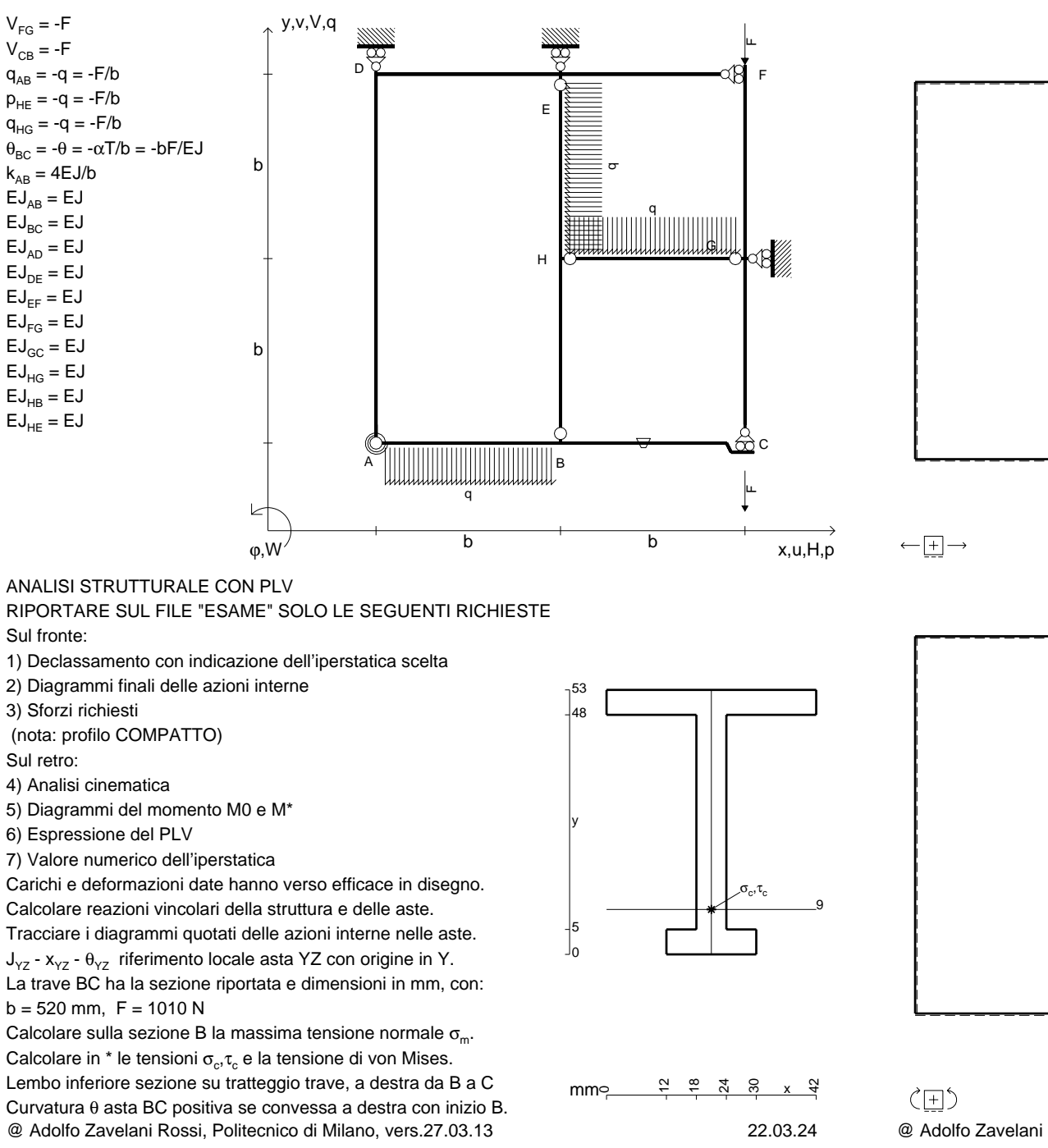

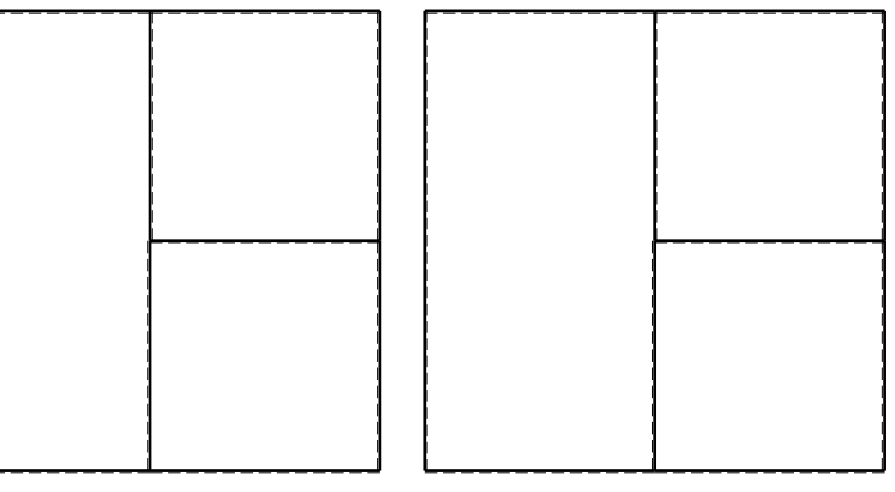

 $1$  $\pm$ 

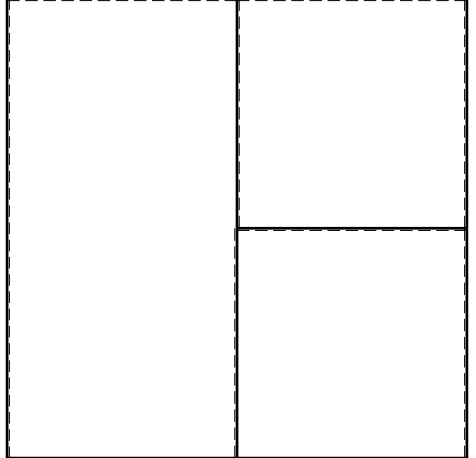

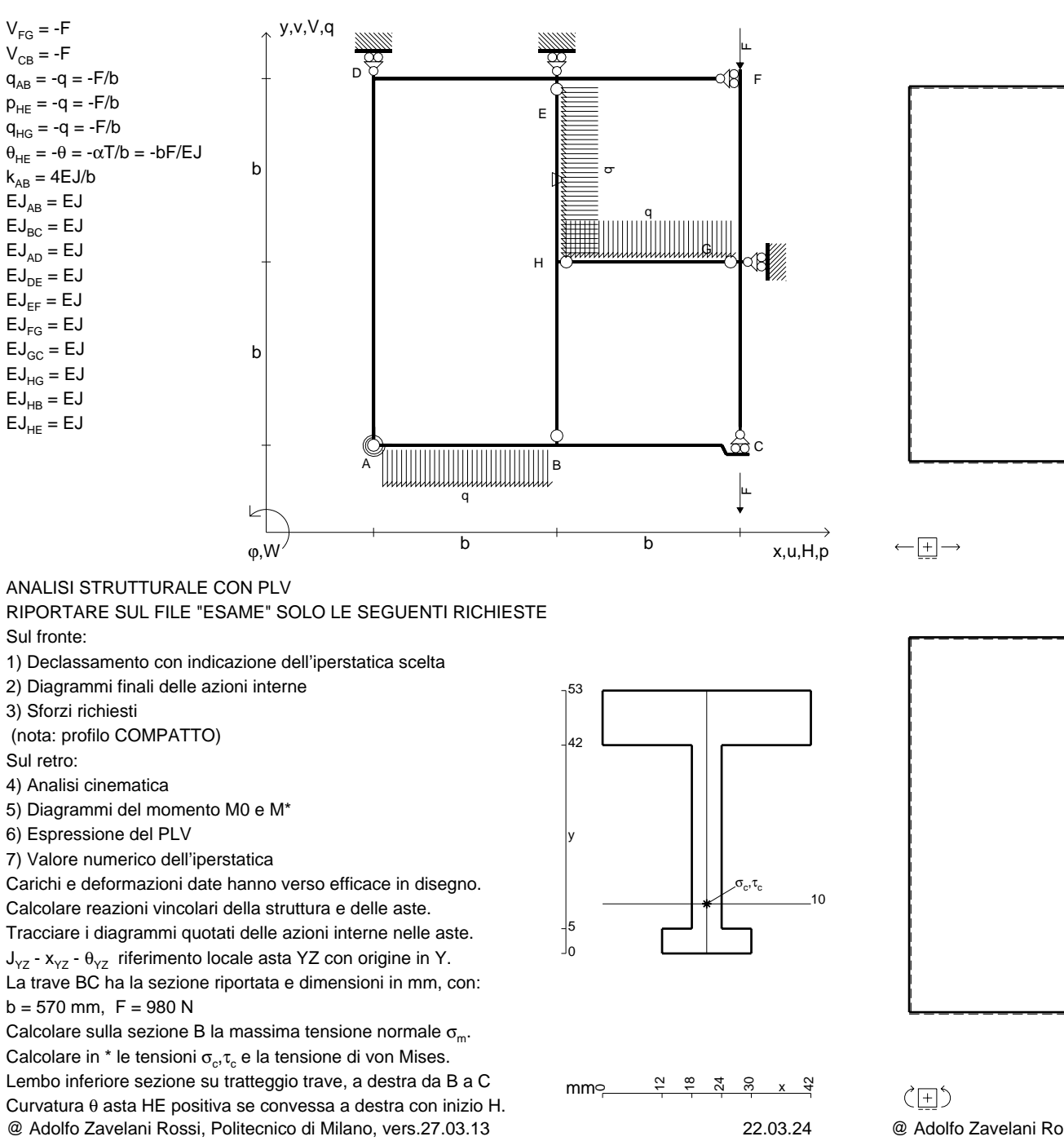

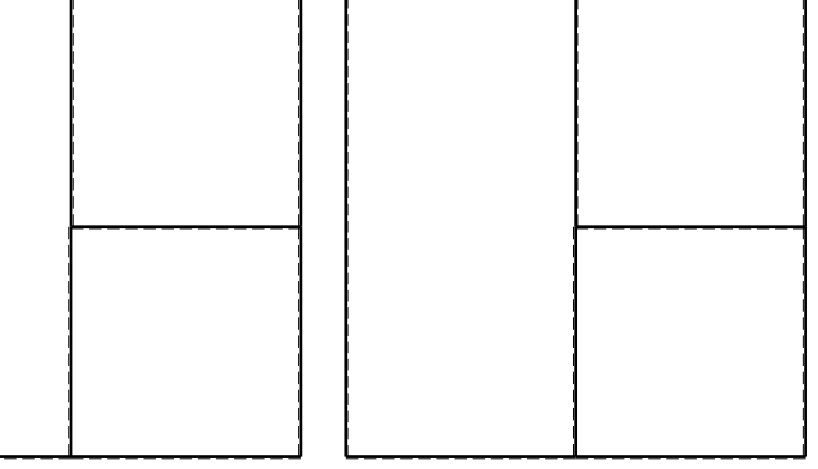

 $1$  $\pm$ 

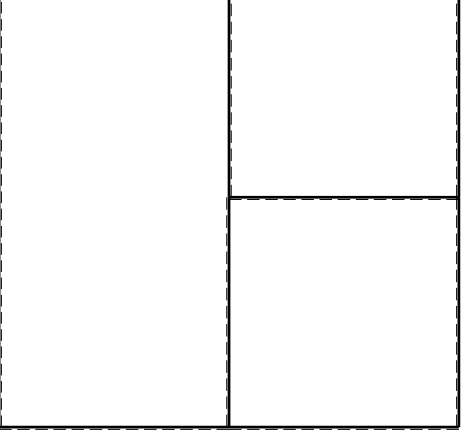

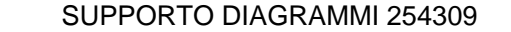

 $\leftarrow \boxed{+}$   $\rightarrow$ 

ぐ田り

CI03.xxxx.163

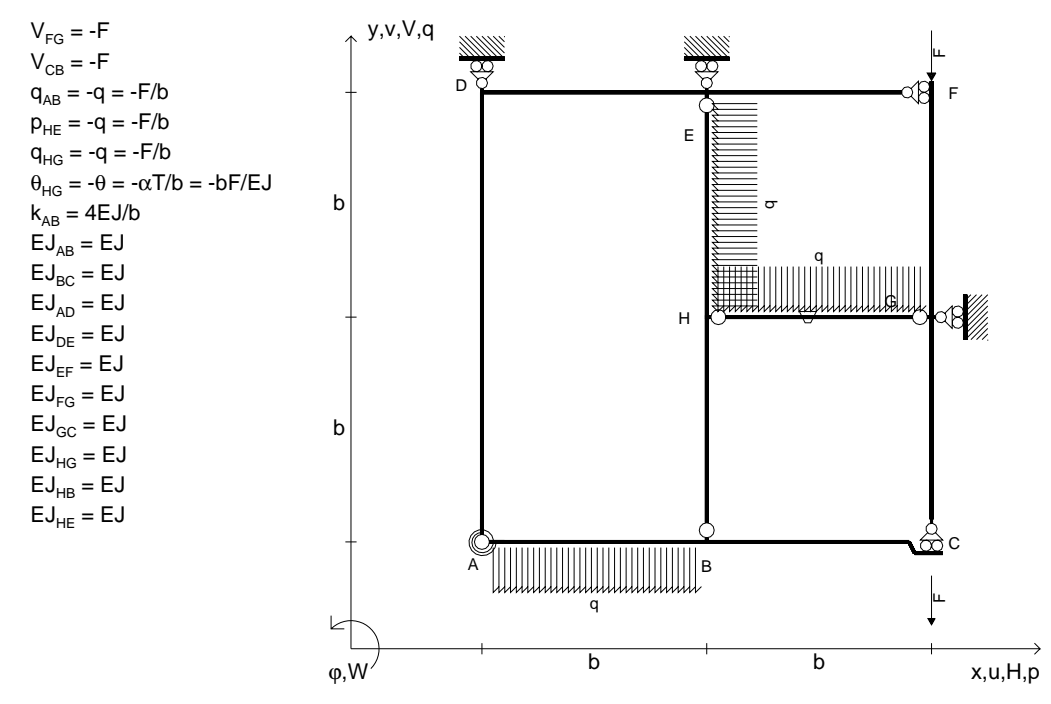

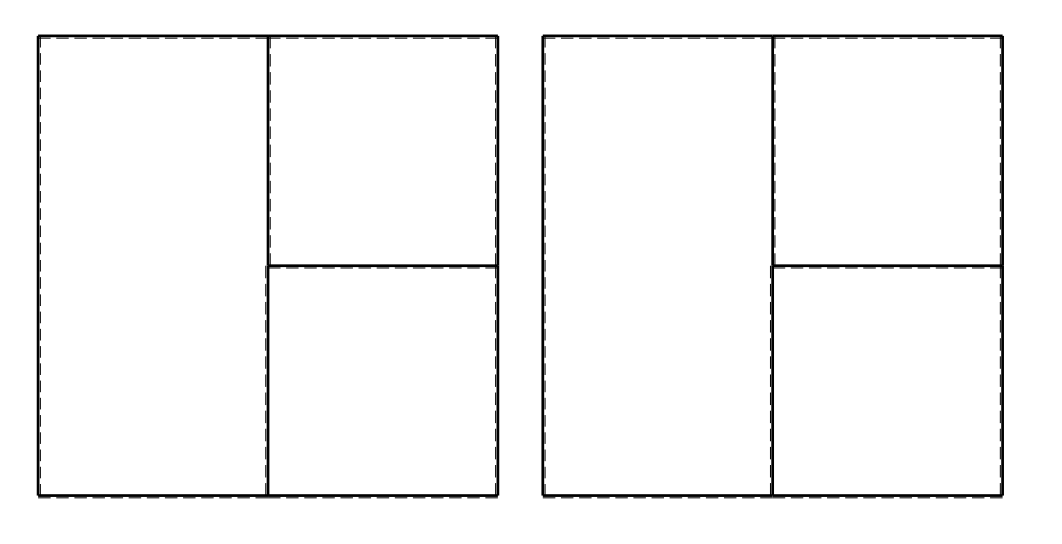

 $1$  $\pm$ 

ANALISI STRUTTURALE CON PLV

RIPORTARE SUL FILE "ESAME" SOLO LE SEGUENTI RICHIESTE

Sul fronte:

1) Declassamento con indicazione dell'iperstatica scelta

2) Diagrammi finali delle azioni interne

3) Sforzi richiesti

(nota: profilo COMPATTO)

Sul retro:

4) Analisi cinematica

5) Diagrammi del momento M0 e M\*

6) Espressione del PLV

7) Valore numerico dell'iperstatica

 Carichi e deformazioni date hanno verso efficace in disegno.Calcolare reazioni vincolari della struttura e delle aste.

Tracciare i diagrammi quotati delle azioni interne nelle aste.

 $J_{yz}$  -  $x_{yz}$  -  $\theta_{yz}$  riferimento locale asta YZ con origine in Y. La trave BC ha la sezione riportata e dimensioni in mm, con: $b = 620$  mm,  $F = 1380$  N

@ Adolfo Zavelani Rossi, Politecnico di Milano, vers.27.03.13 22.03.24Calcolare sulla sezione B la massima tensione normale  $\sigma_{\scriptscriptstyle \rm m}$ . Calcolare in \* le tensioni  $\sigma_{\alpha} \tau_{\alpha}$  e la tensione di von Mises. Lembo inferiore sezione su tratteggio trave, a destra da B a CCurvatura θ asta HG positiva se convessa a destra con inizio H.

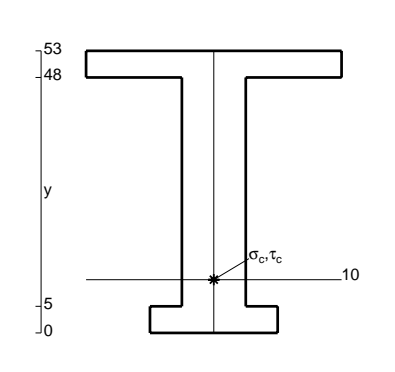

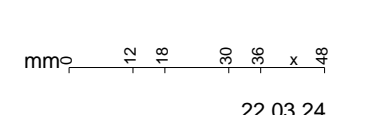

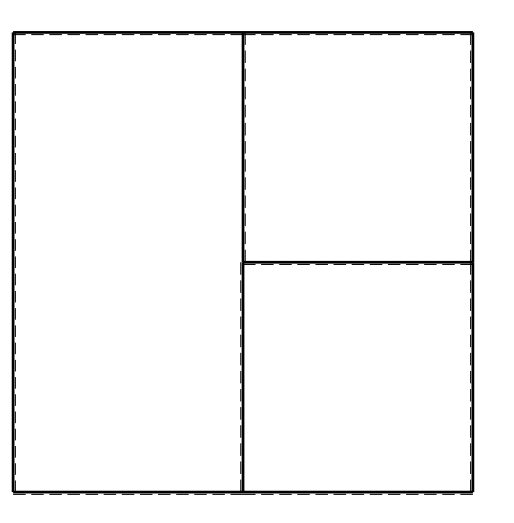

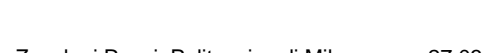

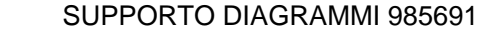

 $\leftarrow \boxed{+}$   $\rightarrow$ 

ぐ田り

CI03.xxxx.164

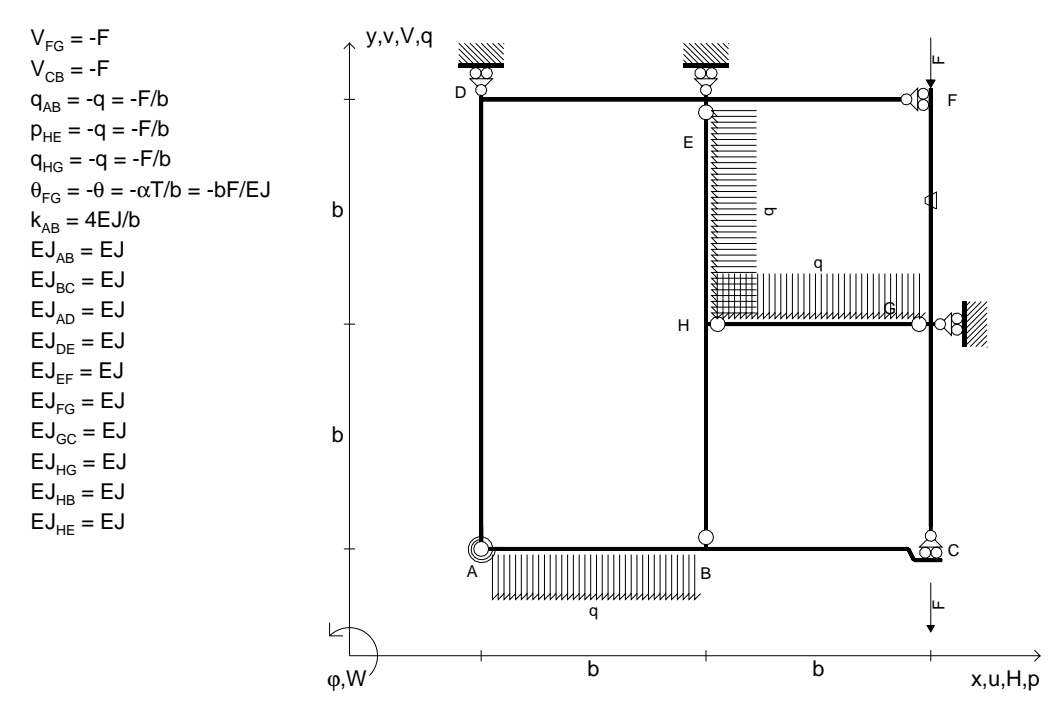

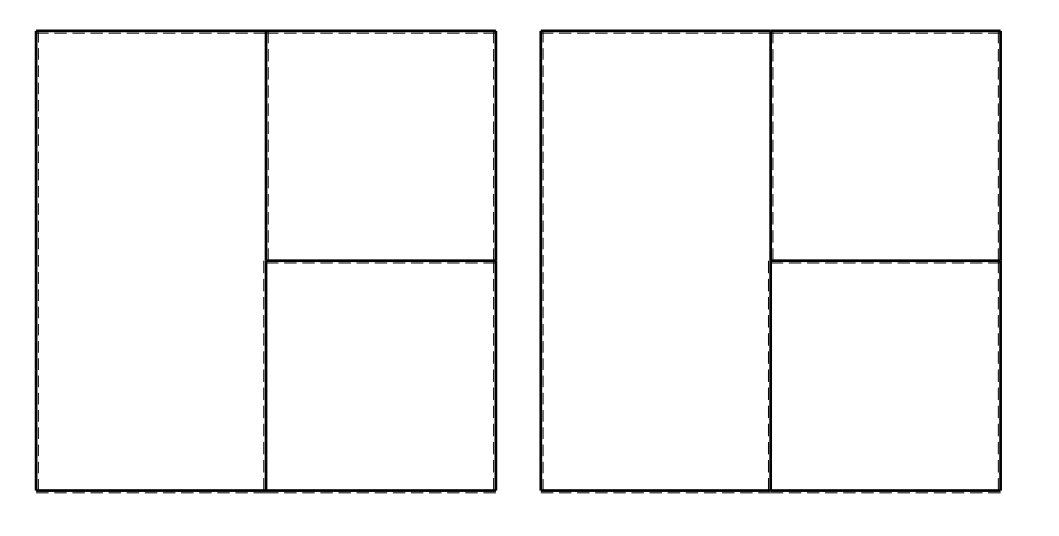

 $1$  $\pm$ 

ANALISI STRUTTURALE CON PLV

RIPORTARE SUL FILE "ESAME" SOLO LE SEGUENTI RICHIESTE

Sul fronte:

1) Declassamento con indicazione dell'iperstatica scelta

2) Diagrammi finali delle azioni interne

3) Sforzi richiesti

(nota: profilo COMPATTO)

Sul retro:

4) Analisi cinematica

5) Diagrammi del momento M0 e M\*

6) Espressione del PLV

7) Valore numerico dell'iperstatica

 Carichi e deformazioni date hanno verso efficace in disegno.Calcolare reazioni vincolari della struttura e delle aste.

Tracciare i diagrammi quotati delle azioni interne nelle aste.

 $J_{yz}$  -  $x_{yz}$  -  $\theta_{yz}$  riferimento locale asta YZ con origine in Y. La trave BC ha la sezione riportata e dimensioni in mm, con:

 $b = 670$  mm,  $F = 1390$  N

@ Adolfo Zavelani Rossi, Politecnico di Milano, vers.27.03.13 22.03.24Calcolare sulla sezione B la massima tensione normale  $\sigma_{\scriptscriptstyle \rm m}$ . Calcolare in \* le tensioni  $\sigma_{\alpha} \tau_{\alpha}$  e la tensione di von Mises. Lembo inferiore sezione su tratteggio trave, a destra da B a CCurvatura θ asta FG positiva se convessa a destra con inizio F.

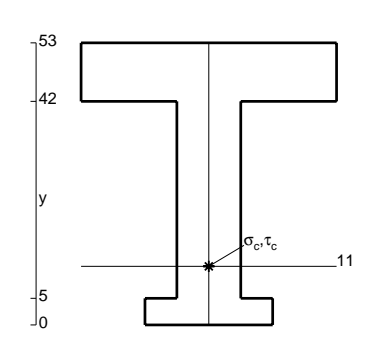

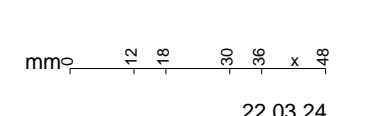